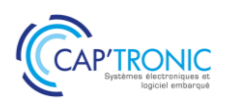

# **CATALOGUE DES FORMATIONS 2023**

FORMATIONS EN PRESENTIEL OU A DISTANCE, EN INTER OU INTRA-ENTREPRISES

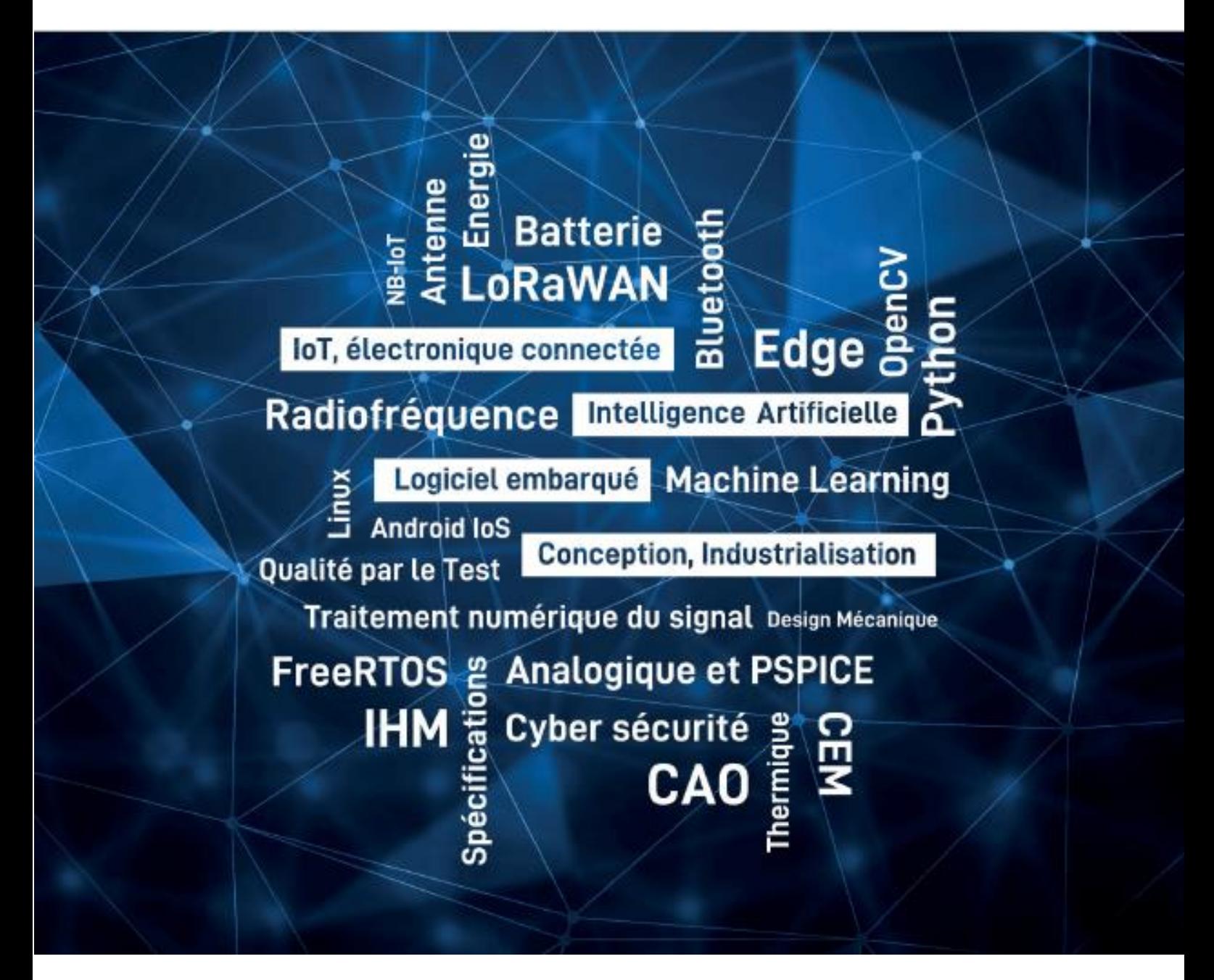

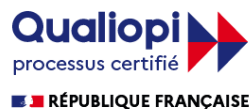

La certification qualité a été délivrée au titre de la catégorie d'action suivante : ACTIONS DE FORMATION

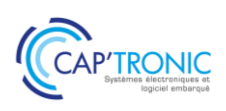

# A PROPOS DE CAP'TRONIC

### **L'expertise "systèmes électroniques" au service de l'innovation de vos produits et de vos process de production.**

Le programme CAP'TRONIC, porté par l'association **JESSICA France**, a été fondé **il y a 30 ans** par le **CEA** (Commissariat à l'Energie Atomique et aux énergies alternatives) et **Bpifrance** (Banque Publique d'Investissement).

La mission de CAP'TRONIC, en qualité d'expert en électronique reconnu, est d'accompagner les entreprises françaises dans la transformation numérique de leurs produits et process de production grâce aux systèmes électroniques connectés.

Elle est mise en œuvre par une équipe de 15 ingénieurs, répartis sur **tout le territoire national**, au plus près des entreprises locales et bénéficie du **soutien des dispositifs régionaux**.

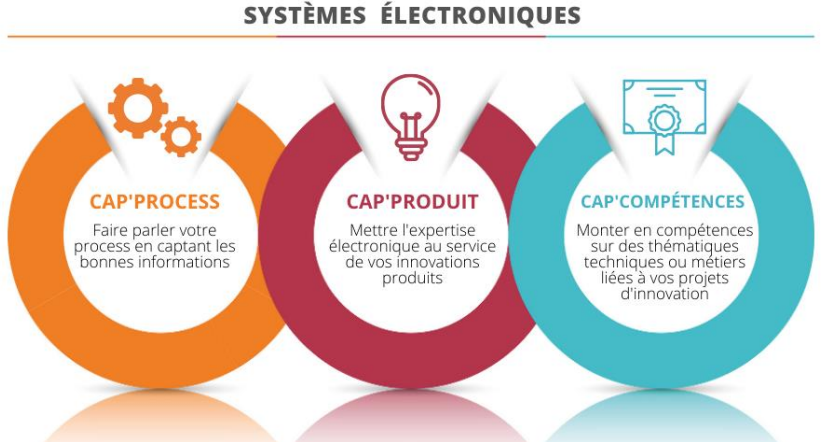

Cette mission se décline en deux types de services :

- **L'ACCOMPAGNEMENT** : réalisé par les ingénieurs-conseils CAP'TRONIC, présents en région, ils portent sur les produits (**CAP'PRODUIT**) ou les process de production (**CAP'PROCESS**) des entreprises françaises.

Exemples : consolider la problématique initiale, identifier les verrous techniques ou technologiques d'un projet, étudier la faisabilité, constituer un dossier de consultation et d'industrialisation, effectuer le suivi technique et opérationnel d'un projet...

L'ingénieur-conseil CAP'TRONIC vous conseille dans la construction de votre projet de mise en œuvre de solutions électroniques aussi bien sur un plan technique que sur un plan économique. L'ingénieur-conseil CAP'TRONIC vous orientera également vers les aides à l'innovation les plus adaptées à votre projet.

- **LES FORMATIONS (CAP'COMPETENCES**) : organisme de formations certifié Datadock et QUALIOPI pour ses actions de formations, CAP'TRONIC dispense chaque année près de 100 sessions partout en France et à distance. L'offre de formation, orientée électronique et logiciel embarqué, est composée de **thématiques techniques** (Machine Learning, Lora Wan, Bluetooth, Risc-V, NB-IoT, cybersécurité...) et **métiers** (méthode agile, Test Driver Development, aide à la rédaction d'un cahier des charges...).

Organisées sous forme de **sessions pratiques de 2 à 3 jours assurées par des experts du domaine**, les formations CAP'TRONIC s'adressent soit aux ingénieurs, techniciens électroniciens ou logiciel embarqué qui souhaitent monter en compétence sur la mise en œuvre de solutions spécifiques, soit aux dirigeants et chefs de projets qui souhaitent mieux appréhender les spécificités d'un projet d'innovation incluant des systèmes électroniques.

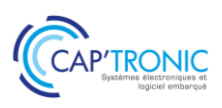

# CAP'COMPETENCES

# **CAP'COMPETENCES, LES THEMATIQUES DE FORMATIONS**

Les formations CAP'TRONIC répondent à plusieurs besoins. Vous pourrez notamment monter en compétence sur des **aspects purement techniques liés aux systèmes électroniques**. Vous pourrez également prendre en compte de **nouvelles notions** telles que la cybersécurité, les sources d'énergie ou encore vous mettre à jour sur la connectivité radiofréquence et les normes et règlementations (CEM, RED, marquage CE.). Vous pourrez monter en compétence sur des **problématiques métiers**, liées à la gestion d'un projet d'innovation allant de la formation méthodologique de conduite de projet (méthode TDD pour "Test Driven Development", méthode Agile, création de valeur avec l'IoT…), jusqu'à des formations plus ciblées sur des problématiques de conception ou d'industrialisation.

Mêlant **théorie et pratique**, les formations CAP'TRONIC sont construites à partir de remontées terrains, au plus proche des besoins et projets actuels des entreprises françaises.

#### **CAP'COMPETENCES, EN CHIFFRES**

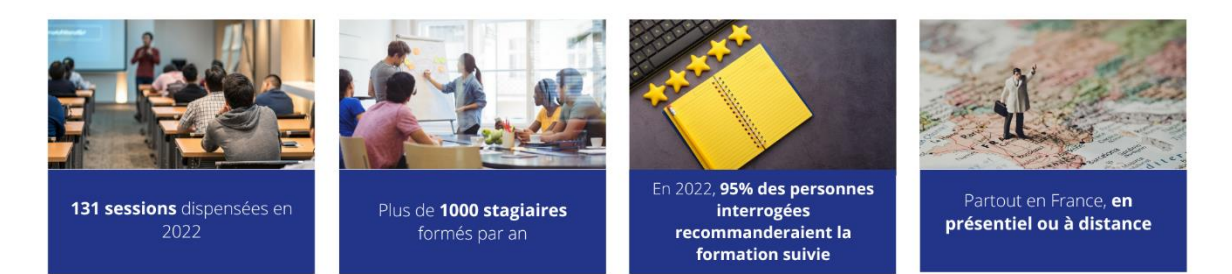

#### **LES FORMATIONS SUR CATALOGUE**

Le catalogue de formations a été spécialement conçu pour vous donner une **vue claire et exhaustive de toute l'offre de formations CAP'COMPETENCES**. Tous les programmes détaillés des formations inter-entreprises sont disponibles sur le catalogue et sur notre site Internet. Si toutefois vous avez une question pratique ou technique, une équipe dédiée répond à vos demandes.

**Une réduction est accordée aux adhérents de notre association**. Pour en savoir plus sur les avantages adhérents, rendez-vous à la fin du catalogue.

#### **LES FORMATIONS INTRA-ENTREPRISES**

Toutes les formations du catalogue sont disponibles en intra-entreprises. Au plus près des besoins et problématiques des entreprises françaises, nous pouvons également vous proposer des formations intraentreprises, **sur-mesure**, pour vous et vos équipes.

#### **LES FORMATIONS A DISTANCE**

Nous proposons une large offre de formations à distance, à l'aide d'outils de travail collaboratifs performants et toujours réalisées avec le support de nos ingénieurs-conseils, présents lors des formations.

Nous mettons tout en œuvre pour rendre ces **formations interactives** à travers des travaux pratiques et des études de cas réalisées même à distance. L'offre à distance permet de suivre des formations où que vous soyez en France, vous permettant de réaliser ainsi des économies sur les frais de déplacement.

#### **CERTIFICATION QUALIOPI**

Notre certification QUALIOPI vous garantit un process certifié sur nos actions de formation, et permet un financement des formations CAP'TRONIC par votre Opérateur de Compétences (OPCO).

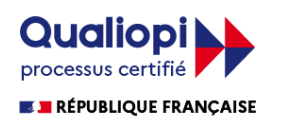

La certification qualité a été délivrée au titre de la catégorie d'action suivante : ACTIONS DE FORMATION

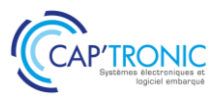

# ILS NOUS FONT CONFIANCE

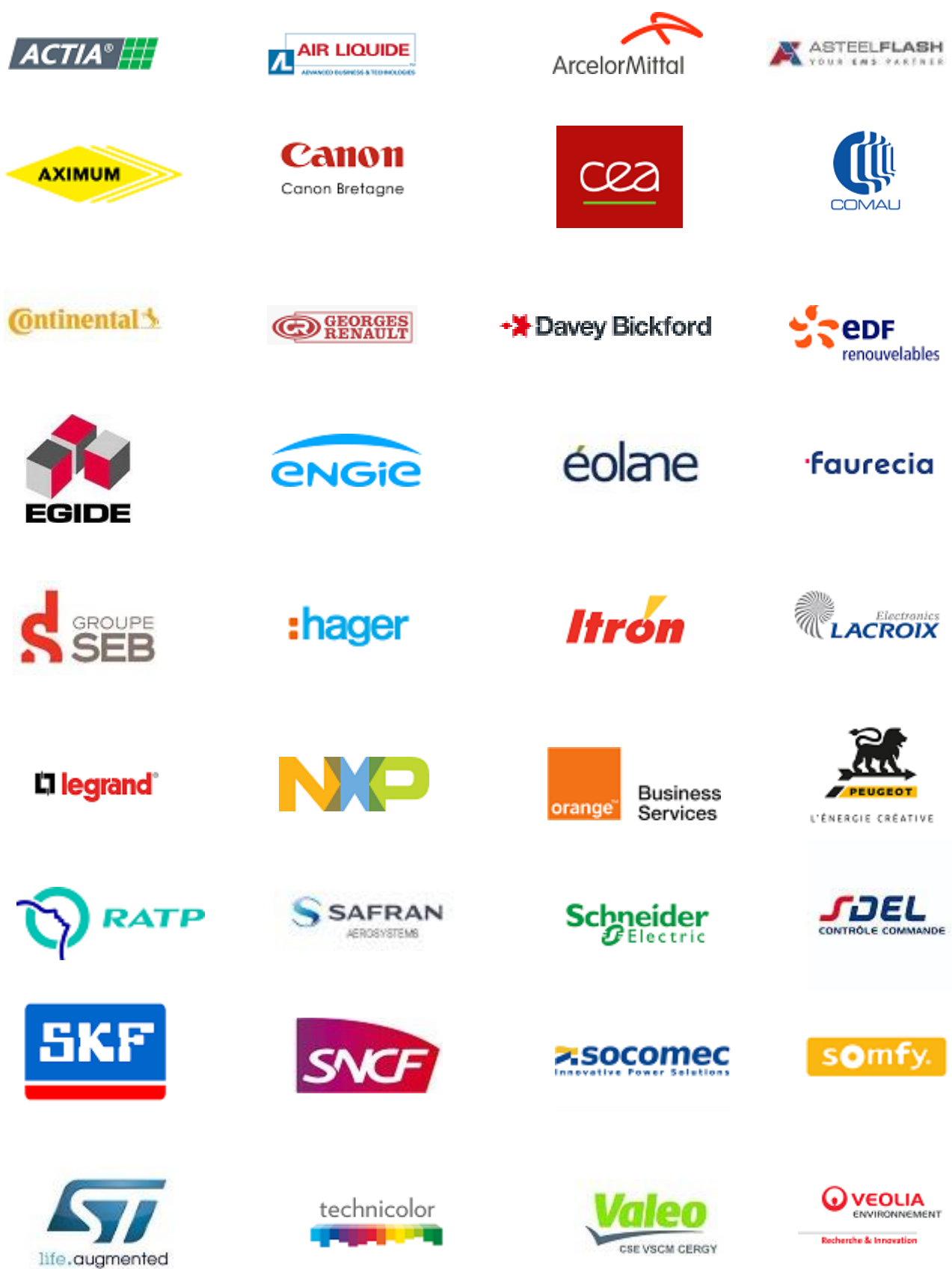

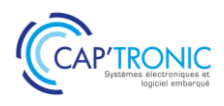

# SOMMAIRE

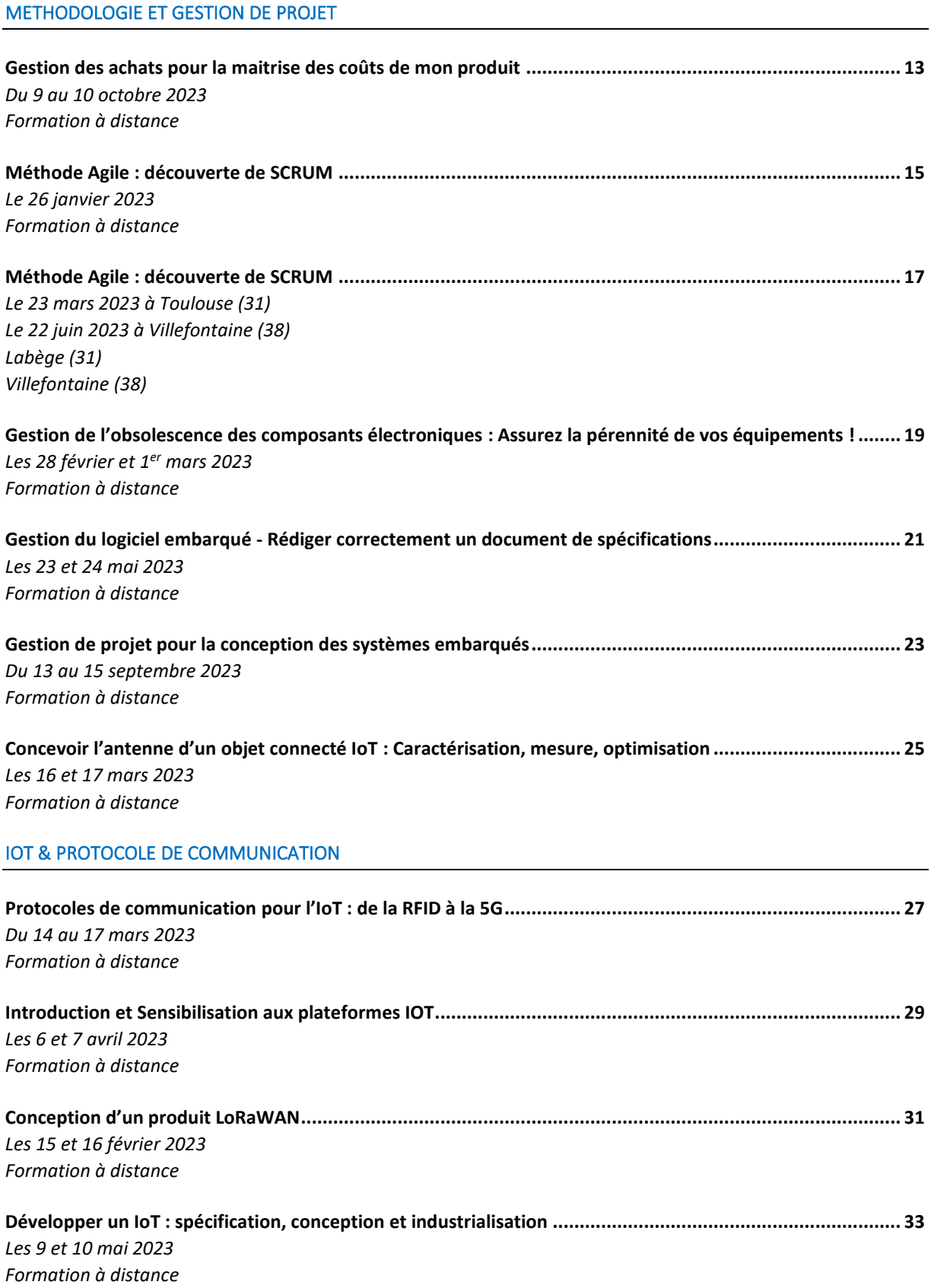

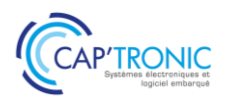

**Mise en œuvre de Bluetooth Low Energy[.......................................................................................................](#page-34-0) 35** *[Les 23 et 24 mars 2023](#page-34-1) [Pessac \(33\)](#page-34-2)*

# LOGICIEL EMBARQUE

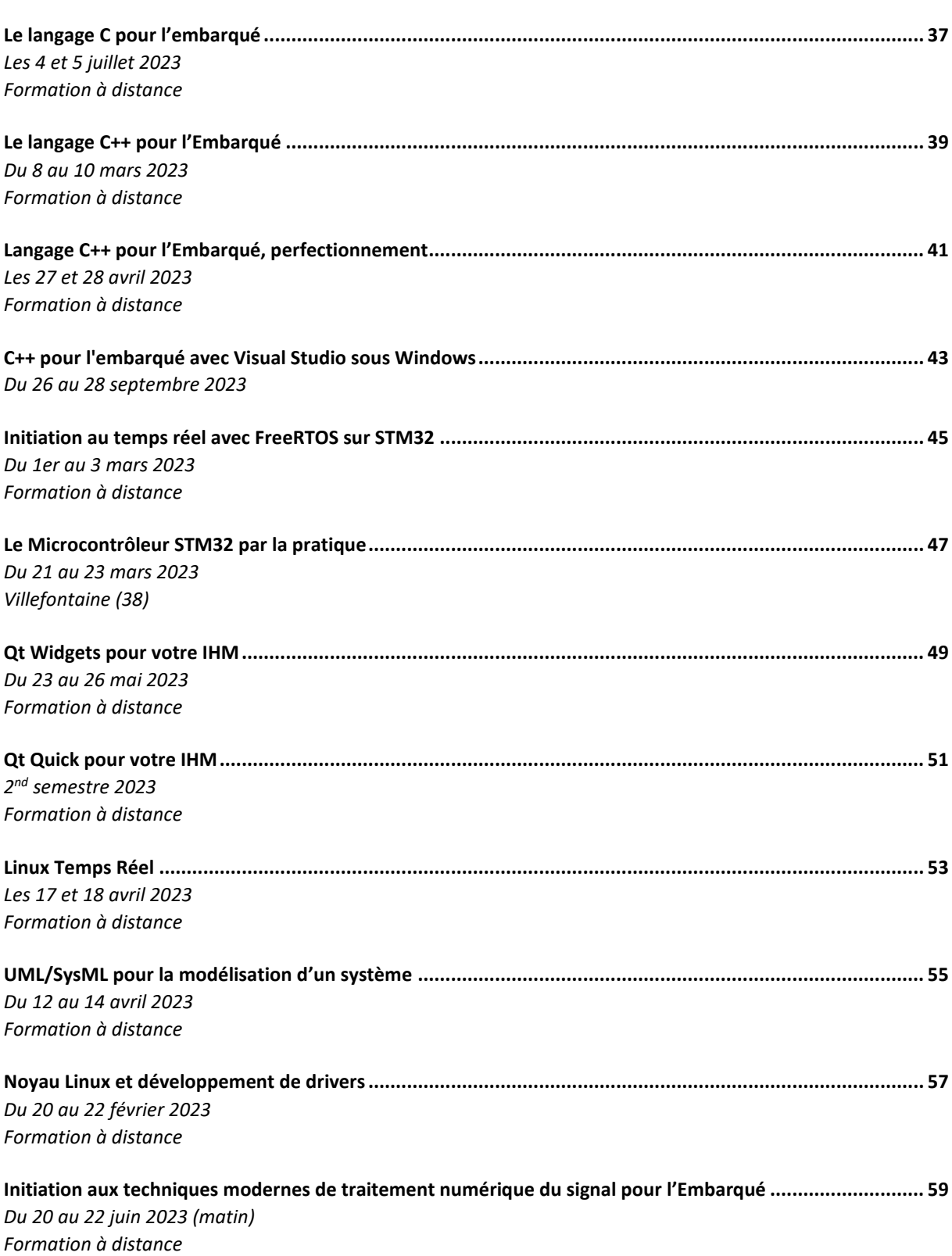

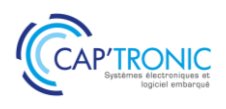

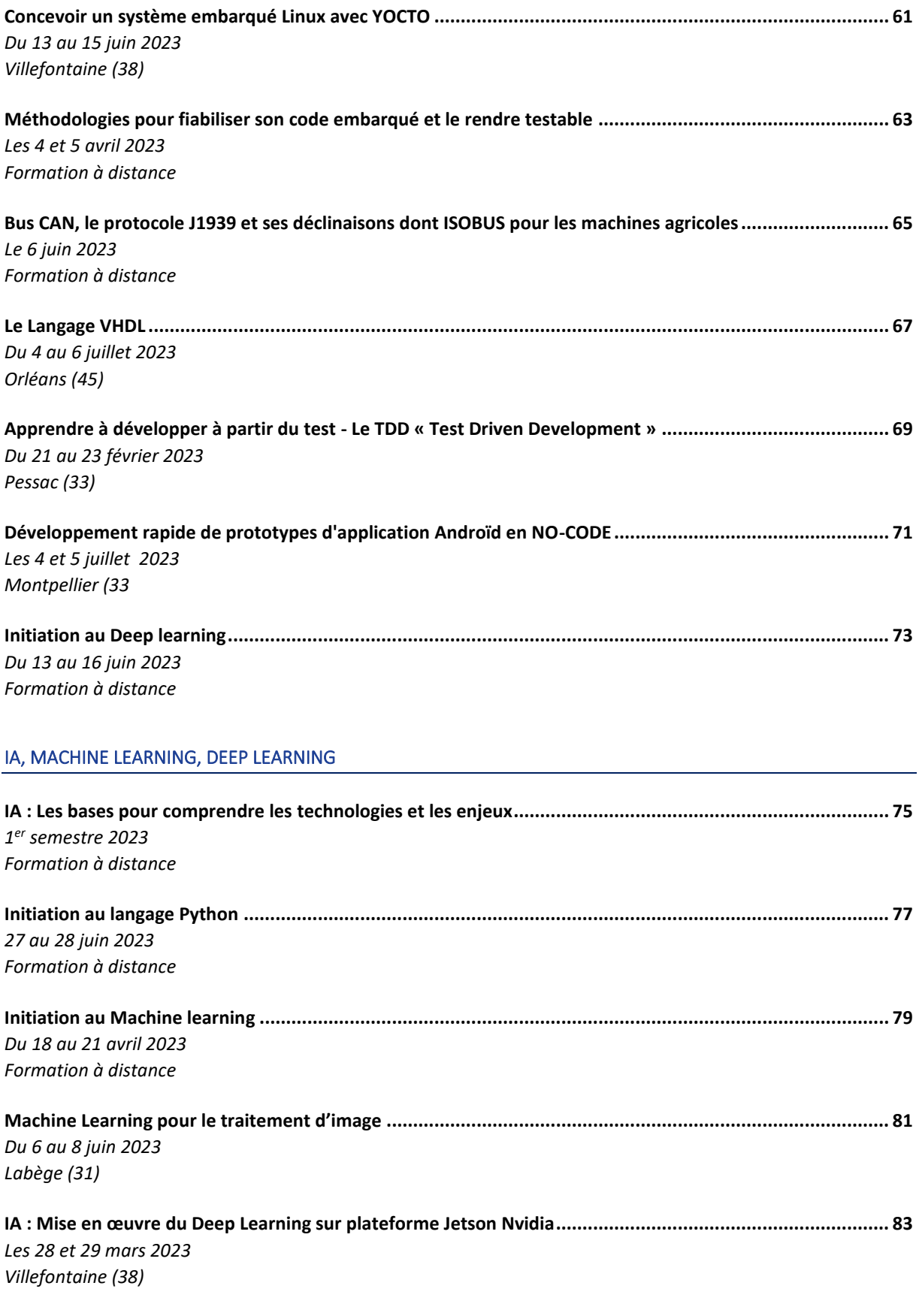

# NORMES & CERTIFICATION

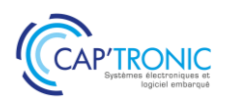

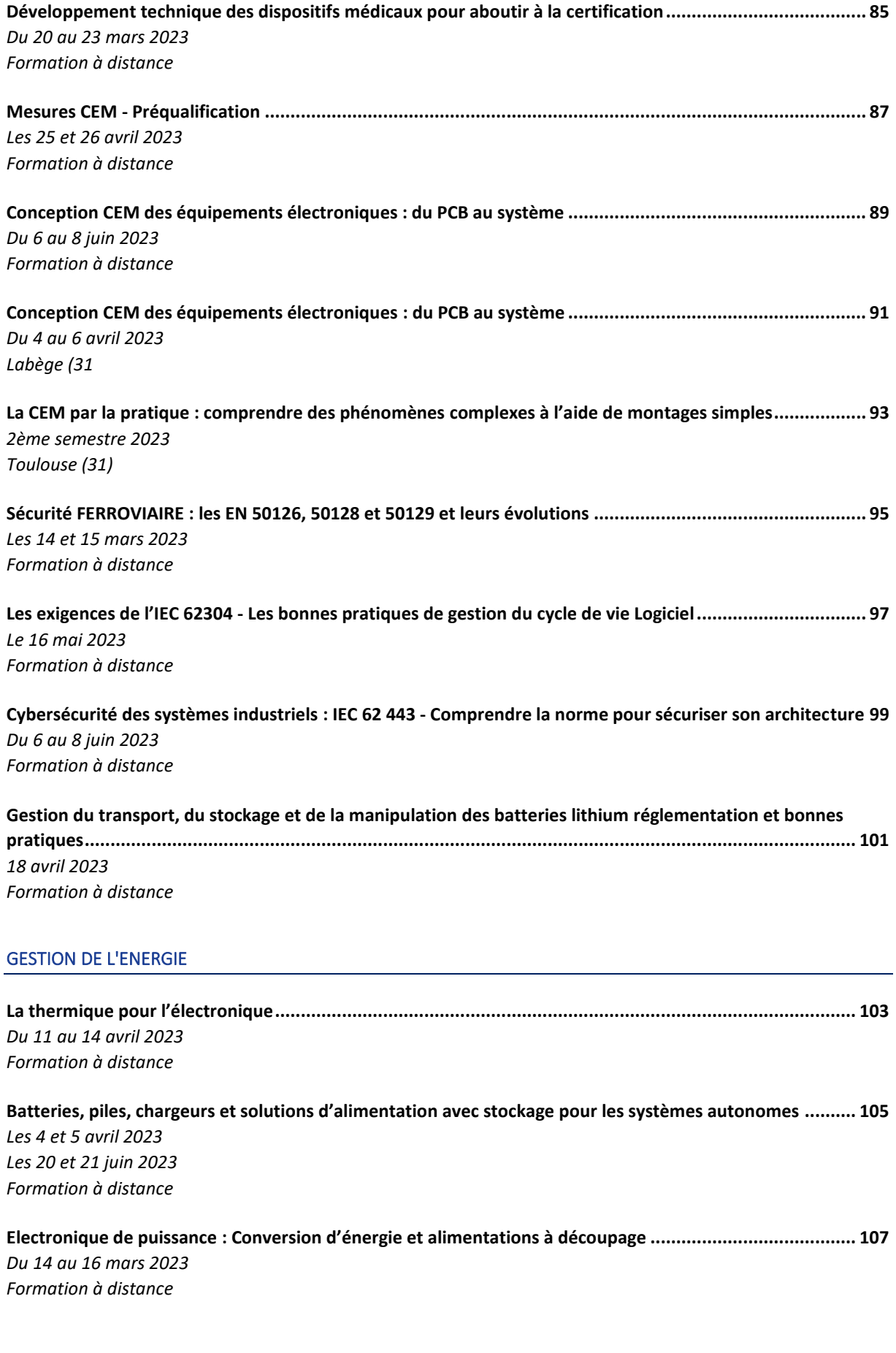

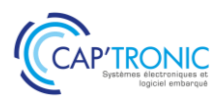

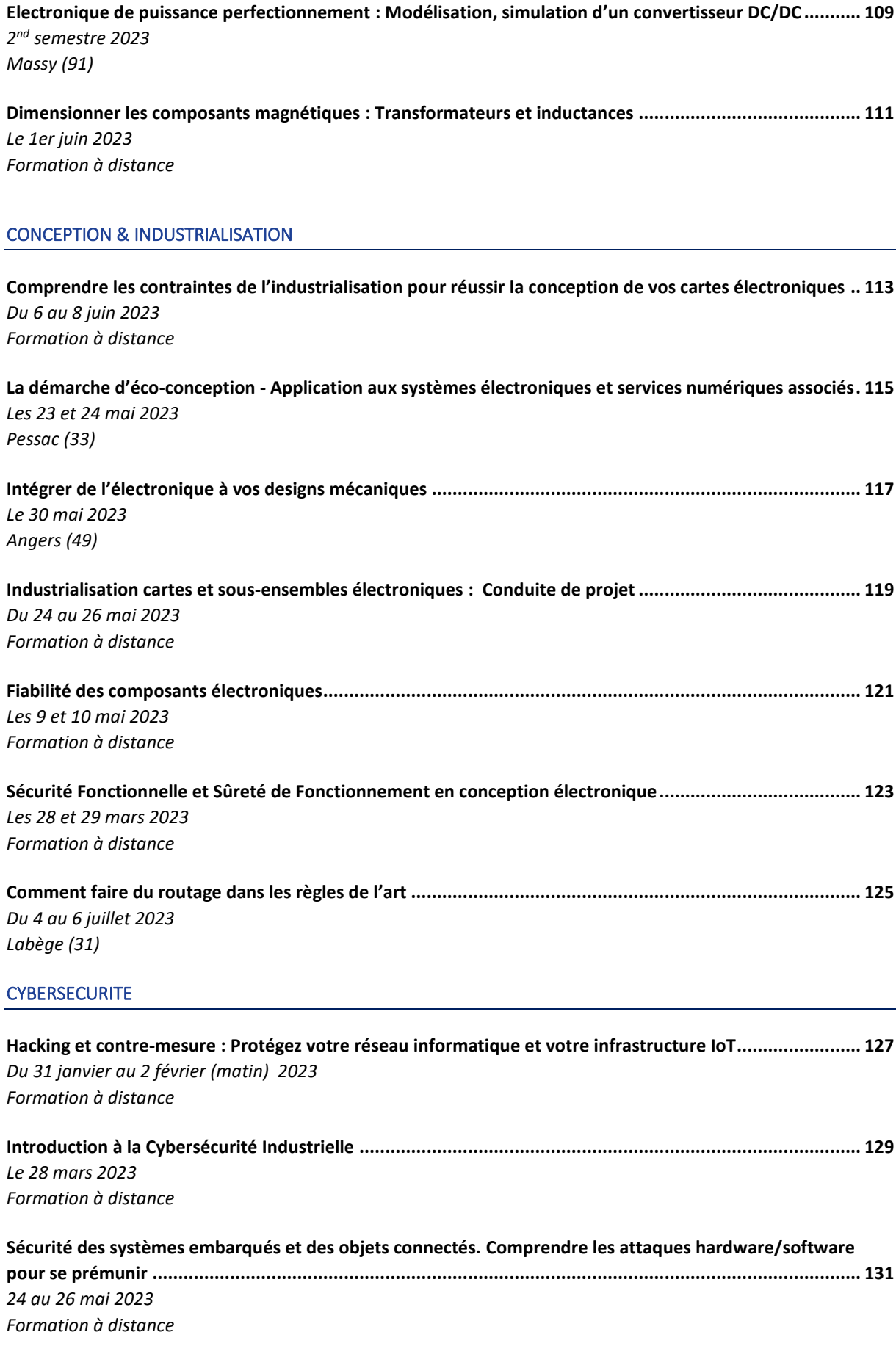

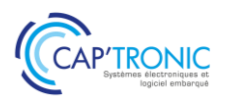

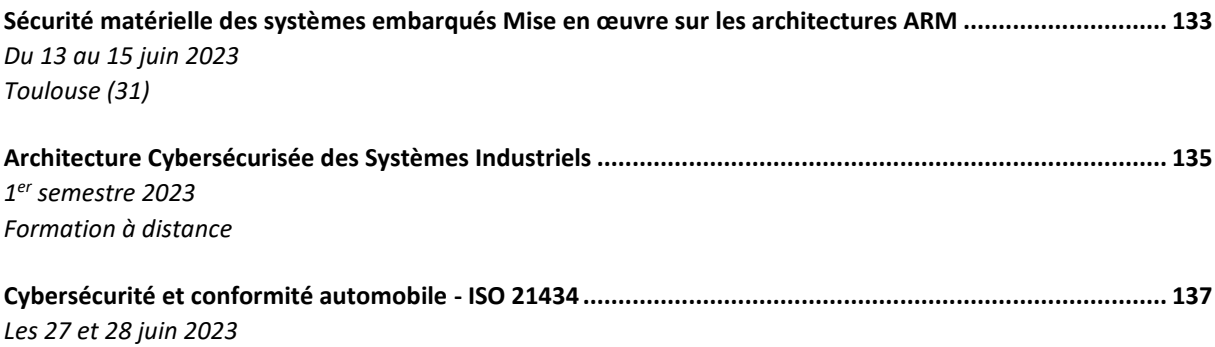

# *[Formation à distance](#page-136-2)*

# LES FORMATIONS A LA DEMANDE

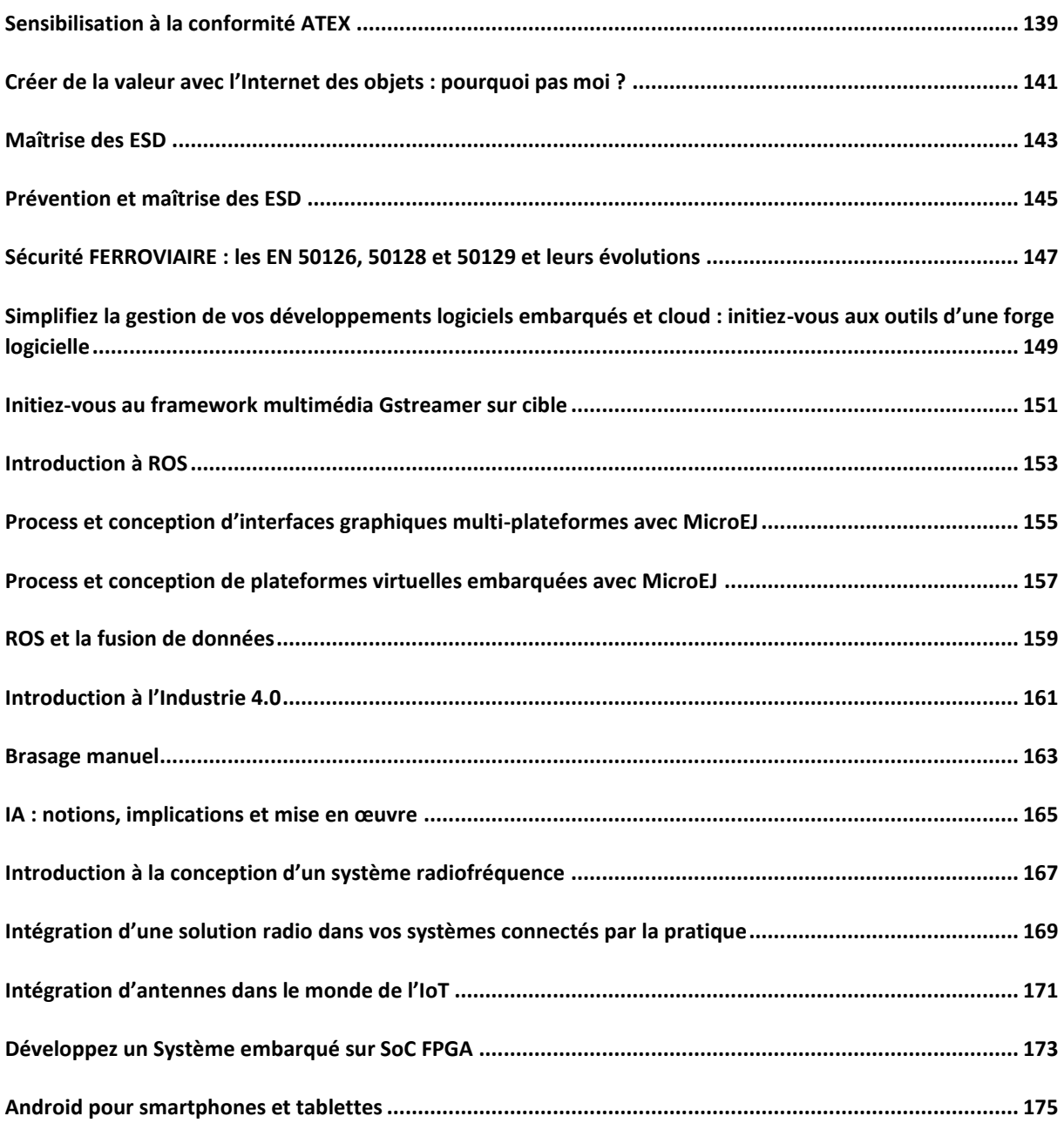

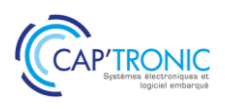

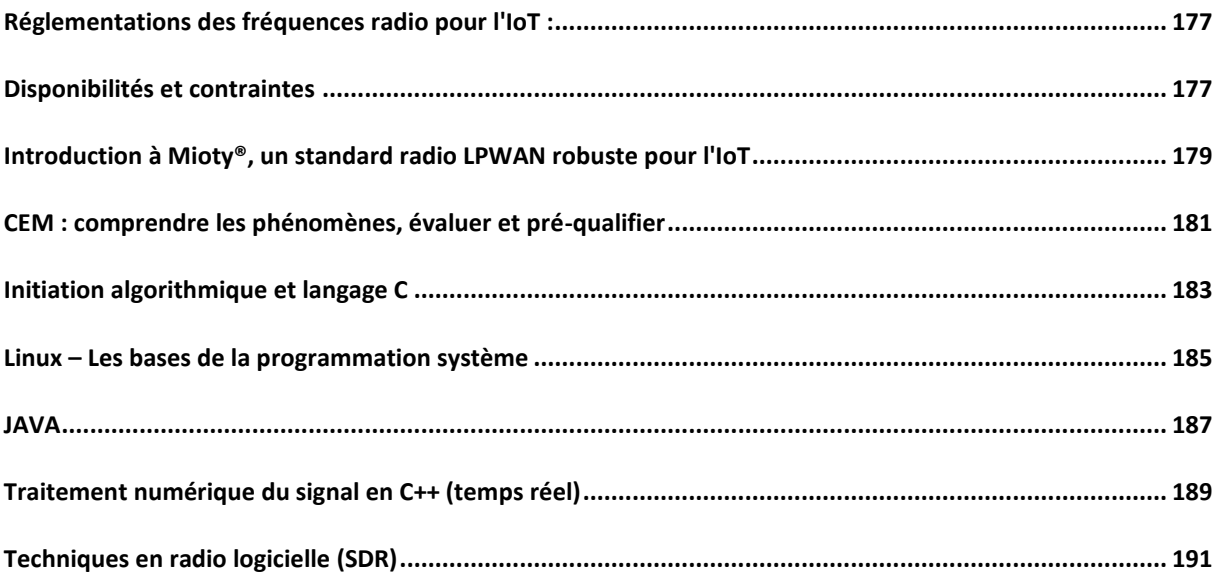

# CONTACTEZ-NOUS POUR TOUTES INFORMATIONS COMPLEMENTAIRES SUR CES FORMATIONS INTRA-ENTREPRISES : [FORMATION@CAPTRONIC.FR](mailto:formation@captronic.fr)

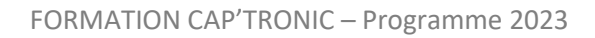

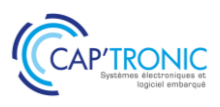

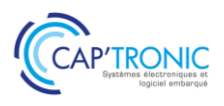

# Gestion des achats pour la maitrise des coûts de mon produit

<span id="page-12-0"></span>*La croissance d'une entreprise n'est pas uniquement assurée par les ventes. La bonne gestion des achats assure également sa capacité à maîtriser les coûts de son produit pour améliorer sa marge. Quel que soit le volume d'achats annuel, une méthodologie, un processus de gestion des fournisseurs et des stocks de pièces constituants son produit doivent être mis en place…*

*Cette formation propose de comprendre les difficultés liées aux achats techniques (composants, cartes, sous-ensembles, pièces sur plan…), de connaître les caractéristiques des marchés concernés, de vous approprier une méthode, une démarche, des outils permettant de bâtir une stratégie Achats globale pour votre produit, afin de la mettre en place pour passer du prototype à la série sereinement et enfin de raisonner en coût global.*

#### **OBJECTIFS**

Bâtir une stratégie d'achat pour la production série de votre produit innovant S'approprier une méthodologie

Mettre en place des outils de gestion des fournisseurs.

#### **PUBLIC VISE**

Responsable achats, Responsables de projets, Ingénieurs, Techniciens en charge de la conception d'un produit souhaitant maîtriser la fonction achat.

#### **PREREQUIS**

Pas de prérequis.

Un PC avec webcam, haut-parleur et micro et une liaison Internet sont requis.

#### **INTERVENANT**

Ingénieur conseil et formation spécialisation achat et supply chain, plus de 20 ans d'expérience.

Le programme CAP'TRONIC aide, chaque année, 400 entreprises à monter en compétences sur les technologies liées aux systèmes électroniques et logiciel embarqué.

#### **MOYENS PEDAGOGIQUES**

Outil de visioconférence - Support de cours - Etude de cas - Assistance pédagogique sur le cours assurée par le formateur pendant 1 mois à l'issue de la formation.

# **MOYENS PERMETTANT D'APPRECIER LES RESULTATS DE L'ACTION**

Evaluation de l'action de formation par l'envoi d'un questionnaire de satisfaction à chaud à l'issue de la formation, puis d'un questionnaire à froid quelques semaines après la formation.

# **MOYEN PERMETTANT DE SUIVRE L'EXECUTION DE L'ACTION**

Evaluation des connaissances via un questionnaire avant et après la formation.

# **DATES**

<span id="page-12-1"></span>Du 9 au 10 octobre 2023

#### **LIEU**

<span id="page-12-2"></span>Formation à distance

*Les accès à un outil informatique en ligne adapté seront fournis au stagiaire avant le démarrage de la formation. Aucun logiciel spécifique n'est à installer. Seule une connexion à Internet est requise*

#### **DUREE**

2 jours – 14h

#### **PRIX**

1 200 € HT (900 € HT pour les adhérents CAP'TRONIC)

#### **CONTACT**

Sophie BASSE-CATHALINAT  $\boxtimes$  cathalinat@captronic.fr 06 79 49 15 99 Pour toute question y compris les conditions d'accès pour les publics en situation de handicap

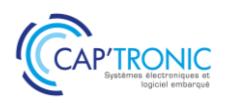

# **SANCTION DE LA FORMATION**

Attestation d'assiduité.

### **PROGRAMME DETAILLE**

#### **GESTION DES ACHATS POUR LA MAITRISE DES COUTS DE MON PRODUIT**

#### *Tour de table*

#### **Les achats techniques, des marchés complexes**

Au-delà de la complexité technique, des structures économiques particulières.

Fournisseurs et clients : des tailles d'entreprises souvent peu équilibrées.

Des marchés extrêmement dynamiques et délocalisés.

#### **Les Contraintes liées aux Achats techniques**

Une pérennité des systèmes et équipements difficile à garantir : comment gérer au mieux le cycle de vie des composants et sous-ensembles ?

Les canaux de vente des composants électroniques, marchés parallèles et contrefaçon.

Pièces sur plan : propriété des outillages, estimation des coûts objectifs.

Contraintes environnementales (ROHS, REACH…) et règlementaires (ITAR/ECCN, positions douanières…)

Les actions de prévention des risques majeurs liés aux marchés techniques (en phase de conception, de production, d'après-vente).

#### **Bâtir une Stratégie Achat**

Une approche en 6 étapes :

- la segmentation des achats
- connaître ses besoins
- connaître les marchés fournisseurs
	- modéliser ses achats
- analyser la situation actuelle

définir le plan d'action pour mettre en place la stratégie définie.

Bien définir son besoin : notions de cahier des charges technique, fonctionnel…

Susciter l'offre : consultation, appel d'offre...

Analyser les réponses aux consultations :

grilles d'évaluation

processus de sélection des fournisseurs.

La négociation Achat et la contractualisation du besoin.

La commande d'achat et son suivi : le processus Approvisionnement.

#### **Etude de cas : sélection de fournisseur.**

#### **Une approche « coût global », du prototype à la série**

Les phases de développement, le cycle en V, les coûts associés.

Conception, industrialisation, fabrication : les relations et les contrats entre Bureau d'Etudes et EMS ou soustraitants.

Anticiper le coût série de vos sous-ensembles.

#### **Etude de cas : gestion des risques et coût global – sous-traitance de carte.**

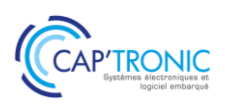

# Méthode Agile : découverte de SCRUM

<span id="page-14-0"></span>*Les méthodes Agiles sont de plus en plus utilisées dans la conduite de projet et SCRUM est la plus connue. Les méthodes Agiles permettent de mieux maîtriser les projets de développement de produit sous les angles : délais, coûts et résultats. Elles préconisent le travail itératif, une bonne communication entre les acteurs. Cela permet d'augmenter la crédibilité de la conduite de projet par une plus grande prévisibilité et une plus grande satisfaction des utilisateurs. Cette formation vous donnera les éléments de base à mettre en place pour travailler par itérations et améliorer en continu la démarche engagée.*

#### **OBJECTIFS**

Être capable de comprendre les méthodes Agiles et les principes itératifs afin d'être en mesure de l'adapter à son contexte interne de gestion de projet

#### **PUBLIC VISE**

Responsables de projets, Ingénieurs, Techniciens en charge de la conception d'un produit et/ou de la qualité du développement des systèmes embarqués.

#### **PREREQUIS**

Connaissances de base en conduite de projet. Un PC avec webcam, haut-parleur et micro et une liaison Internet sont requis.

#### **INTERVENANT**

Ingénieur développement logiciel expérimentée dans l'utilisation de SCRUM.

Le programme CAP'TRONIC aide, chaque année, 400 entreprises à monter en compétences sur les technologies liées aux systèmes électroniques et logiciel embarqué

#### **MOYENS PEDAGOGIQUES**

Outil de visioconférence - Support de cours - Etude de cas – Démonstration et/ou travaux pratiques. Une assistance pédagogique sur le cours sera assurée par le formateur pendant 1 mois à l'issue de la formation.

# **MOYENS PERMETTANT D'APPRECIER LES RESULTATS DE L'ACTION**

Evaluation de l'action de formation par l'envoi d'un questionnaire de satisfaction à chaud à l'issue de la formation, puis d'un questionnaire à froid quelques semaines après la formation.

#### **MOYEN PERMETTANT DE SUIVRE L'EXECUTION DE L'ACTION**

Evaluation des connaissances via un questionnaire avant et après la formation.

**SANCTION DE LA FORMATION** Attestation d'assiduité.

# **DATES**

<span id="page-14-1"></span>Le 26 janvier 2023

# **LIEU**

<span id="page-14-2"></span>Formation à distance

*Les accès à un outil informatique en ligne adapté seront fournis au stagiaire avant le démarrage de la formation. Aucun logiciel spécifique n'est à installer. Seule une connexion à Internet est requise*

# **DUREE**

 $1$  jour  $-7$  h

# **PRIX**

700 € HT (550 € HT pour les adhérents CAP'TRONIC)

# **CONTACT**

Florence CAGNARD cagnard@captronic.fr 06 70 73 23 43 Pour toute question y compris les conditions d'accès pour les publics en situation de handicap

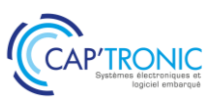

# **PROGRAMME DETAILLE**

# **METHODE AGILE : DECOUVERTE DE SCRUM**

#### **Introduction**

Tour de table Différences entre méthodes traditionnelles/méthodes agiles

#### **SCRUM**

Théorie SCRUM Valeurs

#### **Acteurs SCRUM**

Scrum master Product owner Equipe de développement

#### **Expression du besoin**

Backlog User stories Personas Notion de "fini"

# **Estimation et planification**

Sprint planning Vélocité Planification des releases Planning poker

# **Pratiques quotidiennes et pilotage**

Radiateur d'information Burndown charts Standups

#### **Pratiques de fin de sprint**

Revues Rétrospectives

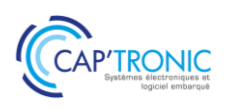

# Méthode Agile : découverte de SCRUM

<span id="page-16-0"></span>*Les méthodes Agiles sont de plus en plus utilisées dans la conduite de projet et SCRUM est la plus connue. Les méthodes Agiles permettent de mieux maîtriser les projets de développement de produit sous les angles : délais, coûts et résultats. Elles préconisent le travail itératif, une bonne communication entre les acteurs. Cela permet d'augmenter la crédibilité de la conduite de projet par une plus grande prévisibilité et une plus grande satisfaction des utilisateurs. Cette formation vous donnera les éléments de base à mettre en place pour travailler par itérations et améliorer en continu la démarche engagée.*

#### **OBJECTIFS**

Être capable de comprendre les méthodes Agiles et les principes itératifs afin d'être en mesure de l'adapter à son contexte interne de gestion de projet

#### **PUBLIC VISE**

Responsables de projets, Ingénieurs, Techniciens en charge de la conception d'un produit et/ou de la qualité du développement des systèmes embarqués.

#### **PREREQUIS**

Connaissances de base en conduite de projet. Un PC avec droits administrateur est requis.

#### **INTERVENANT**

Ingénieur développement logiciel expérimentée dans l'utilisation de SCRUM.

Le programme CAP'TRONIC aide, chaque année, 400 entreprises à monter en compétences sur les technologies liées aux systèmes électroniques et logiciel embarqué

#### **MOYENS PEDAGOGIQUES**

Support de cours - Etude de cas – Démonstration et/ou travaux pratiques. Une assistance pédagogique sur le cours sera assurée par le formateur pendant 1 mois à l'issue de la formation.

# **MOYENS PERMETTANT D'APPRECIER LES RESULTATS DE L'ACTION**

Evaluation de l'action de formation par la remise d'un questionnaire de satisfaction à chaud à l'issue de la formation, puis d'un questionnaire à froid quelques semaines après la formation.

#### **MOYEN PERMETTANT DE SUIVRE L'EXECUTION DE L'ACTION**

Evaluation des connaissances via un questionnaire avant et après la formation. Feuilles de présence signées par chaque stagiaire et le formateur par demi-journée de formation.

# **SANCTION DE LA FORMATION**

Attestation de présence

# **DATES**

<span id="page-16-2"></span><span id="page-16-1"></span>Le 23 mars 2023 à Toulouse (31) Le 22 juin 2023 à Villefontaine (38)

# **LIEUX**

<span id="page-16-4"></span><span id="page-16-3"></span>Labège (31) Villefontaine (38)

# **DUREE**

 $1$  jour  $-7$  h

# **PRIX**

800 € HT (620 € HT pour les adhérents CAP'TRONIC)

#### **CONTACT**

Sophie BASSE-CATHALINAT  $\boxtimes$  cathalinat@captronic.fr 06 79 49 15 99 Pour toute question y compris les conditions d'accès pour les publics en situation de handicap

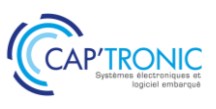

# **PROGRAMME DETAILLE**

# **METHODE AGILE : DECOUVERTE DE SCRUM**

#### **Introduction**

Tour de table Différences entre méthodes traditionnelles/méthodes agiles

#### **SCRUM**

Théorie SCRUM Valeurs

#### **Acteurs SCRUM**

Scrum master Product owner Equipe de développement

#### **Expression du besoin**

Backlog User stories Personas Notion de "fini"

#### **Estimation et planification**

Sprint planning Vélocité Planification des releases Planning poker

# **Pratiques quotidiennes et pilotage**

Radiateur d'information Burndown charts Standups

#### **Pratiques de fin de sprint**

Revues Rétrospectives

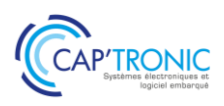

# <span id="page-18-0"></span>Gestion de l'obsolescence des composants électroniques: Assurez la pérennité de vos équipements !

L'obsolescence s'accélère avec les évolutions des marchés, celles des technologies et avec les décisions *commerciales des fabricants d'envergure mondiale. Les entreprises utilisatrices ne peuvent, pour la grande majorité et notamment les plus petites d'entre elles, que subir les conséquences. Cette formation a pour but de vous aider à appréhender, mettre en place des outils et apprendre à gérer les conséquences de l'obsolescence des composants électroniques.*

#### **OBJECTIFS**

#### Appréhender les principes fondamentaux du management de l'obsolescence,

Apprendre à mettre en application au sein de l'entreprise, en fonction des produits concernés, des moyens et des organisations, Savoir gérer les conséquences de l'obsolescence et de la pénurie temporaire ou définitive des composants électroniques (stockage, recours au réseau non-franchisé pour l'approvisionnement, nouvelle conception).

#### **PUBLIC VISE**

Chefs de projets, Techniciens, Designers et Ingénieurs concepteurs d'équipements et de systèmes embarqués électroniques, Acheteurs, Responsables et Correspondants qualité,

#### **PREREQUIS**

Connaissances de base en électronique. Un PC avec webcam, haut-parleur et micro et une liaison Internet sont requis.

#### **INTERVENANT**

Ingénieur conseil et formation spécialisation achat et supply chain, plus de 20 ans d'expérience.

Le programme CAP'TRONIC aide, chaque année, 400 entreprises à monter en compétences sur les technologies liées aux systèmes électroniques et logiciel embarqué.

# **MOYENS PEDAGOGIQUES**

Outil de visioconférence. Support de cours. Etude de cas. Démonstration. Une assistance pédagogique sur le cours sera assurée par le formateur pendant 1 mois à l'issue de la formation.

# **MOYENS PERMETTANT D'APPRECIER LES RESULTATS DE L'ACTION**

Evaluation de l'action de formation par l'envoi d'un questionnaire de satisfaction à chaud à l'issue de la formation, puis d'un questionnaire à froid quelques semaines après la formation.

# **MOYEN PERMETTANT DE SUIVRE L'EXECUTION DE L'ACTION**

Evaluation des connaissances via un questionnaire avant et après la formation.

# **SANCTION DE LA FORMATION**

Attestation d'assiduité.

#### **DATES**

<span id="page-18-1"></span>Les 28 février et 1<sup>er</sup> mars 2023

#### **LIEU**

#### <span id="page-18-2"></span>Formation à distance

*Les accès à un outil informatique en ligne adapté seront fournis au stagiaire avant le démarrage de la formation. Aucun logiciel spécifique n'est à installer. Seule une connexion à Internet est requise*

#### **DUREE**

2 jours – 14 h

#### **PRIX**

1 200 € HT (900 € HT pour les adhérents CAP'TRONIC)

#### **CONTACT**

Florence CAGNARD  $\boxtimes$  cagnard@captronic.fr 06 70 73 23 43 Pour toute question y compris les conditions d'accès pour les publics en situation de handicap

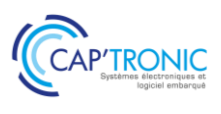

**GESTION DE L'OBSOLESCENCE DES COMPOSANTS ELECTRONIQUES : ASSUREZ LA PERENNITE DE VOS EQUIPEMENTS !**

#### *Tour de table*

#### **Introduction**

Présentation de la formation, tour de table Autoévaluation de votre management de l'obsolescence via le guide « Prévention, Détection et Traitement »

#### **Risques pour l'entreprise liés à l'absence de management de l'obsolescence**

Impact financier Contrefaçon Impact juridique Impact qualité

#### **Principes du management de l'obsolescence**

# **Traiter**

#### **ETUDE DE CAS n°1**

Eventail des solutions de traitement de l'obsolescence

Validation d'une solution de remplacement (équivalente ou proche)

Approvisionnement sur réseau non franchisé et stockage

Reconception (partielle ou complète)

Analyse globale des réponses des stagiaires sur la partie TRAITER, échanges participatifs

#### **Détecter**

# *ETUDE DE CAS n°2*

Evaluation des risques (criticité et probabilité) Plan de management des obsolescences Mise en place d'un processus et d'indicateurs (Statut obsolescence, …) Analyse globale des réponses des stagiaires sur la partie DETECTER, échanges participatifs

#### **Prévenir**

Différents canaux de vente des composants électroniques Pérennité des systèmes et équipements, cycle de vie, … Contraintes environnementales (RoHS, REACH, …) et réglementaires (exportation, …) Documents de référence Mise en place d'indicateur (Pérennité, …) Analyse globale des réponses des stagiaires sur la partie PREVENIR, échanges participatifs

#### *ETUDE DE CAS n°3*

Plan d'action individuel

L'objectif est que chaque stagiaire ressorte avec un plan d'actions prioritaires à déployer dans sa propre entreprise, avec des notions de coût, de besoin en termes de ressources, de temps de déploiement, d'objectifs d'organisation à mettre en œuvre (travailler en mode projet).

#### **Conclusion / questions diverses** *Tour de table*

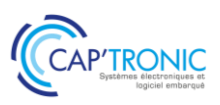

# <span id="page-20-0"></span>Gestion du logiciel embarqué- Rédiger correctement un document de spécifications

*Les projets dans le domaine de l'embarqué sont de plus en plus complexes, et nécessitent une réactivité de plus en plus importante pour réduire le Time To Market. Il existe un consensus pour dire que la rédaction d'un bon document de spécifications permet de résoudre en amont beaucoup de problématiques. Sa rédaction est pourtant considérée comme coûteuse et rébarbative. Cette formation a pour objectif de démystifier cette rédaction !*

### **OBJECTIFS**

Démystifier la rédaction des spécifications logicielles Permettre d'obtenir un document de qualité, pour concevoir un logiciel de qualité.

# **PUBLIC VISE**

PME, start-ups ou bureaux d'études du secteur électronique au sens large qui envisagent de monter en compétence dans la gestion et la rédaction documentaire.

#### **PREREQUIS**

Connaissances de base en logiciel embarqué ; Notions en gestion de projet seraient un plus. Un PC avec webcam, haut-parleur et micro et une liaison Internet sont requis.

#### **INTERVENANT**

Ingénieur CAPTRONIC, expert en logiciel embarque, en processus de gestion et développement.

Le programme CAP'TRONIC aide, chaque année, 400 entreprises à monter en compétences sur les technologies liées aux systèmes électroniques et logiciel embarqué.

#### **MOYENS PEDAGOGIQUES**

Outil de visioconférence - Support de cours - Etude de cas – Démonstration et travaux pratiques. Une assistance pédagogique sur le cours sera assurée par le formateur pendant 1 mois à l'issue de la formation.

# **MOYENS PERMETTANT D'APPRECIER LES RESULTATS DE L'ACTION**

Evaluation de l'action de formation par l'envoi d'un questionnaire de satisfaction à chaud à l'issue de la formation, puis d'un questionnaire à froid quelques semaines après la formation.

#### **MOYEN PERMETTANT DE SUIVRE L'EXECUTION DE L'ACTION**

Evaluation des connaissances via un questionnaire avant et après la formation.

**SANCTION DE LA FORMATION** Attestation d'assiduité.

#### **DATES**

<span id="page-20-1"></span>Les 23 et 24 mai 2023

# **LIEU**

#### <span id="page-20-2"></span>Formation à distance

*Les accès à un outil informatique en ligne adapté seront fournis au stagiaire avant le démarrage de la formation. Aucun logiciel spécifique n'est à installer. Seule une connexion à Internet est requise*

#### **DUREE**

2 jours – 14h

#### **PRIX**

1 200€ HT (900 € HT pour les adhérents CAP'TRONIC)

#### **CONTACT**

Dorothée WALLART  $\boxtimes$  wallart@captronic.fr 06 30 92 27 32 Pour toute question y compris les conditions d'accès pour les publics en situation de handicap.

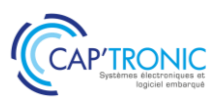

#### **GESTION DU LOGICIEL EMBARQUE – REDIGER CORRECTEMENT UN DOCUMENT DE SPECIFICATIONS**

#### **JOUR 1**

# *Tour de table*

# **Introduction**

Intérêt des spécifications logicielles, présentation de cas d'utilisations.

Echange autour des attentes

#### **Spécifications fonctionnelles**

**Objectifs** 

La notion d'exigences

De la réunion à la spécification, prendre le chemin le plus court

Relations avec le client

Tester ses exigences, de la spécification au cahier de test

Mise en œuvre dans Word et OpenOffice

#### **Spécifications techniques**

**Objectifs** 

Exigences et traçabilité

Liaison avec le document de spécifications fonctionnelles

Mise en œuvre dans Word et OpenOffice

#### **Documents d'architecture**

Pourquoi un tel document ?

Méthode de rédaction Mise en œuvre dans Word et OpenOffice

# **Document de recette**

Liaison avec les spécifications fonctionnelles Le traitement de texte efficace Word, Libreoffice Gestion des styles, templates. Trucs et astuces Les schémas efficaces Problématique Utilisation de draw.io et sdedit. La prise de notes efficace Freeplane

# **JOUR 2**

# **Le langage UML**

Présentation Les différents diagrammes Outils PlantUML, Draw.io

# **Présentation d'un cahier des charges existant**

Workshop serious gaming, réalisation de spécifications fonctionnelles d'un produit Possibilité de travailler sur les spécifications fonctionnelles d'un produit que développe un participant à la formation (sous réserve d'accord) Capture des besoins, prise de note rapide avec FreePlane. Rédaction collégiale par les participants. Conclusion Bilan de la formation et questions/réponses

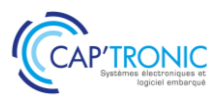

# Gestion de projet pour la conception des systèmes embarqués

<span id="page-22-0"></span>*Cette formation vous permet de développer votre efficacité en gestion de projet pour faire de vous un chef de projet compétent dans une variété de projets, quels que soient leur taille, leur portée ou leur budget. Les différentes approches agiles et classiques vous permettront de vous adapter en permanence aux contextes industriels et ainsi donner une grande visibilité à vos clients.*

### **OBJECTIFS**

Être capable de comprendre les différentes méthodes de gestion de projet : classiques et Agiles Planifier les projets Gérer les risques Etablir une analyse fonctionnelle Utiliser des outils de pilotage

#### **PUBLIC VISE**

Responsables de projets, Ingénieurs, Techniciens en charge de la conception d'un produit et/ou de la qualité du développement des systèmes.

#### **PREREQUIS**

Aucun.

Un PC avec webcam, haut-parleur et micro et une liaison Internet sont requis.

#### **INTERVENANT**

Ingénieur de Recherche au CNRS - 30 ans d'expérience en modélisation et développement logiciel. Enseignant dans plusieurs écoles.

Le programme CAP'TRONIC aide, chaque année, 400 entreprises à monter en compétences sur les technologies liées aux systèmes électroniques et logiciel embarqué.

#### **MOYENS PEDAGOGIQUES**

Outil de visioconférence - Support de cours – Etudes de cas. Assistance pédagogique sur le cours assurée par le formateur pendant 1 mois à l'issue de la formation.

# **MOYENS PERMETTANT D'APPRECIER LES RESULTATS DE L'ACTION**

Evaluation de l'action de formation par l'envoi d'un questionnaire de satisfaction à chaud à l'issue de la formation, puis d'un questionnaire à froid quelques semaines après la formation.

#### **MOYEN PERMETTANT DE SUIVRE L'EXECUTION DE L'ACTION**

Evaluation des connaissances via un questionnaire avant et après la formation.

**SANCTION DE LA FORMATION**

Attestation d'assiduité.

# **DATES**

<span id="page-22-1"></span>Du 13 au 15 septembre 2023

# **LIEU**

<span id="page-22-2"></span>Formation à distance

*Les accès à un outil informatique en ligne adapté seront fournis au stagiaire avant le démarrage de la formation. Aucun logiciel spécifique n'est à installer. Seule une connexion à Internet est requise*

# **DUREE**

3 jours – 21h

# **PRIX**

1 750 € HT (1 350 € HT pour les adhérents CAP'TRONIC)

# **CONTACT**

Sophie BASSE-CATHALINAT  $\boxtimes$  cathalinat@captronic.fr 06 79 49 15 99 Pour toute question y compris les conditions d'accès pour les publics en situation de handicap

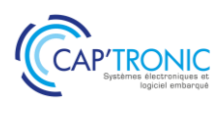

# **GESTION DE PROJET POUR LA CONCEPTION DES SYSTEMES EMBARQUES**

#### *Tour de table*

#### **Définition**

Pourquoi un projet ? Pourquoi la gestion de projet ? Normalisation Les parties prenantes Définition des termes du métier

#### **Organisation du projet**

Structure de répartition : Product Breakdown Structure Work Breakdown Structure Organizational Breakdown Structure Approche Bottom Up Approche Top down Différente type de projet

#### **Les cinq phases d'un projet**

Identification du besoin, normalisation AFNOR Faisabilité : coût, délais, risques Conception Phase de réalisation Réception

#### **Ingénierie des exigences**

Principe de l'analyse des exigences Analyse fonctionnelle Modélisation UML Modélisation FAST Modélisation PIEUVRE Modélisation VOLERE

#### **Méthodes classiques**

Processus des méthodes classiques Le modèle du cycle en cascade Le modèle du cycle en V Le modèle du cycle en Y La méthode du Processus Unifié (PU) PMBOK (Project Management Body of Knowledge) Limites des approches classiques Méthodes classiques et approche agile : Kanban, Scrum, Agile UP Synthèse des différences fondamentales agile / approche classique

#### **Planification opérationnelle**

Objectifs et Caractéristiques

le Pert potentiel-étapes le Pert potentiel tâches Principe Convention Date au plus tôt Date au plus tard Marge totale Marge libre Optimisation des tâches Affectation des ressources Nivellement et lissage des ressources **GANTT** Marge libre totale Marge libre au plus tôt Marge indépendante Marge libre au plus tard Diagramme Pert probabiliste Principe Durée moyenne Variance Ecart type Chemin critique Densité de probabilité **Gestion des risques** Définition Mesures des risques Norme Démarche en 4 temps **Outils de pilotage**

Diagramme Pert

Principe Méthode de la valeur acquise La Méthode des courbes en S Valeur Acquise (VA) Valeur Planifiée (VP) Coût Réel (CR): Courbe cumulative de la valeur acquise Courbe cumulative de la valeur planifiée Courbe cumulative du coût Réel

**Pour chaque chapitre, mise en œuvre avec des exemples et des exercices sur des études de cas.**

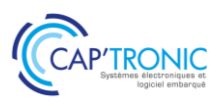

# <span id="page-24-0"></span>Concevoir l'antenne d'un objet connecté IoT : Caractérisation, mesure, optimisation

*Un objet connecté peut intégrer une ou plusieurs fonctions radio telles que Wi-Fi, BLUETOOTH, GNSS (GPS, GALILEO…), NB-IoT, LTE-M, WLAN (SIGFOX, LoRaWAN…). L'antenne doit être adaptée à l'application radio développée, un important choix d'antennes et de technologies existent : visible, invisible (intégrée), de différentes dimensions.*

*Cette formation vous apportera les connaissances et la méthodologie nécessaires pour la sélection, la mise en œuvre et le test de l'antenne de votre objet connecté.*

#### **OBJECTIF**

Connaitre le fonctionnement de différentes technologies d'antennes et la méthodologie à mettre en œuvre pour réussir l'intégration d'une antenne dans un objet connecté.

#### **PUBLIC VISE**

Personnes en charge de la conception d'un objet connecté sans fil.

#### **PREREQUIS**

Connaissances générales en conception électronique radiofréquence, physique, électromagnétisme.

Un PC avec webcam, haut-parleur et micro et une liaison Internet sont requis.

#### **INTERVENANT**

Senior RF Engineer, 10 ans d'expérience en radiofréquence. Le programme CAP'TRONIC aide, chaque année, 400 entreprises à monter en compétences sur les technologies liées aux systèmes électroniques et logiciel embarqué.

#### **MOYENS PEDAGOGIQUES**

Outil de visioconférence - Support de cours - Etude de cas et travaux pratiques – Assistance pédagogique sur le cours assurée par le formateur pendant 1 mois à l'issue de la formation.

# **MOYENS PERMETTANT D'APPRECIER LES RESULTATS DE L'ACTION**

Evaluation de l'action de formation par l'envoi d'un questionnaire de satisfaction à chaud à l'issue de la formation, puis d'un questionnaire à froid quelques semaines après la formation.

## **MOYEN PERMETTANT DE SUIVRE L'EXECUTION DE L'ACTION**

Evaluation des connaissances via un questionnaire avant et après la formation.

**SANCTION DE LA FORMATION** Attestation d'assiduité.

# **DATES**

<span id="page-24-1"></span>Les 16 et 17 mars 2023

#### **LIEU**

<span id="page-24-2"></span>Formation à distance

*Les accès à un outil informatique en ligne adapté seront fournis au stagiaire avant le démarrage de la formation. Aucun logiciel spécifique n'est à installer. Seule une connexion à Internet est requise*

#### **DUREE**

2 jours – 14h

#### **PRIX**

1 200 € HT (900 € HT pour les adhérents CAP'TRONIC)

#### **CONTACT**

Sophie BASSE-CATHALINAT  $\boxtimes$  cathalinat@captronic.fr 06 79 49 15 99 Pour toute question y compris les conditions d'accès pour les publics en situation de handicap

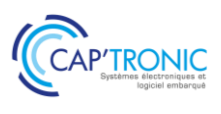

#### **CONCEVOIR L'ANTENNE D'UN OBJET CONNECTE – IOT CARACTERISATION, MESURE, OPTIMISATION**

#### **JOUR 1**

#### *Tour de table*

#### **Les bases en Radiofréquence**

Propagation des ondes électromagnétique

Bilan de liaison

Principaux équipements de mesure en laboratoire RF : analyseur de réseaux vectoriel : principe et méthode de mesure d'impédance / paramètre S, Analyseur de spectre, Générateur RF…

#### **Les caractéristiques fondamentales d'une antenne**

Champ proche et champ lointain

Caractéristiques en champs lointains : polarisation, gain, diagramme de rayonnement, directivité, bande passante

Impédance, coefficient de réflexion et rapport d'ondes stationnaires (T.O.S/R.O.S) Présentation de l'abaque de Smith

#### *Atelier 1*

*Mise en œuvre d'un analyseur de réseau pour l'adaptation d'impédance Comment optimiser l'Adaptation d'Impédance (Smith Chart) : conception du circuit électronique d'adaptation : exemples à 433 MHz, 868/915 MHz, 2.4 GHz.*

#### **Les différents types d'antennes pour les objets connectés : (PARTIE I)**

Les antennes externes au boitier : sur connecteur

Les antennes internes/intégrées : imprimées, à souder sur le PCB (de type céramiques, …) Critères de sélection d'une antenne et lecture de datasheet

#### **JOUR 2**

#### **Les différents types d'antennes pour les objets connectés : (PARTIE II)**

Quelle antenne pour quelle application radio ? de la définition du besoin à la sélection (antennes omnidirectionnelles, antennes directives/Satellitaires…)

Comment optimiser l'intégration d'une antenne dans les règles de l'art suivant l'application radio, les contraintes du produit (encombrement, environnement)

\*Influence du milieu de propagation Indoor/Outdoor

\*Influence du boitier de l'objet, du circuit imprimé, de l'environnement proche du boitier

\*Démonstration d'une modélisation et simulation d'une antenne imprimée sur PCB pour application à 2.4 GHz avec le logiciel SONNET

#### *Atelier 2 : Mesures rayonnées et comparaison de différentes antennes*

*Certification et caractérisation du rayonnement produit Cohabitation Systèmes/Antennes*

#### *Atelier 3 : Modélisation et Simulation d'antenne : exemples avec le logiciel gratuit 4NEC2*

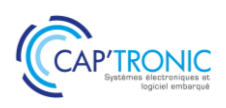

# Protocoles de communication pour l'IoT : de la RFID à la 5G

<span id="page-26-0"></span>*Pour mener à bien un projet IoT, il est nécessaire de maîtriser toutes les strates du monde des objets connectés comme le choix des capteurs ou la collecte et l'analyse des données. La transmission de ces dernières se fait via un protocole de communication qui varie en fonction des besoins liés au projet. Cette formation a pour but de vous aiguiller dans le choix et l'utilisation de ces protocoles.*

# **OBJECTIFS**

Acquérir ou enrichir le vocabulaire de l'IoT Découvrir les principales technologies radio pour l'IoT, ses caractéristiques et ses perspectives Comprendre l'utilité des protocoles applicatifs IoT Être capable d'établir le lien entre cas d'application et réseaux IoT optimal Découvrir l'écosystème des opérateurs IoT

#### **PUBLIC VISE**

Chefs de projet, Responsables de service, Dirigeants, Développeurs et intégrateurs de solutions IoT

#### **PREREQUIS**

Connaissances de base en électronique et/ou logiciel embarqué. Notions de communications sans fil

Un PC avec webcam, haut-parleur et micro et une liaison Internet sont requis.

#### **INTERVENANT**

Experte en protocole de communication

Le programme CAP'TRONIC aide, chaque année, 400 entreprises à monter en compétences sur les technologies liées aux systèmes électroniques et logiciel embarqué.

#### **MOYENS PEDAGOGIQUES**

Outil de visioconférence. Support de cours. Méthode pédagogique alternant théorie et pratique au travers d'études de cas ou de travaux dirigés. Une assistance pédagogique sur le cours sera assurée par le formateur pendant 1 mois à l'issue de la formation.

# **MOYENS PERMETTANT D'APPRECIER LES RESULTATS DE L'ACTION**

Evaluation de l'action de formation par l'envoi d'un questionnaire de satisfaction à chaud à l'issue de la formation, puis d'un questionnaire à froid quelques semaines après la formation.

# **MOYEN PERMETTANT DE SUIVRE L'EXECUTION DE L'ACTION**

Evaluation des connaissances via un questionnaire avant et après la formation.

**SANCTION DE LA FORMATION** Attestation d'assiduité.

# **DATES**

<span id="page-26-1"></span>Du 14 au 17 mars 2023

# **LIEU**

#### <span id="page-26-2"></span>Formation à distance

*Les accès à un outil informatique en ligne adapté seront fournis au stagiaire avant le démarrage de la formation. Aucun logiciel spécifique n'est à installer. Seule une connexion à Internet est requise*

#### **DUREE**

4 demi-journées – 14 h

# **PRIX**

1 200€ HT (900 € HT pour les adhérents CAP'TRONIC)

# **CONTACT**

Bérénice RABIA  $\boxtimes$  rabia@captronic.fr  $\overline{0}$  06 09 86 49 44 Pour toute question y compris les conditions d'accès pour les publics en situation de handicap

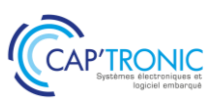

# **PROGRAMME DETAILLE**

#### **PROTOCOLES DE COMMUNICATION POUR L'IOT : DE LA RFID A LA 5G**

#### **Introduction et tour de table**

**Définition et enjeux de l'IoT industriel** 

#### **Architecture et composants des solutions IoT**

# **Présentation des principales technologies radio IoT :**

Panorama des solutions techniques Communication radio courte portée et réseaux sans fil (RFID/NFC, ZigBee, Bluetooth, WiFi) Focus technique sur chaque technologie Illustration avec des cas d'usage et des exemples de produits Maturité de chaque technologie et perspectives Comparaison entre protocoles Réseaux maillés Définitions et principe de fonctionnement Technologies et exemples de produits du marché

# **Présentation des principales technologies radio IoT (suite)**

Réseaux mobiles longue portée (SigFox, LoRa, LTE-M, NB-IoT, 5G) Focus technique sur chaque technologie Illustration avec des cas d'usage et des exemples de produits Maturité de chaque technologie, acteurs majeurs (opérateurs) et perspectives Comparaison entre protocoles

#### **Présentation des principaux protocoles applicatifs pour l'IoT :**

Panorama des protocoles et applications Principe de fonctionnement et exemples d'application : Protocoles de messagerie (MQTT) Protocoles de transfert web (coAP, API REST) Outils et passerelles (Node-RED, IFTTT)

**Vision prospective des technologies et protocoles IoT**

**Etude de cas**

**Clôture et tour de table**

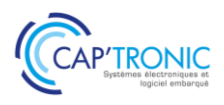

# Introduction et Sensibilisation aux plateformes IOT

<span id="page-28-0"></span>*Les plateformes sont devenues des outils indispensables pour la gestion au quotidien des objets connectés. Face à l'offre pléthorique de plateforme IoT, comment faire le bon choix : fonctions à implémenter, critères de sélection, acteurs… Cette formation vous permettra de vous orienter dans la jungle des plateformes IoT !*

# **OBJECTIFS**

Acquérir une bonne vision des différentes technologies qui constituent la réalisation d'un produit IIoT architecture, transport et traitement des données sur plateforme.

Identifier les éléments importants pour choisir et apprécier les offres de plateforme IoT du marché.

#### **PUBLIC VISE**

Direction de Projet, Chef de Projet, Consultant, Développeur logiciel, Concepteur électronique en charge d'un projet IoT.

#### **PREREQUIS**

Un PC avec webcam, haut-parleur et micro et une liaison Internet sont requis.

#### **INTERVENANT**

Expert des systèmes en réseau, sécurité et développements d'applications en réseau, sur systèmes embarqués, IoT, M2M. Le programme CAP'TRONIC aide, chaque année, 400 entreprises à monter en compétences sur les technologies liées aux systèmes électroniques et logiciel embarqué

#### **MOYENS PEDAGOGIQUES**

Outil de visioconférence. Support de cours. Etude de cas. Démonstration. Une assistance pédagogique sur le cours sera assurée par le formateur pendant 1 mois à l'issue de la formation.

# **MOYENS PERMETTANT D'APPRECIER LES RESULTATS DE L'ACTION**

Evaluation de l'action de formation par l'envoi d'un questionnaire de satisfaction à chaud à l'issue de la formation, puis d'un questionnaire à froid quelques semaines après la formation.

# **MOYEN PERMETTANT DE SUIVRE L'EXECUTION DE L'ACTION**

Evaluation des connaissances via un questionnaire avant et après la formation

#### **SANCTION DE LA FORMATION**

Attestation d'assiduité.

# **DATES**

<span id="page-28-1"></span>Les 6 et 7 avril 2023

# **LIEU**

<span id="page-28-2"></span>Formation à distance

*Les accès à un outil informatique en ligne adapté seront fournis au stagiaire avant le démarrage de la formation. Aucun logiciel spécifique n'est à installer. Seule une connexion à Internet est requise*

# **DUREE**

2 jours – 14h

#### **PRIX**

1 200 € HT (900 € HT pour les adhérents CAP'TRONIC)

# **CONTACT**

Florence CAGNARD  $\boxtimes$  cagnard@captronic.fr 06 70 73 23 43 Pour toute question y compris les conditions d'accès pour les publics en situation de handicap

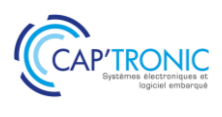

### **INTRODUCTION ET SENSIBILISATION AUX PLATEFORMES IOT**

#### *Tour de table*

#### **Introduction à l'IoT**

Introduction générale sur l'IIOT contexte et objectifs Grand public : Qui sont les acheteurs ? Quels sont les produits les plus vendus ? Profil des consommateurs grand public, Segmentation du marché, exemple avec la santé, le transport, Comment bien débuter dans le monde de l'IoT ? Quelle stratégie adopter ? Quels outils d'ingénierie utiliser ?

#### **Architectures des systèmes**

Architecture globale du cyber-système, Modèle abstrait d'architecture de l'IoT, Notion d'architecture système, Architectures classiques : self, home, city, work, commune,

Les architectures verticales et les évolutions, Les architectures Cloud, Edge, Fog,

Les services cloud comme solution industrielle : LaaS, PaaS, SaaS, Caas, Daas, Baas,

Les solutions Open Source: notion de l'open source, licence, mise en œuvre, communauté, Les composants d'une plateforme open source, IoT et design pattern.

#### **Le transport des données dans le système IoT**

Les flux de communications dans les systèmes, Organisation des protocoles de communications dans les réseaux,

La convergence des protocoles,

Protocoles standard de transport réseau : 5G/NB-IoT, Wifi Halow, ZigBee, Thread,

6loWPAN, LoRa, Sigfox,

Protocoles de transport de données : REST, MQTT, CoAP, Websocket, XMPP, AMQP, OPCUA, Les bus de terrain : BacNET, ModBus, KNX, M-Bus,

Les systèmes multi-protocoles, Tableau comparatif des protocoles.

#### **Interopérabilité des systèmes, notion de M2M**

Notion d'interopérabilité des systèmes, Architecture interopérable, WoT Thing Description, Intérêt des systèmes M2M, Apport du M2M pour l'interopérabilité, Les standards M2M en Europe, USA, Asiatique, Critère de choix pour une plateforme M2M, Présentation du standard ETSI, projet Européen, M2M légers pour l'Embarqué – OPC UA, Impact des standards M2M sur l'électronique et le logiciel.

#### **Choisir une plateforme IoT :**

Présentation d'un panorama des outils open source modulables proposés par le marché Comparatif et critères de choix Les développements spécifiques à prévoir pour répondre à un besoin spécifique Les différents offreurs d'hébergement et préparation de la partie cloud

#### **Démonstrations d'une plateforme**

#### **« Thingsboard »:**

Présentation de l'architecture du système « Thingsboard » avec ces deux volets front-END et back-END :

> Bloc fonctionnel du système, Interface d'administration, Modèle d'architecture de la plateforme.

# *Scénario de mise en œuvre pratique qui permet de découvrir les éléments suivants dans la*

# *plateforme Thingsboard :*

Présentation du principe du « Tenant » Présentation du principe des « Assets » Répartition des rôles d'administration et de la sécurité

Configuration générale de la plateforme (mail, sms …)

Création des users et attributions à un asset Sécurisation de la plateforme (certificat, HTTPS, MQTT)

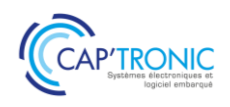

# Conception d'un produit LoRaWAN

<span id="page-30-0"></span>*LoRaWAN (Long Range Wide-Area Network) est un protocole de télécommunication permettant la communication longue portée à bas débit, par radiofréquence, de capteurs et d'objets avec une faible consommation électrique. La technologie de modulation liée à LoRaWAN est LoRa.* 

*Dans l'IoT le choix de la technologie de connectivité dépend de l'usage. Cette formation vous permettra de découvrir ce protocole, de l'acquisition des données au contrôle de paramètres jusqu'à leur visualisation et leur exploitation. Kit inclus pour les travaux pratiques !*

*Attention ! Les gateways ne font pas parties du kit, il faut se trouver dans une zone de réception LoRaWAN ou s'en procurer une.*

#### **OBJECTIFS**

Comprendre le protocole de communication radiofréquence LoRa. S'exercer par la pratique à la mise en œuvre d'un protocole LoRaWAN exploitant un réseau existant et Créer son propre réseau - application LoRaWAN

#### **PUBLIC VISE**

Ingénieurs ou Techniciens hardware / logiciel embarqué impliqués dans le développement de produits connectés

#### **PREREQUIS**

Les stagiaires devront disposer d'une expérience minimum en développement en langage C/C++ ou python.

Le matériel pour les TP sera fourni aux participants qui pourront le garder après la formation. Un PC avec webcam, haut-parleur et micro et une liaison Internet sont requis.

#### **INTERVENANT**

Ingénieur et chef de projet en conception et développements de systèmes embarqués électroniques - Formateur pour le Cnrs et les industriels. Le programme CAP'TRONIC aide, chaque année, 400 entreprises à monter en compétences sur les technologies liées aux systèmes électroniques et logiciel embarqué.

#### **MOYENS PEDAGOGIQUES**

Outil de visioconférence. Support de cours. Etude de cas. Démonstration et travaux pratiques. Une assistance pédagogique sur le cours sera assurée par le formateur pendant 1 mois à l'issue de la formation.

# **MOYENS PERMETTANT D'APPRECIER LES RESULTATS DE L'ACTION**

Evaluation de l'action de formation par l'envoi d'un questionnaire de satisfaction à chaud à l'issue de la formation, puis d'un questionnaire à froid quelques semaines après la formation.

#### **MOYEN PERMETTANT DE SUIVRE L'EXECUTION DE L'ACTION**

Evaluation des connaissances via un questionnaire avant et après la formation

**SANCTION DE LA FORMATION** Attestation d'assiduité.

# **DATES**

<span id="page-30-1"></span>Les 15 et 16 février 2023

# **LIEU**

<span id="page-30-2"></span>Formation à distance

*Les accès à un outil informatique en ligne adapté seront fournis au stagiaire avant le démarrage de la formation. Aucun logiciel spécifique n'est à installer. Seule une connexion à Internet est requise*

#### **DUREE**

2 jours – 14h

#### **PRIX**

1320 € HT (1020 € HT pour les adhérents CAP'TRONIC)

# **CONTACT**

Florence CAGNARD  $\boxtimes$  cagnard@captronic.fr 06 70 73 23 43 Pour toute question y compris les conditions d'accès pour les publics en situation de handicap

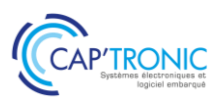

#### **CONCEPTION D'UN PRODUIT LORAWAN**

#### *Tour de table*

#### **Introduction**

Rappel sur les caractéristiques de LoRaWAN par rapport aux autres technologies Définition et structure d'un réseau LoRaWAN Réseaux d'opérateurs et privés Mise en œuvre rapide d'une passerelle LoRaWAN

#### **Démonstration et TP**

Démonstration et pratique pour activer un premier objet connecté LoRaWAN Démonstrations et pratiques sur différentes configurations d'un objet connecté : notions de classe, de type d'activation, d'authentification, de chiffrement

#### **Le Réseau LoRaWAN**

Démonstrations et pratiques sur différentes configurations d'un objet connecté : explications de notions complémentaires Présentation approfondie de la solution TTN Enregistrer et gérer sa / ses passerelle(s) Gérer plusieurs applications, objets connectés

#### **Formater son Payload**

Analyser et optimiser les trames LoRaWAN Comprendre le format payload et le configurer (décoder, convertir, valider)

#### **Questions / Bilan**

#### **Exploiter les données**

Intégrer des protocoles de communications HTTP, MQTT, pour exploiter les données (visualisation, gestion de stockage, intégration dans une application) Utiliser des services et des outils logiciels de développement pour gérer le flux de données dans ses applications

#### **TP : Créer sa solution indépendante de réseau - application LoRaWAN**

Installer et configurer une pile logicielle sur son système (pc ou embarqué) Configurer une passerelle, une application, un objet connecté Intégrer des services pour échanger avec d'autres applications

**Questions / Bilan** *Tour de table*

#### *INFORMATIONS IMPORTANTES*

Autres informations concernant la formation « Conception d'un produit LoRaWAN » :

- Il vous faudra les droits « administrateur » sur votre ordinateur ou, à défaut, il faut que vous ayez installé l'IDE Arduino.

- Pour que les exercices aient du sens, il faut que vous ayez une passerelle à disposition ou, à défaut, que vous soyez dans une zone couverte. L'idéal étant quand même d'avoir une passerelle.

- Veuillez ne pas manipuler et ne pas mettre sous tension le kit qui vous a été envoyé au risque de l'endommager.

- Le câble USB ainsi que les fils liaison carte à carte vous ont finalement été envoyés avec le kit.

<span id="page-32-0"></span>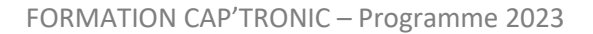

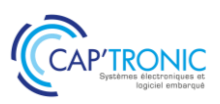

# Développer un IoT : spécification, conception et industrialisation

*La réussite de l'industrialisation d'un produit électronique connecté dit « IIoT », réside dans la maitrise des différentes étapes du processus. Du capteur au cloud, l'industrialisation d'un IIoT nécessite la maitrise de process ayant des outils et des pratiques métiers très divers. La production d'un logiciel embarqué ne monopolise pas les mêmes outils, les mêmes compétences ni les mêmes contraintes réglementaires, que la production d'une électronique connectée. C'est ce que cette formation vous propose de découvrir.*

#### **OBJECTIFS**

Acquérir une vision synthétique des multiples étapes pour les différentes technologies qui constituent la réalisation d'un produit IIoT.

Apprendre les connaissances ainsi que le vocabulaire nécessaire pour exprimer son besoin, apprécier les offres des intervenants du secteur de l'embarqué (bureau d'études, fabricants, assembleurs…) pour dialoguer avec eux, et assurer le suivi de son projet.

#### **PUBLIC VISE**

Formation pour des débutants en IoT : Direction, Chef de Projet, Consultant, Développeur logiciel, Concepteur électronique, ...

#### **PREREQUIS**

Première expérience en gestion de projet préférable mais non indispensable. Un PC avec webcam, haut-parleur et micro et une liaison Internet sont requis.

#### **INTERVENANT**

Ingénieur électronicien chez Captronic, expérimenté en gestion de projet IoT, formateur IoT.

Le programme CAP'TRONIC aide, chaque année, 400 entreprises à monter en compétences sur les technologies liées aux systèmes électroniques et logiciel embarqué.

#### **MOYENS PEDAGOGIQUES**

Outil de visioconférence - Support de cours - Etude de cas – Démonstration et travaux pratiques. Une assistance pédagogique sur le cours sera assurée par le formateur pendant 1 mois à l'issue de la formation.

# **MOYENS PERMETTANT D'APPRECIER LES RESULTATS DE L'ACTION**

Evaluation de l'action de formation par l'envoi d'un questionnaire de satisfaction à chaud à l'issue de la formation, puis d'un questionnaire à froid quelques semaines après la formation.

# **MOYEN PERMETTANT DE SUIVRE L'EXECUTION DE L'ACTION**

Evaluation des connaissances via un questionnaire avant et après la formation.

**SANCTION DE LA FORMATION**

Attestation d'assiduité.

#### <span id="page-32-1"></span>**DATES** Les 9 et 10 mai 2023

#### **LIEU**

<span id="page-32-2"></span>Formation à distance

*Les accès à un outil informatique en ligne adapté seront fournis au stagiaire avant le démarrage de la formation. Aucun logiciel spécifique n'est à installer. Seule une connexion à Internet est requise*

#### **DUREE**

2 jours – 14h

#### **PRIX**

1 200€ HT (900 € HT pour les adhérents CAP'TRONIC)

# **CONTACT**

Dorothée WALLART  $\boxtimes$  wallart@captronic.fr 06 30 92 27 32 Pour toute question y compris les conditions d'accès pour les publics en situation de handicap.

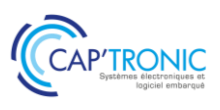

#### **DEVELOPPER UN IOT : SPECIFICATION, CONCEPTION ET INDUSTRIALISATION**

#### *Tour de table*

### **1 - LA PHASE DE DEFINITION ET DE SPECIFICATION**

#### **Expression du besoin et définition des exigences**

Présentation générale du projet, les besoins et les exigences Particularité de l'IIoT : spécifier le matériel et le logiciel.

La spécification technique du besoin logiciel (STBL).

# **2 - LA PHASE DE CONCEPTION**

#### **Quelle pratique de pilotage et de réalisation du projet**

Les méthodes agiles (CRUM, ASD, BDD...), le Cycle en V

Notion d'expérience utilisateur.

# **Consulter les prestataires**

Le dossier de consultation

**Savoir lire un devis**

#### **La faisabilité**

Etat de l'art et spécificité de l'IIoT

Les différentes formes de preuve de concept (matériel, UX expérience)

Identifier les points critiques (à risques)

Les différentes maquettes (matérielles, d'usage, maquette dynamique des IHM…)

Les plateformes matérielles de développement (arduino, rasbery pi, modules SigFox, LoRa)

Notions et concepts logiciels : de VM (machine virtuelle), de conteneur et de docker.

#### **Le prototypage**

Valider les fonctionnalités du produit incluant côté matériel, le design, la mécanique, l'électronique et les logiciels embarqués et back office

Les différents démonstrateurs, le prototypage rapide

#### **Le développement détaillé**

Conception / design DFM (Design for Manufacturing) / DFT (Design for testability) Règles de conception et de fabrication du Circuit imprimé Notion ESD (Electrostatic Sensitive Device) et CEM (Compatibilité ElectroMagnétique) Règles de conception du logiciel, TDD : Test-Driven Development, contraintes liées à la cybersécurité, le versioning : une spécificité du développement logiciel. Typologie du process d'assemblage / contraintes de fabrication Moyens de contrôle et de test – stratégie de test : électronique et logiciel Le dossier de définition produit

# **3 - LA PHASE D'INDUSTRIALISATION**

#### **La fabrication**

Le dossier de fabrication : que doit-il contenir ? PCB, assemblage (description d'une ligne d'assemblage), présérie, … Le banc de test (Contrôle fonctionnel et in situ) La notice d'utilisation Le logiciel et la gestion des mises à jour : Testabilité du logiciel

# **4 - LA CERTIFICATION**

La classification d'un produit Les normes et directives (basse tension, CEM, RED, Atex…) Les indices de protection Le marquage (CE, recyclage…)

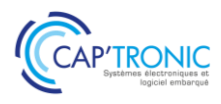

# Mise en œuvre de Bluetooth Low Energy

<span id="page-34-0"></span>*Au cœur de l'IoT et de votre smartphone, BLE (Bluetooth Low Energy) est une des technologies de connectivité, une norme de communication permettant l'échange bidirectionnel de données à courte distance. Cette formation vous permettra de comprendre et mettre en œuvre le fonctionnement de BLE et ses évolutions les plus récentes afin de l'intégrer efficacement dans vos produits.* 

*Kit inclus pour les travaux pratiques !*

#### **OBJECTIFS**

Comprendre le protocole de communication radiofréquence Bluetooth Low Energy.

S'exercer par la pratique à la mise en œuvre d'une liaison radio BLE Découvrir les évolutions des versions 5.0 et 5.2.

#### **PUBLIC VISE**

Ingénieurs ou techniciens hardware / logiciel embarqué impliqués dans le développement de produits connectés.

#### **PREREQUIS**

Les stagiaires devront disposer d'une expérience minimum en développement en langage C.

PC avec droits d'administrateurs requis.

#### **INTERVENANT**

Spécialiste en conception Radiofréquence, 15 ans d'expérience. Le programme CAP'TRONIC aide, chaque année, 400 entreprises à monter en compétences sur les technologies liées aux systèmes électroniques et logiciel embarqué.

#### **MOYENS PEDAGOGIQUES**

Support de cours numérique - Démonstration et travaux pratiques - Assistance pédagogique assurée par le formateur 1 mois après la formation.

# **MOYENS PERMETTANT D'APPRECIER LES RESULTATS DE L'ACTION**

Evaluation de l'action de formation par la remise d'un questionnaire de satisfaction à chaud à l'issue de la formation, puis d'un questionnaire à froid quelques semaines après la formation.

#### **MOYEN PERMETTANT DE SUIVRE L'EXECUTION DE L'ACTION**

Evaluation des connaissances via un questionnaire avant et après la formation. Feuilles de présence signées par chaque stagiaire et le formateur par demi-journée de formation.

# **SANCTION DE LA FORMATION**

Attestation de présence.

# **DATES**

<span id="page-34-1"></span>Les 23 et 24 mars 2023

<span id="page-34-2"></span>**LIEU** Pessac (33)

**DUREE** 2 jours – 14h

#### **PRIX**

1450€ HT (1050 € HT pour les adhérents CAP'TRONIC)

#### **CONTACT**

Sophie BASSE-CATHALINAT  $\boxtimes$  cathalinat@captronic.fr 06 79 49 15 99 Pour toute question y compris les conditions d'accès pour les publics en situation de handicap

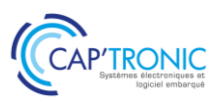

#### **MISE EN ŒUVRE BLUETOOTH LOW ENERGY**

#### *Tour de table*

# **JOUR 1**

#### **Introduction**

Rappel BLE vs Bluetooth Overview BLE Présentation PHY BLE Link Layer GAP (Topologie & Timing) : Topologie, timing et consommation associée Choix d'une antenne L'Advertising : Contenu, connexion, impact consommation et vitesse de connexion (GAP)

#### **Le protocole, les profils :**

L2CAP & ATT GATT (profile, service, caractéristique) – enregistrements disponibles et cas d'usage Notion de sécurité en BLE Qualification auprès de Bluetooth.org Spécificités du BLE 5.0, 5.1 et 5.2 Synthèse : Bonnes pratiques, pièges à éviter et règles/préconisations.

#### **JOUR 2**

#### **Mise en œuvre de BLE**

TP basée sur un chip Nordic Semiconductor (NRF 52832) sur carte d'évaluation. Environnement de programmation Segger studio.

TP : Différents exemples sur carte d'évaluation (programmation C), connexion au smartphone, transfert de données.

TP : Connexion slave – master TP et Démonstration sur la partie OTA. Synthèse et Q/R
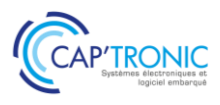

# Le langage C pour l'embarqué

*C fait partie des langages indétrônables, le classement TIOBE le positionne depuis des années dans les langages les plus utilisés dans l'industrie. Ceci s'explique par la puissance du langage, sa polyvalence, et par ses performances d'exécution. Le langage C est disponible sur toutes les plateformes et également dans l'embarqué. Cette formation, vous propose dans un premier temps l'apprentissage du langage avec un focus sur son utilisation spécifique sur les systèmes embarqués. De nombreux exercices illustrent chaque chapitre afin de mettre en pratique les notions abordées en cours.*

# **OBJECTIFS**

Assimiler les concepts du langage C Mettre en œuvre le langage C dans les projets Acquérir une vraie autonomie dans ce langage

### **PUBLIC VISE**

Concepteurs, Développeurs d'applications logicielles débutants en C.

#### **PREREQUIS**

Première expérience en développement informatique ou algorithmie.

Un PC avec webcam, haut-parleur et micro et une liaison Internet sont requis.

#### **INTERVENANT**

Ingénieur de Recherche au CNRS - 30 ans d'expérience en développement logiciel et modélisation. Enseignant dans plusieurs écoles.

Le programme CAP'TRONIC aide, chaque année, 400 entreprises à monter en compétences sur les technologies liées aux systèmes électroniques et logiciel embarqué.

#### **MOYENS PEDAGOGIQUES**

Outil de visioconférence - Support de cours - Etude de cas. Une assistance pédagogique sur le cours sera assurée par le formateur pendant 1 mois à l'issue de la formation.

# **MOYENS PERMETTANT D'APPRECIER LES RESULTATS DE L'ACTION**

Evaluation de l'action de formation par l'envoi d'un questionnaire de satisfaction à chaud à l'issue de la formation, puis d'un questionnaire à froid quelques semaines après la formation.

# **MOYEN PERMETTANT DE SUIVRE L'EXECUTION DE L'ACTION**

Evaluation des connaissances via un questionnaire avant et après la formation.

**SANCTION DE LA FORMATION** Attestation d'assiduité.

# **DATES**

Les 4 et 5 juillet 2023

# **LIEU**

Formation à distance

*Les accès à un outil informatique en ligne adapté seront fournis au stagiaire avant le démarrage de la formation. Aucun logiciel spécifique n'est à installer. Seule une connexion à Internet est requise*

#### **DUREE**

2 jours – 14h

### **PRIX**

1 200€ HT (900 € HT pour les adhérents CAP'TRONIC)

#### **CONTACT**

Dorothée WALLART  $\boxtimes$  wallart@captronic.fr 06 30 92 27 32 Pour toute question y compris les conditions d'accès pour les publics en situation de handicap.

### FORMATION CAP'TRONIC – Programme 2023

# **PROGRAMME DETAILLE**

#### **LE LANGAGE C POUR L'EMBARQUE**

### *Tour de table*

**Le langage C - introduction** Historique Comparaison aux autres langages Utilisation de ce langage dans l'industrie Norme et version de C Nommage des fichiers sources

#### **Compilateur**

Compilateur open source GCC Compilateur croisé x86/ARM Linkage dynamique et statique Processus de génération d'un binaire Débogage avec gdb Makefile

*TP: développement d'une première application en C*

#### **Règles de programmation**

Formatage des codes sources : indentation et découpage du code Convention de nommage. Convention syntaxique. Utilisation des commentaires dans le code source

### *TP: Analyse d'un code*

# **Types, Constantes, Variables**

Pointeurs Déclaration, portée Initialisation Tableau : déclaration, initialisation Allocation dynamique

Gestion de la mémoire

*TP sur les pointeurs, allocation dynamique*

#### **Les structures de contrôle**

Les blocs d'instructions (notion de Début... Fin). Les sélections alternatives (si, si-alors-sinon...). Les boucles itératives (tant-que-répéter, répéter-jusqu'à, pour-de-à). Imbrication des instructions.

**TP: Utilisation des structures de contrôle dans des programmes.**

#### **Fonction et procédure**

Principe d'une procédure Déclaration d'une procédure Principe d'une fonction Déclaration d'une fonction Passage de paramètre par valeur et adresse

*TP sur l'utilisation des procédures et fonctions*

# **Test unitaire**

Définir les tests unitaires Exécuter les tests unitaires

*TP sur les tests unitaires*

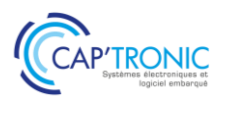

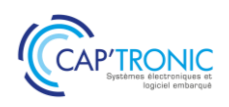

# Le langage C++ pour l'Embarqué

*C++ fait partie des langages indétrônables, le classement TIOBE le positionne depuis des années dans les langages les plus utilisés dans l'industrie. Ceci s'explique par la puissance du langage objet, sa polyvalence, et par ses performances d'exécution.* 

*Cette formation, vous propose de découvrir le langage avec un focus sur son utilisation spécifique sur les systèmes embarqués.* 

*De nombreux exercices illustrent chaque chapitre afin de mettre en pratique les notions abordées en cours.*

# **OBJECTIFS**

Assimiler les concepts objets Découvrir et mettre en œuvre le langage C++ dans les projets Acquérir un début d'autonomie dans ce langage

#### **PUBLIC VISE**

Concepteurs, Développeurs d'applications connaissant un langage et débutants en C++

#### **PREREQUIS**

Première expérience en développement informatique. La connaissance du « langage C » est un plus mais n'est pas obligatoire. Un PC avec webcam, haut-parleur et micro et une liaison Internet sont requis.

#### **INTERVENANT**

Expert des systèmes en réseau : infrastructure de réseau, sécurité, développements d'application en réseau - Expert des systèmes embarqués : développements d'application sur systèmes embarqués, IoT, M2M.

Le programme CAP'TRONIC aide, chaque année, 400 entreprises à monter en compétences sur les technologies liées aux systèmes électroniques et logiciel embarqué.

#### **MOYENS PEDAGOGIQUES**

Outil de visioconférence - Support de cours - Travaux pratiques. Assistance pédagogique sur le cours assurée par le formateur pendant 1 mois à l'issue de la formation.

# **MOYENS PERMETTANT D'APPRECIER LES RESULTATS DE L'ACTION**

Evaluation de l'action de formation par l'envoi d'un questionnaire de satisfaction à chaud à l'issue de la formation, puis d'un questionnaire à froid quelques semaines après la formation.

#### **MOYEN PERMETTANT DE SUIVRE L'EXECUTION DE L'ACTION**

Evaluation des connaissances via un questionnaire avant et après la formation.

**SANCTION DE LA FORMATION**

Attestation d'assiduité.

# **DATES**

Du 8 au 10 mars 2023

#### **LIEU**

Formation à distance

*Les accès à un outil informatique en ligne adapté seront fournis au stagiaire avant le démarrage de la formation. Aucun logiciel spécifique n'est à installer. Seule une connexion à Internet est requise*

#### **DUREE**

2,5 jours – 17,5h

#### **PRIX**

1 500 € HT (1 125 € HT pour les adhérents CAP'TRONIC)

#### **CONTACT**

Sophie BASSE-CATHALINAT  $\boxtimes$  cathalinat@captronic.fr 06 79 49 15 99 Pour toute question y compris les conditions d'accès pour les publics en situation de handicap

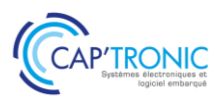

#### **LE LANGAGE C++ POUR L'EMBARQUE**

#### *Tour de table*

**Le langage C++ - introduction**

Historique Comparaison aux autres langages Utilisation de ce langage dans l'industrie Norme et version de C++ (C++98 • C++03 • C++11 • C++14 • C++17 • C++20) Nouvelles fonctionnalités du langage

#### **Compilateur**

Compilateur open source GCC/G++ Compilateur croisé x86/ARM Linkage dynamique et statique Débogage Makefile

*TP : utilisation du compilateur (ligne de commande, option, création d'un make, débogage de code)*

# **Types, Constantes, Variables**

Références et Pointeurs Déclaration, portée Initialisation Tableau : déclaration, initialisation Espace de nommage Allocation dynamique

# *TP sur les références et pointeurs, allocation dynamique, espace de nommage*

#### **Notion d'objet**

Du C vers C++ Classes et Objets Protection Accès Variable d'instance Constructeur Destructeur Surcharge Opérateur "This"

*TP sur l'héritage, la sécurité, les constructeurs et destructeurs*

#### **Classes dérivées**

Héritage et instanciation Classe Amis Héritage multiple

#### *TP : utilisation de l'héritage simple et multiple*

#### **Principe sur les templates**

Notion de programmation générique Classe de modèles Fonctions de modèles

#### *TP de programmation template*

#### **Structure de données et STL**

Vecteur Map List Pile Algo standard

# *TP : utilisation des Vecteurs, Map, List, Pile et algorithme standard*

#### **Particularité du C++ embarqué** Librairie std

Compilation et linkage Règles de codage spécifique Classe virtuelle

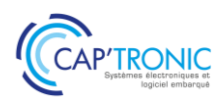

# Langage C++ pour l'Embarqué, perfectionnement

*C++ fait partie des langages indétrônables, le classement TIOBE le positionne depuis des années dans les langages les plus utilisés dans l'industrie. Ceci s'explique par la puissance du langage objet, sa polyvalence, et par ses performances d'exécution.* 

*Cette formation, vous propose d'approfondir vos connaissances sur le langage avec un focus sur son utilisation spécifique sur les systèmes embarqués. De nombreux exercices illustrent chaque chapitre afin de mettre en pratique les notions abordées en cours.*

#### **OBJECTIFS**

Assimiler les concepts objets et mettre en œuvre les fonctions avancées du langage C++ dans les projets Découvrir les nouveautés du langage Acquérir une autonomie dans ce langage.

#### **PUBLIC VISE**

Concepteurs, Développeurs d'applications connaissant déjà le C++ et souhaitant se perfectionner.

#### **PREREQUIS**

Première expérience en C++ nécessaire ou avoir suivi la formation C++ débutant est impératif pour suivre cette formation.

Un PC avec webcam, haut-parleur et micro et une liaison Internet sont requis.

#### **INTERVENANT**

Expert des systèmes en réseau : infrastructure de réseau, sécurité, développements d'application en réseau - Expert des systèmes embarqués : développements d'application sur systèmes embarqués, IoT, M2M.

Le programme CAP'TRONIC aide, chaque année, 400 entreprises à monter en compétences sur les technologies liées aux systèmes électroniques et logiciel embarqué.

#### **MOYENS PEDAGOGIQUES**

Outil de visioconférence - Support de cours - Travaux pratiques. Assistance pédagogique sur le cours assurée par le formateur pendant 1 mois à l'issue de la formation.

# **MOYENS PERMETTANT D'APPRECIER LES RESULTATS DE L'ACTION**

Evaluation de l'action de formation par l'envoi d'un questionnaire de satisfaction à chaud à l'issue de la formation, puis d'un questionnaire à froid quelques semaines après la formation.

**MOYEN PERMETTANT DE SUIVRE L'EXECUTION DE L'ACTION**

Evaluation des connaissances via un questionnaire avant et après la formation.

**SANCTION DE LA FORMATION**

Attestation d'assiduité.

#### **DATES**

Les 27 et 28 avril 2023

# **LIEU**

Formation à distance *Les accès à un outil informatique en ligne adapté seront fournis au stagiaire avant le démarrage de la formation. Aucun logiciel spécifique n'est à installer. Seule une connexion à Internet est requise*

#### **DUREE**

2 jours – 14h

#### **PRIX**

1 200 € HT (900 € HT pour les adhérents CAP'TRONIC)

#### **CONTACT**

Sophie BASSE-CATHALINAT  $\boxtimes$  cathalinat@captronic.fr 06 79 49 15 99 Pour toute question y compris les conditions d'accès pour les publics en situation de handicap

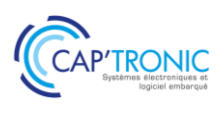

# **LANGAGE C++ POUR L'EMBARQUE, PERFECTIONNEMENT** *Tour de table*

# **Rappel sur le langage C++**

#### **Surcharge des opérateurs**

Opérateur Functions Surcharge, Fonction amie, Classe amie *TP sur la surcharge des opérateurs*

#### **Exceptions**

Principes, lancement, Capture, Spécification d'une exception Interception *TP : utilisation des exceptions standards, création d'une exception*

#### **Particularité du C++ embarqué**

Librairie std, Compilation et linkage Règles de codage spécifique Classe virtuelle

#### **Multithreading**

Attribut thread\_local, Classe thread, Gestion de la concurrence, Classe mutex Sémaphore vs Mutex Conditions, Verrous, future et promise Opérateurs et opérations atomique *TP : Structure d'un programme multithread, section critique, opérateur atomique, variable partagée*

#### **Smart Pointers**

Dépréciation de auto\_ptr unique ptr,, shared ptr, weak p *TP : mise en œuvre des smart pointer avec plusieurs exercices*

#### **Templates (modèles)**

Template et compilateur Notion de programmation générique, Classe de modèles, Fonctions de modèles Templates imbriqués

#### *TP de programmation template*

#### **Nouveaux conteneurs de la librairie standard**

Array tuple - pair

unordered multimap, unordered multiset, unordered\_map, unordered\_set

*TP de mise en œuvre sur les nouveaux conteneurs*

#### **Fonctions avancées du langage**

Classe virtuelle, Fonction membre virtuelle pure, Destructeur virtuel Outre passage virtuel et non virtuel Passage de fonction à fonction, Vecteurs de fonction, STL et passage de fonction

Déclaration préalable de classe, Classes imbriquées

*TP : passage de fonction à fonction, vecteurs de fonction, déclaration préalable*

#### **Le RTTI (RunTime Type Identification)**

Identification dynamique de types Opérateur typeid, Métaclasse type\_info, Transtypage dynamique, l'opérateur dynamic\_cast Fonctionnement avec les types pointés, Fonctionnement avec les types référencés *TP : Mise en œuvre des principes*

#### **Opérateurs de transtypages (non liés au RTTI)**

L'opérateur const\_cast, L'opérateur static\_cast L'opérateur reinterprete cast *TP : Mise en œuvre des principes*

#### **Modélisation POO**

Modélisation UML avec C++ Génération de code à partir de modèle Reverse engineering Design avec les patterns C++

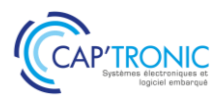

# C++ pour l'embarqué avec Visual Studio sous Windows

*Cette formation, vous propose de découvrir le langage C++ avec un focus sur son utilisation spécifique sur les systèmes embarqués. De nombreux exercices illustrent chaque chapitre. La formation se termine par un mini projet sur carte à microcontrôleur.* 

#### **OBJECTIFS**

Assimiler les concepts objets Découvrir et mettre en œuvre le langage C++ dans les projets Acquérir un début d'autonomie dans ce langage

#### **PUBLIC VISE**

Concepteurs, Développeurs d'applications connaissant un langage de programmation et débutants en C++.

#### **PREREQUIS**

Première expérience en développement informatique nécessaire en C.

#### **INTERVENANT**

Expert en traitement d'image et informatique embarqués, 20 ans d'expérience.

Le programme CAP'TRONIC aide, chaque année, 400 entreprises à monter en compétences sur les technologies liées aux systèmes électroniques et logiciel embarqué.

#### **MOYENS PEDAGOGIQUES**

Support de cours - Travaux pratiques. Assistance pédagogique sur le cours assurée par le formateur pendant 1 mois à l'issue de la formation.

# **MOYENS PERMETTANT D'APPRECIER LES RESULTATS DE L'ACTION**

Evaluation de l'action de formation par la remise d'un questionnaire de satisfaction à chaud à l'issue de la formation, puis d'un questionnaire à froid quelques semaines après la formation.

#### **MOYEN PERMETTANT DE SUIVRE L'EXECUTION DE L'ACTION**

Evaluation des connaissances via un questionnaire avant et après la formation. Feuilles de présence signées par chaque stagiaire et le formateur par demi-journée de formation.

**SANCTION DE LA FORMATION**

Attestation de présence.

# **DATES**

Du 26 au 28 septembre 2023

**LIEU** Toulouse (31)

**DUREE** 3 jours – 21h

#### **PRIX**

2100 € HT non adhérent et 1500 € HT adhérent

#### **CONTACT**

Florence CAGNARD  $\boxtimes$  cagnard@captronic.fr 06 70 73 23 43 Pour toute question y compris les conditions d'accès pour les publics en situation de handicap

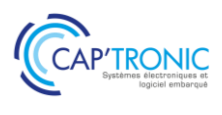

#### **C++ pour l'embarqué avec Visual Studio sous Windows**

#### *Tour de table*

# **Jour 1 :**

# **Évolutions et usages du C++**

Contexte global C++ en environnement contraint Évolution du standard

# **Compilation croisée avec Visual Studio**

Processus de compilation Framework spécifique pour l'embarqué Compilation croisée ESP32 Prise en main de Visual Studio Bibliothèques statique et dynamique Utilisation du debugger de Visual Studio, modes de compilation Compilation avec make

# **TP : impact des modes de compilation, utilisation de make.**

### **Du C vers le C++**

Entrées-Sorties clavier Types, constantes symboliques, variables Portée selon la déclaration, directives préprocesseur Opérateurs relationnels et binaires Initialisation Types construits Structures de contrôle et précautions pour l'embarqué

# **Gestion de blocs de code et de données**

Fonctions et spécificités pour l'embarqué Sécurisation du code et recours aux références et aux pointeurs Tableau : utilisation et précautions Espaces de nom Allocation dynamique et fragmentation Initiation à la gestion des erreurs Introduction aux Vector Programmation modulaire avec Visual Studio Surcharge des fonctions **TP : utilisation des fonctions, références et** 

# **pointeurs, allocation dynamique, vector et espace de nommage**

### **Programmation Orientée Objet**

Programmation OO vs Procédurale Classes et instanciations Encapsulation et variable d'instance Modes d'accès aux attributs Constructeur

Destructeur Opérateur "This" **TP : encapsulation, surcharge, constructeurs et destructeurs.**

# **Jour 2 :**

# **Héritage** Mécanisme d'instanciation de classes dérivées Classe virtuelle Fonctions et classes Amies Héritage simple et multiple

**TP : mise en place de différents modes d'héritage**

#### **Modèles de fonctions et de classes**

Notion de programmation générique Template de fonction Template de classe

#### **TP : programmation générique via templates**

#### **Conteneurs utiles dans la STL**

Vector : approfondissement Map List Pile Utilisation de la bibliothèque algorithm **TP : utilisation des divers conteneurs et applications d'algorithmes sur ceux-ci.**

#### **Introduction à l'architecture du code, spécificités de l'embarqué**

Indications pour la structuration du code Récapitulatif et compléments sur l'usage du C++ en embarqué

#### **Jour 3 :**

### **Programmation sur carte microcontrôleur**

Configuration des paramètres adaptés à la carte dans le framework. Configuration de l'IDE. Principes de programmation sur carte microcontrôleur : organisation générale d'un code microcontrôleur programmation de la configuration et de l'initialisation de la carte programmation temps réel avec FreeRTOS : multitâche, multi-cœurs. Accès aux fonctionnalités de la carte.

**TP : développement d'un mini-Projet sur carte microcontrôleur.**

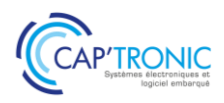

FORMATION CAP'TRONIC – Programme 2023

# Initiation au temps réel avec FreeRTOS sur STM32

*L'architecture ARM est connue pour offrir un des meilleurs ratios performance/efficacité du marché, tout en consommant très peu d'énergie. Le noyau temps réel FreeRTOS est particulièrement bien adapté à ces architectures par sa faible empreinte et ses performances.*

*Cette formation vous permettra de comprendre le fonctionnement de FreeRTOS pour pouvoir l'utiliser sur ARM au travers de nombreux exercices sur carte STM32.* 

*Une carte d'évaluation STM32 inclus pour les travaux pratiques !*

#### **OBJECTIFS**

- Comprendre le fonctionnement d'un OS temps réel FreeRTOS (architecture, service, API)

- Apprendre comment configurer et debugger des applications sous FreeRTOS

- Savoir utiliser FreeRTOS sur ARM

- Apprendre le fonctionnement des différents périphériques du STM32

- Programmer et utiliser les différents périphériques disponibles afin de mettre en évidence les capacités temps réel et multitâche de FreeRTOS

#### **PUBLIC VISE**

Ingénieurs et techniciens qui envisagent de monter en compétence dans la maîtrise du noyau temps réel, FreeRTOS.

#### **PREREQUIS**

- Savoir programmer en langage "C"

- Avoir une connaissance de base des microcontrôleurs

- Disposer d'un PC sous Windows10, avec une prise USB disponible. Un logiciel sera à installer, le lien vous sera fourni quelques jours avant le début de la formation.

#### **INTERVENANT**

Ingénieur de recherche, Enseignant en IUT, licence et master, Consultant avec 25 ans d'expérience en conseil, conception et réalisation de produits électroniques.

Le programme CAP'TRONIC aide, chaque année, 400 entreprises à monter en compétences sur les technologies liées aux systèmes électroniques et logiciel embarqué.

#### **MOYENS PEDAGOGIQUES**

Outil de visioconférence - Support de cours - Travaux pratiques Assistance pédagogique sur le cours assurée par le formateur pendant 1 mois à l'issue de la formation.

#### **MOYENS PERMETTANT D'APPRECIER LES RESULTATS DE L'ACTION**

Evaluation de l'action de formation par l'envoi d'un questionnaire de satisfaction à chaud à l'issue de la formation, puis d'un questionnaire à froid quelques semaines après la formation.

# **MOYEN PERMETTANT DE SUIVRE L'EXECUTION DE L'ACTION**

Evaluation des connaissances via un questionnaire avant et après la formation.

**SANCTION DE LA FORMATION**

Attestation d'assiduité.

# **DATES**

Du 1er au 3 mars 2023

# **LIEU**

Formation à distance

*Les accès à un outil informatique en ligne adapté seront fournis au stagiaire avant le démarrage de la formation. Aucun logiciel spécifique n'est à installer. Seule une connexion à Internet est requise*

#### **DUREE**

3 jours – 21h

# **PRIX**

1850 € HT (1450 € HT pour les adhérents CAP'TRONIC)

# **CONTACT**

Sophie BASSE-CATHALINAT  $\boxtimes$  cathalinat@captronic.fr 06 79 49 15 99 Pour toute question y compris les conditions d'accès pour les publics en situation de handicap

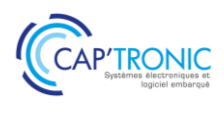

#### **INITIATION AU TEMPS REEL AVEC FREERTOS SUR STM32**

*Tour de table* 

### **JOUR 1**

**Architecture ARM Spécificités des versions de ST : STM32 du M0 au M7 Cartes de travail** Carte d'évaluation STM **La carte de périphérique spécifique à la formation Introduction à FreeRTOS** Caractéristiques et architectures de FreeRTOS Obtenir le code source du FreeRTOS Types de données & de codage, Conventions syntaxique Etat, vie et mort d'une tâche Priorités des tâches Les Délais **Les outils de travail** Cube Mx, librairie, débogueur, génération de code... Debug et génération de code Interface de debug, point d'arrêt, variable... **Travaux Pratiques : gestion d'une LED à la milliseconde près en temps réels JOUR 2**

# **FreeRTOS**

Fichier de configuration Gestion de la mémoire Pile, dimensionnement, sécurité **Interruptions et priorité** Point de vue ARM Point de vue STMicroelectronics Point de vue FreeRTOS

**Evènements externes, ou interruptions matérielles**

Travaux Pratiques : Gestion d'une interruption matérielle **Communication entre tâches : les Binary Sémaphores** Travaux Pratiques : Binary sémaphore **Bus de communications : I2C** Travaux Pratiques : bus I2C **Les DMA pourquoi… comment** Travaux Pratiques : ADC avec DMA **Rappel sur le port série** Travaux Pratiques : Port série (utilisation Sémaphore, interruption…) **JOUR 3 Bus de communications : SPI** Travaux Pratiques : bus SPI **Partage des ressources et priorité des tâches : les Mutex**  Travaux Pratiques : Création de conflit entre les différentes taches (sans Mutex) Travaux Pratiques : Les Mutex règlent les conflits Travaux Pratiques : Jouer avec les priorités **Les counting sémaphores** Travaux Pratiques : Jouer avec les priorités **Passage de paramètres par Queue** Travaux Pratiques : Les Queues et les datas Travaux Pratiques : Les Queues et les pointeurs **Partage des ressources et priorité des tâches : les Mutex** Travaux Pratiques : Les Mutex règlent les conflits **Cohabitation du Watchdog et de FreeRTOS**

### FORMATION CAP'TRONIC – Programme 2023

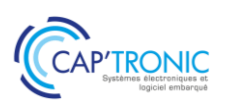

# Le Microcontrôleur STM32 par la pratique

*L'architecture de puce ARM du STM32 est connue pour offrir un des meilleurs ratios performance/efficacité du marché, tout en consommant très peu d'énergie. Ces architectures ARM ont d'ailleurs pris naturellement possession du marché de la mobilité, et se retrouve dans une multitude de produits. Ce stage met en œuvre les microcontrôleurs de la famille STM32 de STMicroelectronics. Leur architecture interne (espaces mémoire, timers, interruptions), ainsi que l'utilisation des outils de développement, seront présentées en détail. Des exemples pratiques permettent d'acquérir le savoirfaire essentiel pour la configuration et la programmation en C des circuits STM32. A l'issue de la formation, les stagiaires sauront développer une application faisant appel à l'ensemble des périphériques de base à l'aide des outils de développement STMicroelectronics.*

#### **OBJECTIFS**

Découvrir la famille de Microcontrôleurs STM32. Explorer leurs fonctionnalités principales Maitriser les outils de développement STM32 proposés par ST Être à même de développer sa propre application.

#### **PUBLIC VISE**

Responsables de projets, Ingénieurs, Techniciens en charge de la conception-développement d'un produit souhaitant maîtriser un développement sur un microcontrôleur de la famille des STM32.

#### **PREREQUIS**

Connaissance d'un langage évolué, idéalement le Langage C. Chaque participant possède un ordinateur sur lequel est installé la dernière version du logiciel STMCubeIDE.

#### **INTERVENANT**

Enseignant-chercheur en électronique, maitrisant les outils STM32. Le programme CAP'TRONIC aide, chaque année, 400 entreprises à monter en compétences sur les technologies liées aux systèmes électroniques et logiciel embarqué.

#### **MOYENS PEDAGOGIQUES**

Support de cours. Travaux pratiques. Une assistance pédagogique sur le cours sera assurée par le formateur pendant 1 mois à l'issue de la formation.

# **MOYENS PERMETTANT D'APPRECIER LES RESULTATS DE L'ACTION**

Evaluation de l'action de formation par l'envoi d'un questionnaire de satisfaction à chaud à l'issue de la formation, puis d'un questionnaire à froid quelques semaines après la formation.

# **MOYEN PERMETTANT DE SUIVRE L'EXECUTION DE L'ACTION**

Evaluation des connaissances via un questionnaire avant et après la formation. Feuilles de présence signées par chaque stagiaire et le formateur par demi-journée de formation.

#### **SANCTION DE LA FORMATION**

Attestation de présence

# **DATES**

Du 21 au 23 mars 2023

**LIEU** Villefontaine (38)

**DUREE** 3 jours – 21h

**PRIX**

2150 €HT (1550 €HT pour les adhérents CAP'TRONIC)

### **CONTACT**

Dorothée WALLART  $\boxtimes$  wallart@captronic.fr 06 30 92 27 32 Pour toute question y compris les conditions d'accès pour les publics en situation de handicap.

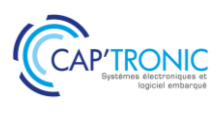

### **LE MICROCONTROLEUR STM32 PAR LA PRATIQUE**

#### *Tour de table*

**Introduction**  *Tour d'horizon du composant et de ses outils*

#### **Présentation de la famille STM32**

Les Cortex M Le découpage des fonctionnalités en sous familles Les spécialités

#### **Présentation de la HAL**

Les points forts de la librairie Low Layer ou HAL ? La portabilité

#### **Présentation de l'IDE / CUBE**

Gestion de l'environnement Eclipse Présentation de l'environnement Parcourir les fonctions efficacement Renommage, raccourcis et nettoyage de code Les options du projet Générer un projet STM32 Choisir un composant Paramétrer son composant Garder le lien entre le CubeMx et le code *Pratique sur carte : générer un projet type*

#### **Théorie et mise en œuvre des constituants de base d'un STM32**

#### **Le debug**

Breakpoint, vue mémoire et variables Les traces, UART ou ITM *Pratique sur carte : débuguer un projet simple*

#### **IO de base**

GPIO théorie et Mise en œuvre avec Cube *Pratique sur carte : mise en œuvre des GPIO* UART théorie sur les bus série asynchrones et mise en œuvre avec le CubeMx

*TP : UART avec un périphérique audio MP3* SPI

Théorie sur les bus série synchrones Mise en œuvre avec le CubeMx *Pratique sur carte : mise en œuvre d'un bus SPI avec un afficheur LED 8x8*

 $I^2C$ 

Théorie sur le bus I²C Mise en œuvre avec le CubeMx *Pratique sur carte : mise en œuvre d'un bus I²C avec un accéléromètre 3 axes*

#### **L'arbre d**'**horloge**

Découverte de l'arbre d'horloge Mise en œuvre avec le CubeMx

# **Les interruptions et les callbacks de la HAL**

Interruptions externes Paramétrage des BUS en IT *Pratique sur carte : mise en œuvre des* 

*interruptions externes avec un interrupteur, gestion du rebond*

#### **Le timer**

Découverte des timers STM32 Mise en œuvre dans 2 utilisations types Pour générer des interruptions *TP : clignotement périodique* Pour générer un signal PWM *TP : variation d'un niveau lumineux*

#### **Les fonctions avancées**

#### **Les fonctions analogiques**

L'ADC Découverte des fonctions ADC STM32 Mise en œuvre avec le CubeMx *TP : capteurs analogiques simples et multiples* Le DAC Découverte des fonctions DAC STM32

#### **La flash interne**

Principe d'utilisation d'une mémoire flash Mise en œuvre avec la HAL

*Pratique sur carte : compteur de temps d'utilisation*

#### **L'économie d'énergie**

La RTC S'endormir et se réveiller *Pratique sur carte : mise en veille d'un système simple et mesure de l'impact sur la consommation*

#### **Bootloader**

Théorie et mise en œuvre

#### *Ouverture sur le reste du monde*

- RTOS
- Besoins spécifiques exprimés par les participants

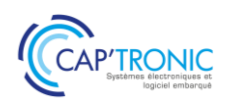

# Qt Widgets pour votre IHM

*Qt est un outil de développement multiplateforme permettant de créer des applications à partir d'un unique code source. Avec Qt, tout élément de la fenêtre est appelé un widget.*

*Cette formation se concentre sur l'utilisation des Widgets pour la création d'applications pour ordinateurs de bureau.*

*Le format demi-journée permet aux stagiaires de travailler sur le temps restant sur des TP proposés par le formateur ou les stagiaires.*

#### **OBJECTIFS**

Créer des applications de bureau complètes avec Qt Widgets Utiliser la run-loop de Qt Utiliser les chaines de caractères (QString) et les tableaux d'octets (QByteArray) Traduire une application

Déboguer une application Packager et distribuer une application

#### **PUBLIC VISE**

Ingénieurs et Développeurs d'interfaces graphiques.

#### **PREREQUIS**

Maitrise de C/C++11 et de programmation objet indispensable. Un PC avec webcam, haut-parleur et micro et une liaison Internet sont requis.

#### **INTERVENANT**

Expert en génie logiciel et cybersécurité, développeur professionnel C et C++ et spécialisé sur Qt.

Le programme CAP'TRONIC aide, chaque année, 400 entreprises à monter en compétences sur les technologies liées aux systèmes électroniques et logiciel embarqué.

#### **MOYENS PEDAGOGIQUES**

Outil de visioconférence. Support de cours. Etude de cas. Démonstration et travaux pratiques. Une assistance pédagogique sur le cours sera assurée par le formateur pendant 1 mois à l'issue de la formation.

# **MOYENS PERMETTANT D'APPRECIER LES RESULTATS DE L'ACTION**

Evaluation de l'action de formation par l'envoi d'un questionnaire de satisfaction à chaud à l'issue de la formation, puis d'un questionnaire à froid quelques semaines après la formation.

### **MOYEN PERMETTANT DE SUIVRE L'EXECUTION DE L'ACTION**

Evaluation des connaissances via un questionnaire avant et après la formation.

**SANCTION DE LA FORMATION** Attestation d'assiduité.

#### **DATES**

Du 23 au 26 mai 2023

# **LIEU**

Formation à distance

*Les accès à un outil informatique en ligne adapté seront fournis au stagiaire avant le démarrage de la formation. Aucun logiciel spécifique n'est à installer. Seule une connexion à Internet est requise*

#### **DUREE**

4 demi-journées – 14h

#### **PRIX**

1 200€ HT (900 € HT pour les adhérents CAP'TRONIC)

#### **CONTACT**

Bérénice RABIA  $\boxtimes$  rabia@captronic.fr 06 09 86 49 44 Pour toute question y compris les conditions d'accès pour les publics en situation de handicap

#### **QT WIDGETS POUR VOTRE IHM** *Tour de table*

### **Présentation de Qt**

Histoire Capacités Exemples Licences de Qt Comparaison avec d'autres outils (Visual Studio, C++ Builder, Xcode) Technologies Widget et Quick Modules de Qt Framework, toolkit et API Modèle d'abstraction

#### **Qt Creator**

Présentation Les Kits de Qt Le fichier projet L'écran principal L'éditeur de code Le designer Le débogueur La documentation

#### **Utilisation du Designer**

Création d'un menu Création d'une barre d'outils Utilisation des layouts Utilisation des ressources Personnalisation des composants graphiques en CSS

#### **Le modèle-vueQObject**

ListView TableView TreeView

#### **Programmation asynchrone**

Asynchronisme et non-bloquant Run-loop Affinité de thread Signal et slot Timers Boucle for non bloquante Pause non bloquante Fonctions longues non bloquantes Appels asynchrones Utilisation d'une bibliothèque C en asynchrone Cycle de vie des objets

#### **Threads**

Contrôleur de thread Bonne pratique : Worker Pool de threads Tâche différée

### **Chaines de caractères**

QString Conversion d'encodage QByteArray

#### **Internationalisation (i18n)**

#### **Bonnes pratiques de conception**

Héritage de QObject Modes d'instanciation (dynamique vs automatique) Organisation du code (design-patterns) Cast avec QObject

#### **Conteneurs optimisés**

Type Qt Technique de la copie à l'écriture Technique du pointeur partagé Les conteneurs de Qt Utiliser ses propres objets avec Qt

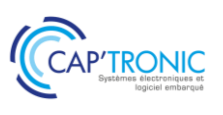

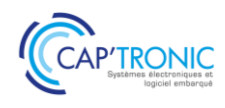

# Qt Quick pour votre IHM

*Qt est un outil de développement multiplateforme permettant de créer des applications à partir d un unique code source.*

Cette formation se concentre sur la technologie Qt Quick, un des modules de Qt et le langage QML qui *permettent de créer rapidement des applications pouvant être exécutées sur PC, mobile ou tablette. Le format demi-journée permet aux stagiaires de travailler sur le tempsrestant sur des TP proposés par le formateur.*

# **OBJECTIFS**

Mener à bien un projet Qt Quick

Réaliser des interfaces graphiques modernes et animées Exécuter une application sur un smartphone (Android ou iOS) Déboguer une application Packager et distribuer une application Utiliser des bibliothèques C ou C++ dans une application Qt Quick

#### **PUBLIC VISE**

Ingénieurs et Développeurs d'interfaces graphiques.

Utiliser des objets C++ dans une application Qt Quick

#### **PREREQUIS**

Notions de C/C++ et de programmation objet indispensable. Un PC avec webcam, haut-parleur et micro et une liaison Internet sont requis.

#### **INTERVENANT**

Expert en génie logiciel et cybersécurité, développeur professionnel C et C++ et spécialisé sur Qt.

Le programme CAP'TRONIC aide, chaque année, 400 entreprises à monter en compétences sur les technologies liées aux systèmes électroniques et logiciel embarqué.

#### **MOYENS PEDAGOGIQUES**

Outil de visioconférence. Support de cours. Etude de cas. Démonstration et travaux pratiques. Une assistance pédagogique sur le cours sera assurée par le formateur pendant 1 mois à l'issue de la formation.

# **MOYENS PERMETTANT D'APPRECIER LES RESULTATS DE L'ACTION**

Evaluation de l'action de formation par l'envoi d'un questionnaire de satisfaction à chaud à l'issue de la formation, puis d'un questionnaire à froid quelques semaines après la formation.

#### **MOYEN PERMETTANT DE SUIVRE L'EXECUTION DE L'ACTION**

Evaluation des connaissances via un questionnaire avant et après la formation.

**SANCTION DE LA FORMATION**

Attestation d'assiduité.

# **DATES**

2<sup>nd</sup> semestre 2023

### **LIEU**

Formation à distance

*Les accès à un outil informatique en ligne adapté seront fournis au stagiaire avant le démarrage de la formation. Aucun logicielspécifique n'est à installer. Seule une connexion à Internet est requise*

#### **DUREE**

4 demi-journées – 14h

# **PRIX**

1 200€ HT (900 € HT pour les adhérents CAP'TRONIC)

#### **CONTACT**

Bérénice RABIA  $\boxtimes$  rabia@captronic.fr 06 09 86 49 44 Pour toute question y compris les conditions d'accès pour les publics en situation de handicap

#### **Qt QUICK POUR VOTRE IHM**

#### *Tour de table*

#### **Présentation de Qt**

Histoire Capacités Exemples Comparaison avec d'autres outils (Visual Studio, C++ Builder, Xcode) Technologies Widget et Quick Modules de Qt Licences de Qt

### **Qt Creator**

Présentation Les Kits de Qt Le fichier projet L'écran principal L'éditeur de code Le designer Le débogueur La documentation

#### **Découverte de Quick**

Organisation d'un projet Première scène Les items Gérer les états Programmation asynchrone

#### **Graphismes avancés avec Qt**

Le positionnement Les layouts Les états et les transitions Les animations Projet

#### **Découverte des principales API**

Types Qt de base Multimédia Positionnement et cartographie Quick controls et thèmes graphiques WebView Projet : cartographie GPS avec visio

#### **Conception avancée** Modèle-Vue

#### **Quick en multiplateforme**

Organiser son projet Application responsive Projet sur Android et iOS

# **Packager une application Distribuer une application Déboguer une application à distance**

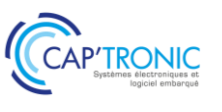

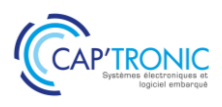

# Linux Temps Réel

*De nombreux systèmes requièrent des performances dites temps réel. En effet, le marché des systèmes embarqués est en pleine croissance et le besoin de solutions embarquées temps réel augmente en conséquence dans certains secteurs industriels automobile, aéronautique santé. CAP'TRONIC vous propose une formation concrète et pragmatique pour maîtriser le temps réel sous Linux.*

# **OBJECTIFS**

Assimiler les concepts pour mettre en œuvre linux temps réel

#### **PUBLIC VISE**

Concepteurs, techniciens et ingénieurs de développement et chefs de projets techniques qui souhaitent acquérir les compétences nécessaires à la mise en œuvre et au développement de solutions temps réel dur basées sur Xenomai.

#### **PREREQUIS**

Première expérience en développement informatique sous linux. Yocto - UNIX/Linux user expérience (shell)

Savoir programmer en C

Un PC avec webcam, haut-parleur et micro et une liaison Internet sont requis

#### **INTERVENANT**

Expert spécialisé dans l'intégration de solutions Open Source. Il est également l'auteur d'ouvrages sur "Linux embarqué". Le programme CAP'TRONIC aide, chaque année, 400 entreprises à monter en compétences sur les technologies liées aux systèmes électroniques et logiciel embarqué.

#### **MOYENS PEDAGOGIQUES**

Outil de visioconférence. Support de cours en anglais. La formation alternera des exposés théoriques et un ou des cas pratiques fil rouge et se clôtura par une action de synthèse des concepts et méthodologies clefs. Une assistance pédagogique sur le cours sera assurée par le formateur pendant 1 mois à l'issue de la formation.

# **MOYENS PERMETTANT D'APPRECIER LES RESULTATS DE L'ACTION**

Evaluation de l'action de formation par l'envoi d'un questionnaire de satisfaction à chaud à l'issue de la formation, puis d'un questionnaire à froid quelques semaines après la formation.

#### **MOYEN PERMETTANT DE SUIVRE L'EXECUTION DE L'ACTION**

Evaluation des connaissances via un questionnaire avant et après la formation.

**SANCTION DE LA FORMATION**

Attestation d'assiduité.

#### **DATES**

Les 17 et 18 avril 2023

# **LIEU**

Formation à distance

*Les accès à un outil informatique en ligne adapté seront fournis au stagiaire avant le démarrage de la formation. Aucun logiciel spécifique n'est à installer. Seule une connexion à Internet est requise*

#### **DUREE**

2 jours – 14h

### **PRIX**

1 200€ HT (900 € HT pour les adhérents CAP'TRONIC)

# **CONTACT**

Florence CAGNARD  $\boxtimes$  cagnard@captronic.fr 06 70 73 23 43 Pour toute question y compris les conditions d'accès pour les publics en situation de handicap

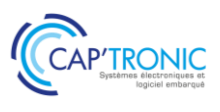

#### **LINUX TEMPS REEL**

#### *Tour de table*

#### **Introducing real-time**

What is real-time? Some scheduling algorithms (RMS, EDF) RTOS (RealTime Operating Systems) examples

#### **Using Linux for real-time**

Linux kernel / OS introduction Old patches ("low-latency" and "preempt-kernel") Co-kernel (RTinux, RTAI, Xenomai)

#### **Using Linux (and PREEMPT\_RT) for real-time**

RT programming principles Processes and threads Timers and Clocks Semaphores and Mutex Real-time POSIX extensions Profiling RT with Ftrace

#### **Xenomai programming**

Xenomai programming principles Application architecture & design (using "domains") Skins (API) : POSIX, Alchemy (native) Compiling a Xenomai application (using xeno-config) The /proc/xenomai directory Real-time IPC (XDDP) Kernel programming, Xenomai drivers (RTDM)

Guidelines and exercises about using Linux for RT - Practical work on Raspberry Pi 3 B/B+ board (provided by Smile) - Yocto training is prerequisite (most of time) but Buildroot can be used "standalone" - Linux environment is Ubuntu 16.04 (VirtualBox)

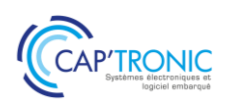

# UML/SysML pour la modélisation d'un système

*UML apporte un support de modélisation pendant toutes les phases d'un projet et guide les acteurs du projet pas à pas dans les choix stratégiques. Au-delà de la modélisation des systèmes, UML vous servira également dans la conduite de projet que ce soit un cycle en V ou une méthode agile. En suivant cette formation, découvrez UML / SysML et apprenez à modéliser un projet de bout en bout.* 

#### **OBJECTIFS**

Modéliser un projet de bout en bout, Traduire des exigences clients en exigences fonctionnelles et opérationnelles,

Découvrir UML / SysML dans l'analyse conceptuelle, fonctionnelle, applicative.

### **PUBLIC VISE**

Développeurs, Architectes système, Chefs de projet.

#### **PREREQUIS**

La connaissance d'un langage orienté objet est recommandée pour suivre cette formation.

Un PC avec webcam, haut-parleur et micro et une liaison Internet sont requis

#### **INTERVENANT**

Expert des systèmes en réseau : infrastructure de réseau, sécurité, développements d'application en réseau, Expert des systèmes embarqués : développements d'application sur systèmes embarqués, IoT, M2M, Expert des systèmes spatiaux : analyse et développements des systèmes spatiaux nanosatellites, Expert en développement de systèmes mobiles, Modélisation des systèmes. Le programme CAP'TRONIC aide, chaque année, 400 entreprises à monter en compétences sur les technologies liées aux systèmes électroniques et logiciel embarqué.

#### **MOYENS PEDAGOGIQUES**

Outil de visioconférence. Support de cours. Etude de cas. Démonstration. Une assistance pédagogique sur le cours sera assurée par le formateur pendant 1 mois à l'issue de la formation.

# **MOYENS PERMETTANT D'APPRECIER LES RESULTATS DE L'ACTION**

Evaluation de l'action de formation par l'envoi d'un questionnaire de satisfaction à chaud à l'issue de la formation, puis d'un questionnaire à froid quelques semaines après la formation.

#### **MOYEN PERMETTANT DE SUIVRE L'EXECUTION DE L'ACTION**

Evaluation des connaissances via un questionnaire avant et après la formation

**SANCTION DE LA FORMATION**

Attestation d'assiduité.

#### **DATES**

Du 12 au 14 avril 2023

# **LIEU**

#### Formation à distance

*Les accès à un outil informatique en ligne adapté seront fournis au stagiaire avant le démarrage de la formation. Aucun logiciel spécifique n'est à installer. Seule une connexion à Internet est requise*

**DUREE**

 $3$  jours  $-21$  h

#### **PRIX**

1750€ HT (1350 € HT pour les adhérents CAP'TRONIC)

#### **CONTACT**

Florence CAGNARD  $\boxtimes$  cagnard@captronic.fr  $000$  70 73 23 43 Pour toute question y compris les conditions d'accès pour les publics en situation de handicap

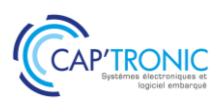

#### **UML/SysML POUR LA MODELISATION D'UN SYSTEME**

#### *Tour de table*

#### **Introduction**

Découvrir l'OMG et UML2 Historique des langages de modélisation Le langage semi-formel UML et ses profils Découverte des outils mis à disposition Entreprise Architecte TTools

#### **Approche systémique et UML**

Définition de la systémique et apport de UML UML dans le cycle de production industriel

#### **UML et développement logiciel**

UML et notion d'objet Notion de patron de conception UML et langage itératif UML et le cycle en V, cascade

#### **Diagrammes UML**

Structuration des diagrammes Les diagrammes dynamiques et statiques Types de diagrammes et éléments communs Stéréotypes Paquetages Relations

#### **JOUR 2**

### **Diagrammes structurels ou Diagrammes statiques (UML Structure)**

Diagramme de classes Diagramme d'objets Diagramme de composants Diagramme de déploiement Diagramme de paquetages Diagramme de structures composites

#### **Diagrammes comportementaux ou Diagrammes dynamiques**

Diagramme de cas d'utilisation (Use case) Diagramme d'activités Diagramme d'états-transitions

#### **Diagrammes d'interaction**

Diagramme de séquence Diagramme de communication Diagramme global d'interaction Diagramme de temps

#### **Découverte de SysML**

Les Diagrammes SysML Apport de SysML vs UML Architecture avec SysML

*Un sujet le "Contrôleur de température et pression" vous permettra de mettre en œuvre toutes les notions présentées dans les différents chapitres*.

#### **Analyse conceptuelle :**

Définition des exigences fonctionnelles et non fonctionnelles Définition des exigences dérivées Orchestration dans un use case Description dynamique et statique

#### **Analyse fonctionnelle :**

Définition des fonctions du système à partir de l'analyse conceptuelle Matrice de couverture Diagramme d'architecture et des patrons de conception

#### **Analyse applicative :**

Diagramme de classe et d'objet Diagramme d'état Génération de code et simulation

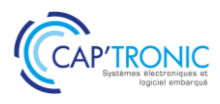

# Noyau Linux et développement de drivers

*Le support pour les périphériques est assuré sous Linux par des pilotes (drivers) dont le code se déroule dans le noyau du système d'exploitation. Il est donc nécessaire pour le développeur amené à écrire ou à tester des pilotes de périphériques de maîtriser les concepts propres à la programmation noyau. Cette formation vous permettra de concevoir, développer et déployer un pilote de périphérique pour le noyau Linux.*

### **OBJECTIFS**

Permettre à des ingénieurs de développement maîtrisant la programmation en C de concevoir, développer et déployer un pilote de périphérique pour le noyau Linux

#### **PUBLIC VISE**

Concepteurs, techniciens et ingénieurs de développement et chefs de projets techniques qui souhaitent concevoir de futurs produits basés sur des cartes ARM sous Linux.

#### **PREREQUIS**

La maîtrise du langage C. et les commandes de base GNU/Linux. Un PC avec webcam, haut-parleur et micro et une liaison Internet sont requis. « Les commandes de base sont indispensables et une première expérience sur Linux est recommandée »

#### **INTERVENANT**

Expert spécialisée dans l'intégration de solutions Open Source. Il est également l'auteur d'ouvrages sur "Linux embarqué"

Le Programme CAP'TRONIC aide, chaque année, 400 entreprises à monter en compétences sur les technologies liées aux systèmes électroniques et logiciel embarqué.

#### **MOYENS PEDAGOGIQUES**

Outil de visioconférence. Support de cours en anglais. La formation alternera des exposés théoriques et un ou des cas pratiques fil rouge et se clôtura par une action de synthèse des concepts et méthodologies clefs. Une assistance pédagogique sur le cours sera assurée par le formateur pendant 1 mois à l'issue de la formation.

# **MOYENS PERMETTANT D'APPRECIER LES RESULTATS DE L'ACTION**

Evaluation de l'action de formation par l'envoi d'un questionnaire de satisfaction à chaud à l'issue de la formation, puis d'un questionnaire à froid quelques semaines après la formation.

#### **MOYEN PERMETTANT DE SUIVRE L'EXECUTION DE L'ACTION**

Evaluation des connaissances via un questionnaire avant et après la formation.

# **ANCTION DE LA FORMATION**

Attestation d'assiduité.

# **DATES**

Du 20 au 22 février 2023

# **LIEU**

Formation à distance

*Les accès à un outil informatique en ligne adapté seront fournis au stagiaire avant le démarrage de la formation. Aucun logiciel spécifique n'est à installer. Seule une connexion à Internet est requise*

#### **DUREE**

3 jours – 21h

#### **PRIX**

1 750€ HT (1 350 € HT pour les adhérents CAP'TRONIC)

#### **CONTACT**

Florence CAGNARD  $\boxtimes$  cagnard@captronic.fr 06 70 73 23 43 Pour toute question y compris les conditions d'accès pour les publics en situation de handicap

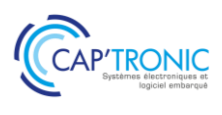

#### **NOYAU LINUX ET DEVELOPPEMENT DE DRIVERS**

#### *Tour de table*

**Introduction au noyau Linux** Principes, espaces utilisateur et noyau Historique Principaux concepts Nommage des versions Licences Compilation native et croisée d'un noyau standard

#### **Modules Linux**

Développement en espace noyau API des modules Linux, écriture d'un module « Hello World » Les fonctions module\_init et module\_exit Manipulation des modules avec insmod, modprobe, rmmod, lsmod, modinfo Macros d'identification des modules Dépendances des modules Passage de paramètres

#### **Pilotes en mode caractère**

Rappel sur les pilotes UNIX Pilote statique et dynamique Les différents types de pilotes (char, block, network) Structure d'un pilote en mode caractère (char) Principales fonctions du pilote Interface avec l'espace utilisateur (majeur et mineur) différentes méthodes d'allocation La structure file\_operations Les classes de pilotes, utilisation de la classe misc, création de classe Échanges de données avec l'espace utilisateur Traitement des interruptions Threads noyau Ports et mémoire d'entrée sortie Projection en mémoire, utilisation de mmap Verrouillage (spinlock et mutex) Mesure du temps et compteurs

#### **Bus Platform**

Introduction générale à la séparation Device/Driver Le bus virtuel Platform Modules driver Modules devices Configuration d'une carte électronique Le "devices tree" Les "overlays"

#### **Bus PCI**

Introduction générale au bus PCI (historique, versions, performances) Ressources d'un périphérique PCI (Base Address Register, interruptions) Registres de configuration Le bus PCI sous Linux Utilisation de lspci Écriture d'un pilote PCI générique Table des identifiants Descripteur de pilote Allocation et libération, fonctions probe et remove Ajout d'une interface en mode caractère (char driver) Test du pilote sur la carte réseau du PC virtuel

#### **Bus USB**

Introduction générale au bus USB (historique, versions) Contrôleur (OHCI, EHCI) et connectique Principe de fonctionnement host et device Structure du périphérique Les messages USB Le bus USB sous Linux Utilisation de lsusb Écriture d'un pilote USB pour un périphérique simple de type HID (Human Interface Device) Utilisation de UDEV, gestion de l'attachement et du détachement d'un périphérique HID Cas général d'URB (USB Request Block) Mise au point avec USBMON Écriture de « pilote » USB en espace utilisateur, introduction à hidraw et libusb

#### **Interfaces/bus divers (GPIO, I2C, SPI)**

Interfaces de la carte Raspberry Pi GPIO sous Linux en espace utilisateur et noyau (génération d'une interruption) Bus I2C et SPI sous Linux (afficheur 7 segments et capteur de luminosité)

#### **Introduction aux pilotes réseau**

Rappels sur le réseau sous Linux Spécificité des pilotes réseau, positionnement par rapport à la pile et au bus (PCI, USB, ...) Les fonctions d'un pilote réseau Les structures net\_device et net\_device\_ops Manipulation du socket buffer (struct sk\_buff) Écriture d'un pilote réseau minimal faketh, création de l'interface fake0 Test du pilote avec l'outil tcpdump Pilotes réseau PCI et USB, introduction à USBnet Introduction à la NAPI

#### **Introduction aux pilotes en mode bloc**

Architecture d'un pilote en mode bloc (block driver), notion degendisk Développement d'un pilote de disque mémoire (ramdisk) → SBD (Simple Block Device) Test du pilote  $\rightarrow$  partitionnement, formatage, lecture et écriture de données

#### **Mise au point en espace noyau**

Mise au point etprofilingsous Linux Introduction à GDB Exemple de l'agent GDB SERVER (espace utilisateur) Agents pour la mise au point noyau Sonde JTAG Émulateur QEMU KGDB Mise au point du noyau statique (analyse de kernel panic) Mise au point d'un module dynamique (ko) Introduction à Ftrace (profiling noyau) Utilisation de trace-cmd et kernel shark

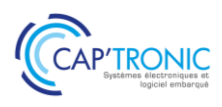

# Initiation aux techniques modernes de traitement numérique du signal pour l'Embarqué

*Vous planifiez de mener un projet intégrant du traitement numérique du signal ? Vous vous interrogez sur les outils de simulation et l'utilisation des solutions technologiques disponibles ? Cette formation répondra à vos besoins en répondant à ces questions pour deux types de familles de composants : STM32 et FPGAs.*

# **OBJECTIFS**

Présenter, d'une part les outils modernes de simulation et d'autre part l'utilisation de solutions technologiques de traitement numérique du signal dans l'embarqué sur les deux grandes familles de composants : les processeurs STM32 et les FPGAs.

#### **PUBLIC VISE**

PMEs, startups ou bureaux d'études du secteur électronique au sens large, ayant développé même une petite application de traitement du signal ou qui envisagent de développer pour la première fois ce type d'application.

#### **PREREQUIS**

Connaissances générales préalables en architectures électroniques et/ou en développement de logiciel embarqué.

Savoir programmer en langage C.

Un PC avec webcam, haut-parleur et micro et une liaison Internet sont requis

#### **INTERVENANT**

Ingénieur logiciel embarqué CAPTRONIC, plus de 20 d'expérience en BE, Doctorat en traitement du signal, formateur en école d'ingénieur.

Le programme CAP'TRONIC aide, chaque année, 400 entreprises à monter en compétences sur les technologies liées aux systèmes électroniques et logiciel embarqué.

#### **MOYENS PEDAGOGIQUES**

Outil de visioconférence. Support de cours. Etude de cas et travaux pratiques. Une assistance pédagogique sur le cours sera assurée par le formateur pendant 1 mois à l'issue de la formation.

# **MOYENS PERMETTANT D'APPRECIER LES RESULTATS DE L'ACTION**

Evaluation de l'action de formation par l'envoi d'un questionnaire de satisfaction à chaud à l'issue de la formation, puis d'un questionnaire à froid quelques semaines après la formation.

**MOYEN PERMETTANT DE SUIVRE L'EXECUTION DE L'ACTION** Evaluation des connaissances via un questionnaire avant et après la formation.

**SANCTION DE LA FORMATION**

Attestation d'assiduité.

#### **DATES**

Du 20 au 22 juin 2023 (matin)

# **LIEU**

Formation à distance

*Les accès à un outil informatique en ligne adapté seront fournis au stagiaire avant le démarrage de la formation. Aucun logiciel spécifique n'est à installer. Seule une connexion à Internet est requise*

# **DUREE**

2,5 jours – 17h

# **PRIX**

1500€ HT (1200€ HT pour les adhérents CAP'TRONIC)

# **CONTACT**

Florence CAGNARD  $\boxtimes$  cagnard@captronic.fr 06 70 73 23 43 Pour toute question y compris les conditions d'accès pour les publics en situation de handicap

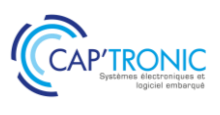

#### **INITIATION AUX TECHNIQUES MODERNES DE TRAITEMENT NUMERIQUE DU SIGNAL POUR L'EMBARQUE**

#### *Tour de table*

#### **Introduction au traitement numérique des signaux (TNS)**

#### **L'échantillonnage et la numérisation des signaux :**

Théorème de Shannon, La numérisation des signaux, Panorama des différentes technologies des ADC & DAC. Exemple de mise en œuvre matérielle, les pièges à éviter.

#### **Notion de base de traitement numérique du signal :**

Aspect temporel, aspect fréquentiel. Le produit de convolution. Le filtrage numérique FIR et IRR, La transformée de Fourier Python, l'outil gratuit pour simuler ses algorithmes de traitement numérique du signal. Présentation de Python, rappel des bases de la programmation.

#### **Les bibliothèques Python pour faire du traitement numérique du signal :**

numpy, scipy, Matplotlib Travaux Pratiques de simulation sous Python : Synthèse de signaux, Design d'un filtre numérique FIR et IIR, L'analyse spectrale de signaux vibratoire et audio.

#### **Quelle technologie pour la mise en œuvre du TNS dans l'embarqué.**

MAC, architecture de Harvard, SISD, SIMD, Gestion des flux de données, DMA : les briques matérielles nécessaires au traitement numérique du signal. Rappel sur l'arithmétique et son impact sur les applications. Présentation des architectures : DSP, FPGA, STM32 Comment faire le bon de choix du processeur pour son application.

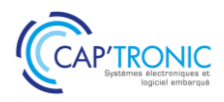

# Concevoir un système embarqué Linux avec YOCTO

*Vous devez concevoir un système embarqué à base de Linux. Il vous faut pour cela créer la bonne distribution et intégrer un certain nombre de librairies tout en assurant la qualité de l'assemblage. Le framework proposé par YOCTO et adopté par tous les grands acteurs du monde Linux embarqué, fait aujourd'hui figure de solution de choix pour créer un tel environnement Linux. Cette formation vous présentera Yocto en détails.*

#### **OBJECTIFS**

Cette formation présentera le concept et l'outil, comment l'utiliser, les bonnes pratiques, les avantages et inconvénients vis-à-vis d'autres outils.

#### **PUBLIC VISE**

Concepteurs, techniciens et ingénieurs de développement et chefs de projets techniques qui souhaitent concevoir de futurs produits basés sur des cartes électroniques sous Linux.

#### **PREREQUIS**

Maîtrise du langage C. Maîtrise des commandes de base GNU/Linux. Niveau technique élevé, ne convient pas aux débutants.

#### **INTERVENANT**

Ingénieur expert en conception de systèmes embarqués, 30 ans d'expérience, Directeur technique d'un Bureau d'étude, formateur Linux / Yocto.

Le programme CAP'TRONIC aide, chaque année, 400 entreprises à monter en compétences sur les technologies liées aux systèmes électroniques et logiciel embarqué.

#### **MOYENS PEDAGOGIQUES**

Support de cours. Travaux pratiques. Une assistance pédagogique sur le cours sera assurée par le formateur pendant 1 mois à l'issue de la formation.

# **MOYENS PERMETTANT D'APPRECIER LES RESULTATS DE L'ACTION**

Evaluation de l'action de formation par l'envoi d'un questionnaire de satisfaction à chaud à l'issue de la formation, puis d'un questionnaire à froid quelques semaines après la formation.

#### **MOYEN PERMETTANT DE SUIVRE L'EXECUTION DE L'ACTION**

Evaluation des connaissances via un questionnaire avant et après la formation. Feuilles de présence signées par chaque stagiaire et le formateur par demi-journée de formation.

#### **SANCTION DE LA FORMATION**

Attestation de présence.

# **DATES**

Du 13 au 15 juin 2023

**LIEU** Villefontaine (38)

**DUREE** 2,5 jours – 17h30

#### **PRIX**

1750€ HT (1250 € HT pour les adhérents CAP'TRONIC)

#### **CONTACT**

Dorothée WALLART wallart@captronic.fr 06 30 92 27 32 Pour toute question y compris les conditions d'accès pour les publics en situation de handicap.

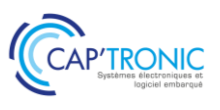

#### **CONCEVOIR UN SYSTEME EMBARQUE LINUX AVEC YOCTO**

#### *Tour de table*

Contexte d'utilisation Licences logicielles Présentation de Yocto Notions théoriques Yocto en pratique Créer une recette Notions avancées

# **TRAVAUX PRATIQUES**

A partir d'un environnement Yocto préparé à l'avance, adaptation de l'image de base core-image-sato avec divers exercices permettant de :

Ajouter de nouveaux composants logiciels

Créer une layer spécifique

Paramétrer la langue du clavier et la timezone

Ajouter et configurer un client NTP

Ajouter et configurer un serveur FTP

Créer une recette pour composant logiciel upstream non supportés nativement

Créer une recette pour logiciel développé en interne.

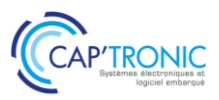

# Méthodologies pour fiabiliser son code embarqué et le rendre testable

*Vous menez un projet comportant de l'électronique embarquée ? Comment s'assurer de la fiabilité de votre code ? Parmi les approches disponibles, il existe des méthodes basées sur la testabilité du code. Ces méthodes seront présentées dans le détail lors de cette formation.*

#### **OBJECTIFS**

Maitriser les différentes méthodes de gestion de projet logiciel pour améliorer la testabilité et la qualité du code produit.

#### **PUBLIC VISE**

Ingénieurs et techniciens en conception produit et industrialisation, Chef de projet, Responsables Qualité, Dirigeants.

#### **PREREQUIS**

Aisance à utiliser un shell Linux Bonnes connaissances en programmation langage C. Un PC avec webcam, haut-parleur et micro et une liaison Internet sont requis.

#### **INTERVENANT**

Ingénieur CAPTRONIC, expert en logiciel embarque, en processus de gestion et développement.

Le programme CAP'TRONIC aide, chaque année, 400 entreprises à monter en compétences sur les technologies liées aux systèmes électroniques et logiciel embarqué.

#### **MOYENS PEDAGOGIQUES**

Outil de visioconférence - Support de cours – Démonstration et travaux pratiques. Une assistance pédagogique sur le cours sera assurée par le formateur pendant 1 mois à l'issue de la formation.

# **MOYENS PERMETTANT D'APPRECIER LES RESULTATS DE L'ACTION**

Evaluation de l'action de formation par l'envoi d'un questionnaire de satisfaction à chaud à l'issue de la formation, puis d'un questionnaire à froid quelques semaines après la formation.

#### **MOYEN PERMETTANT DE SUIVRE L'EXECUTION DE L'ACTION**

Evaluation des connaissances via un questionnaire avant et après la formation.

**SANCTION DE LA FORMATION** Attestation d'assiduité.

#### **DATES** Les 4 et 5 avril 2023

#### **LIEU**

#### Formation à distance

*Les accès à un outil informatique en ligne adapté seront fournis au stagiaire avant le démarrage de la formation. Aucun logiciel spécifique n'est à installer. Seule une connexion à Internet est requise*

#### **DUREE**

2 jours – 14h

#### **PRIX**

1 000€ HT (800 € HT pour les adhérents CAP'TRONIC)

#### **CONTACT**

Dorothée WALLART wallart@captronic.fr 06 30 92 27 32 Pour toute question y compris les conditions d'accès pour les publics en situation de handicap.

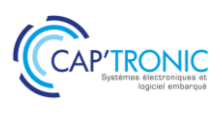

# **METHODOLOGIES POUR FIABILISER SON CODE EMBARQUE ET LE RENDRE TESTABLE** *Tour de table*

# **JOUR 1**

Introduction et exemples de scénarios types, introduisant la problématique d'un code de qualité, testé et documenté

Approche système

Elaboration d'un document logiciel

Les documents de spécifications et d'exigences

- Cas pratique avec prise en compte des tests dès les phases de conception
- Les différentes gestions de projet
- La qualité de code

Norme de codage

Principe et exemples : Linux coding style, MISRA, google coding style

Métrique, Revue de code et documentation

Travaux pratiques

Rédaction de spécifications et d'exigences

#### **JOUR 2**

Les documents de vérification et validation Outils de gestion de configuration Théorie : Principe, test de non régression, automatisation des tests, testabilité Différents types de tests Tests unitaires : Définition et mise en pratique sur outil de test unitaire Tests d'intégration : Définition et stratégie Tests de validation : Définition et mise en œuvre Conclusion/Discussions

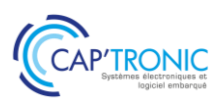

# Bus CAN, le protocole J1939 et ses déclinaisons dont ISOBUS pour les machines agricoles

*Cette formation a pour but de faire une introduction théorique au protocole CAN et son multiplexage. Les points suivants seront détaillés : l'échange d'informations et la technique d'arbitrage ainsi que les contraintes de mise en œuvre sur la longueur des fils du bus et les connectiques associées. Le protocole J1939 sera expliqué ainsi que ses déclinaisons pour la navigation maritime utilisant le protocole NMEA2000 ou encore ISOBUS pour les machines agricoles.*

#### **OBJECTIFS**

Introduire théoriquement le protocole CAN et son multiplexage. Identifier les déclinaisons que sont le protocole J1939 et ISOBUS.

#### **PUBLIC VISE**

Ingénieurs, techniciens, chefs de projet souhaitant un premier niveau de connaissance du bus CAN et ses déclinaisons.

#### **PREREQUIS**

Notions de base en électronique (capacité, résistance, courant) ; Notions de base en conversion binaire/hexadécimal/décimal ; Notions basiques de réseaux.

Un PC avec webcam, haut-parleur et micro et une liaison Internet sont requis.

#### **INTERVENANT**

Enseignant-chercheur spécialisé en automatisme et machinisme agricole enseignant le CAN, l'ISOBUS et J1939 à SUP AGRO, expert à l'AFNOR pour la norme ISOBUS.

Le programme CAP'TRONIC aide, chaque année, 400 entreprises à monter en compétences sur les technologies liées aux systèmes électroniques et logiciel embarqué.

#### **MOYENS PEDAGOGIQUES**

Outil de visioconférence - Support de cours - Démonstration. Une assistance pédagogique sur le cours sera assurée par le formateur pendant 1 mois à l'issue de la formation.

# **MOYENS PERMETTANT D'APPRECIER LES RESULTATS DE L'ACTION**

Evaluation de l'action de formation par l'envoi d'un questionnaire de satisfaction à chaud à l'issue de la formation, puis d'un questionnaire à froid quelques semaines après la formation.

#### **MOYEN PERMETTANT DE SUIVRE L'EXECUTION DE L'ACTION**

Evaluation des connaissances via un questionnaire avant et après la formation.

**SANCTION DE LA FORMATION**

Attestation d'assiduité.

# **DATES**

Le 6 juin 2023

# **LIEU**

#### Formation à distance

*Les accès à un outil informatique en ligne adapté seront fournis au stagiaire avant le démarrage de la formation. Aucun logiciel spécifique n'est à installer. Seule une connexion à Internet est requise*

#### **DUREE**

 $1$  jour  $-7h$ 

#### **PRIX**

700€ HT (550€ HT pour les adhérents CAP'TRONIC)

#### **CONTACT**

Dorothée WALLART  $\boxtimes$  wallart@captronic.fr 06 30 92 27 32 Pour toute question y compris les conditions d'accès pour les publics en situation de handicap.

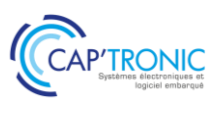

### **BUS CAN, LE PROTOCOLE J1939 ET SES DECLINAISONS DONT ISOBUS POUR LES MACHINES AGRICOLES**

#### *Tour de table*

#### **Présentation du bus CAN**

Historique Le multiplexage Caractéristiques du réseau CAN, avantages et inconvénients Alternative à CAN

#### **Multiplexage et bus CAN**

Introduction au multiplexage Adressage du bus CAN Les trames physiques CAN Préconisations sur la topologie du réseau électrique

#### **Description du protocole CAN**

Notion de bit récessif/dominant Arbitrage sur l'envoi des trames CAN 2.0A, CAN2.0 B Qualité de service

#### **Protocoles avancés sur bus CAN : J1939/NMEA 2000/ ISOBUS par l'exemple**

PGN, SPN/FMI, Transport Protocol Mise en œuvre de différents PGN (ex. : J1939 = PGN contrôleur moteur, NMEA2000 = PGN Navigation, ISOBUS = PGN vitesses théoriques et réelles,…)

#### **Normes utilisées dans le secteur du machinisme agricole, interrelations entre ces normes**

Fonctions internes du tracteur = J 1939 Liaison Tracteur-outils = norme ISO 11783 (ou norme ISOBUS) Fonctions de localisation/Navigation = NMEA 2000 Catégories de fonctions disponibles = ISOBUS classe 1, Classe 2 et Classe 3 Fonctions avancées : commande du tracteur pour l'outil, automatisation des tâches, transfert de données vers l'ordinateur de gestion de l'exploitation,…

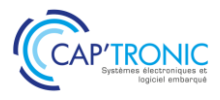

# Le Langage VHDL

*Cette formation vous présente le langage nécessaire au développement de FPGA. Vous pourrez acquérir des compétences générales dans la pratique du VHDL et développer votre premier projet VHDL sur des exemples simples en lien avec le filtrage et le traitement du signal. La formation alterne apports théoriques et applications pratiques sur cible Xilinx.*

#### **OBJECTIFS**

Assimiler les concepts et la syntaxe du VHDL Mettre en œuvre le process flow VHDL depuis le codage jusqu'à la configuration.

Acquérir un début d'autonomie et une bonne méthodologie de conception

Découvrir les techniques de filtrage sur FPGA

# **PUBLIC VISE**

Technicien ou ingénieur en électronique ayant une bonne connaissance de l'électronique numérique (circuit logique, bascule, FIFO…) et maîtrise des outils informatiques

#### **PREREQUIS**

Avoir une bonne connaissance de l'électronique numérique (circuit logique, bascule, FIFO...).

Les PC seront mis à disposition avec les outils de développement.

#### **INTERVENANT**

Formateur expérimenté, intervenant dans des missions de conseil et d'assistances techniques en entreprise.

Le programme CAP'TRONIC aide, chaque année, 400 entreprises à monter en compétences sur les technologies liées aux systèmes électroniques et logiciel embarqué

#### **MOYENS PEDAGOGIQUES**

Support de cours et Travaux pratique sur PC et plateforme fournie. Une assistance pédagogique sur le cours sera assurée par le formateur pendant 1 mois à l'issue de la formation.

# **MOYENS PERMETTANT D'APPRECIER LES RESULTATS DE L'ACTION**

Evaluation de l'action de formation par l'envoi d'un questionnaire de satisfaction à chaud à l'issue de la formation, puis d'un questionnaire à froid quelques semaines après la formation.

# **MOYEN PERMETTANT DE SUIVRE L'EXECUTION DE L'ACTION**

Evaluation des connaissances via un questionnaire avant et après la formation. Feuilles de présence signées par chaque stagiaire et le formateur par demi-journée de formation.

**SANCTION DE LA FORMATION** Attestation de présence.

# **DATES** Du 4 au 6 juillet 2023

**LIEU** Orléans (45)

**DUREE** 3 jours – 21h

# **PRIX**

2 100 € HT (1 500 €HT pour les adhérents CAP'TRONIC)

# **CONTACT**

Florence CAGNARD cagnard@captronic.fr 06 70 73 23 43 Pour toute question y compris les conditions d'accès pour les publics en situation de handicap.

# FORMATION CAP'TRONIC – Programme 2023

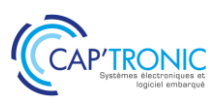

# **PROGRAMME DETAILLE**

# **LE LANGAGE VHDL**

#### *Tour de table*

# **Jour 1**

Introduction aux technologies des composants, Ressources internes FPGA exemple famille de quelques fabricants

Les principes d'une conception VHDL Les Objets VHDL Les Opérateurs VHDL Assignation concurrente Assignation séquentielle

#### *Travaux Pratiques*

*Le but est de réaliser les premiers codes VHDL de base sur des fonctions simples jusqu'à la simulation des blocs réalisés*

#### **Jour 2**

Code Générique Compléments sur les Testbenchs Les règles de conception Les machines d'états

#### *Travaux Pratiques*

*Le but est de passer en revue la totalité du process flow VHDL depuis le codage jusqu'à la configuration. Le stagiaire utilisera les outils de synthèse, de simulation, de placement routage sur un design existant puis sur un code à écrire sur la base d'un cahier des charges. Une mise en œuvre des designs sera enfin réalisé sur carte d'évaluation Zybo7-20 (une part stagiaire).*

#### **Jour 3**

#### *Travaux Pratiques*

*Utilisation des ressources de la carte Zibo7-20 avec interfaçage de convertisseur analogique/numérique Mise en place des briques de bases à des applications de traitement du signal*

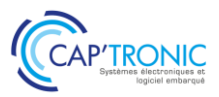

# Apprendre à développer à partir du test- Le TDD « Test Driven Development »

*Si vous choisissez de tester la fiabilité de votre code embarqué le TDD (Test Driven Development) est une bonne approche Cette formation présente les bonnes pratiques et des TP pour s'exercer.*

#### **OBJECTIFS**

Apprendre à développer à partir du test Pratiquer le TDD pour assurer la qualité du code embarqué.

#### **PUBLIC VISE**

Développeurs de logiciel et ingénieurs en conception informatique.

#### **PREREQUIS**

Connaissances en programmation en langage orienté objet tel que langage C++. L'environnement de développement correspondant au langage choisi doit être installé sur chaque machine avant la formation.

#### **INTERVENANT**

Développeur expert en qualité logiciel, formateur. Le programme CAP'TRONIC aide, chaque année, 400 entreprises à monter en compétences sur les technologies liées aux systèmes électroniques et logiciel embarqué.

#### **MOYENS PEDAGOGIQUES**

Support de cours – Alternance d'apports théoriques et d'exercices pratiques. Une assistance pédagogique sur le cours sera assurée par le formateur pendant 1 mois à l'issue de la formation.

# **MOYENS PERMETTANT D'APPRECIER LES RESULTATS DE L'ACTION**

Evaluation de l'action de formation par l'envoi d'un questionnaire de satisfaction à chaud à l'issue de la formation, puis d'un questionnaire à froid quelques semaines après la formation.

#### **MOYEN PERMETTANT DE SUIVRE L'EXECUTION DE L'ACTION**

Evaluation des connaissances via un questionnaire avant et après la formation. Feuilles de présence signées par chaque stagiaire et le formateur par demi-journée de formation.

**SANCTION DE LA FORMATION** Attestation de présence.

**DATES** Du 21 au 23 février 2023

**LIEU** Pessac (33)

**DUREE** 3 jours – 21h

#### **PRIX**

2 100€ HT (1 500 € HT pour les adhérents CAP'TRONIC)

# **CONTACT**

Sophie BASSE-CATHALINAT  $\boxtimes$  cathalinat@captronic.fr 06 79 49 15 99 Pour toute question y compris les conditions d'accès pour les publics en situation de handicap.

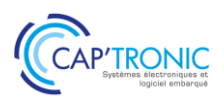

#### **APPRENDRE A DEVELOPPER A PARTIR DU TEST. LE TDD « TEST DRIVEN DEVELOPMENT »**

#### *Tour de table*

#### **JOUR 1**

**Introduction : Économie du logiciel. Pourquoi se soucier de la qualité ?** Code pourri, les conséquences d'une qualité insuffisante Le glissement des exigences (Henderson) Les lois I&VI de Lehman Boucle de rétroaction besoin/produit (Barry Boehm) La dette technique et la dette de tests Refactoring : impensable sans tests **Tests - Testez proprement avec le Test Driven Development**  Typologie des tests (unitaire, système, etc.) Les 3 lois du TDD Garder les tests propres Langage de test sur un domaine spécifique FIRST, les qualités d'un bon test : « Fast », « Independent », « Repeatable », « Self validating » et « Timely » Outside-In, STDD, ATDD, BDD : quels apports Coverage, Mutation et autres métriques **Point sur l'état de la recherche académique Tour de chauffe : éditer un code sans tests.**

#### **JOUR 2**

**Fil rouge : exercice machine à café : Randori ou binômes selon le nombre de participants**

#### **Techniques de rédaction des tests**

Mocks, Stubs et autres doubles de test. Builders, Generators et lisibilité des tests Exercice muet : communiquer par le code **Co-construction des tests avec le métier** Gherkin & BDD Domain Driven Design Limiter ses contextes **Tests avancés** Tests de performance Misuse cases et Defect Testing Tests de recette : éviter l'effet démo

### **JOUR 3**

#### **Selon les besoins identifiés les 2 jours précédents.**

Lien entre tests et intégration continue Extreme Programming Initiation à la mise en place de tests sur une codebase dégradée. Techniques de contournement quand on ne peut pas tester Tests et contractualisation (freelances)

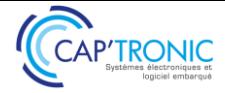

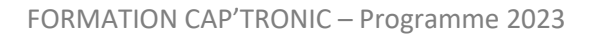

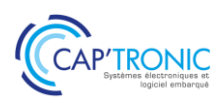

# Développement rapide de prototypes d'application Androïd en NO-CODE

*Cette formation, vous propose de découvrir le développement d'application Android en « NO CODE ». De nombreux exercices basés sur App Inventor illustrent chaque chapitre.*

# **OBJECTIFS**

Assimiler les concepts de base du NO-CODE Découvrir et mettre en œuvre les composants de base Acquérir un début d'autonomie par des exercices et un mini projet

# **PUBLIC VISE**

Concepteurs, Développeurs d'applications connaissant ou non un langage de programmation.

#### **PREREQUIS**

Une connaissance sommaire en algorithmique serait un plus, mais n'est pas indispensable (les bases seront revues).

#### **INTERVENANT**

Expert en traitement d'image et informatique embarqués, 20 ans d'expérience.

Le programme CAP'TRONIC aide, chaque année, 400 entreprises à monter en compétences sur les technologies liées aux systèmes électroniques et logiciel embarqué.

#### **MOYENS PEDAGOGIQUES**

Support de cours - Travaux pratiques. Assistance pédagogique sur le cours assurée par le formateur pendant 1 mois à l'issue de la formation.

# **MOYENS PERMETTANT D'APPRECIER LES RESULTATS DE L'ACTION**

Evaluation de l'action de formation par la remise d'un questionnaire de satisfaction à chaud à l'issue de la formation, puis d'un questionnaire à froid quelques semaines après la formation.

# **MOYEN PERMETTANT DE SUIVRE L'EXECUTION DE L'ACTION**

Evaluation des connaissances via un questionnaire avant et après la formation. Feuilles de présence signées par chaque stagiaire et le formateur par demi-journée de formation.

#### **SANCTION DE LA FORMATION**

Attestation de présence.

# **DATES**

Les 4 et 5 juillet 2023

**LIEU** Montpellier (33)

**DUREE**

2 jours – 14h

# **PRIX**

1400 € HT non adhérent et 1000 € HT adhérent

# **CONTACT**

Florence CAGNARD  $\boxtimes$  cagnard@captronic.fr 06 70 73 23 43 Pour toute question y compris les conditions d'accès pour les publics en situation de handicap

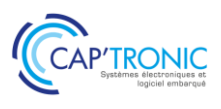

#### **DEVELOPPEMENT RAPIDE DE PROTOTYPES D'APPLICATION ANDROÏD EN NO-CODE**

*Tour de table*

**Jour 1 :**

#### **Introduction à la programmation événementielle par blocs**

Comparaison avec d'autres méthodes Configuration et lancement de l'IDE Offline Prise en main de App Inventor : palette de composants pour le design de l'appli catégories de blocs création et import/export d'un projet ; génération d'un apk Androïd Extensions

#### **Notions de base**

Logique de programmation générale Androïd Principe de la programmation événementielle Blocs de base : variables, logique, structures de contrôle, math, etc.

#### *TP : mise en œuvre des composants et des blocs de base.*

#### **3 Données textuelles**

Lecture/écriture de fichiers texte Blocs de manipulation de textes : listes, dictionnaires.

#### *TP : mise en œuvre de composants, fichiers et blocs de manipulation de texte.*

#### **Données multimédias et timers**

Médias (sons, images) et synthèse vocale : composants et blocs associés. Manipulation des timers et procédures.

#### *TP : mise en œuvre de composants et blocs de manipulation de médias.*

**Jour 2 :**

#### **Export de données**

Configuration et renseignement d'une Google Sheet Association de la Google sheet à l'aide de blocs spécifiques et d'une liste Envoi automatique de courriel

#### *TP : configuration des outils Google, mise à jour automatique de la Google sheet et envoi de mail.*

#### *TP : Mini-projet d'appli Androïd*
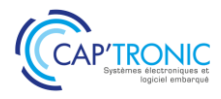

# Initiation au Deep learning

*Le monde de l'Internet des Objets est confronté aux traitements des données mesurées. Cette formation alternera théorie et exercices pour comprendre les règles de base du Deep Learning, connaître les familles d'algorithmes et de répondre à la question : Que sont la data science, le Machine Learning, le Deep Learning, le big data et l'intelligence artificielle ?*

# **OBJECTIFS**

Maîtriser les règles de base du deep learning Connaître un outil de référence Développer quelques algorithmes pour appréhender le travail sur les variables et l'optimisation des erreurs de modélisation.

### **PUBLIC VISE**

Ingénieurs et techniciens en bureau d'études ou toute autre personne utilisant des manipulations de données et de calcul sur ces données, ayant besoin de mieux comprendre ce que représente le deep learning en termes de possibilité et de savoir-faire.

## **PREREQUIS**

Connaissance en programmation Python, savoir écrire un script. Mathématiques (moyenne, médiane, variance, calcul de distances, dérivées, etc.), savoir faire des opérations sur des données dans un tableur.

Un PC avec webcam, haut-parleur et micro et une liaison Internet sont requis.

## **INTERVENANT**

Data scientist / expert du Machine Learning.

Le programme CAP'TRONIC aide, chaque année, 400 entreprises à monter en compétences sur les technologies liées aux systèmes électroniques et logiciel embarqué.

## **MOYENS PEDAGOGIQUES**

Outil de visioconférence. Support de cours. Etudes de cas et TP. Une assistance pédagogique sur le cours sera assurée par le formateur pendant 1 mois à l'issue de la formation.

# **MOYENS PERMETTANT D'APPRECIER LES RESULTATS DE L'ACTION**

Evaluation de l'action de formation par l'envoi d'un questionnaire de satisfaction à chaud à l'issue de la formation, puis d'un questionnaire à froid quelques semaines après la formation.

# **MOYEN PERMETTANT DE SUIVRE L'EXECUTION DE L'ACTION**

Evaluation des connaissances via un questionnaire avant et après la formation.

**SANCTION DE LA FORMATION**

Attestation d'assiduité.

# **DATES**

Du 13 au 16 juin 2023

# **LIEU**

Formation à distance

*Les accès à un outil informatique en ligne adapté seront fournis au stagiaire avant le démarrage de la formation. Aucun logiciel spécifique n'est à installer. Seule une connexion à Internet est requise*

## **DUREE**

4 demi-journées – 14h

# **PRIX**

1 200€ HT (900 € HT pour les adhérents CAP'TRONIC)

# **CONTACT**

Bérénice RABIA  $\boxtimes$  rabia@captronic.fr 06 09 86 49 44 Pour toute question y compris les conditions d'accès pour les publics en situation de handicap

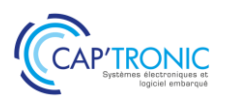

# **INITIATION AU DEEP LEARNING**

## *Tour de table*

**Préambule : Comprendre l'articulation des domaines d'activité autour de la donnée afin de discerner les besoins de son entreprise, là où elle peut faire monter en compétence ces propres équipes et là où il sera plus efficace de faire appel à de l'expertise externe.**

Qu'est-ce la data science, le machine learning, le Deep learning, le big data et l'Intelligence Artificielle ?

Pour quelles modélisations le Deep learning est-il utilisé ?

## **Les grands principes du Deep Learning**

## **Objectif : Maîtriser la méthode d'apprentissage de modèle réalisé en deep learning**

Les modélisations supervisées, non-supervisées et par renforcement Les étapes de construction d'un modèle L'évaluation des modèles L'optimisation des modèles

## **Différents algorithmes de Deep Learning**

#### **Objectif : Choisir les algorithmes**

Les réseaux complètement connectés Les réseaux convolutionnels Les réseaux récurrents Mise en pratique avec Keras, Tensorflow.

# **Pratiques avancées**

#### **Objectif : Connaître des pratiques pour améliorer les modèles**

Préparation des variables Autoencoders Generative Adversarial Networks Reinforcement Learning Mise en pratique sur des images

# *Chaque modèle est accompagné d'un exemple pré-codé. Les exercices s'intercalent dans la présentation pour permettre à chaque équipe de tester les modèles sur leur propre jeu de données.*

#### **Pour aller plus loin**

Les sites Internet et les jeux de données de référence

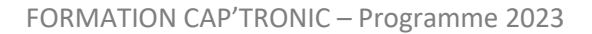

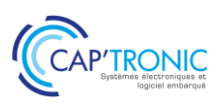

# IA : Les bases pour comprendre les technologies et les enjeux

Le but de cette formation est de transmettre aux participants une culture générale, présenter les *fondamentaux, les enjeux technologiques, des exemples d'applications afin de se projeter sur les concepts de l'IA, de mesurer l'impact pour son entreprise et la conduite du changement qui sera associée, le tout dans une perspective de business (vision, santé, robotique, etc..). A l'issue de cette formation, chaque participant aura une vision claire du sujet et partira avec sa feuille de route.*

# **OBJECTIFS**

Comprendre les notions/définitions et les implications de l'IA et de ses composantes, ainsi que les liens avec des disciplines voisines telles que le Big data, la Data Science, les objets connectés etc. Imaginer les opportunités de business et les clés pour initier un projet IA dans son entreprise.

# **PUBLIC VISE**

Décideurs, Responsables de projets, Ingénieurs, Techniciens impliqués dans les entreprises en charge de concevoir des produits.

## **PREREQUIS**

Aucun prérequis n'est nécessaire pour suivre cette formation. Un PC avec webcam, haut-parleur et micro et une liaison Internet sont requis.

## **INTERVENANT**

Expert IA, Consultant et formateur. Ingénieur Génie Industriel avec 9 ans d'expérience en gestion de projets industriels.

Le programme CAP'TRONIC aide, chaque année, 400 entreprises à monter en compétences sur les technologies liées aux systèmes électroniques et logiciel embarqué.

### **MOYENS PEDAGOGIQUES**

Outil de visioconférence - Support de cours - Etude de cas – Assistance pédagogique sur le cours assurée par le formateur pendant 1 mois à l'issue de la formation.

# **MOYENS PERMETTANT D'APPRECIER LES RESULTATS DE L'ACTION**

Evaluation de l'action de formation par l'envoi d'un questionnaire de satisfaction à chaud à l'issue de la formation, puis d'un questionnaire à froid quelques semaines après la formation.

# **MOYEN PERMETTANT DE SUIVRE L'EXECUTION DE L'ACTION**

Evaluation des connaissances via un questionnaire avant et après la formation.

**SANCTION DE LA FORMATION**

Attestation d'assiduité.

# **DATES**

1 er semestre 2023

# **LIEU**

### Formation à distance

*Les accès à un outil informatique en ligne adapté seront fournis au stagiaire avant le démarrage de la formation. Aucun logiciel spécifique n'est à installer. Seule une connexion à Internet est requise*

## **DUREE**

2 jours – 14h

# **PRIX**

1 200 € HT (900 € HT pour les adhérents CAP'TRONIC)

# **CONTACT**

Sophie BASSE-CATHALINAT  $\boxtimes$  cathalinat@captronic.fr 06 79 49 15 99 Pour toute question y compris les conditions d'accès pour les publics en situation de handicap

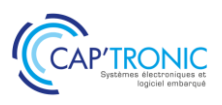

# **IA : LES BASES POUR COMPRENDRE LES TECHNOLOGIES ET LES ENJEUX**

## *Tour de table*

## **IA : définitions, historique et contexte**

De quoi parle-t-on vraiment ? A travers des exemples concrets, des définitions précises et une présentation du contexte (historique, situation actuelle, tendance et évolution), les participants auront une vision claire du sujet pour comprendre :

Ce qui est aujourd'hui mature et accessible

Les tendances et les perspectives d'avenir

# **Une machine qui apprend, comment cela fonctionne-t-il ?**

Un aperçu technique sera donné aux participants, visant à faire prendre conscience du potentiel technologique et à réaliser ce qui se trouve derrière toutes les terminologies évoquées.

## **Création de valeur avec l'IA**

L'IA, pour quels business ? Pour des objectifs opérationnels ou stratégiques ? Quelles fonctions de l'entreprise peuvent être impactées ? Quels sont les cas d'usages que l'on retrouve généralement ? Ces sujets seront abordés sous l'angle de la valeur crée par l'IA.

## **Gestion de projets et mise en œuvre**

Plusieurs axes sont généralement possibles au sein d'une même entreprise pour aborder l'IA. Quels projets choisir ?

Quels sont les outils disponibles, quels sont les niveaux de compétences requis et comment les obtenir ? Quelles sont les spécificités d'un projet IA ? Quelles sont les bonnes pratiques tirées des retours d'expérience ?

### **Risques & enjeux éthiques**

Si l'IA est questionnée dans des perspectives sociétales, les risques et enjeux éthiques associés à l'IA sont à prendre en compte au niveau des entreprises.

# **Réflexion autour de votre entreprise / de votre projet**

Cette formation permettra aux participants de réfléchir et d'avancer sur le cas de leur entreprise : réflexions au cas par cas pour chaque stagiaire, identification d'opportunités et définition d'une feuille de route pour commencer rapidement et concrètement.

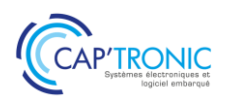

# Initiation au langage Python

*L'Intelligence Artificielle est annoncée comme une des technologies de la transformation numérique des entreprises, et en tout premier lieu, celle des TPE/PME et des ETI. Python est un langage de programmation interprété facile à utiliser et puissant pour justifier son utilisation dans l'IA grâce à ses nombreuses bibliothèques.*

*Cette formation vous initiera au langage informatique Python et la mise en œuvre de ses modules (numpy, spicy, matplotlib, mispy, etc.)* 

# **OBJECTIFS**

Améliorer vos programmes existants, de les rendre plus efficaces Acquérir une vision plus large de ce qu'il est possible de faire en Python.

#### **PUBLIC VISE**

Ingénieurs, Techniciens concepteurs et les développeurs impliqués dans les entreprises en charge de concevoir des produits avec de l'IA.

## **PREREQUIS**

Connaissance d'un langage informatique, hors Python. Un PC avec webcam, haut-parleur et micro et une liaison Internet sont requis. Un deuxième écran est fortement conseillé.

## **INTERVENANT**

Ingénieur CAP'TRONIC, spécialiste en logiciel embarqué et en langage de programmation

Le programme CAP'TRONIC aide, chaque année, 400 entreprises à monter en compétences sur les technologies liées aux systèmes électroniques et logiciel embarqué.

## **MOYENS PEDAGOGIQUES**

Outil de visioconférence - Support de cours - Etude de cas - Assistance pédagogique sur le cours assurée par le formateur pendant 1 mois à l'issue de la formation.

# **MOYENS PERMETTANT D'APPRECIER LES RESULTATS DE L'ACTION**

Evaluation de l'action de formation par l'envoi d'un questionnaire de satisfaction à chaud à l'issue de la formation, puis d'un questionnaire à froid quelques semaines après la formation.

# **MOYEN PERMETTANT DE SUIVRE L'EXECUTION DE L'ACTION**

Evaluation des connaissances via un questionnaire avant et après la formation.

**SANCTION DE LA FORMATION**

Attestation d'assiduité.

# **DATES**

27 au 28 juin 2023

# **LIEU**

Formation à distance

*Les accès à un outil informatique en ligne adapté seront fournis au stagiaire avant le démarrage de la formation. Aucun logiciel spécifique n'est à installer. Seule une connexion à Internet est requise*

## **DUREE**

2 jours – 14h

### **PRIX**

1 200 € HT (900 € HT pour les adhérents CAP'TRONIC)

### **CONTACT**

Sophie BASSE-CATHALINAT  $\boxtimes$  cathalinat@captronic.fr 06 79 49 15 99 Pour toute question y compris les conditions d'accès pour les publics en situation de handicap

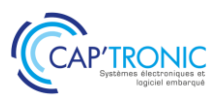

## **IA : INITIATION AU LANGAGE PYTHON**

# **JOUR 1**

# *Tour de table*

# **Python comme langage de script**

Principes de Python Interpréteur et script Types de "base" : nombres, booléens, chaînes de caractères, etc. Structures de contrôle Exceptions Tuples, listes, dictionnaires… extensions et intensions Notation objet et le minimum sur les objets

# **Sous-programmes**

Définition d'un sous-programme Documentation d'un sous-programme Test unitaires avec Pytest

# **La Programmation Orienté Objet côté utilisateur et côté développeur.**

Variables d'instances et méthodes d'instance

Constructeur

Surcharge des opérateurs

Variables de classe et méthodes de classe

Propriétés, Délégation, Héritage

# **JOUR 2**

### **Appréhendez les merveilles de la bibliothèque standard**

Manipulez les expressions régulières Faites de la programmation système Gérez les réseaux

Créer des tests unitaires avec unittest

## **Modules Généraux**

Les bases du calcul scientifique avec NumPy SciPy : le couteau suisse du calcul scientifique Python et le format HDF5

### **Visualisation**

Visualisation scientifique avec Matplotlib

Vispy : visualisation interactive haute performance.

## **Modules spécifiques**

Scikit-learn ; l'apprentissage statistique sans douleur.

# **Accélération des traitements :**

Programmation parallèle

Paralléliser vos traitements en les confiant à votre GPU.

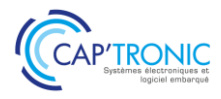

# Initiation au Machine learning

*Le monde de l'Internet des Objets est confronté aux traitements des données mesurées. Cette formation*  est l'occasion de comprendre les règles de base du Machine Learning, de connaître les familles *d'algorithmes et de répondre à la question : Que sont la data science, le Machine Learning, le Deep Learning, le big data et l'intelligence artificielle ?*

## **OBJECTIFS**

Se familiariser et maîtriser les règles de base du Machine Learning, Connaître les familles d'algorithmes et développer quelques algorithmes pour appréhender le travail sur les variables et l'optimisation des erreurs de modélisation.

Comprendre ce que représente le Machine Learning en termes de possibilité et de savoir-faire.

Discerner les besoins de son entreprise, là où elle peut faire monter en compétences ses propres équipes et là où il sera plus efficace de faire appel à de l'expertise externe.

### **PUBLIC VISE**

Ingénieurs et techniciens en bureau d'études ou toute autre personne utilisant de la modélisation de données

### **PREREQUIS**

Connaissance en programmation Python, savoir écrire un script. Mathématiques (moyenne, médiane, variance, calcul de distances, dérivées, etc.), savoir faire des opérations sur des données dans un tableur.

Un PC avec webcam, haut-parleur et micro et une liaison Internet sont requis.

## **INTERVENANT**

Data scientist / expert du Machine Learning

Le programme CAP'TRONIC aide, chaque année, 400 entreprises à monter en compétences sur les technologies liées aux systèmes électroniques et logiciel embarqué.

## **MOYENS PEDAGOGIQUES**

Outil de visioconférence. Support de cours. Etudes de cas et TP. Une assistance pédagogique sur le cours sera assurée par le formateur pendant 1 mois à l'issue de la formation.

# **MOYENS PERMETTANT D'APPRECIER LES RESULTATS DE L'ACTION**

Evaluation de l'action de formation par l'envoi d'un questionnaire de satisfaction à chaud à l'issue de la formation, puis d'un questionnaire à froid quelques semaines après la formation.

### **MOYEN PERMETTANT DE SUIVRE L'EXECUTION DE L'ACTION**

Evaluation des connaissances via un questionnaire avant et après la formation.

**SANCTION DE LA FORMATION**

Attestation d'assiduité.

# **DATES**

Du 18 au 21 avril 2023

# **LIEU**

Formation à distance

*Les accès à un outil informatique en ligne adapté seront fournis au stagiaire avant le démarrage de la formation. Aucun logiciel spécifique n'est à installer. Seule une connexion à Internet est requise*

## **DUREE**

4 demi-journées – 14h

## **PRIX**

1 200€ HT (900 € HT pour les adhérents CAP'TRONIC)

# **CONTACT**

Bérénice RABIA  $\boxtimes$  rabia@captronic.fr 06 09 86 49 44 Pour toute question y compris les conditions d'accès pour les publics en situation de handicap

## FORMATION CAP'TRONIC – Programme 2023

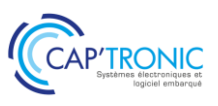

# **PROGRAMME DETAILLE**

## **INITIATION AU MACHINE LEARNING**

## *Tour de table*

# **Les grands principes du Machine Learning**

Les modélisations supervisées, non-supervisées et par renforcement Les étapes de construction d'un modèle L'évaluation des modèles *Pratique : Évaluer et comparer des modèles préparés pour l'exercice*

#### **Préparation des variables**

La nature statistique des données et leurs dimensions Représenter les variables, Détecter les données aberrantes Le ré-échantillonnage de variables Réduire le set de variables pour un modèle, faire avec les multi-colinéarités Traiter les classes rares

## **Les algorithmes**

Présentation de modèles Régression linéaire simple, multiple, polynomiale. Régression logistique Classification hiérarchique et non hiérarchique (K-means) Classification par arbres de décision et ensemble Naïve Bayes, Random Forest Machines à vecteurs supports Méthodes à noyaux Gradient Boosting Réseau neuronal Mise en pratique

*Chaque modèle est accompagné d'un exemple pré-codé. Les exercices s'intercalent dans la présentation pour permettre à chaque équipe de tester les modèles sur leur propre jeu de données.*

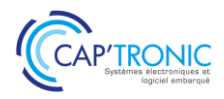

# Machine Learning pour le traitement d'image

*Cette formation propose un tour d'horizon des principales techniques de Machine Learning / Deep Learning pour des applications en traitement d'image (classification d'images, détection d'objets, etc.) Pour ce faire, la formation alternera présentations théoriques et travaux pratiques (C++, OpenCV) où les participants pourront mettre en pratique immédiatement les algorithmes abordés sur des exemples concrets. Une machine virtuelle sera fournie en début de formation avec l'environnement complet de développement.*

# **OBJECTIF**

Pouvoir utiliser les techniques d'apprentissage automatiques les plus utiles pour le traitement d'image.

## **PUBLIC VISE**

Ingénieurs en traitement du signal, informatique.

### **PREREQUIS**

Notions de base en traitement d'image, notions de C++.

#### **INTERVENANT**

Ingénieur ENSEEIHT, Expert en traitement du Signal, traitement d'image, formateur expérimenté.

Le programme CAP'TRONIC aide, chaque année, 400 entreprises à monter en compétences sur les technologies liées aux systèmes électroniques et logiciel embarqué.

### **MOYENS PEDAGOGIQUES**

Support de cours sous format papier ou clé USB - Illustration des sections théoriques par des exemples pratiques tout au long de la formation - Assistance pédagogique sur le cours assurée par le formateur pendant 1 mois à l'issue de la formation.

# **MOYENS PERMETTANT D'APPRECIER LES RESULTATS DE L'ACTION**

Evaluation de l'action de formation par la remise d'un questionnaire de satisfaction à chaud à l'issue de la formation, puis d'un questionnaire à froid quelques semaines après la formation.

# **MOYEN PERMETTANT DE SUIVRE L'EXECUTION DE L'ACTION**

Evaluation des connaissances via un questionnaire avant et après la formation. Feuilles de présence signées par chaque stagiaire et le formateur par demi-journée de formation.

# **SANCTION DE LA FORMATION**

Attestation de présence.

# **DATES**

Du 6 au 8 juin 2023

**LIEU** Labège (31)

**DUREE** 3 jours – 21h

## **PRIX**

2 100 € HT (1 500 € HT pour les adhérents CAP'TRONIC)

# **CONTACT**

Sophie BASSE-CATHALINAT  $\boxtimes$  cathalinat@captronic.fr 06 79 49 15 99 Pour toute question y compris les conditions d'accès pour les publics en situation de handicap.

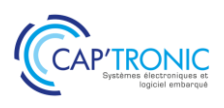

## **MACHINE LEARNING POUR LE TRAITEMENT D'IMAGE**

#### *Tour de table*

## **Apprentissage automatique supervisé – Généralités**

**Apprentissage supervisé** : Principes, définition des problèmes de classification, de régression **Notions de probabilités**

**Représentation des causalités** : Mélange de gaussiennes (MdG), catégoriel multidimensionnel, etc.

**Evaluer un algorithme d'AA** : Comment quantifier les performances d'un classifieur ? Matrice de confusion, métriques classiques (précision, sensibilité, spécificité, justesse, . . .). Méthodologie de mesure (jeux d'apprentissage, validation, test). **Problèmes de sous / sur-apprentissage** : Pouvoir de représentation d'un modèle, capacité de généralisation.

**Algorithmes classiques** : K plus proche voisins, classification Bayésienne (normale), régression logistique, machine à vecteurs de supports (SVM), machines avec noyaux (RBF), arbres de décision, forêts aléatoires.

*Travaux pratiques : Mise en œuvre des différents algorithmes sur des problèmes de classifications.* 

# **Pré-traitements et apprentissage non supervisé**

**Pré-traitements** : Normalisation des composantes, décorrélation (Analyse en Composantes Principales / ACP), Analyse Discriminante Linéaire.

**Apprentissage non supervisé** : Algorithmes Kmoyennes, et EM (Espérance Maximisation) *Travaux pratiques : Amélioration des performances des exemples vus en première partie.*

**Exemple de prétraitement** pour les images : Calculs des descripteurs de texture LBP (Local Binary Patterns)

# **Réseaux de Neurones Artificiels (RNA) –**

**Généralités** (étude non spécifique au traitement d'image).

**Réseaux de neurones** : Structure en couches, optimisation par Descente de Gradient Stochastique (SGD),

**Fonctions de coûts classiques** : Problèmes de régression (EQM, EAM), problèmes de classifications (Entropie Croisée Catégorielle).

**Couches classiques** : couches complètement connectées, non linéarités, distance cosinus, etc. **Couches de sortie** : SoftMax, Logistique *Travaux pratiques (1) : Construction d'un RNA pour la résolution d'un problème de classification simple* **Techniques avancées** : Descente adaptative (Adam), taux d'apprentissage variable, critères d'arrêt.

**Techniques de régularisation** : Régularisations L2, normalisation par lot (batch normalization), dropout)

*Travaux pratiques (2) : RNA pour la classification d'images médicales, à partir de descripteurs LBP.*

**Réseaux Convolutifs**, des réseaux de neurones créés spécifiquement pour le traitement d'image. **Architecture des réseaux convolutifs** : Convolutions 2d, réductions spatiales.

**Réseaux classiques pour la classification** : LeNet, AlexNet, VGG16, GoogleNet, ResNet, etc.

*Travaux pratiques (1) : Apprentissage d'un réseau pour la reconnaissance de chiffres manuscrits (base MNIST).*

**Mise en œuvre avec OpenCV** : API, exemples. Chargement de réseaux pré-entraînés.

*Travaux pratiques (2) : Classification d'images avec un réseau pré-entraîné sur ImageNet (Inception).* **Apprentissage par transfert** : Adaptation d'un réseau pré-entraîné sur une nouvelle *Travaux pratiques (3) : Classification d'images par transfert sur une petite banque d'images* 

**Détection et localisation d'objets** : Famille d'algorithmes RCNN (RCNN, fast RCNN, faster RCNN, Mask RCNN).

*Travaux pratiques (4) : Détection et localisation d'objets avec apprentissage par transfert.*  **Segmentation sémantique** : Algorithmes pour la segmentation pixel à pixel (Enet, etc.)

**Détection avec pose** : Algorithme OpenPose, exemples avec OpenCV (détection de personnes, de mains).

**Quelques autres applications** : Détection de contours, colorisation automatique, transfert de style, amélioration de la résolution, etc.

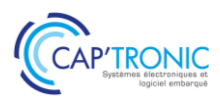

# IA : Mise en œuvre du Deep Learning sur plateforme Jetson Nvidia

*Le Machine Learning est un ensemble de techniques donnant la capacité aux machines d'apprendre, contrairement à la programmation qui consiste en l'exécution de règles prédéterminées. Le Deep learning ou apprentissage profond est l'une des technologies principales du Machine Learning. La formation vous propose de vous initier sur l'IA embarquée avec des exercices pratiques.*

# **OBJECTIFS**

Comprendre les caractéristiques du Deep learning embarqué Découvrir et manipuler quelques outils et librairies GPU DNN (cuDNN, TensorRT, OpenCV...)

Manipuler des algorithmes sur une plateforme JETSON NVIDIA

## **PUBLIC VISE**

Ingénieurs, techniciens concepteurs et les développeurs impliqués dans les entreprises en charge de concevoir des produits avec de l'IA embarqué

## **PREREQUIS**

Il est nécessaire d'avoir fait une première formation généraliste sur les algorithmes pour l'IA (machine learning, deep learning) même si cette formation fera un rappel.

Connaitre Python et C, ou un langage de programmation informatique.

## **INTERVENANT**

Enseignant-chercheur spécialisé en systèmes embarqués hardware et software, enseignant l'IA. Le Programme CAP'TRONIC aide, chaque année, 400 entreprises à monter en compétences sur les technologies liées aux systèmes électroniques et logiciel embarqué.

### **MOYENS PEDAGOGIQUES**

Support de cours numérique. Exercices et TP permettant à l'apprenant d'être acteur de la séance de formation. Une assistance pédagogique sur le cours sera assurée par le formateur pendant 1 mois à l'issue de la formation.

# **MOYENS PERMETTANT D'APPRECIER LES RESULTATS DE L'ACTION**

Evaluation de l'action de formation par l'envoi d'un questionnaire de satisfaction à chaud à l'issue de la formation, puis d'un questionnaire à froid quelques semaines après la formation.

### **MOYEN PERMETTANT DE SUIVRE L'EXECUTION DE L'ACTION**

Evaluation des connaissances via un questionnaire avant et après la formation. Feuille de présence signée par chaque stagiaire et le formateur par demi-journée de formation.

# **SANCTION DE LA FORMATION**

Attestation de présence.

**DATES** Les 28 et 29 mars 2023

**LIEU** Villefontaine (38)

**DUREE** 2 jours – 14h

# **PRIX**

1400 €HT (1000 €HT pour les adhérents CAP'TRONIC)

# **CONTACT**

Dorothée WALLART  $\boxtimes$  wallart@captronic.fr 06 30 92 27 32 Pour toute question y compris les conditions d'accès pour les publics en situation de handicap.

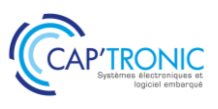

# **IA : MISE EN ŒUVRE DU DEEP LEARNING SUR PLATEFORME JETSON NVIDIA**

## **Tour de table**

## **Jour 1 :**

Rappels sur l'IA, le Machine Learning et le Deep Learning, Besoins en calcul, Solutions matérielles d'accélération, Exemple de processeurs embarqués dédiés au deep learning Cas des GPU et GPU embarqués (Nvidia) (architecture, performances) Librairies GPU DNN (cuDNN, TensorRT, OpenCV...) Interoperabilité avec CUDA Chaîne d'apprentissage en vue de l'inférence embarquée Formats de fichiers de description de réseaux de neurones (onnx, h5...)

# *Après-midi : TP*

Optimisation d'un réseau de neurones de détection de panneaux routiers Mise en forme des données pour l'apprentissage Génération des fichiers de description (poids/architecture réseau)

## **Jour 2 : Mise en œuvre d'algorithmes en TP**

Implémentation de l'inférence en Cuda/OpenCV avec pré-traitements Installation environnement de développement pour GPU embarqué Optimisation de l'inférence sur cible embarquée (Jetson)

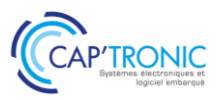

FORMATION CAP'TRONIC – Programme 2023

# Développement technique des dispositifs médicaux pour aboutir à la certification

*L'objectif de la formation est de présenter une méthodologie projet et les connaissances technicorèglementaires requises pour obtenir l'autorisation CE de mise sur le marché d'un dispositif médical actif DMA. Elle abordera les phases de développement des appareils pour répondre à la réglementation et aux principales normes et leurs exigences.*

# **OBJECTIFS**

Définir le rétroplanning règlementaire pour les activités techniques Identifier les normes techniques applicables

Identifier et initier la documentation technique attendue Collaborer avec les équipes techniques (internes, sous-traitants, fournisseurs) en anticipant les activités de test, et documenter le dossier technique au fur et à mesure du projet.

Solliciter un rendez-vous avec un labo d'essais certificateurs pour les normes de sécurité produits (IEC 60601-1, IEC 61010-1)

# **PUBLIC VISE**

Ingénieurs et techniciens en conception produit et industrialisation, chef de projet, responsables qualité, dirigeants.

## **PREREQUIS**

Expérience en conception produit préférable Un PC avec webcam, haut-parleur et micro et une liaison Internet sont requis.

## **INTERVENANT**

Ingénieur R&D, Développement de dispositifs médicaux, 16 ans d'expérience.

Le programme CAP'TRONIC aide, chaque année, 400 entreprises à monter en compétences sur les technologies liées aux systèmes électroniques et logiciel embarqué.

## **MOYENS PEDAGOGIQUES**

Outil de visioconférence. Support de cours en anglais. La formation alternera des exposés théoriques et un ou des cas pratiques fil rouge et se clôtura par une action de synthèse des concepts et méthodologies clefs. Une assistance pédagogique sur le cours sera assurée par le formateur pendant 1 mois à l'issue de la formation.

# **MOYENS PERMETTANT D'APPRECIER LES RESULTATS DE L'ACTION**

Evaluation de l'action de formation par l'envoi d'un questionnaire de satisfaction à chaud à l'issue de la formation, puis d'un questionnaire à froid quelques semaines après la formation.

# **MOYEN PERMETTANT DE SUIVRE L'EXECUTION DE L'ACTION**

Evaluation des connaissances via un questionnaire avant et après la formation.

## **SANCTION DE LA FORMATION**

Attestation d'assiduité.

# **DATES**

Du 20 au 23 mars 2023

# **LIEU**

#### Formation à distance

*Les accès à un outil informatique en ligne adapté seront fournis au stagiaire avant le démarrage de la formation. Aucun logiciel spécifique n'est à installer. Seule une connexion à Internet est requise*

# **DUREE**

4 demi-journées – 14h

**PRIX**

1 200€ HT (900 € HT pour les adhérents CAP'TRONIC)

# **CONTACT**

Bérénice RABIA  $\boxtimes$  rabia@captronic.fr 06 09 86 49 44 Pour toute question y compris les conditions d'accès pour les publics en situation de handicap

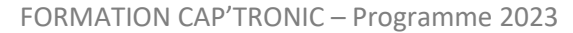

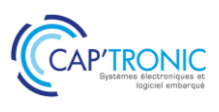

## **DEVELOPPEMENT TECHNIQUE DES DISPOSITIFS MEDICAUX POUR ABOUTIR A LA CERTIFICATION**

## *Tour de table*

## **Méthode de conception et de fabrication de dispositifs médicaux**

Marquage CE et processus de certification La réglementation Normes techniques Rétroplanning du projet de développement Ecosystème clinique

## **Normes de sécurité produits (IEC 60601-1, IEC 61010-1)**

Description des grands chapitres Les bonnes pratiques Le choix et la communication avec le labo certificateur

## **Aptitude à l'utilisation**

Attendus documentaire selon IEC 62366-1 Evaluations sommatives et formatives

## **Analyse des risques selon ISO14971**

Plan de gestion des risques Analyse de risques pré et post-production Rapport de gestions des risques

# **Développement logiciel selon la réglementation médicale**

Introduction de la norme IEC62304 et des spécificités associées Cycle de développement Boîte à outils

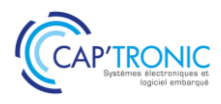

# Mesures CEM - Préqualification

*Vous concevez, des produits, des cartes ou modules électroniques et vous souhaitez vérifier les performances CEM en vue du marquage CE. Pour ce faire, il est nécessaire de connaître les règles et principes des différents essais et de se familiariser avec la mesure et le test de produits.*

## **OBJECTIFS**

Connaitre les enjeux de la réglementation Comprendre les différents types d'essai Connaître les principes des mesures CEM Connaître les difficultés des mesures CEM Connaître le principe des appareils de mesure utilisés en CEM Savoir mettre en œuvre des tests de préqualification simples

## **PUBLIC VISE**

Concepteurs de produits et Technicien qualification et test

## **PREREQUIS**

Aucune connaissance de base en compatibilité électromagnétique et en mathématique n'est indispensable.

Un PC avec webcam, haut-parleur et micro et une liaison Internet sont requis.

### **INTERVENANT**

Consultant, formateur, expert en conception CEM et routage de cartes électroniques, 30 ans d'expérience.

Le programme CAP'TRONIC aide, chaque année, 400 entreprises à monter en compétences sur les technologies liées aux systèmes électroniques et logiciel embarqué.

## **MOYENS PEDAGOGIQUES**

Outil de visioconférence - Support de cours – Etudes de cas et démonstrations. Une assistance pédagogique sur le cours sera assurée par le formateur pendant 1 mois à l'issue de la formation.

# **MOYENS PERMETTANT D'APPRECIER LES RESULTATS DE L'ACTION**

Evaluation de l'action de formation par l'envoi d'un questionnaire de satisfaction à chaud à l'issue de la formation, puis d'un questionnaire à froid quelques semaines après la formation.

### **MOYEN PERMETTANT DE SUIVRE L'EXECUTION DE L'ACTION**

Evaluation des connaissances via un questionnaire avant et après la formation.

# **SANCTION DE LA FORMATION**

Attestation d'assiduité.

# **DATES**

Les 25 et 26 avril 2023

# **LIEU**

Formation à distance

*Les accès à un outil informatique en ligne adapté seront fournis au stagiaire avant le démarrage de la formation. Aucun logiciel spécifique n'est à installer. Seule une connexion à Internet est requise*

**DUREE** 

2 jours – 14h

# **PRIX**

1 200€ HT (900 € HT pour les adhérents CAP'TRONIC)

# **CONTACT**

Dorothée WALLART  $\boxtimes$  wallart@captronic.fr 06 30 92 27 32 Pour toute question y compris les conditions d'accès pour les publics en situation de handicap.

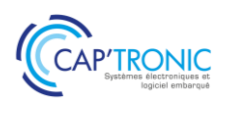

## **MESURES CEM – PREQUALIFICATION** *Tour de table*

## **Introduction**

Définition de la CEM Principe des qualifications CEM Unités CEM Définition et utilisation des dB Domaine temporel / Domaine fréquentiel Définition des champs électromagnétiques

## **Réglementation et normes**

Principe des directives nouvelles approches Responsabilités des acteurs Normes harmonisées Normes d'essai Dossier technique Marquage CE Déclaration de conformité Directives européennes Normes et essais automobiles Normes et essais militaires Normes et essais aéronautiques

## **Analyse spectrale**

Principe analyseur de spectre Réglage des analyseurs de spectre Utilisation d'un analyseur en pise au point Qualification des composants avec un analyseur de spectre Qualification d'un câble avec un analyseur de spectre

# **Emission Conduite**

Principe de mesure d'émission conduite Mise en œuvre d'un test d'émission conduite civil Mise en œuvre d'un test d'émission conduite aéro / militaire Principe et utilisation d'un RSIL Préqualification en émission conduite Difficulté de mesure

# **Emission rayonnée**

Principe de mesure d'émission rayonnée Mise en œuvre d'un test d'émission rayonnée civil

Mise en œuvre d'un test d'émission rayonnée aéro / militaire Problématique des cages de Faraday Principe des mesures de préqualification Mesure des courants de mode commun Définition des paramètres d'une pince de courant Utilisation d'une pince de courant Détermination des niveaux tolérables à la pince de courant Application aux mesures civiles / aéro / militaires

# **Immunité conduite**

Définition des paramètres en temporel Définition des paramètres en fréquentiel Immunité conduite norme civile Immunité conduite en BCI aéro – militaire Principe des RCD Différentes normes d'immunité conduite Immunité aux transitoire rapides en salves – EN 61000-4-4 Mise en œuvre du test Niveaux tolérables selon la norme EN 61000-4-4

# **Immunité rayonnée**

Principe de mesure en immunité rayonnée Difficulté de préqualification en immunité rayonnées Limites des tests au Talkie Walkie

# **Immunité ESD**

Principe des tests ESD Difficulté des tests ESD Risques des tests ESD

Plusieurs démonstrations sur des chapitres différents permettent de voir l'utilisation des appareils de mesure et les bonnes pratiques.

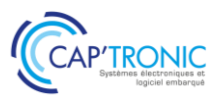

# Conception CEM des équipements électroniques : du PCB au système

*Vous concevez, interconnectez ou intégrez des cartes ou modules électroniques et vous souhaitez maîtriser les effets des perturbations électromagnétiques ? Pour ce faire, il est nécessaire de connaître les règles de conception, de blindage, de filtrage, de câblage, d'interconnexion et de mise à la masse de vos cartes électroniques. C'est ce que propose cette formation.*

# **OBJECTIFS**

Comprendre les perturbations CEM qui sont possibles sur les cartes électroniques analogiques et numériques (dont les logiques rapides) et à découpage.

Connaitre les règles de bonne conception et leurs remèdes Optimiser l'implantation et le tracé des cartes

Découvrir les règles de blindage, de filtrage, de câblage, d'interconnexion et de mise à la masse.

### **PUBLIC VISE**

Tous les implanteurs de circuits imprimés et à tous les utilisateurs de C.A.O.

## **PREREQUIS**

Aucune connaissance de base en compatibilité électromagnétique et en mathématique n'est indispensable.

Un PC avec webcam, haut-parleur et micro et une liaison Internet sont requis.

## **INTERVENANT**

Consultant, formateur, expert en conception CEM et routage de cartes électroniques, 30 ans d'expérience.

Le programme CAP'TRONIC aide, chaque année, 400 entreprises à monter en compétences sur les technologies liées aux systèmes électroniques et logiciel embarqué.

## **MOYENS PEDAGOGIQUES**

Outil de visioconférence - Support de cours – Etudes de cas. Une assistance pédagogique sur le cours sera assurée par le formateur pendant 1 mois à l'issue de la formation.

# **MOYENS PERMETTANT D'APPRECIER LES RESULTATS DE L'ACTION**

Evaluation de l'action de formation par l'envoi d'un questionnaire de satisfaction à chaud à l'issue de la formation, puis d'un questionnaire à froid quelques semaines après la formation.

## **MOYEN PERMETTANT DE SUIVRE L'EXECUTION DE L'ACTION**

Evaluation des connaissances via un questionnaire avant et après la formation.

**SANCTION DE LA FORMATION**

### Attestation d'assiduité.

# **DATES**

Du 6 au 8 juin 2023

# **LIEU**

Formation à distance

*Les accès à un outil informatique en ligne adapté seront fournis au stagiaire avant le démarrage de la formation. Aucun logiciel spécifique n'est à installer. Seule une connexion à Internet est requise*

#### **DUREE**

2,5 jours – 17h30

### **PRIX**

1500€ HT (1125 € HT pour les adhérents CAP'TRONIC)

### **CONTACT**

Dorothée WALLART  $\boxtimes$  wallart@captronic.fr 06 30 92 27 32 Pour toute question y compris les conditions d'accès pour les publics en situation de handicap.

# FORMATION CAP'TRONIC – Programme 2023

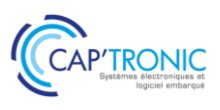

# **PROGRAMME**

# **CONCEPTION CEM DES EQUIPEMENTS ELECTRONIQUES – DU PCB AU SYSTEME**

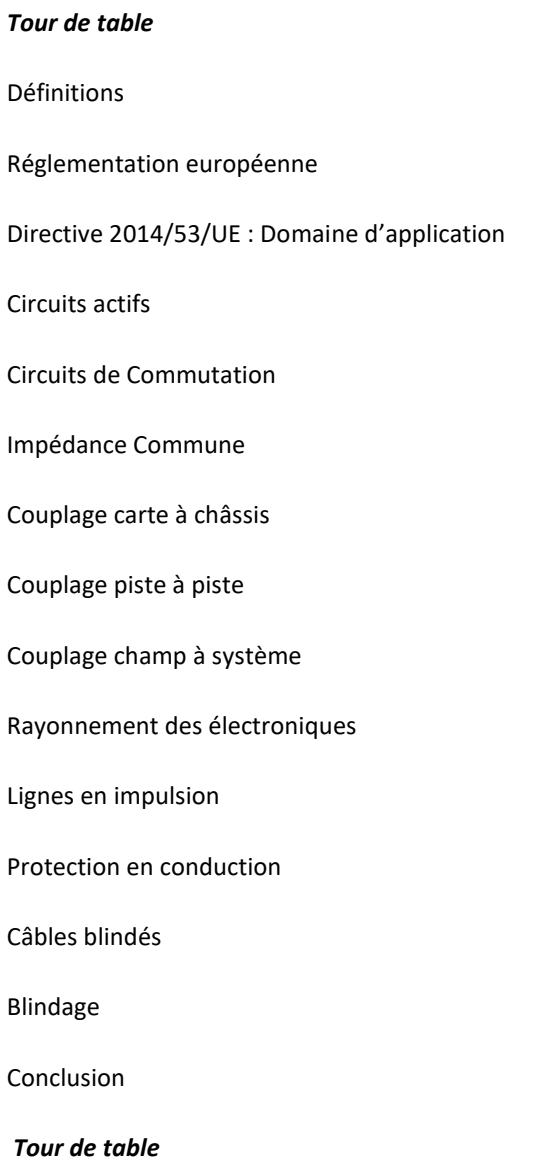

**Programme détaillé disponible sur notre site interne[t www.captronic.fr](http://www.captronic.fr/) rubrique formations**

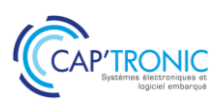

# Conception CEM des équipements électroniques: du PCB au système

*Ce stage intensif s'adresse à tous les ingénieurs et techniciens qui conçoivent, interconnectent ou intègrent des cartes ou modules électroniques qui souhaitent maîtriser les effets des perturbations électromagnétiques. Elles sont analysées et leurs remèdes discutés. Les règles de bonne conception sont méthodiquement étudiées.*

*Ce stage permettra d'optimiser l'implantation et le tracé des cartes. Enfin, les règles de blindage, de filtrage, de câblage, d'interconnexion et de mise à la masse sont clairement exposées.*

## **OBJECTIFS**

Comprendre les perturbations CEM qui sont possibles sur les cartes électroniques analogiques et numériques (dont les logiques rapides) et à découpage

Connaitre les règles de bonne conception et leurs remèdes Optimiser l'implantation et le tracé des cartes

Découvrir les règles de blindage, de filtrage, de câblage, d'interconnexion et de mise à la masse.

## **PUBLIC VISE**

Tous les implanteurs de circuits imprimés et à tous les utilisateurs de C.A.O.

## **PREREQUIS**

Aucune connaissance de base en compatibilité électromagnétique et en mathématique n'est indispensable.

## **INTERVENANT**

Consultant CEM, formateur, expert en conception CEM et routage de cartes électroniques, 30 ans d'expérience.

Le programme CAP'TRONIC aide, chaque année, 400 entreprises à monter en compétences sur les technologies liées aux systèmes électroniques et logiciel embarqué.

### **MOYENS PEDAGOGIQUES**

Support de cours – Etudes de cas Assistance pédagogique sur le cours assurée par le formateur pendant 1 mois à l'issue de la formation.

# **MOYENS PERMETTANT D'APPRECIER LES RESULTATS DE L'ACTION**

Evaluation de l'action de formation par la remise d'un questionnaire de satisfaction à chaud à l'issue de la formation, puis d'un questionnaire à froid quelques semaines après la formation.

## **MOYEN PERMETTANT DE SUIVRE L'EXECUTION DE L'ACTION**

Evaluation des connaissances via un questionnaire avant et après la formation. Feuilles de présence signées par chaque stagiaire et le formateur par demi-journée de formation.

## **SANCTION DE LA FORMATION**

Attestation de présence.

# **DATES**

Du 4 au 6 avril 2023

**LIEU** Labège (31)

**DUREE** 3 jours – 21h

# **PRIX**

2 100 € HT (1 500 € HT pour les adhérents CAP'TRONIC)

# **CONTACT**

Sophie BASSE-CATHALINAT  $\boxtimes$  cathalinat@captronic.fr 06 79 49 15 99 Pour toute question y compris les conditions d'accès pour les publics en situation de handicap

# FORMATION CAP'TRONIC – Programme 2023

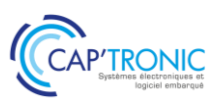

# **PROGRAMME**

## **CONCEPTION CEM DES EQUIPEMENTS ELECTRONIQUES : DU PCB AU SYSTEME**

## *Tour de table*

Définitions

Réglementation européenne

Circuits actifs

Circuits de Commutation

Impédance Commune

Couplage carte à châssis

Couplage piste à piste

Couplage champ à système

Rayonnement des électroniques

Lignes en impulsion

Protection en conduction

Câbles blindés

Blindage

Conclusion

*Tour de table*

**Programme détaillé disponible sur notre site interne[t www.captronic.fr/](http://www.captronic.fr/) rubrique formations**

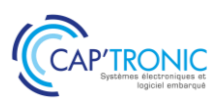

# La CEM par la pratique : comprendre des phénomènes complexes à l'aide de montages simples

*Cette formation comporte de nombreuses démonstrations pratiques pour mettre en évidence les phénomènes CEM les plus courants. Puis les participants visualiseront les effets des protections potentielles dont les comportements seront expliqués à l'aide de la théorie électromagnétique.*

## **OBJECTIFS**

Acquérir les connaissances nécessaires pour améliorer les caractéristiques CEM des produits électroniques.

Connaître les bonnes pratiques permettant de préserver une bonne immunité CEM ainsi que les pratiques à éviter.

# **PUBLIC VISE**

Personnels chargés du développement et de la qualification CEM de produits électroniques. Personnels de maintenance des systèmes électroniques.

## **PREREQUIS**

Connaissances en conception de cartes et systèmes électroniques.

## **INTERVENANT**

Experts du laboratoire d'essais CEM COFRAC.

Le programme CAP'TRONIC aide, chaque année, 400 entreprises à monter en compétences sur les technologies liées aux systèmes électroniques et logiciel embarqué.

## **MOYENS PEDAGOGIQUES**

Support de cours – Démonstrations – Assistance pédagogique assurée par le formateur 1 mois après la formation.

# **MOYENS PERMETTANT D'APPRECIER LES RESULTATS DE L'ACTION**

Evaluation de l'action de formation par la remise d'un questionnaire de satisfaction à chaud à l'issue de la formation, puis d'un questionnaire à froid quelques semaines après la formation.

### **MOYEN PERMETTANT DE SUIVRE L'EXECUTION DE L'ACTION**

Evaluation des connaissances via un questionnaire avant et après la formation. Feuilles de présence signées par chaque stagiaire et le formateur par demi-journée de formation.

# **SANCTION DE LA FORMATION**

Attestation de présence.

# **DATES**

2ème semestre 2023

**LIEU** Toulouse (31)

# **DUREE**

 $1$  jour  $-7h$ 

## **PRIX**

800€ HT (620€ HT pour les adhérents CAP'TRONIC)

## **CONTACT**

Sophie BASSE-CATHALINAT  $\boxtimes$  cathalinat@captronic.fr 06 79 49 15 99 Pour toute question y compris les conditions d'accès pour les publics en situation de handicap

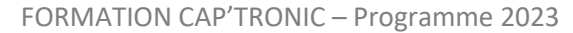

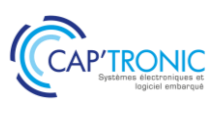

# **LA CEM PAR LA PRATIQUE : COMPRENDRE DES PHENOMENES COMPLEXES A L'AIDE DE MONTAGES SIMPLES**

## *Tour de table*

**La vérité sur les composants : présence des éléments « parasites »** 

Démo sur le comportement réel des composants passifs

## **Les couplages**

Les différents modes de couplage Démo sur la diaphonie inductive Mise en évidence des paramètres influents

## **Les câbles blindés**

A quoi sert un blindage et comment fonctionne-t-il ? Démo sur le Zt de plusieurs types de câbles Les différentes « zones » du Zt

## **Les blindages**

Démo sur les ouvertures dans les boîtiers (fente, grille, guide, …) Ce qu'il faut éviter de faire

## **Les protections foudre**

Pourquoi une protection foudre ? Démo des différentes protections et de leurs effets, souhaités ou pas

## **Le filtrage**

Perturbations de Mode Différentiel et de Mode Commun : Comment les identifier ? Démo sur le rôle du filtre et de chacun de ses composants Démo sur la mise en œuvre d'un condensateur de traversée Démo sur la mise en œuvre d'une ferrite Les pièges à éviter

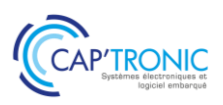

# Sécurité FERROVIAIRE : les EN 50126, 50128 et 50129 et leurs évolutions

*Depuis une vingtaine d'années, le triptyque des EN 50126, EN50128 et 50129 guident les démarches de sécurité au niveau ferroviaire des systèmes et équipements associés. La formation intègre les versions 50126-1 et 50126- 2 de 2017.*

*Cette formation associe une vue d'ensemble cohérente des concepts et des niveaux de détails des différents concepts. Les méthodes seront abordées de manière concrète et pragmatique au travers d'études de cas inspirées d'applications industrielles.*

# **OBJECTIFS**

Appréhender les activités de sécurité dans le monde ferroviaire Apporter la preuve qualitative et quantitative de la conformité au niveau de sécurité requis (SIL) en s'appuyant sur des méthodologies plus classiques de la Sûreté de Fonctionnement et de démarches d'entreprise de type Qualité. Des comparaisons avec d'autres secteurs seront fournies pour une meilleure compréhension. Démystifier les différentes réglementations pour les décliner via des méthodologies à votre portée.

## **PUBLIC VISE**

Cette formation s'adresse aux personnes ayant une formation équivalente à celle d'une école d'ingénieur ou à des techniciens supérieurs avec de l'expérience dans un des domaines abordés. Les personnes des services qualité sont également ciblées car elles sont les garantes des démarches.

## **PREREQUIS**

Des notions de statistiques et de probabilité sont nécessaires pour une bonne assimilation du stage.

Des notions de déploiement des processus qualité sont un plus. Un PC avec webcam, haut-parleur et micro et une liaison Internet sont requis.

### **INTERVENANT**

Consultant Sécurité Fonctionnelle, Sûreté de fonctionnement et Maîtrise des Risques

Le programme CAP'TRONIC aide, chaque année, 400 entreprises à monter en compétences sur les technologies liées aux systèmes électroniques et logiciel embarqué.

# **MOYENS PEDAGOGIQUES**

Outil de visioconférence. Support de cours. Etude de cas. Démonstration. Une assistance pédagogique sur le cours sera assurée par le formateur pendant 1 mois à l'issue de la formation.

# **MOYENS PERMETTANT D'APPRECIER LES RESULTATS DE L'ACTION**

Evaluation de l'action de formation par l'envoi d'un questionnaire de satisfaction à chaud à l'issue de la formation, puis d'un questionnaire à froid quelques semaines après la formation.

# **MOYEN PERMETTANT DE SUIVRE L'EXECUTION DE L'ACTION**

Evaluation des connaissances via un questionnaire avant et après la formation.

**SANCTION DE LA FORMATION**

Attestation d'assiduité.

# **DATES**

Les 14 et 15 mars 2023

# **LIEU**

Formation à distance Les accès à un outil informatique en ligne adapté seront fournis au stagiaire avant le démarrage de la formation. Aucun logiciel spécifique n'est à installer. Seule une connexion à Internet est requise

# **DUREE**

2 jours – 14h

# **PRIX**

1 200€ HT (900 € HT pour les adhérents CAP'TRONIC)

# **CONTACT**

Florence CAGNARD cagnard@captronic.fr  $0$  06 70 73 23 43 Pour toute question y compris les conditions d'accès pour les publics en situation de handicap.

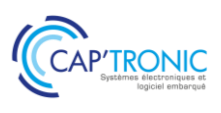

# **SECURITE FERROVIAIRE : LES EN 50126, 50128 ET 50129 ET LEURS EVOLUTIONS**

## *Tour de Table*

# **Positionnement des normes dans les référentiels transports ferrés et urbains Le principe de la démarche avec la norme EN50126**

Positionnement vis-à-vis du cadre normatif Applicabilité pour les systèmes ferroviaires Comprendre les niveaux de SIL, TFFR et THR Les phases de vie et les contraintes associées Les activités système et celles des équipementiers…

#### **Le logiciel et la norme EN50128**

Pourquoi une approche spécifique pour les logiciels Les contraintes spécifiques du logiciel Analyse des méthodes et outils

## **Les contraintes de développement et le Dossier de sécurité (Norme EN50129)**

Les contraintes déclinées dans le développement Les analyses de contrainte sur les modes de défaillance La constitution des preuves Le dossier de sécurité

#### **Les fondamentaux**

Notions de Fiabilité, Maintenabilité et Sécurité Fondamentaux de la fiabilité (taux de défaillance, MTBF…) Notions de pannes dangereuses ou non sûres Notions de taux de couverture Mise en œuvre

#### **Le déploiement en phase avec le système Qualité**

Analyse des requis qualitatifs des normes Contraintes en fonction des phases de vie Le plan de management de ces activités spécifiques

## **Les méthodes de Sûreté de Fonctionnement**

Les analyses de risques Les AMDEC Les arbres de défaillances

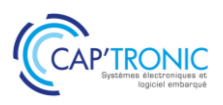

# Les exigences de l'IEC 62304- Les bonnes pratiques de gestion du cycle de vie Logiciel

*Cette formation présente une vue d'ensemble des exigences règlementaires qui s'appliquent au logiciel Médical selon l'IEC 62304 avec les aspects principaux : qualité, architecture et test, maintenance.*

## **OBJECTIFS**

Construire le plan qualité projet de son cycle développement en y intégrant les exigences de la norme

Proposer une architecture logiciel en lien avec le risque (ISO 14971) et définir les classes logiciels adaptées A, B, C

Définir, préparer puis exécuter les campagnes de tests en vue d'assurer la sécurité du logiciel

Construire le plan de maintenance et de surveillance du logiciel

### **PUBLIC VISE**

Ingénieurs R&D logiciel, Ingénieurs et Techniciens IT, Chef de projet, Responsables Qualité, Dirigeants

#### **PREREQUIS**

Expérience en bureau d'étude de développement logiciel ou en R&D

Un PC avec webcam, haut-parleur et micro et une liaison Internet sont requis.

## **INTERVENANT**

Ingénieur R&D, Développement de dispositifs médicaux, 16 ans d'expérience.

Le programme CAP'TRONIC aide, chaque année, 400 entreprises à monter en compétences sur les technologies liées aux systèmes électroniques et logiciel embarqué.

#### **MOYENS PEDAGOGIQUES**

Outil de visioconférence. Support de cours en anglais. La formation alternera des exposés théoriques et un ou des cas pratiques fil rouge et se clôturera par une action de synthèse des concepts et méthodologies clefs. Une assistance pédagogique sur le cours sera assurée par le formateur pendant 1 mois à l'issue de la formation.

# **MOYENS PERMETTANT D'APPRECIER LES RESULTATS DE L'ACTION**

Evaluation de l'action de formation par l'envoi d'un questionnaire de satisfaction à chaud à l'issue de la formation, puis d'un questionnaire à froid quelques semaines après la formation.

### **MOYEN PERMETTANT DE SUIVRE L'EXECUTION DE L'ACTION**

Evaluation des connaissances via un questionnaire avant et après la formation.

**SANCTION DE LA FORMATION** Attestation d'assiduité.

## **DATES** Le 16 mai 2023

### **LIEU**

Formation à distance

*Les accès à un outil informatique en ligne adapté seront fournis au stagiaire avant le démarrage de la formation. Aucun logiciel spécifique n'est à installer. Seule une connexion à Internet est requise*

## **DUREE**

 $1$  jour –  $7h$ 

#### **PRIX**

700€ HT (550 € HT pour les adhérents CAP'TRONIC)

## **CONTACT**

Bérénice RABIA  $\boxtimes$  rabia@captronic.fr 06 09 86 49 44 Pour toute question y compris les conditions d'accès pour les publics en situation de handicap

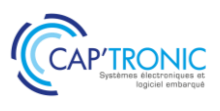

# **LES EXIGENCES DE L'IEC 62304 - LES BONNES PRATIQUES DE GESTION DU CYCLE DE VIE LOGICIEL**

## *Tour de table*

# **IEC 62304**

Introduction Présentation IEC 62304 Gestion des risques et classification du logiciel Processus de développement du logiciel Cas pratiques basés sur un fil rouge Synthèse et perspective

## **Maintenance du Logiciel**

Plan de maintenance du Logiciel Surveillance, gestion du risques post-production – Infogérance logiciel Boite à outils et bonnes pratiques

### **Synthèse et perspectives, évaluation de la formation**

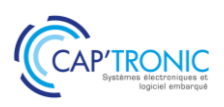

# Cybersécurité des systèmes industriels: IEC 62 443 - Comprendre la norme pour sécuriser son architecture

*Cette formation vise à sensibiliser les architectes de systèmes et de produits aux préoccupations, problèmes, contraintes et défis en matière de cybersécurité qui peuvent avoir un impact sur leurs responsabilités actuelles, leurs livrables et leur travail quotidien.* 

*Les produits ou systèmes industriels ne sont globalement pas toujours à l'épreuve d'attaques souvent basiques. Une entreprise doit prendre en compte la gestion des risques associés à ces menaces. L'architecture des produits et des systèmes doit ensuite être repensée pour intégrer la dimension cybersécurité.*

## **OBJECTIFS**

Sensibiliser les participants aux principaux risques cyber et aux attaques classiques afin de concevoir des produits et des systèmes industriels plus robustes

Découvrir les principes de sécurité en profondeur, la cryptologie Identifier et comprendre les normes liées à l'analyse des risques ISO 27002, ISO 27005 et IEC62443.

## **PUBLIC VISE**

Ingénieurs ou architectes en charge de la conception d'un produit ou système communicant ainsi que les professionnels de la sécurité IT responsables en sécurité industrielle, consultants, auditeurs en sécurité industrielle.

## **PREREQUIS**

Aucune expérience en sécurité industrielle n'est nécessaire. Néanmoins des connaissances en systèmes industriels ainsi quelques notions en informatique, électronique, logiciel embarqué sont souhaitables. Un PC avec webcam, haut-parleur et micro et une liaison Internet sont requis.

## **INTERVENANT**

Auditeur, formateur expérimenté en cyber sécurité.

Le programme CAP'TRONIC aide, chaque année, 400 entreprises à monter en compétences sur les technologies liées aux systèmes électroniques et logiciel embarqué.

# **MOYENS PEDAGOGIQUES**

Outil de visioconférence - Support de cours - Etude de cas - Assistance pédagogique sur le cours assurée par le formateur pendant 1 mois à l'issue de la formation.

# **MOYENS PERMETTANT D'APPRECIER LES RESULTATS DE L'ACTION**

Evaluation de l'action de formation par l'envoi d'un questionnaire de satisfaction à chaud à l'issue de la formation, puis d'un questionnaire à froid quelques semaines après la formation.

# **MOYEN PERMETTANT DE SUIVRE L'EXECUTION DE L'ACTION**

Evaluation des connaissances via un questionnaire avant et après la formation.

**SANCTION DE LA FORMATION** Attestation d'assiduité.

# **DATES**

Du 6 au 8 juin 2023

# **LIEU**

Formation à distance Les accès à un outil informatique en ligne adapté seront fournis au stagiaire avant le démarrage de la formation. Aucun logiciel spécifique n'est à installer. Seule une connexion à Internet est requise

## **DUREE**

3 jours – 21h

# **PRIX**

2 150 € HT (1 750 € HT pour les adhérents CAP'TRONIC)

# **CONTACT**

Sophie BASSE-CATHALINAT  $\boxtimes$  cathalinat@captronic.fr 06 79 49 15 99 Pour toute question y compris les conditions d'accès pour les publics en situation de handicap

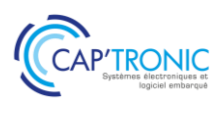

# **CYBERSECURITE DES SYSTEMES INDUSTRIELS – IEC 62 443 COMPRENDRE LA NORME AFIN DE SECURISER SON ARCHITECTURE**

## *Tour de table*

## **Comprendre le contexte :**

Comprendre le contexte de la cyber sécurité dans un monde industriel et les méthodologies d'attaque. Apprendre les notions de base de la sécurité informatique.

Comprendre comment concevoir une architecture OT/IT sécurisée.

## **Les normes de sécurité :**

Comprendre comment tirer parti d'un processus d'analyse de risque pour une architecture de conception mieux sécurisée.

Appréhender la norme IEC 62443 et notamment les notions de SR, SL, zone et de conduits.

Utiliser un cas pratique où les participants travailleront en groupes à différentes étapes d'une analyse de risque en cohérence avec la norme IEC 62443.

### **Les notions de défense en profondeur :**

Décrire les sept niveaux de la défense en profondeur (Organisationnel, Physique, Périmétrique, Réseaux, Machine, Application, Donnée).

Exploiter des failles de sécurité sur chacun des niveaux de défense en profondeur afin de comprendre comment les mesures peuvent aider à mieux protéger un système.

Comprendre les difficultés de l'implémentation au sein d'un système industriel complexe.

### **Les problématiques de cryptologie :**

Appréhender les notions de chiffrement symétrique et asymétrique et comprendre les difficultés dans l'implémentation d'un algorithme de chiffrement.

Aborder les notions de hash, sel et poivre.

Comprendre comment peut être mis en place un système de management des clefs (PKI) au sein d'un système complet.

Exploiter une faille d'implémentation de la cryptologie au sein d'un programme.

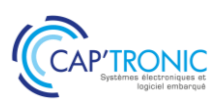

# Gestion du transport, du stockage et de la manipulation des batteries lithium réglementation et bonnes pratiques

*Avec cette formation vous allez acquérir les connaissances réglementaires de base liées à l'expédition et au transport de marchandises dangereuses, en particulier de batteries lithium-ion et répondre à l'obligation réglementaire du chapitre 1.3 de l'ADR. Vous allez connaitre les règles ADR à appliquer pour emballer, conditionner, marquer, étiqueter correctement des marchandises dangereuses.*

## **OBJECTIFS**

Découvrir la règlementation et les bonnes pratiques pour stocker, manipuler, expédier de façon sécurisée vos produits avec batteries au lithium.

# **PUBLIC VISE**

Cette formation cible les responsables QHSE, qualité, hygiène, sécurité, Ingénieurs, Techniciens en charge de l'intégration, de la manipulation et de l'expédition des batteries.

## **PREREQUIS**

Aucune connaissance spécifique requise Un PC avec webcam, haut-parleur et micro et une liaison Internet sont requis.

### **INTERVENANT**

Expert/Formateur spécialiste du transport de Batteries. Le programme CAP'TRONIC aide, chaque année, 400 entreprises à monter en compétences sur les technologies liées aux systèmes électroniques et logiciel embarqué.

### **MOYENS PEDAGOGIQUES**

Outil de visioconférence Support de cours numérique. Etude de cas Assistance pédagogique sur le cours assurée par le formateur pendant 1 mois à l'issue de la formation.

# **MOYENS PERMETTANT D'APPRECIER LES RESULTATS DE L'ACTION**

Evaluation de l'action de formation par l'envoi d'un questionnaire de satisfaction à chaud à l'issue de la formation, puis d'un questionnaire à froid quelques semaines après la formation.

# **MOYEN PERMETTANT DE SUIVRE L'EXECUTION DE**

# **L'ACTION**

Evaluation des connaissances via un questionnaire avant et après la formation.

**SANCTION DE LA FORMATION** Attestation d'assiduité.

# **DATES** 18 avril 2023

# **LIEU**

Formation à distance *Les accès à un outil informatique en ligne adapté seront fournis au stagiaire avant le démarrage de la formation. Aucun logiciel spécifique n'est à installer. Seule une connexion à Internet est requise*

## **DUREE**

 $1$  jour  $- 7h$ 

## **PRIX**

700 € HT (550 € HT pour les adhérents CAP'TRONIC)

# **CONTACT**

Florence Cagnard **⊠** cagnard@captronic.fr 06 70 73 23 43

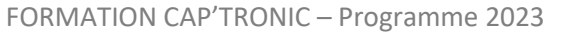

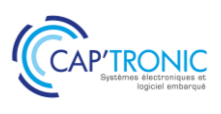

**GESTION DU TRANSPORT, DU STOCKAGE ET DE LA MANIPULATION DES BATTERIES LITHIUM - REGLEMENTATION ET BONNES PRATIQUES**

## *Tour de table*

Risques généraux et spécifiques liés aux batteries lithium-ion

Apports théoriques sur la structure de l'ADR : dispositions générales, classification, tableau A

Apports théoriques liés à l'exploitation : profils de batteries, allègements réglementaires, emballages, transport

La réglementation du stockage et de la manipulation de batteries lithium suivant les situations à risque

Partage des bonnes pratiques et recommandations suivant le profil des batteries :

- Comment stocker les batteries ?
- Comment les manipuler ?
- Quels sont les dangers liés aux batteries lithium ?
- Protocoles et équipements de sécurité

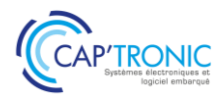

# La thermique pour l'électronique

*La maîtrise des procédés de refroidissement des équipements électroniques est aujourd'hui rendue nécessaire par la croissance des puissances dissipées, et cela dès le début des études afin d'éviter les retours en arrière toujours très coûteux.*

*Cette formation explique les phénomènes thermiques au sein des dispositifs et apporte les outils pour dimensionner les procédés mis en œuvre en conception électronique.*

# **OBJECTIFS**

Acquérir une connaissance précise des phénomènes physiques intervenant dans les transferts de chaleur au sein des dispositifs électroniques

Connaitre les différents procédés techniques d'évacuation de la chaleur dans ces dispositifs

Savoir dimensionner correctement le ou les procédés thermiques mis en œuvre dans la conception des équipements électroniques ou électriques

La structuration particulière de la formation (4 demi-journées réparties sur 4 jours) permettra au stagiaire d'assimiler les notions entre chaque séance et de préparer son questionnement pour la séance suivante.

# **PUBLIC VISE**

Techniciens et ingénieurs en électronique.

## **PREREQUIS**

Bases mathématiques niveau bac, utilisation d'un tableur. Un PC avec webcam, haut-parleur et micro et une liaison Internet sont requis.

### **INTERVENANT**

Expert indépendant en Thermique-Energétique et Fluidique auprès des PME, Chercheur au laboratoire de l'Institut des Matériaux de Nantes (IMN).

Le programme CAP'TRONIC aide, chaque année, 400 entreprises à monter en compétences sur les technologies liées aux systèmes électroniques et logiciel embarqué.

### **MOYENS PEDAGOGIQUES**

Outil de visioconférence. Support de cours. Une assistance pédagogique sur le cours sera assurée par le formateur pendant 1 mois à l'issue de la formation.

# **MOYENS PERMETTANT D'APPRECIER LES RESULTATS DE L'ACTION**

Evaluation de l'action de formation par l'envoi d'un questionnaire de satisfaction à chaud à l'issue de la formation, puis d'un questionnaire à froid quelques semaines après la formation.

# **MOYEN PERMETTANT DE SUIVRE L'EXECUTION DE L'ACTION**

Evaluation des connaissances via un questionnaire avant et après la formation.

**SANCTION DE LA FORMATION** Attestation d'assiduité.

# **DATES**

Du 11 au 14 avril 2023

# **LIEU**

Formation à distance

*Les accès à un outil informatique en ligne adapté seront fournis au stagiaire avant le démarrage de la formation. Aucun logiciel spécifique n'est à installer. Seule une connexion à Internet est requise*

## **DUREE**

4 demi-journées – 14h

## **PRIX**

1 200€ HT (900 € HT pour les adhérents CAP'TRONIC)

# **CONTACT**

Bérénice RABIA  $\boxtimes$  rabia@captronic.fr 06 09 86 49 44 Pour toute question y compris les conditions d'accès pour les publics en situation de handicap

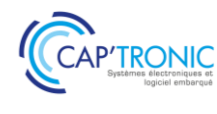

## **LA THERMIQUE POUR L'ELECTRONIQUE**

#### *Tour de table*

**Modes de transfert de la chaleur Transfert par conduction** Flux de chaleur, résistance thermique Résistance de contact, résistance de constriction Fiches techniques de fournisseurs Capacité thermique, constante de temps, diffusivité thermique

**Transfert par convection** Convection libre et forcée Coefficient d'échange thermique Exemples de calcul de flux convectif Efficacité d'ailette Calculs de dimensionnement **Transfert par rayonnement** Rayonnement du corps noir, lois fondamentales (Planck, Wien, Stefan, Lambert) Emissivité, corps gris Echanges radiatifs entre corps (facteur de forme) Coefficient d'échange radiatif

Exemples de calcul

#### **Dispositifs d'évacuation de la chaleur**

**Thermique des interfaces, films et pâtes**

**Méthodes classiques de refroidissement**

Diffuseurs

Dissipateurs

Echangeurs

Drains thermiques, thermique des PCB

# **Méthodes élaborées de refroidissement**

Matériaux à changement de phase

Caloduc, boucle diphasique

Module Peltier

Immersion liquide diélectrique

Boucle froide

**Analyse critique et comparative des méthodes, conseils d'utilisation, pièges à éviter**

**Méthodes de calcul et simulation des transferts thermiques**

# **Méthode de dimensionnement thermique et application à des cas pratiques**

Analyse thermique du dispositif et simplification Calcul analytique élémentaires de dimensionnement

Analyse critique du résultat et recherche d'une optimisation

# **Exercices d'application Méthodologie de la simulation**

Que calcule-t-on, comment et pour quoi faire ? Equation de la chaleur et équation d'advection, équation de transfert des fluides

Méthodes de résolution (analytiques, numériques), initiation aux logiciels de calcul avec étude d'un exemple

**Mesurage des grandeurs thermiques et fluidiques Mesurage de température (thermistance, thermocouple, sonde platine, thermographie infrarouge)**

**Autres mesurages thermophysiques (flux d'air ou de liquide, flux de chaleur, capacité thermique, conductivité thermique, émissivité radiative, efficacité d'un dissipateur, résistance thermique d'interface)**

**Formulaires et données numériques**

**Outils de calcul (tableur)**

Coefficients de transfert

Efficacité d'ailette

Résistance de constriction

**Tables de données : grandeurs thermophysiques et fluidiques des matériaux Unités, Formules utiles**

**Etude de cas pratiques**

**Discussion libre autour des différentes situations proposées par les stagiaires**

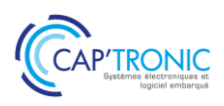

# Batteries, piles, chargeurs et solutions d'alimentation avec stockage pour les systèmes autonomes

*Pour chaque application en mobilité ou pour un produit autonome se pose le problème de la source énergétique. Les éléments à étudier sont : le choix de l'électrochimie, la conception du BMS et du système de surveillance et de charge. Cette formation présentera les lois de charge et décharge des batteries et les différentes technologies et leurs contraintes de mise en œuvre. Les solutions futures seront également introduites. De manière optionnelle à la demande, les batteries au plomb et au nickel pourront également être présentées lors de cette formation.*

# **OBJECTIFS**

Découvrir les lois de charge et décharge des batteries les plus courantes : Plomb, NiMH, Li-Ion et LiFePO4 et les paramètres qui contribuent à la sécurité des éléments de ces batteries lors des cycles de charge/décharge.

Découvrir les différentes technologies et leurs contraintes de mise en œuvre pour vous permettre de réaliser le bon choix pour votre produit en fonction des contraintes de votre application. Introduire les solutions futures : Batterie de flux, supercondensateur, pile à combustible – hydrogène.

# **PUBLIC VISE**

Responsables de projets, Ingénieurs, Techniciens en charge de la conception d'un produit et/ou de la qualité du développement des systèmes électroniques souhaitant maîtriser l'utilisation des batteries.

# **PREREQUIS**

Aucune connaissance spécifique requise.

Un PC avec webcam, haut-parleur et micro et une liaison Internet sont requis.

# **INTERVENANT**

Enseignant-Chercheur spécialisé en Electronique de puissance, Compatibilité électromagnétique, Batteries industrielles et Energy Harvesting.

Le programme CAP'TRONIC aide, chaque année, 400 entreprises à monter en compétences sur les technologies liées aux systèmes électroniques et logiciel embarqué.

# **MOYENS PEDAGOGIQUES**

Outil de visioconférence. Support de cours. Etude de cas. Une assistance pédagogique sur le cours sera assurée par le formateur pendant 1 mois à l'issue de la formation.

# **MOYENS PERMETTANT D'APPRECIER LES RESULTATS DE L'ACTION**

Evaluation de l'action de formation par l'envoi d'un questionnaire de satisfaction à chaud à l'issue de la formation, puis d'un questionnaire à froid quelques semaines après la formation.

**MOYEN PERMETTANT DE SUIVRE L'EXECUTION DE L'ACTION** Evaluation des connaissances via un questionnaire avant et après la formation.

**SANCTION DE LA FORMATION** Attestation d'assiduité.

# **DATES**

Les 4 et 5 avril 2023 Les 20 et 21 juin 2023

# **LIEU**

Formation à distance *Les accès à un outil informatique en ligne adapté seront fournis au stagiaire avant le démarrage de la formation. Aucun logiciel spécifique n'est à installer. Seule une connexion à Internet est requise*

# **DUREE**

 $2$  jours  $-14h$ 

# **PRIX**

1 200€ HT (900 € HT pour les adhérents CAP'TRONIC)

# **CONTACT**

Bérénice RABIA  $\boxtimes$  rabia@captronic.fr 06 09 86 49 44 Pour toute question y compris les conditions d'accès pour les publics en situation de handicap

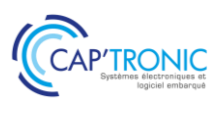

# **BATTERIES, PILES, CHARGEURS ET SOLUTIONS D'ALIMENTATION AVEC STOCKAGE POUR LES SYSTEMES AUTONOMES**

## *Tour de table*

## **Piles non rechargeables usuelles**

Introduction – Propriétés Piles alcalines Piles au lithium Autres piles Caractéristiques comparées

# **Batteries : introduction – généralités**

Bref historique Moyens comparés du stockage de l'électricité Évolution du marché des batteries Comparaison des technologies industrielles – Applications Constitution des batteries Caractéristiques – Spécification

## **Batteries au lithium**

Constitution Réactions électrochimiques de charge / décharge Différents types (Li-ion, Li-Po, Li métal) Propriétés comparatives Li-ion (cobalt, manganèse, NMC, fer-phosphate…) Principes de charge des LCO, LMO et NMC Profils et courbes de décharge des batteries LFP (lithium fer-phosphate) Tension de charge en fonction de la température Courbes de décharge – Jauge électrique Vieillissement en cyclage Autodécharge Précautions d'utilisation / Sécurité Emballement thermique – Protections Batteries Li-Po – Principe – Propriétés Batteries lithium-métal polymère (LMP)

## **BMS – PCM**

Définitions – Rôle du BMS / PCM Fonctions du BMS Exemple de jauge électrique Présentation de circuits BMS : TI, AD (LT), Maxim, NXP… BMS sans fils

# **Applications – Dimensionnement**

Spécification des applications : charge de sortie, batterie, chargeur Exemples de dimensionnement d'une batterie / calcul d'autonomie…

## **Chargeurs**

À base de convertisseurs non isolés De type flyback (PC, USB…) Sans contact De forte puissance (convertisseurs, PFC…)

## **L'Energy Harvesting**

Sources de l'EH Convertisseurs DC/DC pour l'EH Exemples de circuits dédiés

### **Normes**

Applicables aux accumulateurs nickel et lithium Sécurité des piles et batteries au lithium durant le transport Sécurité des piles et batteries au lithium pour le marché Nord-Américain

## **Super condensateurs**

Diagramme de Ragone batteries – supercondensateurs Caractéristiques comparées batteries – supercondensateurs Constitution – Propriétés – Précautions Applications Dimensionnement Équilibrage des cellules Hybridation avec batterie et PAC

### **Piles à Combustible – Hydrogène**

Constitution – Principe de fonctionnement Différents types de PAC Densité énergétique comparée de l'hydrogène Applications Production de l'hydrogène

## **Recyclage des batteries**

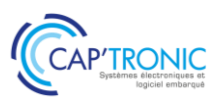

# Electronique de puissance : Conversion d'énergie et alimentations à découpage

*Cette formation vous permettra de bien comprendre les enjeux des alimentations à découpage pour mieux les spécifier. Les architectures les plus courantes pour la conversion d'énergie seront présentées dont les nouvelles technologies de semi-conducteurs (SiC et GaN) qui révolutionnent le marché actuel.*

# **OBJECTIFS**

Savoir établir une spécification d'un convertisseur de puissance Connaître les architectures de conversion de puissance, leurs principes, avantages et inconvénients

Connaître les différentes technologies de semi-conducteur et packaging associés, leurs avantages et inconvénients.

Connaître les différentes technologies de composants passifs, leurs avantages et inconvénients

Savoir pré-dimensionner une inductance, un condensateur, un semi-conducteur

Connaître les fondamentaux en termes de CEM

### **PUBLIC VISE**

Techniciens et ingénieurs en charge de spécifier et concevoir des produits devant intégrer des convertisseurs de puissance ou devant piloter des fournisseurs d'électronique de puissance.

## **PREREQUIS**

Maîtrise des bases de l'électronique. Un PC avec webcam, hautparleur et micro et une liaison Internet sont requis.

### **INTERVENANT**

Expert industriel expérimenté dans les différents métiers de l'électronique de puissance.

Le programme CAP'TRONIC aide, chaque année, 400 entreprises à monter en compétences sur les technologies liées aux systèmes électroniques et logiciel embarqué.

## **MOYENS PEDAGOGIQUES**

Outil de visioconférence. Support de cours. Exercices. Une assistance pédagogique sur le cours sera assurée par le formateur pendant 1 mois à l'issue de la formation.

# **MOYENS PERMETTANT D'APPRECIER LES RESULTATS DE L'ACTION**

Evaluation de l'action de formation par l'envoi d'un questionnaire de satisfaction à chaud à l'issue de la formation, puis d'un questionnaire à froid quelques semaines après la formation.

### **MOYEN PERMETTANT DE SUIVRE L'EXECUTION DE L'ACTION**

Evaluation des connaissances via un questionnaire avant et après la formation. Feuilles de présence signées par chaque stagiaire et le formateur par demi-journée de formation.

**SANCTION DE LA FORMATION**

Attestation d'assiduité.

# **DATES**

Du 14 au 16 mars 2023

# **LIEU**

Formation à distance

*Les accès à un outil informatique en ligne adapté seront fournis au stagiaire avant le démarrage de la formation. Aucun logiciel spécifique n'est à installer.* 

# **DUREE**

3 jours – 21h

# **PRIX**

1 750 € HT (1 350 € HT pour les adhérents CAP'TRONIC)

# **CONTACT**

Florence CAGNARD  $\boxtimes$  cagnard@captronic.fr 06 70 73 23 43 Pour toute question y compris les conditions d'accès pour les publics en situation de handicap

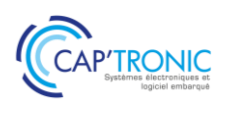

# **ELECTRONIQUE DE PUISSANCE : CONVERSION D'ENERGIE ET ALIMENTATIONS A DECOUPAGE**

## *Tour de table*

**Jour 1 : Les bases de la conversion de puissance DC/DC.**

Introduction à la conversion de puissance et sa spécification

Principales topologies non-isolées

Buck Boost

Buck-boost

Etude de cas : Prédimensionnement d'un buck 5V à 3.3V/1.8V pour alimentation d'un DSP : définition de la consommation requise, lecture de datasheet, calcul et choix de composant, estimation du coût BOM de la fonction.

Principales topologies isolées

Flyback

Push-pull

Topologies résonnantes

Etude de cas : Analyse d'un convertisseur DC/DC de chargeur de véhicule électrique. Étude à partir d'un schéma de convertisseur existant. But : analyse de schéma et déchiffrage des fonctions clés à partir du schéma

Aspect contrôle

### **Jour 2 : Les composants actifs**

Introduction : les interrupteurs

Tour d'horizon des interrupteurs de puissance

Diode IGBT MOSFET Exercice pratique : choix de l'interrupteur en fonctions de différents besoins.

Tour d'horizon des nouvelles générations de semiconducteurs, dites « grandgap » SiC et GaN

Apport de ces technologies en termes de performance (densité de puissance, rendement) pour les convertisseurs actuels. Etude de cas : Amélioration des performances par l'usage de SiC sur un convertisseur IGBT (impact refroidissement, réduction taille magnétique, augmentation fréquence, cout, …)

Le redressement synchrone

Dimensionnement des transistors et calcul de perte

Conduction Commutation Capacité parasite de sortie Exercice : Calcul des pertes dans un mosfet à partir d'un fichier excell fourni par le formateur (cas d'étude : convertisseur buck en commutation dure)

# **Jour 3 : Composants Passifs et CEM des alimentations à découpage**

Les composants passifs et leur dimensionnement Inductance Condensateur Exercice de dimensionnement

Compatibilité Electromagnétique Introduction Normes, spécifications Comprendre le conduit, le rayonné, l'émission et l'immunité Unités : travailler avec dBuV, dBuA, dBm Comment atteindre la conformité CEM : estimation du contenu harmonique d'un convertisseur et son étude de cas pratique.
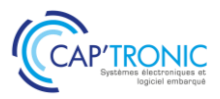

# Electronique de puissance perfectionnement : Modélisation, simulation d'un convertisseur DC/DC

*Cette formation nécessite d'avoir suivi la formation « Electronique de puissance : Conversion d'énergie et alimentations à découpage » préalablement. L'objectif est de vous permettre de pratiquer pour dimensionner, modéliser et simuler votre convertisseur pour mettre en œuvre les alimentations à découpage.*

## **OBJECTIFS**

Pré-dimensionner un convertisseur DC/DC et ses éléments clés : inductance, condensateur, semi-conducteurs.

Modéliser électriquement (sur LT-Spice) le convertisseur, suite au pré - dimensionnement

Connaître les principes généraux des échanges thermiques Modéliser thermiquement le convertisseur

Tester expérimentalement le convertisseur en statique et dynamique et en exploiter les résultats d'essai

Améliorer le convertisseur suite aux essais réalisés et aux simulations

## **PUBLIC VISE**

Techniciens et ingénieurs en charge de spécifier et concevoir des produits devant intégrer des convertisseurs de puissance ou devant piloter des fournisseurs d'électronique de puissance.

#### **PREREQUIS**

Maîtrise des bases de l'électronique. L'apprenant devra venir avec son ordinateur portable sur lequel il aura préalablement installé LTspice. Un tutoriel pour l'installation sera fourni.

#### **INTERVENANT**

Expert industriel expérimenté dans les différents métiers de l'électronique de puissance.

Le programme CAP'TRONIC aide, chaque année, 400 entreprises à monter en compétences sur les technologies liées aux systèmes électroniques et logiciel embarqué.

#### **MOYENS PEDAGOGIQUES**

Support de cours. Travaux pratiques, simulations sur PC. Une assistance pédagogique sur le cours sera assurée par le formateur pendant 1 mois à l'issue de la formation.

## **MOYENS PERMETTANT D'APPRECIER LES RESULTATS DE L'ACTION**

Evaluation de l'action de formation par l'envoi d'un questionnaire de satisfaction à chaud à l'issue de la formation, puis d'un questionnaire à froid quelques semaines après la formation.

## **MOYEN PERMETTANT DE SUIVRE L'EXECUTION DE L'ACTION**

Evaluation des connaissances via un questionnaire avant et après la formation.

**SANCTION DE LA FORMATION**

Attestation de présence

## **DATES**

2 nd semestre 2023

**LIEU** Massy (91)

**DUREE** 3 jours – 21h

#### **PRIX**

2100 € HT (1500 € HT pour les adhérents CAP'TRONIC)

#### **CONTACT**

Florence CAGNARD  $\boxtimes$  cagnard@captronic.fr 06 70 73 23 43 Pour toute question y compris les conditions d'accès pour les publics en situation de handicap

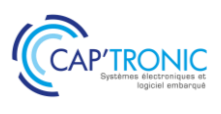

**ELECTRONIQUE DE PUISSANCE PERFECTIONNEMENT : MODELISATION, SIMULATION D'UN CONVERTISSEUR DC/DC**

#### *Tour de table*

## **Jour 1 : Prédimensionnement d'un DC/DC type buck**

Choix de l'inductance Choix de des condensateurs d'entrée et de sortie Choix des actifs Aspects thermiques et CEM Exercice sur le cas réel qui sera testé les jours suivants.

#### **Jour 2 : Modélisation et travaux pratiques en simulation**

Modélisation électrique

Simulation et caractérisation statique d'un convertisseur type buck en utilisant Spice. Simulation et caractérisation dynamique d'un convertisseur type buck en utilisant Spice

Modélisation thermique

Pertes dans un système d'électronique de puissance Mécanismes de transfert thermique. Introduction aux résistances et capacités thermiques. Modélisation thermique, aspects statiques et dynamiques.

Ordres de grandeurs des capacités de dissipation des composants

#### **Jour 3 : Modélisation et travaux pratiques en laboratoire**

Session TP 1 : caractérisation statique d'un convertisseur type buck Session TP 2 : caractérisation dynamique d'un convertisseur type buck Session TP 3 : amélioration du design (augmentation de la fréquence) Session TP 4 : démonstration de mesures CEM

Les TPs sont réalisés sur des maquettes spécialement conçues à cet effet. Des instruments de laboratoire professionnels sont mis à disposition des apprenants pour les travaux pratiques.

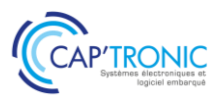

# Dimensionner les composants magnétiques: Transformateurs et inductances

*Pour vos applications de conversion d'énergie, de conception de filtres, cette formation présente une méthode de dimensionnement des inductances et des transformateurs incluant le choix du type et de*  la taille du circuit magnétique, le calcul de son éventuel entrefer, le calcul du nombre de spires des *enroulements et du diamètre des conducteurs.* 

## **OBJECTIFS**

Connaître les différents types de matériaux et circuits magnétiques. Étudier les propriétés des différentes familles de matériaux magnétiques doux : laminés, ferrites, poudres, alliages amorphes et nanocristallins.

Découvrir la technologie des bobinages (supports, fils, isolants, écrans…).

Apprendre à dimensionner les inductances

## **PUBLIC VISE**

Ingénieurs et techniciens en charge de spécifier, concevoir et développer les convertisseurs AC/DC et DC/DC des alimentations des appareils électroniques, ainsi que de la mise en conformité de ces équipements avec les exigences d'isolement et de CEM.

#### **PREREQUIS**

Maîtriser les bases de l'électricité et de l'électronique.

#### **INTERVENANT**

Enseignant-Chercheur spécialisé en Electronique de puissance, Compatibilité électromagnétique, Batteries industrielles et composants magnétiques

Le programme CAP'TRONIC aide, chaque année, 400 entreprises à monter en compétences sur les technologies liées aux systèmes électroniques et logiciel embarqué.

#### **MOYENS PEDAGOGIQUES**

Outil de visioconférence - Support de cours - Etude de cas - Assistance pédagogique sur le cours assurée par le formateur pendant 1 mois à l'issue de la formation.

## **MOYENS PERMETTANT D'APPRECIER LES RESULTATS DE L'ACTION**

Evaluation de l'action de formation par l'envoi d'un questionnaire de satisfaction à chaud à l'issue de la formation, puis d'un questionnaire à froid quelques semaines après la formation.

## **MOYEN PERMETTANT DE SUIVRE L'EXECUTION DE L'ACTION**

Evaluation des connaissances via un questionnaire avant et après la formation.

## **SANCTION DE LA FORMATION**

Attestation d'assiduité.

## **DATE**

Le 1er juin 2023

## **LIEU**

Formation à distance

*Les accès à un outil informatique en ligne adapté seront fournis au stagiaire avant le démarrage de la formation. Aucun logiciel spécifique n'est à installer. Seule une connexion à Internet est requise*.

## **DUREE**

 $1$  jour  $- 7h$ 

## **PRIX**

700 € HT (550 € HT pour les adhérents CAP'TRONIC)

## **CONTACT**

Sophie BASSE-CATHALINAT  $\boxtimes$  cathalinat@captronic.fr 06 79 49 15 99 Pour toute question y compris les conditions d'accès pour les publics en situation de handicap.

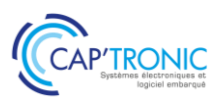

## **DIMENSIONNER LES COMPOSANTS MAGNETIQUES : TRANSFORMATEURS ET INDUCTANCES**

#### *Tour de table*

#### **Technologie des composants magnétiques**

#### **Applications du magnétisme et des circuits magnétiques**

#### **Bobinage**

Carcasses – Caniveaux – Boîtiers Fils de bobinage Isolants Écrans Imprégnation

#### **Spécification des circuits et matériaux magnétiques**

#### **Les matériaux magnétiques doux**

Matériaux laminés Céramiques magnétiques : les ferrites Matériaux en poudre Alliages amorphes Nanocristallins

#### **Dimensionnement des composants magnétiques**

#### **Dimensionnement des inductances**

Choix technologiques Dimensionnement du circuit magnétique Calcul du nombre de spires Calcul de la section du fil Calcul de la longueur de l'entrefer

## **Dimensionnement des transformateurs**

Choix technologiques Dimensionnement du circuit magnétique Calcul du nombre de spires des différents enroulements Calcul des sections des fils

#### **Exemple(s) de dimensionnement – Études de cas**

# Comprendre les contraintes de l'industrialisation pour réussir la conception de vos cartes électroniques

*Démarrer un projet électronique nécessite de prendre quelques précautions. En effet, la conception d'un produit électronique comporte des contraintes pour être industrialisable, des exigences normatives et règlementaires pour être certifiable, ainsi que des notions d'obsolescence ou de disponibilité des composants à prendre en compte très en amont. C'est toute cette phase amont de préparation que cette formation vous permettra d'aborder.*

## **OBJECTIFS**

Comprendre et prendre en compte les contraintes liées à l'industrialisation lors de la conception d'un produit électronique Avoir une vue d'ensemble des principales exigences dans la conception et fabrication d'une carte électronique Acquérir les bonnes pratiques de conception électronique en vue de l'industrialisation

Comprendre les contraintes de chaque étape du développement produit et savoir dialoguer avec les experts métiers Identifier les risques pris en fonction des choix technologiques, matériels et process.

## **PUBLIC VISE**

NIVEAU DEBUTANT. Techniciens et ingénieurs débutants de bureau d'études électronique, techniciens et ingénieurs débutants dont la mission est de concevoir et développer des produits électroniques industrialisables, électroniciens sans expérience en industrialisation voulant développer un produit électronique, aux chefs de projet et responsables de bureau d'étude.

#### **PREREQUIS**

Connaissances générales en électronique. Un PC avec webcam, haut-parleur et micro et une liaison Internet sont requis.

#### **INTERVENANT**

Expert conception et industrialisation électronique.

Le programme CAP'TRONIC aide, chaque année, 400 entreprises à monter en compétences sur les technologies liées aux systèmes électroniques et logiciel embarqué.

## **MOYENS PEDAGOGIQUES**

Outil de visioconférence. Support de cours. Etude de cas. Une assistance pédagogique sur le cours sera assurée par le formateur pendant 1 mois à l'issue de la formation.

## **MOYENS PERMETTANT D'APPRECIER LES RESULTATS DE L'ACTION**

Evaluation de l'action de formation par l'envoi d'un questionnaire de satisfaction à chaud à l'issue de la formation, puis d'un questionnaire à froid quelques semaines après la formation.

## **MOYEN PERMETTANT DE SUIVRE L'EXECUTION DE L'ACTION**

Evaluation des connaissances via un questionnaire avant et après la formation. Feuilles de présence signées par chaque stagiaire et le formateur par demi-journée de formation.

**SANCTION DE LA FORMATION**

Attestation d'assiduité.

## **DATES**

Du 6 au 8 juin 2023

## **LIEU**

Formation à distance

*Les accès à un outil informatique en ligne adapté seront fournis au stagiaire avant le démarrage de la formation. Aucun logiciel spécifique n'est à installer. Seule une connexion à Internet est requise*

#### **DUREE**

3 demi-journées – 10,5 h

## **PRIX**

1050€ HT (820 € HT pour les adhérents CAP'TRONIC)

## **CONTACT**

Bérénice RABIA  $\boxtimes$  rabia@captronic.fr 06 09 86 49 44 Pour toute question y compris les conditions d'accès pour les publics en situation de handicap

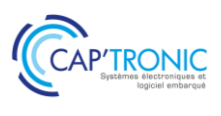

## **COMPRENDRE LES CONTRAINTES DE L'INDUSTRIALISATION POUR REUSSIR LA CONCEPTION DE VOS CARTES ELECTRONIQUES**

#### *Introduction et tour de table*

#### **Introduction**

Grandes étapes du développement électronique, de l'idéation à l'industrialisation Dossier technique (données d'entrée pour l'industrialisation) Sensibilisation à l'impact du domaine d'application Les processus de fabrication (sérigraphie, jetting, SPI, pose de composants, AOI, refusion, etc.) Les processus de tests des cartes électroniques Certifications et normes en vigueur

## **Ventilation des coûts de fabrication - Aspects technico/économiques**

#### **Encapsulation, résinage, tropicalisation**

Les vernis Les résines

#### **Comment choisir ses composants**

Criticité des différents types de boitiers Obsolescence des composants / la pérennité Stratégie d'achats L'encapsulation des composants Les familles de connecteurs

#### **Comment choisir son PCB**

Les différents types de carte électronique (Rigides, souples…) Processus de fabrication Les principaux matériaux (substrats) et leurs applications Les contraintes mécaniques liées aux outils de découpe des cartes électroniques Les PCB spéciaux et innovants

#### **Contraintes de l'énergie embarquée :**

Chimie de batterie à risque

#### **Adaptation aux contraintes CEM (schéma, placement, routage, câblage)**

#### *Clôture et tour de table*

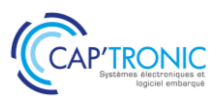

# La démarche d'éco-conception- Application aux systèmes électroniques et services numériques associés

*L'écoconception est une démarche visant à réduire les impacts environnementaux d'un produit ou d'un service en prenant en compte l'ensemble de son cycle de vie, qui inclut sa production, sa période d'utilisation et sa fin de vie. L'électronique est un secteur particulièrement sensibilisé à cette démarche du fait de contraintes réglementaires* RoHS/DEEE, REACH*. Ce module de base apportera les connaissances des enjeux environnementaux et les principes de l'éco-conception dans la perspective d'un déploiement dans l'entreprise.*

*Cette formation n'aborde pas l'optimisation de la conception des cartes électroniques*

#### **OBJECTIFS**

Comprendre les enjeux, notions et concepts du développement durable appliqués aux produits électroniques et services numériques

Maîtriser les concepts d'éco-bilan, l'analyse du cycle de vie et les impacts environnementaux

Connaître les principales lois et réglementations applicables aux équipements électroniques

Appréhender les principes de l'éco-conception et l'éventail des outils à disposition des processus métiers

Faire le lien avec les différents référentiels normatifs ISO 26000, 9001 et 14001

## **PUBLIC VISE**

- Concepteurs en électronique et logiciel embarqué
- Concepteurs d'applications web associées
- Chef de projets et direction techniques
- Responsable Marketing, Qualité, Environnement ou RSE

#### **PREREQUIS**

Connaissances générales en électronique et développement logiciel applicatif.

#### **INTERVENANT**

Ingénieur conseil double expertise, Electronique (18 ans en développement de cartes et circuits intégrés) et Environnement (10 ans dans le conseil écoconception auprès d'entreprises industrielles).

#### **MOYENS PEDAGOGIQUES**

Support de cours numérique - Alternance d'apports théoriques et d'exercices pratiques - Assistance pédagogique assurée par le formateur 1 mois après la formation.

**MOYENS PERMETTANT D'APPRECIER LES RESULTATS DE L'ACTION**

Evaluation de l'action de formation par la remise d'un questionnaire de satisfaction à chaud à l'issue de la formation, puis d'un questionnaire à froid quelques semaines après la formation.

## **MOYEN PERMETTANT DE SUIVRE L'EXECUTION DE L'ACTION**

Evaluation des connaissances via un questionnaire avant et après la formation. Feuilles de présence signées par chaque stagiaire et le formateur par demi-journée de formation.

#### **SANCTION DE LA FORMATION**

Attestation de présence.

## **DATES**

Les 23 et 24 mai 2023

**LIEU** Pessac (33)

**DUREE** 2 jours – 14h

#### **PRIX**

1 400€ HT (1 000€ HT pour les adhérents CAP'TRONIC)

#### **CONTACT**

Sophie BASSE-CATHALINAT  $\boxtimes$  cathalinat@captronic.fr 06 79 49 15 99 Pour toute question y compris les conditions d'accès pour les publics en situation de handicap.

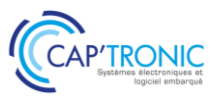

**LA DEMARCHE D'ECO-CONCEPTION : APPLICATION AUX SYSTEMES ELECTRONIQUES ET SERVICES NUMERIQUES ASSOCIES**

## *Tour de table*

#### **Les enjeux environnementaux du développement durable**

Définitions et concepts Historique du développement durable L'empreinte écologique (exercice personnel) Chiffres clé de l'industrie électronique et des technologies numériques

#### **Le cycle de vie des produits et services**

Définitions et généralités Description détaillée des différentes étapes Typologies de produits Le cas des services Exercice (test de 10 questions)

#### **Les impacts environnementaux**

Définitions Grandes catégories d'impacts (exercice ludique) Quantification et méthodes de calculs

#### **L'Analyse du Cycle de Vie**

Définitions et synonymes Types d'ACV ISO 14040, la norme de référence Bases de données Logiciels de modélisation Exemples de résultats d'ACV Etude de cas : écobilan d'un produit simple avec électronique (modélisation avec la plateforme Bilan Produit de l'ADEME)

## **Les principales lois et réglementations applicables aux produits électroniques**

Rappel de la hiérarchie légale Lois européennes et françaises (directive éco-conception/ErP, RoHS/DEEE, REACH...)

## **L'éco-conception de produits électroniques et services numériques**

Définition, lien avec l'économie circulaire Bénéfices de l'éco-conception pour les entreprises Panorama des normes Boite à outils pour la conception électronique (gestion des substances, composition en matériaux, gestion énergétique, conception pour la durée de vie...) Bonnes pratiques de l'éco-conception logicielle de service numérique Exercice (test de 20 questions)

#### **Les bases pour intégrer l'éco-conception dans l'entreprise**

L'approche « Processus » Etapes d'un projet avec éco-conception

Liens avec les normes de systèmes de management

Eléments de communication environnementale

#### *Clôture et tour de table*

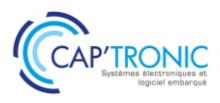

FORMATION CAP'TRONIC – Programme 2023

# Intégrer de l'électronique à vos designs mécaniques

*Comment intégrer de l'électronique dans son produit, du PoC à l'industrialisation. Cette formation s'adresse aux personnes qui débutent en conception produit, pour lequel la carte électronique est intégrée dans un boitier ou châssis mécanique. Les participants découvriront les contraintes de la conception électronique pour réussir cette intégration dans l'enveloppe mécanique.*

## **OBJECTIFS**

Acquérir le langage de l'électronique dans le périmètre de la mécanique

Découvrir les principales contraintes de l'intégration électronique Acquérir les bonnes pratiques de conception mécanique pour l'intégration d'une électronique du PoC au produit industrialisable

## **PUBLIC VISE**

NIVEAU DEBUTANT souhaitant découvrir l'intégration de systèmes électroniques.

Cette formation s'adresse aux dessinateurs projeteurs débutants , aux techniciens et ingénieurs d'études mécaniques débutants, aux chefs de projets, aux responsables de bureaux d'études.

#### **PREREQUIS**

Connaissances générales en mécanique.

Un PC avec webcam, haut-parleur et micro et une liaison Internet sont requis.

#### **INTERVENANT**

Expert mécanique et plasturgie.

Le programme CAP'TRONIC aide, chaque année, 400 entreprises à monter en compétences sur les technologies liées aux systèmes électroniques et logiciel embarqué.

## **MOYENS PEDAGOGIQUES**

Outil de visioconférence. Support de cours. Une assistance pédagogique sur le cours sera assurée par le formateur pendant 1 mois à l'issue de la formation.

## **MOYENS PERMETTANT D'APPRECIER LES RESULTATS DE L'ACTION**

Evaluation de l'action de formation par l'envoi d'un questionnaire de satisfaction à chaud à l'issue de la formation, puis d'un questionnaire à froid quelques semaines après la formation.

## **MOYEN PERMETTANT DE SUIVRE L'EXECUTION DE L'ACTION**

Evaluation des connaissances via un questionnaire avant et après la formation.

**SANCTION DE LA FORMATION**

## Attestation d'assiduité.

**DATES** Le 30 mai 2023

**LIEU** Angers (49)

**DUREE** 1 jour  $-7 h$ 

## **PRIX**

800€ HT (620 € HT pour les adhérents CAP'TRONIC)

## **CONTACT**

Bérénice RABIA  $\boxtimes$  rabia@captronic.fr 06 09 86 49 44 Pour toute question y compris les conditions d'accès pour les publics en situation de handicap.

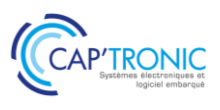

## **INTEGRER DE L'ELECTRONIQUE A VOS DESIGNS MECANIQUES**

#### *Introduction et tour de table*

#### **Introduction**

Mise en situation

Rappel sur les différentes étapes de la conception et développement mécanique de produits intégrant de l'électronique

## **Les principales caractéristiques mécaniques de l'électronique**

Les principaux types de cartes électroniques (FR4, SMI, Flex-rigides) Les contraintes mécaniques d'une carte électronique (torsion, flexion admissible, vibration) Méthodes de fixation d'une carte électronique (glissières, visserie, clip, résine…) L'interfaçage des périphériques électroniques avec le boîtier mécanique

## **L'intégration des contraintes de l'électronique dans la conception mécanique**

Dissipation thermique

Contraintes de compatibilité électromagnétique

Contraintes de l'énergie embarquée

Mise en œuvre des capteurs

Comment adapter certaines fonctions mécaniques à l'intégration électronique durant la phase

#### *Clôture et tour de table*

# Industrialisation cartes et sous-ensembles électroniques: Conduite de projet

*La méthodologie de conduite de projet pour un produit électronique ou contenant de l'électronique est bien spécifique : importance de la phase de pré-étude et de faisabilité, criticité de la phase de conception, utilité de la phase de prototypage… Cette formation vous offre la possibilité de passer en revue toutes ces étapes clés pour industrialiser vos produits sereinement.*

#### **OBJECTIFS**

Aborder un projet Industriel dans sa phase de pré-étude et de faisabilité. Maitriser les risques lors des phases de conception (Conception préliminaire et conception de détail).

Appréhender les typologies de procédés de fabrication adaptés au projet. Piloter les phases prototypes, la validation des produits (certification), la qualification produit / process.

Elaborer le planning du projet et le suivre en mode opérationnel.

Calculer le budget du projet (Investissement et coût projet) et le suivre en mode opérationnel.

#### **PUBLIC VISE**

Responsable méthodes, R&D, Ingénieur Conception, Routage PCB, Responsable Qualité, chef de projet industriel. *La formation s'adresse plutôt aux entreprises avec une unité de production en interne ou qui souhaitent gérer la production chez un EMS.* 

#### **PREREQUIS**

Connaissances en conception ou fabrication des cartes sousensembles électroniques. Un PC avec webcam, haut-parleur et micro et une liaison Internet sont requis.

#### **INTERVENANT**

Expert en industrialisation de cartes électroniques, 20 ans d'expérience

Le programme CAP'TRONIC aide, chaque année, 400 entreprises à monter en compétences sur les technologies liées aux systèmes électroniques et logiciel embarqué.

#### **MOYENS PEDAGOGIQUES**

Outil de visioconférence. Support de cours. Etude de cas. Une assistance pédagogique sur le cours sera assurée par le formateur pendant 1 mois à l'issue de la formation.

## **MOYENS PERMETTANT D'APPRECIER LES RESULTATS DE L'ACTION**

Evaluation de l'action de formation par l'envoi d'un questionnaire de satisfaction à chaud à l'issue de la formation, puis d'un questionnaire à froid quelques semaines après la formation.

## **MOYEN PERMETTANT DE SUIVRE L'EXECUTION DE L'ACTION**

Evaluation des connaissances via un questionnaire avant et après la formation.

**SANCTION DE LA FORMATION** Attestation d'assiduité.

## **DATES**

Du 24 au 26 mai 2023

## **LIEU**

#### Formation à distance

*Les accès à un outil informatique en ligne adapté seront fournis au stagiaire avant le démarrage de la formation. Aucun logiciel spécifique n'est à installer. Seule une connexion à Internet est requise*

## **DUREE**

2,5 jours – 17h (le 26 mai matin)

## **PRIX**

1500 € HT (1200 € HT pour les adhérents CAP'TRONIC)

## **CONTACT**

Florence CAGNARD  $\boxtimes$  cagnard@captronic.fr 06 70 73 23 43 Pour toute question y compris les conditions d'accès pour les publics en situation de handicap

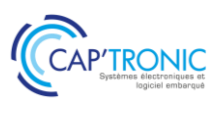

#### **INDUSTRIALISATION CARTES ET SOUS-ENSEMBLES ELECTRONIQUES : CONDUITE DE PROJET**

#### **MODULE 1 : Avant-projet / stratégie industrielle / faisabilité**

Périmètre & rôle de l'industrialisation Faisabilité économique Notion de prix / coûts Sélection d'un EMS (Electronic manufacturing services)

#### **MODULE 2 : Développement d'un produit phase préliminaire**

Faisabilité technique / plan de développement Spécification du besoin et exigences Conception préliminaire Analyse des risques (AMDEC produit) - Choix des composants - Validation du concept

#### **MODULE 3 : Développement détaillé d'un produit**

Conception design DFM (Design for Manufacturing) / DFT (Design for testability) Règles de conception et de fabrication Circuit imprimé – techno – finitions – spécifications – panélisation ESD (Electrostatic Sensitive Device) Développement mécanique Typologie du process d'assemblage / contraintes de fabrication Moyens de contrôle et de test – stratégie de test Dossier de définition produit

#### **MODULE 4 : Prototype – validation design**

Fabrication des prototypes Plan de validation – process – robustesse – fiabilité Certification – normes – label CE

#### **MODULE 5 : Pilot run ou lot de qualification**

Gestion système (EMS) Industrialisation des moyens Industrialisation des lignes de fabrication Introduction au Lean manufacturing Lancement moyens de test / spécifications / qualifications des moyens Fabrication du Pilot run – Rapport Qualité – exploitation Plan de qualification – Livrables

#### **MODULE 6 : Process parallèles**

Gestion des changements / évolutions techniques Retours clients – process de réparation Qualification / formation du personnel chargé de la production

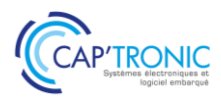

## Fiabilité des composants électroniques

*La sureté de fonctionnement et la sécurité fonctionnelles sont au cœur de la fiabilité. Ce sont les disciplines à connaitre pour anticiper et éviter les défaillances des systèmes. Pour les produits électroniques, il est important de comprendre les calculs de fiabilité et de savoir les analyser.* 

#### **OBJECTIFS**

Comprendre les calculs de fiabilité électronique Être capable de les analyser en vue de devenir autonome Comprendre comment ces données sont utilisables dans les activités de Sûreté de Fonctionnement et de Sécurité Fonctionnelle.

#### **PUBLIC VISE**

Cette formation s'adresse aux personnes ayant une formation équivalente à celle d'une école d'ingénieur ou à des techniciens supérieurs avec de l'expérience dans un des domaines abordés. Les personnes des services qualité sont également ciblées car elles sont les garantes des démarches.

#### **PREREQUIS**

Connaissance en électronique et en technologie des composants. Un PC avec webcam, haut-parleur et micro et une liaison Internet sont requis.

#### **INTERVENANT**

Consultant Sécurité Fonctionnelle, Sûreté de fonctionnement et Maîtrise des Risques

Le programme CAP'TRONIC aide, chaque année, 400 entreprises à monter en compétences sur les technologies liées aux systèmes électroniques et logiciel embarqué.

#### **MOYENS PEDAGOGIQUES**

Outil de visioconférence - Support de cours - Etude de cas. Une assistance pédagogique sur le cours sera assurée par le formateur pendant 1 mois à l'issue de la formation.

## **MOYENS PERMETTANT D'APPRECIER LES RESULTATS DE L'ACTION**

Evaluation de l'action de formation par l'envoi d'un questionnaire de satisfaction à chaud à l'issue de la formation, puis d'un questionnaire à froid quelques semaines après la formation.

## **MOYEN PERMETTANT DE SUIVRE L'EXECUTION DE L'ACTION**

Evaluation des connaissances via un questionnaire avant et après la formation.

**SANCTION DE LA FORMATION**

Attestation d'assiduité.

# **DATES**

Les 9 et 10 mai 2023

## **LIEU**

Formation à distance

*Les accès à un outil informatique en ligne adapté seront fournis au stagiaire avant le démarrage de la formation. Aucun logiciel spécifique n'est à installer. Seule une connexion à Internet est requise*

#### **DUREE**

 $2$  jours  $-14$  h

**PRIX**

1200 € HT (900 € HT pour les adhérents CAP'TRONIC)

## **CONTACT**

Florence CAGNARD  $\boxtimes$  cagnard@captronic.fr 06 70 73 23 43 Pour toute question y compris les conditions d'accès pour les publics en situation de handicap

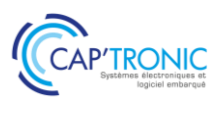

## **FIABILITE DES COMPOSANTS ELECTRONIQUES**

#### *Tour de Table*

#### **Les grands principes de la fiabilité électronique (lois, mise en oeuvre, applications,)**

La présentation des différents paramètres de fiabilité ainsi que les lois appliquées permettront de mieux appréhendait les notions de fiabilité, de taux de défaillance, de MT BF,…

#### **Les essais accélérés**

Une présentation de ces types d'essais permettra de comprendre comment les fabricants de composants mettent à disposition des données de fiabilité constatée. Les approches permettront également de comprendre comment il est envisageable de définir un programme de déverminage au travers de l'exploitation de données d'essais réalisés.

#### **Les recueils de calcul (MIB HDBK 217, IEC62380, le guide FIDES…)**

La présentation de différents guides de prédiction permettra de comprendre les grands principes de base et leurs évolutions au cours des années de sorte à être au plus près de la réalité du terrain.

#### **Guide FIDES (Principes et Pi Process)**

Une présentation du guide Fides et du principe de calcul du Pi Process sera fait de sorte être en mesure d'utiliser l'outil de calcul associé.

#### **Utilisation de l'outil Expertool**

En séance, une exploitation de l'outil sera faite. Une présentation des modifications envisageables sur le profil de mission, au niveau des composants sera faite pour démystifier l'utilisation de l'outil

#### **Utilisation des données de fiabilité dans les démarches de » Sûreté de fonctionnement et de Sécurité Fonctionnelle**

Au travers de cette généralisation, l'importance des données de fiabilité sera déclinée au travers de leur exploitation dans les concepts de sûreté de fonctionnement et de sécurité fonctionnelle.

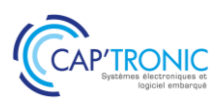

# Sécurité Fonctionnelle et Sûreté de Fonctionnement en conception électronique

*Pour les produits et systèmes embarqués de technologies variées, la prise en compte des notions de FMDS Pour les produits et systèmes embarqués de technologies variées, la prise en compte des notions de FMDS (Fiabilité – Maintenabilité – Disponibilité – Sécurité) incluant Sûreté de Fonctionnement SdF et sécurité Fonctionnelle est de plus en plus partie intégrante des exigences clients. Intégrer de tels concepts dans vos produits peut se passer en douceur en prenant conscience des enjeux, des prérequis et des ouvertures sur les marchés. Pouvoir apporter la preuve qualitative et quantitative de la conformité au niveau de sécurité requis (SIL, PL, ASIL, DAL…) s'appuie sur des méthodologies de la Sûreté de fonctionnement et de démarches d'entreprise de type Qualité.*

## **OBJECTIFS**

Avoir une vue d'ensemble cohérente des concepts sûreté et sécurité fonctionnelle.

Identifier et démystifier les différentes réglementations qui s'appliquent.

S'exercer sur des études de cas industriels.

#### **PUBLIC VISE**

Techniciens et ingénieurs concepteurs et développeur de systèmes embarqués, Architecte système, Chef de projet, Responsable qualité.

#### **PREREQUIS**

Un PC avec webcam, haut-parleur et micro et une liaison Internet sont requis.

Des notions de statistiques et de probabilité sont nécessaires pour une bonne assimilation du stage. Avoir des notions de déploiement des processus qualité est un plus.

#### **INTERVENANT**

Consultant Sécurité Fonctionnelle, Sûreté de fonctionnement et Maîtrise des Risques.

Le programme CAP'TRONIC aide, chaque année, 400 entreprises à monter en compétences sur les technologies liées aux systèmes électroniques et logiciel embarqué.

#### **MOYENS PEDAGOGIQUES**

Outil de visioconférence - Support de cours - Etude de cas - travaux pratiques - Assistance pédagogique sur le cours assurée par le formateur pendant 1 mois à l'issue de la formation.

## **MOYENS PERMETTANT D'APPRECIER LES RESULTATS DE L'ACTION**

Evaluation de l'action de formation par l'envoi d'un questionnaire de satisfaction à chaud à l'issue de la formation, puis d'un questionnaire à froid quelques semaines après la formation.

## **MOYEN PERMETTANT DE SUIVRE L'EXECUTION DE**

#### **L'ACTION**

Evaluation des connaissances via un questionnaire avant et après la formation.

**SANCTION DE LA FORMATION**

Attestation d'assiduité.

# **DATES**

Les 28 et 29 mars 2023

## **LIEU**

Formation à distance

*Les accès à un outil informatique en ligne adapté seront fournis au stagiaire avant le démarrage de la formation. Aucun logiciel spécifique n'est à installer. Seule une connexion à Internet est requise*

#### **DUREE**

2 jours – 14h

## **PRIX**

1 200 € HT (900 € HT pour les adhérents CAP'TRONIC)

## **CONTACT**

Sophie BASSE-CATHALINAT  $\boxtimes$  cathalinat@captronic.fr 06 79 49 15 99 Pour toute question y compris les conditions d'accès pour les publics en situation de handicap

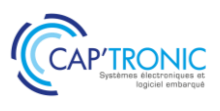

## **SECURITE FONCTIONNELLE ET SURETE DE FONCTIONNEMENT EN CONCEPTION ELECTRONIQUE**

#### *Tour de table*

## **JOUR 1**

#### **Les fondamentaux**

Notions de Fiabilité, Maintenabilité et Sécurité Fondamentaux de la fiabilité (taux de défaillance, MTBF…) Notions de pannes dangereuses Notions de taux de couverture, Mise en œuvre

## **Le déploiement en phase avec le système Qualité**

Analyse des requis qualitatifs des normes Contraintes en fonction des phases de vie Le plan de management de ces activités spécifiques

## **Les méthodes de Sûreté de Fonctionnement**

Les analyses de risques Les AMDEC Les arbres de défaillances

## **JOUR 2**

## **Positionnement des différentes normes (CEI61508, CEI61511, CEI61513, CEI62061, ISO26262, ISO13849…)**

Positionnement de ces normes, Applicabilité pour les systèmes électroniques de commande, Restriction d'utilisation…

#### **Introduction & bases**

Appréciation des niveaux de risque, Définition des niveaux de SIL, PL, ASIL... Relation entre ces différentes notions

## **Contrainte architecturale**

Interprétation des requis des normes, Déclinaison vers les différents contributeurs Mise en œuvre Notions de preuve…

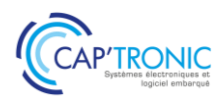

## FORMATION CAP'TRONIC – Programme 2023

# Comment faire du routage dans les règles de l'art

*En électronique, la CAO ou routage de cartes pour la conception d'un circuit imprimé dit PCB (Printed Circuit Board) sur lequel seront brasés les composants est une étape essentielle. Avec la miniaturisation, le nombre de pistes augmente tout comme le nombre de composants. Cette formation vous présente des conseils et une méthodologie pour réaliser un schéma bien pensé pour un routage réussi de vos cartes électroniques. Les travaux pratiques permettent de répondre aux questions : comment aborder un routage de carte ? quels points vérifier avant, pendant et après le routage pour permettre à l'EMS une fabrication de qualité ?*

## **OBJECTIFS**

Acquérir une méthodologie pour réaliser un bon schéma de routage de carte électronique.

Avoir les bases métier pour réaliser un schéma et réussir le routage.

#### **PUBLIC VISE**

Techniciens débutant en conception électronique en charge de réaliser le schéma et le routage de cartes électroniques.

Les participants devront connaitre au minimum un outil CAO.

Cette formation n'a pas pour objectif de former sur un outil spécifique de CAO.

#### **PREREQUIS**

Connaissances en conception électronique.

Connaissances d'outils CAO de routage tels que CAD STAR ou ALTIUM ou KICAD.

Les participants devront apporter leur ordinateur et un outil de routage fonctionnel, à défaut KICAD sera utilisé.

#### **INTERVENANT**

Experts en routage de cartes électroniques, spécialistes de la CAO - Implantation et routage de cartes électroniques depuis 30 ans. Le programme CAP'TRONIC aide, chaque année, 400 entreprises à monter en compétences sur les technologies liées aux systèmes électroniques et logiciel embarqué.

#### **MOYENS PEDAGOGIQUES**

Support de cours - Etudes de cas – Travaux Pratiques Assistance pédagogique sur le cours assuré par le formateur pendant 1 mois à l'issue de la formation.

## **MOYENS PERMETTANT D'APPRECIER LES RESULTATS DE L'ACTION**

Evaluation de l'action de formation par la remise d'un questionnaire de satisfaction à chaud à l'issue de la formation, puis d'un questionnaire à froid quelques semaines après la formation.

#### **MOYEN PERMETTANT DE SUIVRE L'EXECUTION DE L'ACTION**

Evaluation des connaissances via un questionnaire avant et après la formation. Feuilles de présence signées par chaque stagiaire et le formateur par demi-journée de formation.

#### **SANCTION DE LA FORMATION**

Attestation de présence.

## **DATES**

Du 4 au 6 juillet 2023

**LIEU** Labège (31)

**DUREE** 2 jours – 14h

#### **PRIX**

1400 € HT (1000 € HT pour les adhérents CAP'TRONIC)

## **CONTACT**

Sophie BASSE-CATHALINAT  $\boxtimes$  cathalinat@captronic.fr 06 79 49 15 99 Pour toute question y compris les conditions d'accès pour les publics en situation de handicap

## FORMATION CAP'TRONIC – Programme 2023

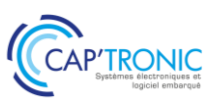

## **PROGRAMME DETAILLE**

## **COMMENT FAIRE DU ROUTAGE DANS LES REGLES DE L'ART**

#### *Tour de table*

#### **La conception des PCB : la préparation, les jalons, les règles, les outils logiciels**

#### **Réflexion sur la réalisation et la fabrication d'une carte :**

Etude du cahier des charges Prise en compte des contraintes mécaniques Prise en compte de la classe de fabrication Choix des sous-traitants : fabricants PCB, EMS

#### **Les fonctions et les performances des logiciels de routage**

#### **La définition du stackup (nombre de couches, largeur, épaisseur des pistes)**

#### **La vérification de l'impédance contrôlée et du high speed**

#### **Les bonnes pratiques du routage :**

La saisie de schéma

Le placement des composants

La vérification de la mécanique

La prise en compte de la thermique

#### **Préconisations sur la prise en compte de la CEM et du filtrage**

**La vérification du routage réalisé et de la fabricabilité**

**La génération et la vérification des fichiers batch process : Gerbers, 3D et 2D**

#### **L'optimisation du coût de fabrication**

*TPs de mise en pratique de ces préconisations à partir d'exemples de schémas et PCB de circuits électroniques*

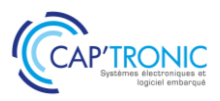

# Hacking et contre-mesure : Protégez votre réseau informatique et votre infrastructure IoT

*La sécurité des systèmes et réseaux est devenue une préoccupation majeure pour les entreprises. Dans ce domaine, il est important de comprendre les technologies utilisées par un hacker pour justement mettre en œuvre des contre-mesures bien adaptées. Cette formation vous présentera les risques et les menaces portant atteinte à la sécurité du système d'information.*

## **OBJECTIFS**

Connaître les principaux scénarios d'attaques des hackers, Découvrir les contre-mesures des principaux scénarios d'attaques des systèmes et réseaux,

Connaître les outils d'évaluation de la sécurité système et réseau, Évaluer la sécurité de votre système et maintenir un niveau de sécurité et Sensibiliser les utilisateurs aux risques, Découvrir les nouveaux problèmes de sécurité liés à l'IoT

## **PUBLIC VISE**

Administrateurs, architectes systèmes et réseaux, développeurs d'infrastructure IoT. **Ne convient pas aux débutants dans ces fonctions.**

## **PREREQUIS**

Connaissances de base sur les réseaux et systèmes informatiques (TCP/IP).

Un PC avec webcam, haut-parleur et micro et une liaison Internet sont requis.

## **INTERVENANT**

Expert des systèmes en réseau, sécurité et développements d'applications en réseau, sur systèmes embarqués, IoT, M2M. Le programme CAP'TRONIC aide, chaque année, 400 entreprises à monter en compétences sur les technologies liées aux systèmes électroniques et logiciel embarqué

## **MOYENS PEDAGOGIQUES**

Outil de visioconférence. Support de cours en anglais. La formation alternera des exposés théoriques et des cas pratiques. Une assistance pédagogique sur le cours sera assurée par le formateur pendant 1 mois à l'issue de la formation.

## **MOYENS PERMETTANT D'APPRECIER LES RESULTATS DE L'ACTION**

Evaluation de l'action de formation par l'envoi d'un questionnaire de satisfaction à chaud à l'issue de la formation, puis d'un questionnaire à froid quelques semaines après la formation.

## **MOYEN PERMETTANT DE SUIVRE L'EXECUTION DE L'ACTION**

Evaluation des connaissances via un questionnaire avant et après la formation.

**SANCTION DE LA FORMATION** Attestation d'assiduité.

## **DATES**

Du 31 janvier au 2 février (matin) 2023

## **LIEU**

Formation à distance

*Les accès à un outil informatique en ligne adapté seront fournis au stagiaire avant le démarrage de la formation. Aucun logiciel spécifique n'est à installer. Seule une connexion à Internet est requise*

## **DUREE**

2,5 jours – 18h

## **PRIX**

1 700€ HT (1325 € HT pour les adhérents CAP'TRONIC)

## **CONTACT**

Florence CAGNARD  $\boxtimes$  cagnard@captronic.fr 06 70 73 23 43 Pour toute question y compris les conditions d'accès pour les publics en situation de handicap

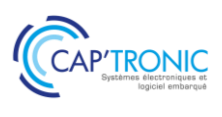

## **HACKING ET CONTRE-MESURE : PROTEGEZ VOTRE RESEAU INFORMATIQUE ET VOTRE INFRASTRUCTURE IoT**

#### *Tour de table*

## **JOUR 1**

## **Introduction**

Le hacking – définition Qui sont les hackers ? Les motivations du hacker Terminologie liée au hacking Les formations officielles de hacking Les limites du hacking dans les systèmes Découverte des outils de support de cours

## **Notions de bases**

Rappel sur le principe des réseaux Couche OSI Réseau local Réseau Internet Protocoles TCP/UDP IP Structuration des réseaux Plan d'adressage Routeur Switch VLAN Protocole de routage Protocole d'administration Firewall et proxy Réseau sans fil Wifi Le rôle du DNS Structuration d'un système Système d'exploitation Application Interconnexion Hardware

## **Comment les hackers trouvent leur cible ?**

Utilisation du protocole ICMP Identification d'une organisation Identification d'une architecture Connaître la distance dans le réseau Identifier les OS à distance

## **Comment les hackers structurent leurs attaques ?**

Trouver les failles des systèmes Référence des applications RFC Identifier les applications distantes IRC warez channels Social-Engineer Toolkit (SET)

## **Les outils des hackers**

Scanner passif Scanner actif Notion d'exploit Kit de hacking Principe du rootKit

## **Les attaques**

Spoofing Man-in-the-middle DoS Crack des mots de passe Exploit système Buffer overflow Cassage matériel Injection de données IP sourcing Blocage de compte et hameçonnage DoS site web Web : Injection de code, sniffer Hacking des IoT Social Engineering

## **Les contre-mesures**

Organiser une riposte immédiate Politique de sécurité Sécurité physique Veille technologique Architecture des systèmes Outils d'analyse Piratage éthique Travaux pratiques

#### **DNS**

Identification d'une organisation Résolution de nom Outil de requête DNS Analyse du contenu DNS DNS transfert de zone

#### **Protocole ICMP**

Vérifier la présence d'une machine sur le réseau Découvrir la route vers une organisation Envoyer des paquets ICMP variables DOS attaque IP flooding d'un serveur Backdoor ICMP

#### **Scanner**

Utilisation d'un scanner en mode passif Utilisation d'un scanner en mode actif Test de firewall Détection d'OS

## **Faille de sécurité**

Brute force - Attaque de dictionnaire Buffer overflow Analyse de code Recherche de faille de sécurité système Utilisation des outils intégrés de hacking

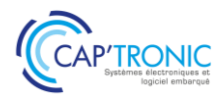

# Introduction à la Cybersécurité Industrielle

*Aller vers l'Industrie du Futur induit forcément la prise en compte des notions de cybersécurité. En effet, connecter une unité de fabrication l'expose à des risques jusqu'à lors inconnus pour de nombreuses entreprises françaises. Cette formation au format court vous permettra une sensibilisation au sujet de la cybersécurité industrielle et vous permettra de faire un premier niveau de mesure des risques auxquels votre unité de production et donc votre entreprise s'expose.*

## **OBJECTIFS**

L'objectif de cette formation est de fournir aux participants des clés et des connaissances nécessaires pour comprendre les enjeux, les processus et méthodes actuels de la cybersécurité pour les unités de production qui deviennent hyperconnectées. La formation détaillera des processus et des méthodes qui permettent d'évaluer et de maitriser le risque cyber spécifique à l'industrie.

## **PUBLIC VISE**

Techniciens ou Ingénieurs en charge du réseau informatique de l'entreprise ou de l'usine, responsables en sécurité industrielle, chefs de projet qui doivent monter en compétences en sécurité industrielle.

#### **PREREQUIS**

Connaissances générales sur un système d'information ou une supervision de production.

Expériences de la production industrielle.

Un PC avec webcam, haut-parleur et micro et une liaison Internet sont requis.

#### **INTERVENANT**

Ingénieur conseil expérimenté, référent du diagnostic cybersécurité Captronic.

Le programme CAP'TRONIC aide, chaque année, 400 entreprises à monter en compétences sur les technologies liées aux systèmes électroniques et logiciel embarqué.

## **MOYENS PEDAGOGIQUES**

Outil de visioconférence - Support de cours - Etude de cas. Une assistance pédagogique sur le cours sera assurée par le formateur pendant 1 mois à l'issue de la formation.

## **MOYENS PERMETTANT D'APPRECIER LES RESULTATS DE L'ACTION**

Evaluation de l'action de formation par l'envoi d'un questionnaire de satisfaction à chaud à l'issue de la formation, puis d'un questionnaire à froid quelques semaines après la formation.

## **MOYEN PERMETTANT DE SUIVRE L'EXECUTION DE L'ACTION**

Evaluation des connaissances via un questionnaire avant et après la formation.

**SANCTION DE LA FORMATION** Attestation d'assiduité.

## **DATES**

Le 28 mars 2023

## **LIEU**

Formation à distance

*Les accès à un outil informatique en ligne adapté seront fournis au stagiaire avant le démarrage de la formation. Aucun logiciel spécifique n'est à installer. Seule une connexion à Internet est requise*

#### **DUREE**

 $1$  jour  $- 7h$ 

**PRIX** 700€ HT (550 € HT pour les adhérents CAP'TRONIC)

## **CONTACT**

Dorothée WALLART  $\boxtimes$  wallart@captronic.fr 06 30 92 27 32 Pour toute question y compris les conditions d'accès pour les publics en situation de handicap.

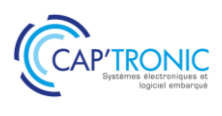

## **INTRODUCTION A LA CYBERSECURITE INDUSTRIELLE**

## *Tour de table*

#### **Introduction**

La cybersécurité, c'est quoi ? Technologie de l'information Problématique Globalement la cybersécurité aujourd'hui Chronologie de la cyberattaque NotPetya Le cybercrime paye et ce sans effort Motivation du hacker Stratégie du hacker

## **Les réseaux, protocoles et infrastructure pour l'industrie 4.0**

L'aire de l'industrie cyber-physique L'importance des réseaux dans une production Les réseaux industriels aux fils du temps Les impacts des technologies réseaux sur les infrastructures

## **Stratégie de mise en œuvre**

Respecter des règles simples Par où commencer Comptablement Stratégie de la gestion des risques cyber Les points clés à sécuriser Cybersecure by design Et dans la pratique ?

#### **Qu'est-ce qu'une surface d'attaque ?**

Sources de menaces Vecteurs d'attaque Spécifique aux équipements ICS IIoT : une « révolution » pour les attaquants Le big data en production

#### **Bonnes pratiques**

Gestion, analyse et traitement des risques

Principe d'un risque Acceptation du risque Réduction du risque Vauban, maitre d'œuvre de la cybersécurité Manager la cybersécurité Gouverner la cybersécurité

#### **Gestion des risques**

Moyens de protection Principe d'une Analyse de risque Etablir un contexte Identifier les risques Estimer le niveau du risque Evaluer et traiter le risque

## **Ebios : une METHODOLOGIE FRANCAISE, une référence internationale**

Cadrage et source Scenarii stratégiques et opérationnels Traitement des risques

#### **De l'AMDEC à la cyber AMDEC**

#### **IEC 62443 la cybersécurité pour l'industrie**

Approche Exigence et niveau de sécurisation Zones et conduits Maturité et capitalisation

#### **Gestion de crise**

Se préparer Détecter et identifier Traiter un incident Confiner, éradiquer, rétablir Communication pendant un incident Suivi et clôture

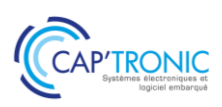

# Sécurité des systèmes embarqués et des objets connectés. Comprendre les attaques hardware/software pour se prémunir

*Cette formation vous présente les différentes attaques possibles lors des tentatives de piratage du hardware et du software de votre produit et les contremesures à déployer pour se protéger.* 

*Cette formation propose une méthode, des outils et travaux pratiques pour appréhender les concepts enseignés. Un objet connecté peut présenter des faiblesses allant de l'électronique, jusqu'à l'infrastructure web en passant par la liaison sans fil ou filaire. L'objectif est donc de non seulement connaître ces potentiels vecteurs d'intrusion, mais aussi de pratiquer les attaques qui conduisent à leur exploitation.*

## **OBJECTIFS**

Maitriser les techniques d'attaque utilisées par les pirates pour savoir comment limiter les impacts

Comprendre les faiblesses de sécurité des systèmes embarqués dits IoT (Internet of Things)

Apprendre à sécuriser les systèmes embarqués dès les phases de conception

Identifier les vulnérabilités pour pouvoir ensuite limiter les risques.

## **PUBLIC VISE**

Ingénieurs ou techniciens hardware / logiciel embarqué impliqués dans le développement de produits connectés ainsi que les professionnels de la sécurité IT.

## **PREREQUIS**

Connaissances de l'environnement LINUX (débutant) Prévoir un PC avec Internet avec les droits d'administration pour installer des logiciels (ex : Remmina, RemoteNG, VNC player Putty…)

## **INTERVENANT**

Auditeur, formateur expérimenté en cyber sécurité. Le programme CAP'TRONIC aide, chaque année, 400 entreprises à monter en compétences sur les technologies liées aux systèmes électroniques et logiciel embarqué.

## **MOYENS PEDAGOGIQUES**

Outil de visioconférence - Support de cours - travaux pratiques - Assistance pédagogique sur le cours assurée par le formateur pendant 1 mois à l'issue de la formation.

## **MOYENS PERMETTANT D'APPRECIER LES RESULTATS DE L'ACTION**

Evaluation de l'action de formation par l'envoi d'un questionnaire de satisfaction à chaud à l'issue de la formation, puis d'un questionnaire à froid quelques semaines après la formation.

## **MOYEN PERMETTANT DE SUIVRE L'EXECUTION DE**

## **L'ACTION**

Evaluation des connaissances via un questionnaire avant et après la formation.

## **SANCTION DE LA FORMATION**

Attestation d'assiduité.

## **DATES**

24 au 26 mai 2023

## **LIEU**

Formation à distance Les accès à un outil informatique en ligne adapté seront fournis au stagiaire avant le démarrage de la formation. Aucun logiciel spécifique n'est à installer. Seule une connexion à Internet est requise

## **DUREE**

 $3$  jours  $-21h$ 

## **PRIX**

2 150 € HT (1 750 € HT pour les adhérents CAP'TRONIC)

## **CONTACT**

Sophie BASSE-CATHALINAT  $\boxtimes$  cathalinat@captronic.fr 06 79 49 15 99 Pour toute question y compris les conditions d'accès pour les publics en situation de handicap

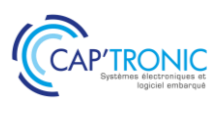

## **SECURITE DES SYSTEMES EMBARQUES ET DES OBJETS CONNECTES. COMPRENDRE LES ATTAQUES HARDWARE/SOFTWARE POUR SE PREMUNIR**

#### *Tour de table*

#### **MODULE 1 : Les bases du Hardware Hacking**

Revue historique des attaques sur les objets connectés Revue des vulnérabilités et des aspects offensifs et défensifs Rappel des connaissances fondamentales en électronique

#### **MODULE 2 : Comment les pirates accèdent au Hardware ?**

Présenter des outils et méthodes disponibles pour auditer un produit Extraire des données sensibles avec les outils d'audit (HardSploit) après avoir réalisé une prise d'information Acquérir les signaux électroniques, outils et démonstration

#### **MODULE 3 : Comment accéder au logiciel ?**

Présentation des différents types d'architecture (Microcontrôleur, FPGA), accès direct au logiciel via les interfaces d'E/S (JTAG / SWD, I2C, SPI, UART, RF bande ISM, etc.) Présentation d'accès au logiciel via des attaques à canal latéral (analyse de puissance) *TP : Accès au Firmware par différentes interfaces*

#### **MODULE 4 : Attaques sur un système embarqué particulier, l'objet connecté (IoT)**

Réaliser un audit complet appliqué à notre système embarqué vulnérable : Identifier les composants électroniques et analyser les protocoles Modifier et extraire un firmware via les fonctions de débogage SWD avec HardSploit Réaliser un fuzzing simplifié des interfaces externes pour détecter des vulnérabilités basiques sur l'embarqué Exploiter des vulnérabilités (dépassement de mémoire tampon) durant un audit de sécurité hardware en identifiant les caractères de fin de copie de tampon (bad char)

#### **MODULE 5 : Comment sécuriser votre matériel**

Conception sécurisée et cycle de vie de développement (SDLC) Examen des meilleures pratiques de sécurité matérielle pour limiter les risques **TP : Limiter les accès JTAG et les vulnérabilités logicielles au niveau de l'embarqué**

## **MODULE 6 : SDR Hacking**

Méthodologie d'audit SDR (capture / analyse / exploitation avec radio logiciel) Présentation des outils (GNU Radio, etc.)

**TP : rétro-ingénierie d'un protocole sans fil à partir à partir des émissions radio capturées dans les aires (communication sans fil d'un panneau à LED)**

## **MODULE 7 : Exercice « CTF : Road to Botnet » :**

Apprendre les notions d'attaque web

Présenter un scénario pratique d'attaque d'une solution de IIoT (Industriel Internet Of Things)

Compromettre la solution IIoT et prendre le contrôle du serveur

Apprendre les techniques couramment employées par les attaquants pour mieux comprendre les faiblesses et ainsi les atténuer voire les supprimer

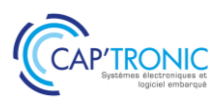

# Sécurité matérielle des systèmes embarqués Mise en œuvre sur les architectures ARM

Cette formation vous présente les principales vulnérabilités possibles d'un système embarqué au niveau *hardware & software et vous aide à préparer votre défense. Une introduction à la sécurisation cryptographique est proposée ainsi que l'approche secure by design ARM, une méthode de sécurisation de votre système embarqué à base de cœur ARM.*

## **OBJECTIFS**

Découvrir les vulnérabilités possibles d'un système embarqué Découvrir les bonnes pratiques de sécurisation cryptographique Découvrir l'approche secure by design ARM

Anticiper les risques d'attaques dès la conception et penser la sécurité du système dans son ensemble pour préparer sa défense

## **PUBLIC VISE**

Cette formation cible les personnes intéressées par les aspects de sécurité liés au hardware ou à l'embarqué : ingénieurs ou techniciens hardware / logiciel embarqué impliqués dans le développement de produits connectés.

#### **PREREQUIS**

Une première expérience en développement de systèmes embarqués sur MCU et/MPU

#### **INTERVENANT**

Expert en cybersécurité

en conception de cartes et programmes embarqués.. Le programme CAP'TRONIC aide, chaque année, 400 entreprises à monter en compétences sur les technologies liées aux systèmes électroniques et logiciel embarqué.

#### **MOYENS PEDAGOGIQUES**

Support de cours. Démonstrations - Travaux pratiques - Assistance pédagogique assurée par le formateur 1 mois après la formation.

## **MOYENS PERMETTANT D'APPRECIER LES RESULTATS DE L'ACTION**

Evaluation de l'action de formation par la remise d'un questionnaire de satisfaction à chaud à l'issue de la formation, puis d'un questionnaire à froid quelques semaines après la formation.

## **MOYEN PERMETTANT DE SUIVRE L'EXECUTION DE L'ACTION**

Evaluation des connaissances via un questionnaire avant et après la formation. Feuille de présence signée par chaque stagiaire et le formateur par demi-journée de formation.

## **SANCTION DE LA FORMATION**

Attestation de présence.

## **DATES**

Du 13 au 15 juin 2023

**LIEU** Toulouse (31)

**DUREE** 3 jours – 21h

#### **PRIX INTER**

2 500 € HT (1 900 € HT pour les adhérents CAP'TRONIC)

## **CONTACT**

Florence CAGNARD  $\boxtimes$  cagnard@captronic.fr 06 70 73 23 43 Pour toute question y compris les conditions d'accès pour les publics en situation de handicap.

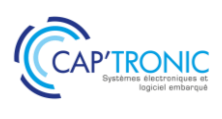

#### **Sécurité matérielle des systèmes embarqués Mise en Oeuvre sur les architectures ARM**

#### **Tour de table**

#### **Jour 1: Introduction à la cyber sécurité des systèmes embarqués**

#### **Module 1 : Etat des lieux de la cyber sécurité des systèmes embarqués**

Top 10 des menaces les plus courantes Pourquoi sécuriser son système embarqué Protéger l'infrastructure réseau Protéger les biens ou la sécurité physique du client final Protéger la propriété intellectuelle Niveau de maturité des produits embarqués actuels en matière de sécurité Sécurité des systèmes à base de MCU / microcontrôleur vs MPU / Microprocesseur Verrous techniques et contraintes liées à la sécurisation des produits embarqués **Module 2 : Classification des attaques contre les** 

## **systèmes embarqués à base de MCU /microcontrôleur**  L'analyse préliminaire d'un produit :

Recherche de vulnérabilités publiques

Techniques et outils de rétro-ingénierie matérielle Techniques et outils de rétro-ingénierie logicielle La découverte de vulnérabilités

Méthodes passives : écoute réseau, probing et sidechannel

Méthodes actives : le fuzzing aux interfaces et ports de debug

Exploitation de vulnérabilités :

Attaques RF par SDR (spoofing GPS, répéteur RF, sécurité du GSM, etc.)

Attaques sur le réseau

Attaques logicielles du type Buffer/Int overflow. Attaques side-channel avec et sans accès physique au produit

Attaques par glitches électriques Cas pratique : Analyse de sécurité de la clé de chiffrement Wookey de l'ANSSI

#### **Module 3 : Préparer sa défense**

Cadre réglementaire (ISO62443, Cyber Resilience Act, certification CSPN, …) Définir son problème de sécurité biens, menaces, modèle d'attaquant, hypothèses Analyser le risque de façon simple Evaluer la gravité d'une attaque (selon la méthode ANSSI CSPN) Cas pratique : Rédaction d'une ébauche de cible de sécurité pour tracking d'assets ou smart meter ou caméra connectée

#### **Module 4 : Notions de cryptographie**

Cryptographie symétrique authentifiée ou non AES, AES-CBC, AES-CTR, AES-CCM et AES-GCM Cryptographie à clé publique RSA, ECDSA, négociation de clés cryptographiques Algorithmes de hachage et de MAC SHA, HMAC, CMAC Diversification des clés cryptographiques et génération d'aléa

#### **Jour 2 : Mise en oeuvre de l'approche secure by design ARM (partie 1)**

#### **Module 5 : ARM PSA dans le détail**

Cycle de vie pour la sécurité Attestation Démarrage sécurisé Mise à jour sécurisée Communications sécurisées Partitionnement logique Binding

#### **Module 6 : TP mise en place d'une connexion TLS avec MbedTLS et Zephyr OS**

Développement d'un serveur echo non sécurisé Génération d'une infrastructure PKI avec Open SSL Développement d'un serveur echo sécurisé avec TLS

#### **Jour 3 : Mise en oeuvre de l'approche secure by design ARM (partie 2)**

**Modules 7 : Développer de façon sécurisée**  Les bonnes pratiques Processus de développement Etude de cas pratiques

**Module 8 : TP mise en place d'un mécanisme de MAJ et démarrage sécurisé Présentation de MCUboot** Les modes de mises à jour L'anti rollback Le chiffrement du firmware **Configuration et déploiement de MCUboot avec Zephyr A**pplication au serveur echo

**Module 9 : Sécurité avancée avec ARM TrustZone** 

Zoom sur l'extension de sécurité TrustZone pour Cortex M23 et M33 Présentation générale du TF-M Les services de sécurité offerts par le TF-M Le problème du provisionning des clés à grande échelle

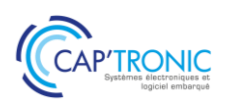

# Architecture Cybersécurisée des Systèmes Industriels

*Cette formation a pour objectif de sensibiliser les participants aux principaux risques cyber afin de concevoir des produits et des systèmes industriels plus robustes. Seront présentés, les schémas d'attaques cyber en milieu industriel, les principes de sécurité en profondeur, la cryptologie, les mesures à prendre liées à l'analyse des risques de l'ISO 27002, de l'ISO 27005 et IEC62443.*

*Les produits ou systèmes industriels ne sont globalement pas toujours à l'épreuve d'attaques souvent basiques. Une entreprise doit prendre en compte la gestion des risques associés à ces menaces. L'architecture des produits et des systèmes doit ensuite être repensée pour intégrer la dimension cybersécurité.*

#### **OBJECTIFS**

Sensibiliser les participants aux principaux risques cyber et aux attaques classiques afin de concevoir des produits et des systèmes industriels plus robustes.

Découvrir les principes de sécurité en profondeur, la cryptologie, Identifier et comprendre les normes liées à l'analyse des risques ISO 27002, ISO 27005 et IEC62443.

#### **PUBLIC VISE**

Ingénieurs ou architectes en charge de la conception d'un produit ou système communicant ainsi que les professionnels de la sécurité IT responsables en sécurité industrielle, consultants, auditeurs en sécurité industrielle.

#### **PREREQUIS**

Une bonne connaissance générale en informatique avec des notions en architecture informatique ou réseau industriel sont souhaitables.

Un PC avec webcam, haut-parleur et micro et une liaison Internet sont requis.

#### **INTERVENANT**

Auditeur, formateur expérimenté en cyber sécurité.

Le programme CAP'TRONIC aide, chaque année, 400 entreprises à monter en compétences sur les technologies liées aux systèmes électroniques et logiciel embarqué.

#### **MOYENS PEDAGOGIQUES**

Outil de visioconférence - Support de cours - Etude de cas - Assistance pédagogique sur le cours assurée par le formateur pendant 1 mois à l'issue de la formation.

## **MOYENS PERMETTANT D'APPRECIER LES RESULTATS DE L'ACTION**

Evaluation de l'action de formation par l'envoi d'un questionnaire de satisfaction à chaud à l'issue de la formation, puis d'un questionnaire à froid quelques semaines après la formation.

## **MOYEN PERMETTANT DE SUIVRE L'EXECUTION DE L'ACTION**

Evaluation des connaissances via un questionnaire avant et après la formation.

## **SANCTION DE LA FORMATION**

Attestation d'assiduité.

## **DATES**

1 er semestre 2023

## **LIEU**

Formation à distance *Les accès à un outil informatique en ligne adapté seront fournis au stagiaire avant le démarrage de la formation. Aucun logiciel spécifique n'est à installer. Seule une connexion à Internet est requise* 

## **DUREE**

3 jours – 21h

## **PRIX**

2150 € HT (1750 € HT pour les adhérents CAP'TRONIC)

## **CONTACT**

Sophie BASSE-CATHALINAT  $\boxtimes$  cathalinat@captronic.fr 06 79 49 15 99 Pour toute question y compris les conditions d'accès pour les publics en situation de handicap

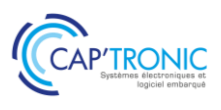

## **ARCHITECTURE CYBERSECURISEE DES SYSTEMES INDUSTRIELS**

#### *Tour de table*

#### **MODULE 1 : Contexte cyber en milieu industriel**

Démonstration live d'une attaque sur le réseau avec le matériel de formation Utilisation de moteurs de recherche spécialisés en IoT Présentation de l'étude de cas industriel qui sert de fil rouge tout au long de la formation

## **MODULE 2 : Cycle de vie du développement sécurisé (SDLC)**

Comprendre où et comment intégrer la Cybersécurité dans le cycle de vie d'un produit ou d'un système Méthodes EBIOS, normes et notions de SAR, SAL, zone et de conduits

## **MODULE 3 : La sécurité en profondeur**

Comprendre les principes Démonstration d'une attaque Hardware Hacking sur une carte électronique

#### **MODULE 4 : Cryptologie**

Identifier les erreurs classiques et s'appuyer sur les meilleures pratiques Les notions de chiffrement symétrique et asymétrique et comprendre les difficultés dans l'implémentation d'un algorithme de chiffrement Présentation d'une mise en place Infrastructure de clés publiques (PKI)

## **MODULE 5 : Analyse de risque cyber**

Méthodologie et étude d'un cas industriel

#### **MODULE 6 : Architecture sécurisée**

Les concepts de sécurisation d'une architecture utilisant des contrôles et automatismes industriels Etude de cas

## **MODULE 7 : Assurance sécurité et évaluation des fournisseurs**

Rechercher des CVE (Common Vulnerability and Exposures) sur le net Ecrire un questionnaire pour mesurer la maturité Cyber d'un fournisseur

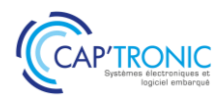

# Cybersécurité et conformité automobile- ISO 21434

*Cette formation présente les fondamentaux de la cybersécurité et les problématiques associées au domaine automobile. Elle vise à comprendre comment mener à bien une politique de sécurité cohérente et efficace.*

## **OBJECTIFS**

L'objectif est de comprendre et se sensibiliser au travers de la norme ISO/SAE 21434 ce qu'est :

Une politique de cyber sécurité, les règles et processus spécifiques L'instauration et le maintien d'une culture cyber sécurité

La gestion et l'évaluation du risque

L'intégration de la cyber sécurité au sein des phases du cycle de vie

## **PUBLIC VISE**

Professionnels intervenants sur une ou plusieurs étapes du cycle de vie des systèmes automobiles mais aussi développeurs, architectes, intégrateurs, concepteurs, chefs de projet ou manager.

## **PREREQUIS**

Aucune expérience en sécurité embarquée nécessaire. Néanmoins des notions sur les infrastructures automobiles sont souhaitables. Un PC avec webcam, haut-parleur et micro et une liaison Internet sont requis.

#### **INTERVENANT**

Expert en cybersécurité automobile.

Le programme CAP'TRONIC aide, chaque année, 400 entreprises à monter en compétences sur les technologies liées aux systèmes électroniques et logiciel embarqué.

## **MOYENS PEDAGOGIQUES**

Outil de visioconférence - Support de cours – Etude de cas. Une assistance pédagogique sur le cours sera assurée par le formateur pendant 1 mois à l'issue de la formation.

## **MOYENS PERMETTANT D'APPRECIER LES RESULTATS DE L'ACTION**

Evaluation de l'action de formation par l'envoi d'un questionnaire de satisfaction à chaud à l'issue de la formation, puis d'un questionnaire à froid quelques semaines après la formation.

## **MOYEN PERMETTANT DE SUIVRE L'EXECUTION DE L'ACTION**

Evaluation des connaissances via un questionnaire avant et après la formation.

#### **SANCTION DE LA FORMATION** Attestation d'assiduité.

## **DATES**

Les 27 et 28 juin 2023

## **LIEU**

Formation à distance *Les accès à un outil informatique en ligne adapté seront fournis au stagiaire avant le démarrage de la formation. Aucun logiciel spécifique n'est à installer. Seule une connexion à Internet est requise*

## **DUREE**

2 jours – 14h

## **PRIX**

1 600€ HT ( 1 300 € HT pour les adhérents CAP'TRONIC)

## **CONTACT**

Dorothée WALLART wallart@captronic.fr 06 30 92 27 32 Pour toute question y compris les conditions d'accès pour les publics en situation de handicap.

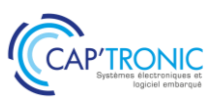

#### **CYBERSECURITE ET CONFORMITE AUTOMOBILE - ISO 21434**

#### *Tour de table*

#### **Introduction à la cybersécurité :**

Vocabulaire et définition Pourquoi c'est important ? Comprendre le besoin et son évolution au fil du temps La notion de « surface d'attaque »

## **Fondamentaux de la cybersécurité :**

Sécurité, sûreté et cybersécurité Aspects légaux, réglementaires et normatifs Comment protéger la donnée Valeur de nos données

#### **Le risque en cybersécurité :**

Définitions et concepts Casser les idées reçues Nouvelles technologies, nouvelles menaces L'analyse de risque

#### **Mesures de cybersécurité :**

Principes d'authentification et d'autorisation Le chiffrement Principes de cybersécurité dès la conception L'audit et le test d'intrusion

## **La norme ISO 21434 :**

Introduction / Définitions Gestion CS organisationnelle Gestion CS sur projet Activités distribuées de la CS Activités de CS continues Phase de concept Analyse de risque Développement du produit Validation de la CS Production Opération et maintenance Décommissionnement

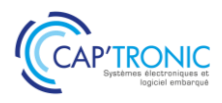

# Sensibilisation à la conformité ATEX

*La norme ATEX est issue de deux directives européennes qui permettent de protéger les travailleurs exposés à des risques par présence de matières explosives ou inflammables comme le carburant, les combustibles ou le gaz. Cette formation aura pour but de découvrir cette norme afin de prendre en compte ses aspects dans la conception de produits électroniques.*

## **OBJECTIFS**

Découvrir les principes de base de la Directives Evaluer le risque d'explosion par l'analyse d'une carte électronique Comprendre la classification en zones.

## **PUBLIC VISE**

Techniciens et ingénieurs en charge de la règlementation ATEX en conception de produit.

#### **PREREQUIS**

Connaissance de base en électronique.

#### **INTERVENANT**

Formateur agréé Titulaire d'une qualification QUALIFATEX de Niveau 4.

Le programme CAP'TRONIC aide, chaque année, 400 entreprises à monter en compétences sur les technologies liées aux systèmes électroniques et logiciel embarqué.

#### **MOYENS PEDAGOGIQUES**

Outil de visioconférence si formation à distance - Support de cours - Etude de cas – Démonstration ou travaux pratiques. Une assistance pédagogique sur le cours sera assurée par le formateur pendant 1 mois à l'issue de la formation.

## **MOYENS PERMETTANT D'APPRECIER LES RESULTATS DE L'ACTION**

Evaluation de l'action de formation par l'envoi d'un questionnaire de satisfaction à chaud à l'issue de la formation, puis d'un questionnaire à froid quelques semaines après la formation.

## **MOYEN PERMETTANT DE SUIVRE L'EXECUTION DE L'ACTION**

Evaluation des connaissances via un questionnaire avant et après la formation.

## **SANCTION DE LA FORMATION**

Attestation d'assiduité ou de présence.

## **DATES**

Sur demande – formation dispensée en intra-entreprise

**LIEU** Formation à distance ou en présentiel

**DUREE** 2 jours – 14h

**PRIX** Sur demande

## **CONTACT**

Sébastien SALAS ⊠ salas@captronic.fr 06 87 83 32 32 Pour toute question y compris les conditions d'accès pour les publics en situation de handicap.

## FORMATION CAP'TRONIC – Programme 2023

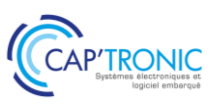

## **PROGRAMME DETAILLE**

## **SENSIBILISATION A LA CONFORMITE ATEX**

#### *Tour de table*

## **Partie théorique :**

Atmosphères explosives : termes et définitions Conditions d'une explosion Gaz « G » et Poussières « D » Textes et directives Présentation des modes de protection Détail du mode de protection par SÉCURITÉ INTRINSÈQUE Marquages ATEX matériel électrique et Non électrique Annexe : équipements de protection individuels – traçabilité Questions-débat

## **Partie pratique :**

Atelier de mise en situation, Examen d'un projet Évaluation des contraintes ATEX applicables Débat, conclusion

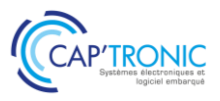

# Créer de la valeur avec l'Internet des objets : pourquoi pas moi ?

*A l'heure du tout connecté, une question doit tout de même se poser : quelle est la valeur apportée par mon produit connecté ? Cette formation a pour but de sensibiliser un public qui découvre l'IoT (l'Internet des Objets) et qui souhaite découvrir comment les objets connectés peuvent créer de la valeur.*

## **OBJECTIFS**

Découvrir le monde des objets connectés. Comprendre comment les objets connectés peuvent créer de la valeur pour vos produits et services.

#### **PUBLIC VISE**

Toute personne intéressée par les objets connectés.

#### **PREREQUIS**

Si formation à distance, un PC avec webcam, haut-parleur et micro et une liaison Internet sont requis.

#### **INTERVENANT**

Formateur expert technique dans le domaine, intervenant dans des missions de conseil et d'assistances techniques en entreprise. Le programme CAP'TRONIC aide, chaque année, 400 entreprises à monter en compétences sur les technologies liées aux systèmes électroniques et logiciel embarqué.

#### **MOYENS PEDAGOGIQUES**

Outil de visioconférence si formation à distance. Méthode pédagogique alternant théorie et pratique au travers d'études de cas ou de travaux dirigés. Une assistance pédagogique sur le cours sera assurée par le formateur pendant 1 mois à l'issue de la formation.

## **MOYENS PERMETTANT D'APPRECIER LES RESULTATS DE L'ACTION**

Evaluation de l'action de formation par l'envoi d'un questionnaire de satisfaction à chaud à l'issue de la formation, puis d'un questionnaire à froid quelques semaines après la formation.

#### **MOYEN PERMETTANT DE SUIVRE L'EXECUTION DE L'ACTION**

Evaluation des connaissances via un questionnaire avant et après la formation.

#### **SANCTION DE LA FORMATION**

Attestation d'assiduité ou de présence.

## **DATES**

Sur demande – formation dispensée en intra-entreprise

**LIEU** Formation à distance ou en présentiel

# **DUREE**

 $1$  jour  $-7h$ 

**PRIX** Sur demande

## **CONTACT**

Sébastien SALAS  $\boxtimes$  salas@captronic.fr 06 87 83 32 32 Pour toute question y compris les conditions d'accès pour les publics en situation de handicap.

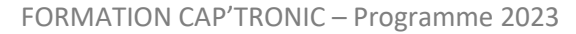

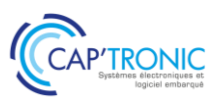

## **CREER DE LA VALEUR AVEC L'INTERNET DES OBJETS : POURQUOI PAS MOI ?**

## *Tour de table*

## **Les fondamentaux de l'IoT**

Objets connectés, de quoi parle t on

Création de valeur, pourquoi

Exemples de services connectés

#### **Mise en pratique**

Créer votre service connecté

## **IIoT**

La récupération de données mais pour quoi faire ? L'IoT Industriel, c'est quoi réellement ? Comment faire simplement Conclusion de la journée

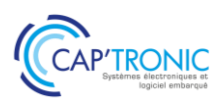

# Maîtrise des ESD

*L'acronyme ESD (Electro Static Discharge, ou décharges électrostatiques) désigne un transfert rapide d'énergie. Les charges statiques sont générées par des actions aussi simples que celles de marcher, frotter des vêtements, dérouler un rouleau d'adhésif... Les dommages dus aux décharges électrostatiques sont invisibles à l'œil nu, mais ils peuvent coûter très cher car les composants électroniques sont sensibles et la miniaturisation des composants accélère leur fragilité* 

*C'est pourquoi, le respect des bases de la protection ESD est indispensable ! C'est l'objet de cette formation.*

## **OBJECTIFS**

Faire respecter les règles ESD dans une zone EPA pour l'ensemble des Collaborateurs

Maîtriser les différentes méthodes et outils permettant d'effectuer les tests et mesures des décharges électrostatiques Réaliser des pré-audits et des audits ou les piloter.

## **PUBLIC VISE**

Responsable qualité Chargé de mission ESD Toute personne étant amenée à être confrontée à la problématique de la protection contre les ESD.

## **PREREQUIS**

Aucun.

## **INTERVENANT**

Expert spécialisé sur la prévention et la maîtrise ESD, Membre AFNOR commission UF101 « électrostatique »

Le programme CAP'TRONIC aide, chaque année, 400 entreprises à monter en compétences sur les technologies liées aux systèmes électroniques et logiciel embarqué.

## **MOYENS PEDAGOGIQUES**

Support de cours – Démonstrations. Une assistance pédagogique sur le cours sera assurée par le formateur pendant 1 mois à l'issue de la formation.

## **MOYENS PERMETTANT D'APPRECIER LES RESULTATS DE L'ACTION**

Evaluation de l'action de formation par l'envoi d'un questionnaire de satisfaction à chaud à l'issue de la formation, puis d'un questionnaire à froid quelques semaines après la formation.

## **MOYEN PERMETTANT DE SUIVRE L'EXECUTION DE L'ACTION**

Evaluation des connaissances via un questionnaire avant et après la formation.

**SANCTION DE LA FORMATION** Attestation de présence.

## **DATES**

Sur demande - Formation dispensée en intra-entreprise

**LIEU** Formation en présentiel

**DUREE** 2 jours – 14h

**PRIX** Sur demande

## **CONTACT**

Sébastien SALAS  $\boxtimes$  salas@captronic.fr 06 87 83 32 32 Pour toute question y compris les conditions d'accès pour les publics en situation de handicap.

## FORMATION CAP'TRONIC – Programme 2023

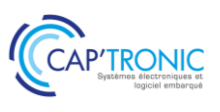

## **PROGRAMME DETAILLE**

## **MAITRISE DES ESD**

## *Tour de table*

- Facteurs augmentant les charges électrostatiques
- Problèmes générés par les charges
- Modélisation des ESD
- Les différents matériaux rencontrés et leurs impacts
- Comment maîtriser l'électricité statique
- Affichage normalisé
- Une zone EPA type
- Les normes concernées
- Plan de maîtrise et de contrôle des ESD
- Les appareils de mesure
- Les méthodes de mesure
- Réaliser un audit ESD et rédiger un rapport technique
- Pratique dans vos ateliers de travail
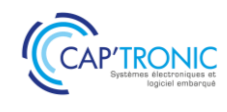

# Prévention et maîtrise des ESD

#### **OBJECTIFS**

Maitriser les risques liés aux ESD et comprendre pourquoi et comment les nuisances ou défauts apparaissent.

Maîtriser les enjeux de la gestion des ESD pour une amélioration de la qualité produit.

Utiliser les moyens de prévention et connaître leurs limites

Réaliser les gestes de protection nécessaires à la prévention et maîtrise des ESD.

Être en mesure de participer au Plan de Prévention et Maîtrise des ESD.

#### **PUBLIC VISE**

Opérateur évoluant dans un environnement électronique sensible aux décharges électrostatiques.

#### **PREREQUIS**

Aucun

#### **INTERVENANT**

Expert en ESD, membre de différents groupes de travail sur l'Electrostatique.

Le programme CAP'TRONIC aide, chaque année, 400 entreprises à monter en compétences sur les technologies liées aux systèmes électroniques et logiciel embarqué.

#### **MOYENS PEDAGOGIQUES**

Support de cours. Cas pratiques – Etude de cas - Assistance pédagogique assurée par le formateur 1 mois après la formation.

#### **MOYENS PERMETTANT D'APPRECIER LES RESULTATS DE L'ACTION**

Evaluation de l'action de formation par la remise d'un questionnaire de satisfaction à chaud à l'issue de la formation, puis d'un questionnaire à froid quelques semaines après la formation.

#### **MOYEN PERMETTANT DE SUIVRE L'EXECUTION DE L'ACTION**

Evaluation des connaissances via un questionnaire avant et après la formation. Feuilles de présence signées par chaque stagiaire et le formateur par demi-journée de formation

Si 70% de réponses correctes : remise d'une habilitation à entrer dans une zone EPA.

# **SANCTION DE LA FORMATION**

Attestation de présence.

# **DATES**

Sur demande - Formation dispensée en intra-entreprise

**LIEU** Formation en présentiel

**DUREE**  $1$  jour  $- 7h$ 

**PRIX** Sur demande

# **CONTACT**

Mme Florence CAGNARD  $\boxtimes$  cagnard@captronic.fr 06 70 73 23 43 Pour toute question y compris les conditions d'accès pour les publics en situation de handicap.

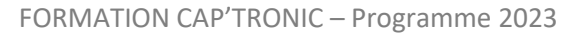

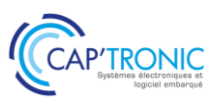

# **PREVENTION ET MAITRISE DES ESD**

# *Tour de table*

Facteurs augmentant les charges électrostatiques Problèmes générés par les charges Les différents types matériaux et leurs impacts Les appareils de mesure Moyens de maîtrise de l'électricité statique Affichage normalisé Zone EPA type Les normes concernées Mise en application avec des cas pratiques

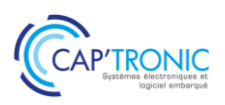

# Sécurité FERROVIAIRE : les EN 50126, 50128 et 50129 et leurs évolutions

*Depuis une vingtaine d'années, le triptyque des EN 50126, EN50128 et 50129 guident les démarches de sécurité au niveau ferroviaire des systèmes et équipements associés. La formation intègre les versions 50126-1 et 50126-2 de 2017.*

*Cette formation associe une vue d'ensemble cohérente des concepts et des niveaux de détails des différents concepts. Les méthodes seront abordées de manière concrète et pragmatique au travers d'études de cas inspirées d'applications industrielles.*

# **OBJECTIFS**

Appréhender les activités de sécurité dans le monde ferroviaire Apporter la preuve qualitative et quantitative de la conformité au niveau de sécurité requis (SIL) en s'appuyant sur des méthodologies plus classiques de la Sûreté de Fonctionnement et de démarches d'entreprise de type Qualité. Des comparaisons avec d'autres secteurs seront fournies pour une meilleure compréhension. Démystifier les différentes réglementations pour les décliner via des méthodologies à votre porté.

#### **PUBLIC VISE**

Cette formation s'adresse aux personnes ayant une formation équivalente à celle d'une école d'ingénieur ou à des techniciens supérieurs avec de l'expérience dans un des domaines abordés. Les personnes des services qualité sont également ciblées car elles sont les garantes des démarches.

#### **PREREQUIS**

Des notions de statistiques et de probabilité sont nécessaires pour une bonne assimilation du stage.

Des notions de déploiement des processus qualité sont un plus. Un PC avec webcam, haut-parleur et micro et une liaison Internet sont requis.

# **INTERVENANT**

Consultant Sécurité Fonctionnelle, Sûreté de fonctionnement et Maîtrise des Risques

Le programme CAP'TRONIC aide, chaque année, 400 entreprises à monter en compétences sur les technologies liées aux systèmes électroniques et logiciel embarqué.

#### **MOYENS PEDAGOGIQUES**

Outil de visioconférence si formation à distance. Support de cours. Etude de cas. Démonstration ou travaux pratiques. Une assistance pédagogique sur le cours sera assurée par le formateur pendant 1 mois à l'issue de la formation.

#### **MOYENS PERMETTANT D'APPRECIER LES RESULTATS DE L'ACTION**

Evaluation de l'action de formation par l'envoi d'un questionnaire de satisfaction à chaud à l'issue de la formation, puis d'un questionnaire à froid quelques semaines après la formation.

### **MOYEN PERMETTANT DE SUIVRE L'EXECUTION DE L'ACTION**

Evaluation des connaissances via un questionnaire avant et après la formation.

# **SANCTION DE LA FORMATION**

Attestation d'assiduité ou de présence.

# **DATES**

Sur demande – formation dispensée en intra-entreprise

# **LIEU**

Formation à distance ou en présentiel

# **DUREE**

2 jours – 14h

**PRIX** Sur demande

# **CONTACT**

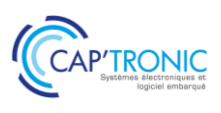

### **SECURITE FERROVIAIRE : LES EN 50126, 50128 ET 50129 ET LEURS EVOLUTIONS**

#### *Tour de Table*

#### **Positionnement des normes dans les référentiels transports ferrés et urbains Le principe de la démarche avec la norme EN50126**

Positionnement vis-à-vis du cadre normatif Applicabilité pour les systèmes ferroviaires Comprendre les niveaux de SIL, TFFR et THR Les phases de vie et les contraintes associées Les activités système et celles des équipementiers…

#### **Le logiciel et la norme EN50128**

Pourquoi une approche spécifique pour les logiciels Les contraintes spécifiques du logiciel Analyse des méthodes et outils

#### **Les contraintes de développement et le Dossier de sécurité (Norme EN50129)**

Les contraintes déclinées dans le développement Les analyses de contrainte sur les modes de défaillance La constitution des preuves Le dossier de sécurité

#### **Les fondamentaux**

Notions de Fiabilité, Maintenabilité et Sécurité Fondamentaux de la fiabilité (taux de défaillance, MTBF…) Notions de pannes dangereuses ou non sûres Notions de taux de couverture Mise en œuvre

#### **Le déploiement en phase avec le système Qualité**

Analyse des requis qualitatifs des normes Contraintes en fonction des phases de vie Le plan de management de ces activités spécifiques

#### **Les méthodes de Sûreté de Fonctionnement**

Les analyses de risques Les AMDEC Les arbres de défaillances

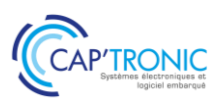

# Simplifiez la gestion de vos développements logiciels embarqués et cloud : initiez-vous aux outils d'une forge logicielle

*Une forge logicielle est un outil qui permet de travailler et de collaborer autour d'un projet logiciel. L'objectif de cette formation, à partir d'un exemple, est de manipuler la forge logicielle (Tuleap, Redmine ou GitLab) pour réaliser les différentes tâches jusqu'à l'exécution du code vérifié sur une cible Nucleo STM32.*

#### **OBJECTIF**

Savoir ce qu'est une forge logicielle et comprendre son utilité. Utiliser une forge logicielle pour améliorer l'efficacité de réalisation d'un projet

#### **PUBLIC VISE**

Entreprises, PMEs, startups ou bureaux d'études qui envisagent de développer du logiciel ou qui souhaitent se perfectionner.

#### **PREREQUIS**

Connaître le langage de programmation C.

#### **INTERVENANT**

Expert dans le développement de logiciels sur PC et embarqué, 20 ans d'expérience.

Le programme CAP'TRONIC aide, chaque année, 400 entreprises à monter en compétences sur les technologies liées aux systèmes électroniques et logiciel embarqué.

#### **MOYENS PEDAGOGIQUES**

Outil de visioconférence si formation à distance - Support de cours - Etude de cas et mise en œuvre. Une assistance pédagogique sur le cours sera assurée par le formateur pendant 1 mois à l'issue de la formation.

# **MOYENS PERMETTANT D'APPRECIER LES RESULTATS DE L'ACTION**

Evaluation de l'action de formation par l'envoi d'un questionnaire de satisfaction à chaud à l'issue de la formation, puis d'un questionnaire à froid quelques semaines après la formation.

#### **MOYEN PERMETTANT DE SUIVRE L'EXECUTION DE L'ACTION**

Evaluation des connaissances via un questionnaire avant et après la formation.

# **SANCTION DE LA FORMATION**

Attestation d'assiduité ou de présence.

#### **DATES**

Sur demande – formation dispensée en intra-entreprise

#### **LIEU**

Formation à distance ou en présentiel

# **DUREE**

2 jours – 14h

**PRIX** Sur demande

# **CONTACT**

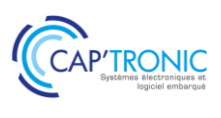

### **SIMPLIFIEZ LA GESTION DE VOS DEVELOPPEMENTS LOGICIELS EMBARQUES ET CLOUD : INITIEZ-VOUS AUX OUTILS D'UNE FORGE LOGICIELLE**

#### *Tour de table*

#### **Les forges logicielles**

De la gestion de version à la gestion de projets complexes : les forges pour gérer son développement La forge vue par : chef de projet, développeur, intégrateur, validateur. Un outil central dans le développement des systèmes

Présentation de quelques forges et comparaison de leurs fonctionnalités

#### **Démarrer un projet**

Organiser ses tâches Équipes et rôles **Workflows** Tableau de bord Gestion de projet agile Gestion de projet V

# **Gestion de version**

Dépôt de code : développer à plusieurs Gestion de version : maîtriser ses livrables SVN/GIT : du tronc au tag, les approches et les rôles dans la vie du logiciel Connecter une forge avec un gestionnaire de version

#### **Revue de code**

Forge et revue de code : tracker les revues et leurs remarques

#### **Tests et intégration continue**

Cahier de tests et plan de tests Forge et outil d'intégration continue

# **Suivi des défauts**

#### **Documentation**

Gestion de documents Wiki

#### **Outils de collaboration**

Les messageries instantanées Les forums

# *Tour de table*

# *La formation alternera présentation des concepts et manipulations sur les outils avec la réalisation effective de différentes tâches.*

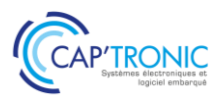

# Initiez-vous au framework multimédia Gstreamer sur cible

*Gstreamer est framework graphique permettant la manipulation de sons et d'images. Cette formation propose de s'initier à l'utilisation de GSTREAMER et de découvrir les principales fonctionnalités de la bibliothèque de modules standards et les implémenter sur une plateforme embarquée.*

### **OBJECTIFS**

S'initier à l'utilisation de GSTREAMER. La syntaxe et les principaux mécanismes y seront abordés.

Découvrir les principales fonctionnalités de la bibliothèque de modules standards et les implémenter sur une plateforme embarquée.

#### **PUBLIC VISE**

Chefs de projet, Ingénieurs et Techniciens.

#### **PREREQUIS**

Connaître un langage de programmation (C de préférence) et être confortable avec l'utilisation d'un système GNU/Linux et son environnement.

#### **INTERVENANT**

Expert consultant en logiciels libres, Expert Systèmes audio et vidéo. Le programme CAP'TRONIC aide, chaque année, 400 entreprises à monter en compétences sur les technologies liées aux systèmes électroniques et logiciel embarqué.

#### **MOYENS PEDAGOGIQUES**

Support de cours en pdf, Etude de cas et mis en œuvre. Une assistance pédagogique sur le cours sera assurée par le formateur pendant 1 mois à l'issue de la formation.

# **MOYENS PERMETTANT D'APPRECIER LES RESULTATS DE L'ACTION**

Evaluation de l'action de formation par l'envoi d'un questionnaire de satisfaction à chaud à l'issue de la formation, puis d'un questionnaire à froid quelques semaines après la formation.

#### **MOYEN PERMETTANT DE SUIVRE L'EXECUTION DE L'ACTION**

Evaluation des connaissances via un questionnaire avant et après la formation.

**SANCTION DE LA FORMATION** Attestation de présence.

# **DATES**

Sur demande – formation dispensée en intra-entreprise

**LIEU** Formation en présentiel

**DUREE**  $2$  jours  $-14h$ 

**PRIX** Sur demande

# **CONTACT**

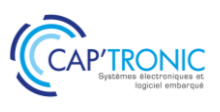

#### **INITIEZ-VOUS AU FRAMEWORK MULTIMEDIA GSTREAMER SUR CIBLE**

#### *Tour de table*

#### **Concepts de base en vidéo**

Qu'est-ce qu'un codec ? Qu'est-ce qu'un container ? Qu'est-ce qu'un demuxer ?

#### **Introduction de Gstreamer**

Qu'est-ce que Gstreamer ? Les principes de design Les fondations

#### **Principes théoriques pour construire une application**

Initialisation de Gstreamer Les « éléments », unité de base utilisé dans la framework Gstreamer Les « bins », container permettant d'encapsuler des éléments Le « bus », outil de communication entre les processus internes de Gstreamer Les « pads » et « capabilities », port de communication hors des composants Gstreamer Les « buffers » et « events », outil de synchronisation évènementiel

#### **Les outils en ligne de commandes**

gst-inspect gst-launch

#### **Écriture du helloworld**

shell C ou python

#### **Ecriture d'un pipeline dynamique**

#### *La deuxième journée sera consacrée à la mise en œuvre d'exemples*

Concepts et exemple de playback Concepts et exemple de multithreading Concepts et exemple de streaming RTP / RTSP Concepts et exemple d'utilisation de hardware decoders sur plateforme embarqué

# Introduction à ROS

*Cette formation permettra aux participants de comprendre les fonctionnalités du middleware ROS 1 et l'architecture des packages ROS, d'interagir avec un système robotique ROS, et de lancer des simulations d'environnement robotique.*

#### **OBJECTIFS**

Comprendre les fonctionnalités du middleware ROS 1 (Robot Operating System) et l'architecture des packages ROS, Maîtriser les commandes permettant d'interagir avec un système robotique ROS,

Être capable de lancer des simulations d'environnement robotique avec Gazebo et CoppeliaSim en interaction avec ROS.

#### **PUBLIC VISE**

Techniciens et Ingénieurs en charge du développement d'applications appliqués à la robotique sous ROS.

#### **PREREQUIS**

Maîtriser un environnement Linux et l'utilisation d'un terminal. Connaître la syntaxe et les bases du langage Python. Disposer d'un ordinateur Ubuntu 20.04 avec accès root, et préinstallé avec ROS Noetic ou permettant le boot sur une clé USB qui sera fournie pour les TP.

#### **INTERVENANT**

Spécialiste en robotique et développement sous ROS. Le programme CAP'TRONIC aide, chaque année, 400 entreprises à monter en compétences sur les technologies liées aux systèmes électroniques et logiciel embarqué.

#### **MOYENS PEDAGOGIQUES**

Outil de visioconférence si formation à distance. Support de cours. Etude de cas. Démonstration et travaux pratiques. Une assistance pédagogique sur le cours sera assurée par le formateur pendant 1 mois à l'issue de la formation.

# **MOYENS PERMETTANT D'APPRECIER LES RESULTATS DE L'ACTION**

Evaluation de l'action de formation par l'envoi d'un questionnaire de satisfaction à chaud à l'issue de la formation, puis d'un questionnaire à froid quelques semaines après la formation.

#### **MOYEN PERMETTANT DE SUIVRE L'EXECUTION DE L'ACTION**

Evaluation des connaissances via un questionnaire avant et après la formation.

# **SANCTION DE LA FORMATION**

Attestation d'assiduité ou de présence.

# **DATES**

Sur demande – formation dispensée en intra-entreprise

#### **LIEU**

Formation à distance ou en présentiel

#### **DUREE**

1 jours – 7h

**PRIX** Sur demande

#### **CONTACT**

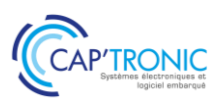

# **PROGRAMME DETAILLE**

# **INTRODUCTION ROS**

#### *Tour de table*

#### **Introduction**

Concepts et particularités du middleware Commandes pour interagir avec un système ROS

# **Simulation**

Concepts et particularités de Gazebo

TP1 : Démarrage de la téléopération et du SLAM du Turtlebot dans Gazebo

TP2 : Concepts et particularités de CoppeliaSim dans ROS : test rapide d'un robot roulant de la bibliothèque et communication via les topics ROS

Survol rapide d'autres simulateurs compatibles ROS : Unity, Webots, ...

T-HM : ROS est un framework modulaire

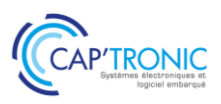

# Process et conception d'interfaces graphiques multi-plateformes avec **MicroEJ**

*La formation introduit le SDK MicroEJ, les outils de prototypage, les bibliothèques graphiques et leur interface aux composants matériels.*

### **OBJECTIFS**

Développer des interfaces utilisateur graphiques modernes, simples ou complexes

Créer des Virtual Devices pour simuler des produits et leur interfaces graphiques.

Interfacer les éléments électroniques aux éléments graphiques. Organiser les développements pour la réutilisation des investissements logiciels sur plusieurs plateformes matérielles

#### **PUBLIC VISE**

Chefs de projet, Ingénieurs et Techniciens

#### **PREREQUIS**

Une connaissance du langage Java (ou C++) est nécessaire. Formation réalisée en présentiel mais un système de visioconférence est à prévoir pour les personnes non présentes sur site.

#### **INTERVENANT**

#### MicroEJ

Le programme CAP'TRONIC aide, chaque année, 400 entreprises à monter en compétences sur les technologies liées aux systèmes électroniques et logiciel embarqué.

#### **MOYENS PEDAGOGIQUES**

Outil de visioconférence si formation à distance. Support de cours. Etude de cas. Une assistance pédagogique sur le cours sera assurée par le formateur pendant 1 mois à l'issue de la formation.

#### **MOYENS PERMETTANT D'APPRECIER LES RESULTATS DE L'ACTION**

Evaluation de l'action de formation par l'envoi d'un questionnaire de satisfaction à chaud à l'issue de la formation, puis d'un questionnaire à froid quelques semaines après la formation.

#### **MOYEN PERMETTANT DE SUIVRE L'EXECUTION DE L'ACTION**

Evaluation des connaissances via un questionnaire avant et après la formation.

# **SANCTION DE LA FORMATION**

Attestation d'assiduité ou de présence.

# **DATES**

Sur demande – formation dispensée en intra-entreprise

# **LIEU**

Formation à distance ou en présentiel

**DUREE** 2 jours – 14h

**PRIX** Sur demande

#### **CONTACT**

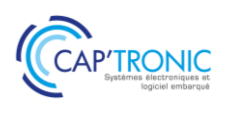

# **PROCESS ET CONCEPTION D'INTERFACES GRAPHIQUES MULTI-PLATEFORMES AVEC MICROEJ**

#### *Tour de table*

#### **Présentation générale de MicroEJ**

Java embarqué et MicroEJ Architecture du système Bibliothèques disponibles Outils de développement Outils de mise au point

#### **Développement MicroEJ**

MicroEJ SDK Notion de Plateforme MicroEJ Processus de production du firmware MicroEJ Simulateur MicroEJ et Mock Projet MicroEJ, déploiement et exécution Mise en œuvre de la trace

#### **MicroEJ Runtime**

Bibliothèques « buildin » vs « addon » Bibliothèques EDC, B-ON, ECOM, NLS

### **Bibliothèque Graphique**

Architecture « MicroUI » Displayable et objet Display, GraphicContext Gestion des événements Développement d'une application graphique réactive Utilisation des Images

Mise en œuvre des animations avec Timer

**Bibliothèque Widget** Architecture « Widget » Page et navigation Contrôle et Conteneur, Conteneur Split Mise en œuvre des Boutons et Labels Style sheet, Gestion des règles de style, Application aux boutons Gestion des modes de navigation Conteneurs Grid et Dock, Conteneurs List et Scroll Conteneur Canvas, Pictogrames vs Images

#### **Bibliothèque HAL**

La classe GPIO Mise en œuvre GPIO Numérique Mise en œuvre GPIO Analogique et PWM

#### **Echanges avec le code Natif en SNI**

Mécanisme SNI, Types SNI Convention d'appel SNI Mise en œuvre de SNI

# **Echanges avec le code Natif en « Shielded Plug » (SP)**

Mécanisme Shielded Plug API SP en Java, API SP en C Description de la base SP en XML Outil de génération des stubs Mise en œuvre de SP

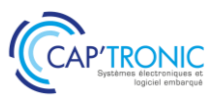

# Process et conception de plateformes virtuelles embarquées avec MicroEJ

La formation introduit le MICROEJ SDK pour la création d'une plateforme virtuelle MICROEJ VEE pour *microcontrôleur d'architecture ARM Cortex M.*

#### **OBJECTIF**

Introduction au concept de plateforme virtuelle MICROEJ VEE. Création d'une plateforme pour une architecture de processeur Benchmarking (performance, utilisation mémoire, etc.) Test et qualification d'une plateforme MICROEJ VEE

#### **PUBLIC VISE**

Chefs de projet, Ingénieurs et Techniciens

#### **PREREQUIS**

Une connaissance du langage C est nécessaire (Java optionnelle). Formation réalisée en présentiel mais un système de visioconférence est à prévoir pour les personnes non présentes sur site

#### **INTERVENANT**

#### MicroEJ

Le programme CAP'TRONIC aide, chaque année, 400 entreprises à monter en compétences sur les technologies liées aux systèmes électroniques et logiciel embarqué.

#### **MOYENS PEDAGOGIQUES**

Outil de visioconférence si formation à distance. Support de cours. Etude de cas. Une assistance pédagogique sur le cours sera assurée par le formateur pendant 1 mois à l'issue de la formation.

# **MOYENS PERMETTANT D'APPRECIER LES RESULTATS DE L'ACTION**

Evaluation de l'action de formation par l'envoi d'un questionnaire de satisfaction à chaud à l'issue de la formation, puis d'un questionnaire à froid quelques semaines après la formation.

#### **MOYEN PERMETTANT DE SUIVRE L'EXECUTION DE L'ACTION**

Evaluation des connaissances via un questionnaire avant et après la formation.

#### **SANCTION DE LA FORMATION**

Attestation d'assiduité ou de présence.

# **DATES**

Sur demande – formation dispensée en intra-entreprise

#### **LIEU**

Formation à distance ou en présentiel

**DUREE** 2 jours – 14h

**PRIX** Sur demande

#### **CONTACT**

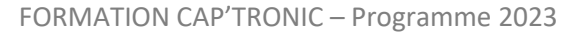

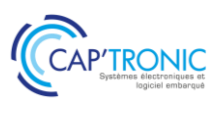

# **PROCESS ET CONCEPTION DE PLATEFORMES VIRTUELLES EMBARQUEES AVEC MICROEJ**

# *Tour de table*

Introduction à MICROEJ Virtual Execution Environement (VEE)

Flot de développement en mode mono sandbox et multi sandbox (i.e. multi app) Flow de build d'une plateforme (C + Java) Architecture de plateformes supportées par VEE Concept de plateforme Outils développement : simulateur, launcher, debugger, heap dumper, memory map inspector, code coverage, module manager. Versioning Ressource en ligne Raccourcis utiles du SDK

# **TP : modification d'une plateforme existante, ajout d'une API pour piloter de l'électronique simple comme une LED**

**Interface du Java avec le monde C (appel, échanges de données)**

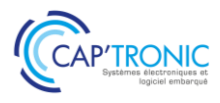

# ROS et la fusion de données

*Cette formation permettra aux participants de comprendre la théorie de la localisation, du SLAM, des filtres à particules et de Kalman, de maîtriser 3 méthodes d'implémentations de la fusion de données dans ROS, d'être capable de configurer un package ROS pour son besoin.*

### **OBJECTIFS**

Comprendre la théorie de la localisation, du SLAM, des filtres à particules et de Kalman

Maîtriser 3 méthodes d'implémentations de la fusion de données dans ROS

Être capable de configurer un package ROS pour son besoin via les launch files, paramètres, et l'usage de topics et services optionnels

#### **PUBLIC VISE**

Techniciens et Ingénieurs en charge du développement d'applications appliqués à la robotique sous ROS.

#### **PREREQUIS**

Avoir suivi la formation « Introduction à ROS » Disposer d'un ordinateur Ubuntu 20.04 préinstallé avec ROS Noetic ou permettant le boot sur une clé USB fournie Disposer d'un point d'accès wifi unique par robot (type partage de connexion smartphone avec abonnement 4G).

#### **INTERVENANT**

Spécialiste en robotique et développement de projets sous ROS. Le programme CAP'TRONIC aide, chaque année, 400 entreprises à monter en compétences sur les technologies liées aux systèmes électroniques et logiciel embarqué.

#### **MOYENS PEDAGOGIQUES**

Support de cours. Etude de cas. Démonstration et travaux pratiques. Une assistance pédagogique sur le cours sera assurée par le formateur pendant 1 mois à l'issue de la formation.

# **MOYENS PERMETTANT D'APPRECIER LES RESULTATS DE L'ACTION**

Evaluation de l'action de formation par l'envoi d'un questionnaire de satisfaction à chaud à l'issue de la formation, puis d'un questionnaire à froid quelques semaines après la formation.

#### **MOYEN PERMETTANT DE SUIVRE L'EXECUTION DE L'ACTION**

Evaluation des connaissances via un questionnaire avant et après la formation.

# **SANCTION DE LA FORMATION**

Attestation de présence.

# **DATES**

Sur demande – formation dispensée en intra-entreprise

**LIEU** Formation en présentiel

**DUREE**  $2$  jours  $-14h$ 

**PRIX** Sur demande

# **CONTACT**

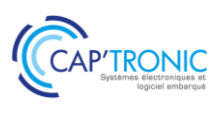

# **PROGRAMME DETAILLE**

#### **ROS ET LA FUSION DE DONNEES**

#### *Tour de table*

Quizz de rappel sur les commandes de base Rappels sur le rôle du ROS master, exemples concrets et savoir changer de master *TP1 : Téléopération d'un Turtlebot, mise en évidence des topics importants (joystick et twist), plot avec rqt\_plot* Théorie sur l'odométrie, les filtres à particules (AMCL) et le SLAM, et leurs limites (couloirs, absence d'obstacles, dérive de l'odométrie ...)

Méthodes de SLAM : gmapping et cartographer *TP2 : cartographie pour le Turtlebot avec gmapping et cartographer* Pratique : mise en évidence de la fusion de données odométrie / LIDAR du SLAM Turtlebot et ajustement de divers paramètres T-H M : les méthodes de SLAM de ROS effectuent la fusion des données de localisation pour nous

*TP3 : Mise en œuvre de robot\_localization avec : odométrie, UWB, caméra, IMU* T-HM : Il existe différents packages ROS pour faire de la fusion, avec des points forts et faibles

Théorie sur le filtre de Kalman *TP4 : Créer son propre package de fusion de données avec un noeud fusionnant des données de l'UWB et de* l'odométrie en Python

T-HM : ROS est modulaire : lorsqu'un module montre ses limites pour notre application, il est possible de le remplacer par une autre implémentation

*Sont fournis pour les TP : 3 robots Turtlebot (1 pour 2 apprenants), des capteurs UWB et caméras RGB-D*

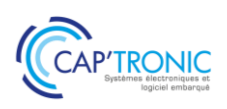

# Introduction à l'Industrie 4.0

La transformation vers l'industrie 4.0 (aussi appelée industrie du futur ou quatrième révolution industrielle) *correspond à une nouvelle façon d'organiser son usine ou son site de production grâce à l'informatique et aux capteurs électroniques. Grâce aux données disponibles dans votre process d'entreprise vous pourrez surveiller et contrôler en temps réel vos machines, votre équipement, votre site et prendre des décisions plus rapidement. Grâce à la technologie numérique vous pourrez augmenter votre productivité et réduire considérablement vos coûts.*

Le but de cette demi-journée est de transmettre aux participants une culture générale, présenter les *fondamentaux, l'intérêt des technologiques avec des exemples d'applications pour se projeter en interne*

#### **OBJECTIFS**

Découvrir le concept, l'intérêt, les technologies et les applications de l'industrie 4.0

Comprendre comment ces technologies peuvent créer de la valeur pour les produits et services.

#### **PUBLIC VISE**

Cette formation cible les exploitants et mainteneurs de sites et toute personne intéressée par l'innovation, la transformation numérique et les technologies associées ...

#### **PREREQUIS**

Un PC avec webcam, haut-parleur et micro et une liaison Internet sont requis.

#### **INTERVENANT**

Ingénieurs CAPTRONIC, experts techniques, intervenant dans des missions de conseil et d'assistances techniques en entreprise. Le programme CAP'TRONIC aide, chaque année, 400 entreprises à monter en compétences sur les technologies liées aux systèmes électroniques et logiciel embarqué.

#### **MOYENS PEDAGOGIQUES**

Outil de visioconférence. Support de cours. Etude de cas. Démonstration ou travaux pratiques. Une assistance pédagogique sur le cours sera assurée par le formateur pendant 1 mois à l'issue de la formation.

#### **MOYENS PERMETTANT D'APPRECIER LES RESULTATS DE L'ACTION**

Evaluation de l'action de formation par l'envoi d'un questionnaire de satisfaction à chaud à l'issue de la formation, puis d'un questionnaire à froid quelques semaines après la formation.

#### **MOYEN PERMETTANT DE SUIVRE L'EXECUTION DE L'ACTION**

Evaluation des connaissances via un questionnaire avant et après la formation.

#### **SANCTION DE LA FORMATION**

Attestation d'assiduité ou de présence.

#### **DATES**

Sur demande – formation dispensée en intra-entreprise

#### **LIEU**

Formation à distance ou en présentiel

**DUREE** 0,5 jours – 3h30

**PRIX** A la demande

#### **CONTACT**

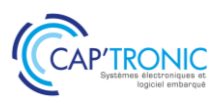

#### **INTRODUCTION A L'INDUSTRIE 4.0**

#### *Tour de Table*

#### **Introduction**

Définition et enjeux : cette nouvelle ère est celle des DATAs. Elles sont nécessaires pour construire des informations dont la structuration et la fusion ouvre de nouvelles perspectives pour des process industriels fortement intégré ou des process ouverts et étendus sur toute le chaine de valeur.

**Les promesses de l'Industrie du Futur s'appuient notamment sur des briques technologiques mais comment les appréhender et quels en sont les impacts réels ?**

**Comprendre et suivre les processus de façon durable :** des données aux informations valorisables, les niveaux de traitement des données et informations, l'économie de la fonctionnalité, les choix entre Intelligence Artificielle, Edge Computing ou IA embarqués. Quel rôle ont les jumeaux numériques en conception ?

**Améliorer la qualité de service des machines ou des « assets » industriels :** maintenance préventive ou prédictive, surveillance à distance via des IoT, réalité augmentée, traçabilité.

**Aide aux opérateurs :** cobotique / robotique, travailler en mobilité, réalité virtuelle.

**Les réseaux de transmission** sans fil : la nécessité de topologies mixtes, la qualité de service et les aspects de cybersécurité.

**Cette formation propose une alternance d'exposés théoriques et d'études de cas avec des références dans plusieurs secteurs industriels.**

# Brasage manuel

*Cette formation est essentiellement axée sur la pratique en atelier sur le matériel et composants en intra sur site. Les explications théoriques viennent compléter les manipulations, permettant ainsi une meilleure compréhension des divers procédés et des raisons qui ont poussé à les utiliser. Le découpage proposé ci-après peut être légèrement modifié selon les besoins.*

#### **OBJECTIFS**

Acquérir les connaissances et les techniques nécessaires pour un brasage réussi,

S'initier aux propriétés fondamentales, mise en œuvre pour le brasage de composants, câbles, dans les procédés de fabrication d'équipements électroniques,

S'initier au brasage manuel des composants traversants et CMS y compris pour la réparation,

Maîtriser les gestes de base et les répéter,

Être capable de reconnaitre la conformité de l'assemblage réalisé.

#### **PUBLIC VISE**

Câbleurs, retoucheurs, contrôleurs et techniciens de production, du services méthodes désirant compléter et/ou actualiser leurs connaissances du brasage manuel, étant amené à braser un composant CMS au fer à souder.

#### **PREREQUIS**

Pas de prérequis.

#### **INTERVENANT**

Formateur/Expert de l'assemblage et des soudures. Le programme CAP'TRONIC aide, chaque année, 400 entreprises à monter en compétences sur les technologies liées aux systèmes électroniques et logiciel embarqué.

#### **MOYENS PEDAGOGIQUES**

Support de cours. Etude de cas et travaux paratiques. Une assistance pédagogique sur le cours sera assurée par le formateur pendant 1 mois à l'issue de la formation.

# **MOYENS PERMETTANT D'APPRECIER LES RESULTATS DE L'ACTION**

Evaluation de l'action de formation par l'envoi d'un questionnaire de satisfaction à chaud à l'issue de la formation, puis d'un questionnaire à froid quelques semaines après la formation.

# **MOYEN PERMETTANT DE SUIVRE L'EXECUTION DE L'ACTION**

Evaluation des connaissances via un questionnaire avant et après la formation.

#### **SANCTION DE LA FORMATION**

Attestation de présence

.

# **DATES**

Sur demande – formation dispensée en intra-entreprise

**LIEU** Formation en présentiel

**DUREE** 2 jours – 14h

**PRIX** Sur demande

#### **CONTACT**

#### **BRASAGE MANUEL**

*Tour de table*

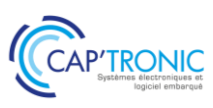

# **Notions fondamentales :** *Présentation du module*  **Objectifs** Document de référence Principaux risques associés au brasage Risques pour les personnes Risques pour les produits *Le brasage*  Définitions Brasage ou soudage ? Brasage tendre / brasage fort Résultat attendu sur une carte électronique *Les principaux phénomènes physiques*  Mouillage Capillarité Dissolution Diffusion Intermétallique Impact de l'azote dans le process *Notion de conduction Thermique Résumé Les alliages*  Définition Les principaux alliages utilisés en électronique Caractéristiques significatives *Les flux*  Le rôle du flux Les principaux types de flux *Les principales techniques de brasage*  Brasage au fer Composants traversants Composants C.M.S Brasage par convection Brasage en phase vapeur Brasage à la vague Brasage à la vague sélective **Brasage des composants traversants**  *Présentation du module*

**Objectifs** Document de référence Modules de formation associés

*Le brasage des composants traversants* 

Objectif visé pour les classes 1, 2, 3 IPC-A-610 Choix de la panne

Technologie de la panne Taille de la panne Choix du fil Choix de la température Entretien du fer Réaliser une brasure sur différents types de composants – Les bons gestes Cas difficiles Nettoyage manuel des résidus Apport supplémentaire de flux Reprise d'une brasure non conforme *Résume* **Les composants montés en surface (C.M.S.) :** *Présentation du module*  **Objectifs** Document de référence Modules de formation associés *Le brasage des composants traversants*  Objectif visé pour les classes 1, 2, 3 IPC-A-610 Choix de la panne Technologie de la panne Taille de la panne Choix du fil Choix de la température Entretien du fer Réaliser une brasure sur différents types de composants – Les bons gestes Cas difficiles Nettoyage manuel des résidus Apport supplémentaire de flux Reprise d'une brasure non conforme *Résume* **Travaux pratiques inclus : Exercices de retouche sur cartes réelles issues de la production :** Changement de composants traversants Sélection des techniques appropriées Contrôle après intervention suivant critères IPC classe 3 - 2 **Exercices de retouche sur cartes issues de productions (suite des exercices):** Retouches et reprises à effectuer suivant fiche de travail

Changement de composants traversants Contrôles après interventions

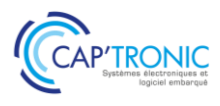

# IA : notions, implications et mise en œuvre

*Le but de cette formation est de transmettre aux participants une culture générale, présenter les fondamentaux, les enjeux technologiques, des exemples d'applications afin de se projeter sur les concepts de l'IA et la conduite du changement à mener auprès des Start-up.*

#### **OBJECTIFS**

Comprendre les notions/définitions et les implications de l'IA et de ses composantes.

Comment évaluer efficacement les besoins matière d'IA des projets afin de conseiller les start-up et de les diriger vers des experts,

Quels sont les prérequis avant de s'engager dans un projet intégrant de l'IA,

Comment les orienter pour définir une feuille de route R&D

#### **PUBLIC VISE**

Chargés d'affaires du réseau Quest for Change

#### **PREREQUIS**

Aucun

#### **INTERVENANT**

Ingénieur en Génie Industriel et systèmes complexes avec une expérience en gestion de projets industriels.

Le programme CAP'TRONIC aide, chaque année, 400 entreprises à monter en compétences sur les technologies liées aux systèmes électroniques et logiciel embarqué.

#### **MOYENS PEDAGOGIQUES**

Support de cours numérique – Etudes de cas. Une assistance pédagogique sur le cours sera assurée par le formateur pendant 1 mois à l'issue de la formation.

# **MOYENS PERMETTANT D'APPRECIER LES RESULTATS DE L'ACTION**

Evaluation de l'action de formation par l'envoi d'un questionnaire de satisfaction à chaud à l'issue de la formation, puis d'un questionnaire à froid quelques semaines après la formation.

#### **MOYEN PERMETTANT DE SUIVRE L'EXECUTION DE L'ACTION**

Evaluation des connaissances via un questionnaire avant et après la formation. Feuilles de présence signées par chaque stagiaire et le formateur par demi-journée de formation.

**SANCTION DE LA FORMATION** Attestation de présence.

# **DATES**

Sur demande – formation dispensée en intra-entreprise

#### **LIEU**

Formation à distance ou en présentiel

# **DUREE**

 $1$  jour  $-7h$ 

**PRIX** A la demande

#### **CONTACT**

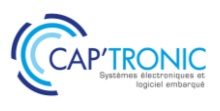

#### **IA NOTIONS IMPLICATIONS ET MIS EN OEUVRE**

#### *Tour de table*

#### **IA : définitions, historique et contexte**

De quoi parle-t-on vraiment ? A travers des exemples concrets, des définitions précises et une présentation du contexte (historique, situation actuelle, tendance et évolution), pour comprendre :

- Ce qui est aujourd'hui mature et accessible
- Les tendances et les perspectives d'avenir

#### **Création de valeur avec l'IA**

L'IA, pour quels business ? Pour des objectifs opérationnels ou stratégiques ? Quelles fonctions de l'entreprise peuvent être impactées ? Quels sont les cas d'usages que l'on retrouve généralement ? Ces sujets seront abordés sous l'angle de la valeur crée par l'IA.

#### **Gestion de projets et mise en œuvre**

Plusieurs axes sont généralement possibles au sein d'une même entreprise pour aborder l'IA. Quels projets choisir ?

Quels sont les outils disponibles, quels sont les niveaux de compétences requis et comment les obtenir ? Quelles sont les spécificités d'un projet IA ? Quelles sont les bonnes pratiques ?

#### *Questions/réponses*

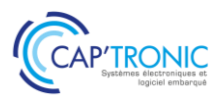

# Introduction à la conception d'un système radiofréquence

*Vous souhaitez acquérir les bases pour développer un produit radiofréquence et vous initier à la conception RF (radiofréquence) d'un produit connecté, alors cette formation vous donnera satisfaction. Le formateur partage son expérience et les bonnes pratiques.*

#### **OBJECTIFS**

Acquérir les bases en radiofréquences et la méthodologie de conception.

Comprendre les architectures et apprécier les performances des émetteurs/récepteurs RF.

Identifier les protocoles IOT : LoRaWAN, Sigfox, BLE, Zigbee, Z-Wave...

#### **PUBLIC VISE**

Personnes débutantes ou qui souhaitent se remettre à niveau en RF et devant concevoir un système/produit communicant /radiofréquence.

#### **PREREQUIS**

Connaissances générales en conception de produits/cartes électroniques.

Un PC avec webcam, haut-parleur et micro et une liaison Internet sont requis.

#### **INTERVENANT**

Consultant RF, Formateur expérimenté, intervenant dans des missions de conseil et d'assistance technique aux entreprises. Le programme CAP'TRONIC aide, chaque année, 400 entreprises à monter en compétences sur les technologies liées aux systèmes électroniques et logiciel embarqué.

#### **MOYENS PEDAGOGIQUES**

Outil de visioconférence - Support de cours - Démonstrations. Assistance pédagogique sur le cours assuré par le formateur pendant 1 mois à l'issue de la formation.

# **MOYENS PERMETTANT D'APPRECIER LES RESULTATS DE L'ACTION**

Evaluation de l'action de formation par l'envoi d'un questionnaire de satisfaction à chaud à l'issue de la formation, puis d'un questionnaire à froid quelques semaines après la formation.

#### **MOYEN PERMETTANT DE SUIVRE L'EXECUTION DE L'ACTION**

Evaluation des connaissances via un questionnaire avant et après la formation.

**SANCTION DE LA FORMATION**

Attestation d'assiduité.

# **DATES**

Sur demande – formation dispensée en intra-entreprise

**LIEU** Formation à distance ou en présentiel

# **DUREE**

2 jours – 14h

**PRIX** A la demande

# **CONTACT**

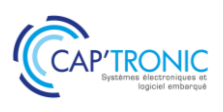

#### **INTRODUCTION A LA CONCEPTION D'UN SYSTEME RADIOFREQUENCE** *Tour de table*

#### **Introduction à la radio**

Les ondes radiofréquence : la notion de dB, les unités en radiofréquence, bilan de liaison (puissance, sensibilité, notion de SNR...), influence de la fréquence, les pertes en espace libre (Formules de FRIIS...), transfert d'énergie et adaptation d'impédance, limitations normatives, modulation analogique/digitale (LoRa, ASK, 4FSK, QAM, FM...), notion d'orthogonalité, étalement de spectre, lignes de transmission (PCB, câbles...),

#### **Architecture**

Architecture des émetteurs/récepteurs RF : Simple, hétérodyne...Boucle à verrouillage de phase/PLL Principaux paramètres des émetteurs/récepteurs RF ; sensibilité, immunité aux interférences, rayonnement non essentiel, intermodulation, bande passante, pureté spectrale...

#### **Les antennes**

L'antenne d'un émetteur/récepteur RF : caractéristiques (bande passante, gain, directivité, polarisation…) Les différents types d'antennes : antennes extérieures, antennes intégrées (invisibles), choix d'une antenne, intégration et optimisation de performances, techniques de miniaturisation et performances, analyse d'une datasheet...

#### **Conception et matériel RF**

Les principaux équipements nécessaires pour développer un produit/système RF : l'analyseur de spectre, l'analyseur de réseau (VNA), les logiciels en RF.

Introduction à la conception d'un circuit imprimé RF : lignes de transmission (microstrip, stripline, lignes coplanaires...), substrat (nature et influence), guide et bonne pratique de routage RF, Stack-up d'un PCB RF…

Énergie et durée de vie/Autonomie : énergie et capacité électrique, profil et mesure de consommation, techniques d'optimisation de la consommation, analyse d'une datasheet d'une pile...

#### **Présentation succincte des protocoles IOT**

Les principaux protocoles Radio/IOT : modèle OSI, caractéristiques.

Les protocoles non cellulaires : LoRaWAN, Sigfox, ZigBee, Bluetooth, BLE, Wifi…

Les protocoles cellulaires : LTE-M, NB-IOT

Critères de choix d'une technologie radiofréquence : Coût, application, portée, débit, mobilité, standards Vs protocoles propriétaires...

#### **Marquage et certification**

Marquage CE d'un produit communiquant : Cadre réglementaire et marquage, démarches générale et processus de certification, la directive RED 2014/53/UE et les exigences essentielles, up-date de la recommandation pour les produits SRD (Short Range Device, ERC 70-03 :12/02/2021), notions techniques (Duty Cycle, classes de récepteurs, LBT, AFA…), normes harmonisées et évolutions (EN 300 220…)

#### **Démonstrations :**

Modulation et mise en œuvre d'un analyseur de spectre : Étude des modulations principales utilisées par les protocoles IOT (AM/FM/PM/ASK/FSK/PSK/QAM…) et impact des paramètres de modulation sur les signaux dans le domaine temporel et fréquentiel.

Mise en œuvre d'un analyseur de réseau (VNA) : Mise en œuvre, calibration et méthodologie de mesure d'impédance.

Adaptation d'impédance/Matching : Introduction aux abaques de Smith et méthodologie d'adaptation d'impédance (433MHz/868MHz/2,4GHz)

Antenne et simulation : Simulation d'une antenne patch 2,4GHz avec le logiciel Sonnet

Impédance et ligne de transmission : Dimensionnement des lignes de transmission RF (pistes PCB) à l'aide de l'outil de calcul de KiCad

- Développer un module radio 433/868MHz from scratch, du choix des composants jusqu'à l'industrialisation *Tour de table*

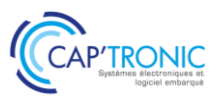

# Intégration d'une solution radio dans vos systèmes connectés par la pratique

*Dans cette formation seront présentées les bonnes pratiques pour embarquer un moyen radio dans votre produit. Nous vous proposons de disposer des bases techniques solides grâce aux nombreux retours d'expérience, démonstrations et travaux pratiques proposés afin de mieux appréhender les notions présentées. La formation présente l'ensemble des éléments essentiels à la conception RF d'un produit connecté et les outils nécessaires à sa mise au point.*

#### **OBJECTIFS**

Maitriser le référentiel radio (propagation, protocoles, réglementation, Sensibilité, ..).

Mettre en œuvre les outils-équipements de mesures radio Comprendre ce qu'est un bilan de liaison et ce qui influe sur la propagation et les bases des modulations et du filtrage canal Connaitre les exigences réglementaires en Europe

Comprendre les paramètres influençant la puissance d'émission et la sensibilité de réception

Appréhender les mesures de pré certification RF classiques.

#### **PUBLIC VISE**

Responsables de projets, Ingénieurs, Techniciens en charge de la conception-développement d'un produit intégrant un module ou un ensemble radiofréquence basé sur des composants préintégrés (transceivers intégrés ou modules).

#### **PREREQUIS**

Ingénieurs ou techniciens ayant des connaissances en électronique analogique. Notion sur les systèmes de communication sans fil.

#### **INTERVENANT**

Spécialiste en conception radio.

Le programme CAP'TRONIC aide, chaque année, 400 entreprises à monter en compétences sur les technologies liées aux systèmes électroniques et logiciel embarqué.

#### **MOYENS PEDAGOGIQUES**

Support de cours. Travaux pratiques. Une assistance pédagogique sur le cours sera assurée par le formateur pendant 1 mois à l'issue de la formation.

# **MOYENS PERMETTANT D'APPRECIER LES RESULTATS DE L'ACTION**

Evaluation de l'action de formation par l'envoi d'un questionnaire de satisfaction à chaud à l'issue de la formation, puis d'un questionnaire à froid quelques semaines après la formation.

# **MOYEN PERMETTANT DE SUIVRE L'EXECUTION DE L'ACTION**

Evaluation des connaissances via un questionnaire avant et après la formation. Feuilles de présence signées par chaque stagiaire et le formateur par demi-journée de formation.

### **SANCTION DE LA FORMATION**

Attestation de présence

#### **DATES**

Sur demande – formation dispensée en intra-entreprise

**LIEU** Formation à distance ou en présentiel

**DUREE** 3 jours – 21h

**PRIX** A la demande

#### **CONTACT**

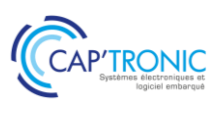

### **INTEGRATION D'UNE SOLUTION RADIO DANS VOS SYSTEMES CONNECTES PAR LA PRATIQUE.**

*Cette formation alterne les présentations théoriques avec les TP de mesures destinées à illustrer par la pratique les notions exposées.*

#### *Tour de table*

**Journée 1 : Les bases de la RF** Propagation et spectre radio Le tournevis du radio : l'analyseur de spectre TP1 : Transmission radio en environnement difficile

TP2 : Le « foin radio » qui nous entoure Solutions techniques radio & architectures Optimisons les transferts de puissance DEMO : Lignes de transmission Et sa clé à molette : l'analyseur de réseau vectoriel TP3 : Evaluation de divers filtres RF TP4 : Gain, pertes et adaptation d'un quadripôle RF Modulations numériques simples et composées TP 5&6 : Intérêt des modulations numériques Couche physique, protocole bas niveau et standards en vigueur

**Journée 2 : Réglementation - choix technologiques et bonnes pratiques**

Les obligations de la Directive RED Normes radio & CEM usuelles & points critiques Conformité CE & contrôles réglementaires Comment choisir sa solution radio ?

TP7 : La simplicité et l'intérêt d'un module complet

TP8 : La flexibilité d'une solution intégrée Les offres subGiga du marché

Règles de Conception d'un émetteur récepteur RF Cohabitation Multi-Radio vs Electronique associée

> TP9&10 : Criticité d'une conformité radio RED

Développement & Intégration CAO PCB TP11 : Amplificateur de puissance & harmoniques TP12 : Intérêt d'un préamplificateur faible bruit Les solutions IoT SubGiga & cellulaires Amélioration ultime du bilan : l'étalement de spectre

**Journée 3 : Approfondissement - Technologies particulières & antennes** L'étalement de spectre appliqué au GPS Les solutions GPS du marché L'offre composant BLE, Bluetooth & WiFi Le WiFi et ses nombreuses variantes TP13 : Impact de l'environnement sur une antenne TP14 : Mesure de puissance et sensibilité DSSS Les particularités de la réglementation FHSS & DSSS Cas particulier des antennes NFC RFID Modèle et théorie des antennes Comparatif des solutions d'antennes simples du marché Intégration des antennes & impact de leur environnement TP15 : Adaptations, portées et isolations TP16 : Mesures des puissances et harmoniques rayonnées

**Echanges autour de Besoins spécifiques exprimés par les participants**

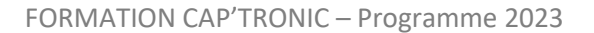

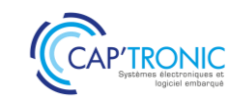

# Intégration d'antennes dans le monde de l'IoT

*Savoir choisir, intégrer et adapter une antenne suivant les besoins et les contraintes du système communicant*

*Mieux anticiper les problématiques de performances et d'intégration d'une antenne grâce à la simulation et aux mesures.*

#### **OBJECTIFS**

Être capable de prendre en compte les paramètres les plus importants pour choisir une antenne ou rédiger un cahier des charges pour faire réaliser une antenne spécifique - Appréhender les techniques et l'étude des antennes destinées aux produits et objets communicants - Savoir réaliser des mesures simples sur les antennes - Savoir concevoir un PCB permettant de valider l'adaptation d'une antenne - Savoir adapter une antenne grâce à un outil de simulation et la vérifier avec un analyseur de réseaux vectoriel.- Appréhender le compromis entre performances et contraintes d'intégration

#### **PUBLIC VISE**

Électroniciens de conception, intégrateurs de modules radio, enseignants

#### **PREREQUIS**

Bases en électronique et RF

#### **INTERVENANT**

Formateurs expérimentés, Enseignant-Chercheur spécialisé en radio fréquence intervenant dans des missions de conseil et d'assistances techniques en entreprise.

Le programme CAP'TRONIC aide, chaque année, 400 entreprises à monter en compétences sur les technologies liées aux systèmes électroniques et logiciel embarqué.

#### **MOYENS PEDAGOGIQUES**

Support de cours. Démonstrations. Assistance pédagogique assurée par le formateur 1 mois après la formation.

# **MOYENS PERMETTANT D'APPRECIER LES RESULTATS DE L'ACTION**

Evaluation de l'action de formation par la remise d'un questionnaire de satisfaction à chaud à l'issue de la formation, puis d'un questionnaire à froid quelques semaines après la formation.

#### **MOYEN PERMETTANT DE SUIVRE L'EXECUTION DE L'ACTION**

Evaluation des connaissances via un questionnaire avant et après la formation. Feuilles de présence signées par chaque stagiaire et le formateur par demi-journée de formation

### **SANCTION DE LA FORMATION**

Attestation de présence.

# **DATES**

Sur demande – formation dispensée en intra-entreprise

#### **LIEU**

Formation à distance ou en présentiel

#### **DUREE**

2 jours – 14h

**PRIX** A la demande

#### **CONTACT**

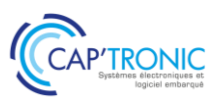

#### **INTEGRATION D'ANTENNES DANS LE MONDE DE L'IOT**

#### *Tour de table*

**Jour 1 : Théorie**

#### **Théorie sur les radio-fréquences**

Propagation des ondes Abaque de Smith Adaptation d'impédance Principe antenne dipolaire Paramètres d'une antenne (gain directivité, bande passante...) Différents types d'antennes (PCB, céramique...) Influence des paramètres extérieurs d'une antenne (milieu de propagation, obstacles...) Influence de l'environnement proche (boîtier, plan de masse, accessoire...) Les moyens de caractérisation des antennes : Analyseur vectoriel, chambre Anechoïque Prise en main de l'abaque de Smith Bilan de liaison

#### **Jour 2 : Travaux pratiques**

Adaptation d'une antenne (logiciel Smith Chart) Calibrage d'un VNA Utilisation d'un VNA Simulation d'une antenne pour objet connecté Simulation de la propagation en milieu industriel et bilan de liaison Mesure du diagramme de rayonnement d'une antenne en chambre anéchoïque. Lexique et définitions de base utilisés en communication radiofréquence

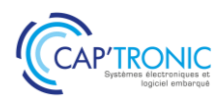

# Développez un Système embarqué sur SoC FPGA

*Certains projets de systèmes embarqués impliquent du traitement d'image. Les SoC FPGA sont adaptés à ce type de situations, ils embarquent sur une même puce un processeur et un FPGA. Les deux unités de calcul communiquent via un bus de communication accessible depuis l'espace utilisateur, ou plus simplement par un partage d'une zone de la RAM. Cette formation a pour but de présenter la méthodologie pour embarquer Linux sur le processeur pour les tâches de communication et développer en VHDL vos applicatifs dédiés au traitement d'image sans pénaliser le CPU.*

#### **OBJECTIFS**

Savoir répondre aux questions suivantes :

Dans quels cas l'utilisation de SoC FPGA peut rendre possible un projet ?

Quels sont les opérations réalisables efficacement par la programmation d'un FPGA ?

Quel est l'effort à mettre en œuvre pour réaliser un déploiement de ce type d'architecture ?

Les participants auront l'expérience d'une mise en œuvre réelle sur SoCFPGA.

#### **PUBLIC VISE**

Techniciens et Ingénieurs concepteurs de systèmes embarqués. Pas d'expérience requise en développement sur FPGA

#### **PREREQUIS**

Avoir des notions de C et connaitre les lignes de commande sous Linux. Les notions de base en VHDL ou Verilog ne sont pas nécessaires pour cette formation.

Un PC avec webcam, haut-parleur et micro et une liaison Internet sont requis.

#### **INTERVENANT**

Docteur en informatique et système embarqué. Développeur FPGA. Le programme CAP'TRONIC aide, chaque année, 400 entreprises à monter en compétences sur les technologies liées aux systèmes électroniques et logiciel embarqué

#### **MOYENS PEDAGOGIQUES**

Outil de visioconférence. Support de cours. La formation alternera des exposés théoriques et des travaux pratiques sur kit TP en réseau. Une assistance pédagogique sur le cours sera assurée par le formateur pendant 1 mois à l'issue de la formation.

# **MOYENS PERMETTANT D'APPRECIER LES RESULTATS DE L'ACTION**

Evaluation de l'action de formation par l'envoi d'un questionnaire de satisfaction à chaud à l'issue de la formation, puis d'un questionnaire à froid quelques semaines après la formation.

# **MOYEN PERMETTANT DE SUIVRE L'EXECUTION DE L'ACTION**

Evaluation des connaissances via un questionnaire avant et après la formation.

**SANCTION DE LA FORMATION**

Attestation d'assiduité.

# **DATES**

Sur demande – formation dispensée en intra-entreprise

**LIEU** Formation à distance ou en présentiel

**DUREE** 3 jours – 21h

**PRIX** A la demande

# **CONTACT**

#### **DEVELOPPEZ UN SYSTEME EMBARQUE SUR SOC FPGA**

#### *Tour de table*

# **JOUR 1 Mise en œuvre du SoC FPGA de10-nano**

# **Introduction**

Du cahier des charges du projet à l'architecture réseau

De l'architecture réseau aux contraintes sur les unités de calcul embarquées

Puissance de calcul embarquée, les problématiques classiques : autonomie énergétique, réactivité, calcul algorithmique, compilation de statistiques, réseau de neurones artificiels, traitement du signal, capteurs et communications. Le SoC FPGA une proposition de résolution du problème d'occupation CPU.

#### **Comment programmer un SoC FPGA chez Intel**

Comment un FPGA réalise l'implémentation d'un algorithme de traitement du signal Programmer un FPGA en HDL (VHDL / Verilog)

Communication entre un le HPS et le FPGA chez Intel : AXI, Avalon MM, port parallèle, accès à la RAM Quartus ii et Platform Designer

Mettre en œuvre la distribution Linux fournie

Récupérer l'image de la carte SD fournie par Terasic

Démarrer la carte de prototypage et prendre le contrôle du SoC en UART Identifier dans la documentation du SoC les informations pour piloter des Leds depuis le HPS

Les outils de développement : Quartus ii, Soc EDS, Linaro

Communication entre le HPS et le FPGA, piloter les Leds depuis Linux en envoyant au FPGA une commande sur un port parallèle, le FPGA se chargeant du pilotage des Leds

### *[Pour ceux qui sont en avance] Mettre en œuvre sa propre distribution Linux pour SoC Intel*

Le bootloader, le Noyau Linux et la distribution Linux sur un SoC FPGA Intel Configurer et compiler u-boot Récupérer et compiler les sources du noyau Linux fourni par Altera Configurer une distribution Linux Créer une carte SD avec Linux Démarrer sur la nouvelle distribution Linux Activer la communication entre Linux et le FPGA (avec un device tree)

#### **JOUR 2 Décharger le CPU d'une opération**

#### **Décharger le CPU d'une opération en un port classique**

Ouvrir et configurer le squelette de projet fourni par Terasic Développer une opération parallèle sur FPGA

Configurer Platform Designer que le HPS communique avec le FPGA via un bus Avalon

Appeler la procédure du FPGA depuis l'espace utilisateur Linux en transférant les paramètres via le port parallèle Avalon.

Limitations du bus de communication parallèle, avantages d'utiliser la RAM.

#### **Décharger le CPU en utilisant la RAM**

Réserver une zone de RAM aux échanges entre HPS et FPGA Configurer Platform Designer Appeler la procédure du FPGA avec les données en RAM

### **JOUR 3 Cas d'application en traitement d'image**

# **Décharger le CPU : seuillage d'image sur FPGA**

Préparer l'envoi d'une image (formats d'image en OpenCV) Configurer Platform Designer Compiler la procédure de seuillage de pixel pour FPGA Appeler la procédure de seuillage sur FPGA avec les données en RAM

#### **Conclusion**

Avantages/difficultés du déchargement du CPU en utilisant un SoC FPGA Rappel des étapes de développement

A venir dans une formation complémentaire communication entre le HPS et le CPU via un module noyau (fichier caractère), utiliser les ports d'entrée-sortie du FPGA pour le pilotage de capteurs/actionneurs en temps-réel. Utiliser un écran tactile pour obtenir une tablette dédiée au traitement du signal embarqué.

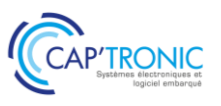

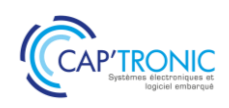

# Android pour smartphones et tablettes

*Android est l'OS open source pour système mobile le plus répandu. L'industrie l'utilise comme système multimédia et/ou télécommande d'équipements à distance. Il est modulable et couvre de nombreux domaines applicatifs. Les développeurs ont accès à de nombreux outils de développement et API sans coût supplémentaire, ce qui rend cette plateforme très attractive. A partir d'un simple smartphone ou tablette il est possible de développer des applications très diverses comme le propose cette formation.*

#### **OBJECTIFS**

Découvrir les concepts de la plateforme Android ; Connaître des outils de développement ;

Définir une architecture logicielle avec les composants Android ; Développer et déployer une application sur smartphone ou tablette.

# **PUBLIC VISE**

PMEs, startups ou bureaux d'études qui envisagent de développer une application smartphone/tablette ou qui souhaitent se perfectionner.

#### **PREREQUIS**

Connaissance du langage Java et C. Le matériel smartphone et tablette sont fournis pour les TP de la formation.

#### **INTERVENANT**

Ingénieur ENSEEIHT, Expert en traitement du Signal, traitement d'image, formateur expérimenté.

Le programme CAP'TRONIC aide, chaque année, 400 entreprises à monter en compétences sur les technologies liées aux systèmes électroniques et logiciel embarqué.

#### **MOYENS PEDAGOGIQUES**

Support de cours – travaux pratiques tout au long de la formation - Assistance pédagogique sur le cours assurée par le formateur pendant 1 mois à l'issue de la formation.

# **MOYENS PERMETTANT D'APPRECIER LES RESULTATS DE L'ACTION**

Evaluation de l'action de formation par la remise d'un questionnaire de satisfaction à chaud à l'issue de la formation, puis d'un questionnaire à froid quelques semaines après la formation.

#### **MOYEN PERMETTANT DE SUIVRE L'EXECUTION DE L'ACTION**

Evaluation des connaissances via un questionnaire avant et après la formation.

# **SANCTION DE LA FORMATION**

Attestation de présence.

#### **DATES**

Sur demande – formation dispensée en intra-entreprise

#### **LIEU**

Formation à distance ou en présentiel

**DUREE** 2 jours – 14h

**PRIX** A la demande

# **CONTACT**

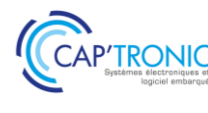

# **ANDROID POUR SMARTPHONES ET TABLETTES** *Tour de table*

#### **Les composants logiciels Android**

Utiliser et créer les composants logiciels : activité, service, intent, broadcast receiver, content provider, widget

Connaître le système des intent et de routage des messages asynchrones

#### **Principe de base d'une application Android**

La machine à état - Exécuter la chaîne de production d'une application Créer « Hello World ! » et Exécuter un débogage Visualiser le système de log et les processus et thread des applications Visualiser en mode debug

#### **Le système téléphonique**

Envoyer/recevoir un appel : structure de l'API Envoyer/recevoir un SMS : structure de l'API Visualiser les actions du modem GSM Emulation de la téléphonie et des SMS

#### **L'interface graphique**

Connaître le système graphique d'Android Créer une IHM sous Android Créer un formulaire et récupérer les données Créer une IHM par programmation Interface des applications utilisables sur tablette et Smartphone Utiliser les fragments d'affichage Internationaliser une IHM

#### **Système de stockage de données**

Mémoire interne et stockage externe Créer et utiliser une base de données pour le stockage non volatile SQLITE Stockage avec XML Utiliser la SD card comme support de stockage

#### **APIs Android**

Connaître le système de géolocalisation Google Créer une application avec Google Play Service Mise en œuvre de l'accéléromètre, la boussole Connaître les capteurs NFC et leur utilisation

### **Interface code natif C/C++**

Connaître le système de cross-compilation JNI pour intégrer des codes C/C++

Connaître les interfaces ABI/EABI supportées Générer des lib statiques et dynamiques

**Les travaux pratiques réalisés en Java et C. Présentation et installation des outils : Android Studio et commande de base.**

### **TP1 Installation des outils**

Android Studio : Structure du projet Configuration des SDK et NDK Configuration des smartphones/tablettes Gradle et gestion des dépendances

#### **TP2 Installation des outils**

Développement d'une Activity Configuration du Manifest Visualisation du binaire Traçage dans les logs Passage en mode debug / pas à pas IHM avec des widgets

#### **TP3 Développement d'un service et d'une activité**

Visualiser le cycle de vie Thread dans le service

#### **TP4 Utilisation du système téléphonique**

Envoi d'un SMS par programme Gestion des événements téléphoniques Emulation du système téléphonique

#### **TP5 Sauvegarde des données**

Création d'un content provider Création de sharedpreferences Utilisation de la SD Card

#### **TP6 Application avec les API**

Application de géolocalisation Application avec les capteurs

#### **TP7 Coder en C/C++**

Application native en C/C++ et JNI De Java vers JNI - Génération d'une lib

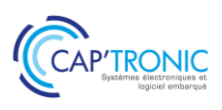

# Réglementations des fréquences radio pour l'IoT : Disponibilités et contraintes

*Les technologies radio pour l'IoT sont nombreuses et variées. Elles utilisent toutes des bandes de fréquences radio dont les contraintes réglementaires influencent le résultat final. La formation proposée présente les possibilités et les contraintes des réglementations des fréquences radio pour choisir en conséquence la technologie radio de son IoT en fonction de l'usage.*

# **OBJECTIFS**

Connaître les principes de la réglementation spectrale en Europe et ailleurs

Connaître les possibilités réglementaires des fréquences radio de l'IoT

Savoir déterminer la(les) bande(s) de fréquence radio adaptée(s) à son IoT

#### **PUBLIC VISE**

Ingénieurs et techniciens impliqués dans le développement de produits connectés ou déployant des systèmes IoT radio. Responsable du bureau d'études électronique/logiciel ou du marketing désireux de monter en compétence sur la radio.

#### **PREREQUIS**

La formation utilise une approche top-down qui ne nécessite pas de connaissances pointues en radio. Les quelques notions de base utilisées (puissance en dBm, bilan de liaison, gain d'antenne, latence) seront rappelées.

Un PC avec webcam, haut-parleur et micro et une liaison Internet sont requis.

#### **INTERVENANT**

Expert indépendant en réglementation du spectre et standards radios. Membre actif de comités techniques radio au 3GPP, ETSI/ERM, CEPT, AFNOR et ISO. Le programme CAP'TRONIC aide, chaque année, 400 entreprises à monter en compétences sur les technologies liées aux systèmes électroniques et logiciel embarqué.

#### **MOYENS PEDAGOGIQUES**

Outil de visioconférence - Support de cours - Etude de cas - Une assistance pédagogique sur le cours sera assurée par le formateur pendant 1 mois à l'issue de la formation.

# **MOYENS PERMETTANT D'APPRECIER LES RESULTATS DE L'ACTION**

Evaluation de l'action de formation par l'envoi d'un questionnaire de satisfaction à chaud à l'issue de la formation, puis d'un questionnaire à froid quelques semaines après la formation.

#### **MOYEN PERMETTANT DE SUIVRE L'EXECUTION DE L'ACTION**

Evaluation des connaissances via un questionnaire avant et après la formation.

**SANCTION DE LA FORMATION**

Attestation d'assiduité.

#### **DATES**

Sur demande – formation dispensée en intra-entreprise

**LIEU** Formation à distance ou en présentiel

# **DUREE**

1 jour – 7h00

**PRIX** A la demande

# **CONTACT**

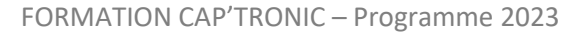

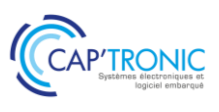

#### **REGLEMENTATIONS DES FREQUENCES RADIO POUR L'IOT : DISPONIBILITES ET CONTRAINTES**

#### *Tour de table*

**Principes de la réglementation du spectre radio**

**Spectre radio à licence d'utilisation**

**Spectre radio à autorisation générale**

#### **Mécanismes de partage du spectre DC, FH, LBT ; conséquences sur l'usage**

#### **Différences de réglementation entre les régions du monde**

#### **Classification spectrale des technologies radio IoT et usages préférentiels :**

IoT cellulaire LPWAN sub-gigahertz WLAN pour l'IoT IoT satellitaire IoT temps-réel

#### **Bonnes pratiques et exemples pour les fréquences de son IoT national, européen, transcontinental**

Conteneurs connectés Reusable Industrial Packaging Industrie 4.0 Villes intelligentes

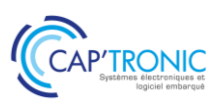

# Introduction à Mioty®, un standard radio LPWAN robuste pour l'IoT

#### **OBJECTIFS**

Connaître les contraintes des radios LPWAN pour l'IoT. Connaître les principes de la radio Mioty®et son architecture système.

Savoir exploiter les points forts du Mioty® pour son cas d'usage. Savoir dimensionner un projet Mioty® connecté.

#### **PUBLIC VISE**

- Ingénieurs et techniciens impliqués dans le développement de produits connectés.

- Ingénieurs et techniciens déployant des systèmes IoT radio.
- Responsable du bureau d'études électronique/logiciel.

- Responsable marketing désireux de monter en compétence sur la radio.

# **PREREQUIS**

Connaissance de base sur les réseaux et protocoles de communication et sur la radio.

Si formation à distance, un PC avec webcam, haut-parleur et micro et une liaison Internet sont requis.

#### **INTERVENANT**

Expert indépendant en réglementation du spectre et standards radios. Membre actif de comités techniques radio au 3GPP, ETSI/ERM, CEPT, AFNOR et ISO.Rapporteur du protocole LTN (norme Mioty®) à l'ETSI.

Le programme CAP'TRONIC aide, chaque année, 400 entreprises à monter en compétences sur les technologies liées aux systèmes électroniques et logiciel embarqué.

#### **MOYENS PEDAGOGIQUES**

Outil de visioconférence si formation à distance. Méthode pédagogique alternant théorie et démonstrations pratiques sur plateforme Mioty®. Une assistance pédagogique sur le cours sera assurée par le formateur pendant 1 mois à l'issue de la formation.

# **MOYENS PERMETTANT D'APPRECIER LES RESULTATS DE L'ACTION**

Evaluation de l'action de formation par l'envoi d'un questionnaire de satisfaction à chaud à l'issue de la formation, puis d'un questionnaire à froid quelques semaines après la formation.

# **MOYEN PERMETTANT DE SUIVRE L'EXECUTION DE L'ACTION**

Evaluation des connaissances via un questionnaire avant et après la formation.

#### **SANCTION DE LA FORMATION**

Attestation d'assiduité ou de présence.

# **DATES**

Sur demande – formation dispensée en intra-entreprise

**LIEU** Formation à distance ou en présentiel

**DUREE** 2 demi-journées – 7h

**PRIX** Sur demande

# **CONTACT**

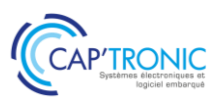

#### **INTRODUCTION A MIOTY®, UN STANDARD RADIO LPWAN ROBUSTE POUR L'IoT**

#### *Tour de table*

# **Les technos LPWAN pour l'IoT**

une apparente contradiction points forts et limites des techno Sigfox et LoRa Mioty®, le meilleur des deux mondes ?

#### **Eléments clé de Mioty®**

normes, alliance et licences mioty® caractéristiques techniques telegram splitting et séquences temps/fréquence canaux radio et spectre de mioty®

#### **Architecture d'un réseau Mioty®**

end-point, base station et service center répartition des fonctionnalités standardisées mode transparent

### **Format général d'une trame radio et principes de communication**

identifiants, headers, FEC, clés de cryptage procédure d'attachement échanges uplink et downlink

#### **Taille des messages et occupation radio**

tailles des données, débits radio respect des contraintes réglementaires (DC, FH, puissance radio)

### **Interfaces externes d'un lien radio Mioty®**

commandes AT opérations JSON/ MQTT

# **Exemples de cas d'usage liés aux avantages du Mioty®**

industrial IoT et fortes interférences smart metering/smart building health monitoring

#### **Démonstrations vidéo**

émission/réception d'un message Mioty® spectre radio et occupation des canaux du Mioty® configuration d'une station de base Mioty®
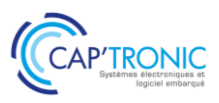

FORMATION CAP'TRONIC – Programme 2023

## CEM : comprendre les phénomènes, évaluer et pré-qualifier

Cette formation a pour but de montrer l'importance de la prise en compte de la CEM dès le début du *projet, de présenter les différents tests qui seront appliqués et de montrer l'importance de la phase de tests de pré-qualification afin de pouvoir mettre un produit sur le marché*

## **OBJECTIFS**

Connaître les directives CEM et les normes applicables génériques. Connaître les tests associés et les difficultés qui peuvent être rencontrées

Sensibiliser le stagiaire aux différents tests de pré-qualification CEM par la réalisation de démonstrations

#### **PUBLIC VISE**

Électroniciens de conception, Concepteurs d'objets électroniques, Enseignants.

#### **PREREQUIS**

Bases en électronique

#### **INTERVENANT**

Formateurs expérimentés, intervenant dans des missions de conseil et d'assistances techniques en entreprise.

Le programme CAP'TRONIC aide, chaque année, 400 entreprises à monter en compétences sur les technologies liées aux systèmes électroniques et logiciel embarqué.

#### **MOYENS PEDAGOGIQUES**

Support de cours. Démonstrations. Assistance pédagogique assurée par le formateur 1 mois après la formation.

## **MOYENS PERMETTANT D'APPRECIER LES RESULTATS DE L'ACTION**

Evaluation de l'action de formation par la remise d'un questionnaire de satisfaction à chaud à l'issue de la formation, puis d'un questionnaire à froid quelques semaines après la formation.

#### **MOYEN PERMETTANT DE SUIVRE L'EXECUTION DE L'ACTION**

Evaluation des connaissances via un questionnaire avant et après la formation. Feuilles de présence signées par chaque stagiaire et le formateur par demi-journée de formation.

## **SANCTION DE LA FORMATION**

Attestation de présence.

## **DATES**

Sur demande – formation dispensée en intra-entreprise

## **LIEU**

CRESITT Industrie – LAB'O 1 avenue du Champs de Mars CS 30019 45074 ORLEANS

## **DUREE**

 $1$  jour  $-7h$ 

**PRIX** Sur demande

## **CONTACT**

Florence CAGNARD  $\boxtimes$  cagnard@captronic.fr 06 70 73 23 43 Pour toute question y compris les conditions d'accès pour les publics en situation de handicap

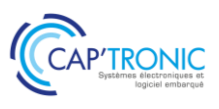

## **CEM : COMPRENDRE LES PHENOMENES, EVALUER ET PRE-QUALIFIER**

#### *Tour de table*

#### **Théorie**

*Introduction et notions physiques de la CEM*

Définitions **Concepts** Sources :perturbateurs naturels et artificiels Couplage : différents modes possibles Victimes : dispositifs/composants sensibles

#### *Aspects normatifs de la CEM*

Processus de marquage CE Directive CEM Normes

#### **Théorie et Pratique (démonstrations et mesures réalisées pour chaque type d'essai)**

Pour chaque test, des explications sur les objectifs et des « pièges » classiques à éviter sont donnés : Essais d'émissivité en rayonné : Normes 55001/55022

Essais d'émissivité en conduit :

Normes 55011/55022/55032

Limites pour les émissions de courant harmonique : Norme 61000-3-2 Limitation des variations de tension, des fluctuations de tension et du papillotement dans les réseaux publics d'alimentation BT : Norme 61000-3-3

Essais d'immunité en conduit

Transitoires électriques rapides en salves : Norme 61000-4-4 Ondes de choc : Norme 61000-4-5 Immunité aux perturbations conduites, induites par les champs radioélectriques : Norme 61000-4-6 Immunité aux creux de tension, coupures brèves et variations de tension : Norme 61000-4-11 Immunité aux creux de tension, coupures brèves et variations de tension sur les accès d'alimentation en courant continu : Norme 61000-4-29 Décharges Electrostatiques : Norme 61000-4-2

Essais immunité en rayonné :

◦ Essai d'immunité aux champs électromagnétiques rayonnés aux fréquences radioélectriques : Norme 61000-4-3

## *Tour de table*

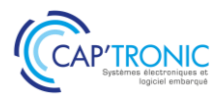

## Initiation algorithmique et langage C

L'algorithmique est la base de tous les systèmes informatiques. C'est une notion de base qui permet de *construire des programmes compréhensibles pour un ordinateur. Un programme simple ou complexe est basé sur un algorithme, c'est donc un passage incontournable dans les systèmes informatiques. Cette formation propose une initiation à l 'algorithmique afin de poser les bases, puis de façon progressive l'apprentissage à un langage de programmation.*

## **OBJECTIFS**

Assimiler les concepts de l'algorithmique Savoir créer une application Mettre en œuvre les développements dans les projets Acquérir une vraie autonomie dans les développements logiciels

#### **PUBLIC VISE**

Débutant en développement logiciel

## **PREREQUIS**

Aucun

## **INTERVENANT**

Ingénieur de Recherche au CNRS - 30 ans d'expérience en développement logiciel et modélisation. Enseignant le numérique dans plusieurs écoles.

#### **MOYENS PEDAGOGIQUES**

Outil de visioconférence - Support de cours - Démonstrations. Assistance pédagogique sur le cours assuré par le formateur pendant 1 mois à l'issue de la formation.

## **MOYENS PERMETTANT D'APPRECIER LES RESULTATS DE**

#### **L'ACTION**

Evaluation de l'action de formation par l'envoi d'un questionnaire de satisfaction à chaud à l'issue de la formation, puis d'un questionnaire à froid quelques semaines après la formation.

## **MOYEN PERMETTANT DE SUIVRE L'EXECUTION DE L'ACTION**

Evaluation des connaissances via un questionnaire avant et après la formation.

## **SANCTION DE LA FORMATION**

Attestation d'assiduité.

#### **DATES**

Sur demande – formation dispensée en intra-entreprise

**LIEU** Formation à distance ou en présentiel

**DUREE** 2,5 jours soit 17h30

**PRIX** A la demande

## **CONTACT**

## FORMATION CAP'TRONIC – Programme 2023

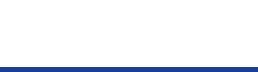

## **PROGRAMME DETAILLE**

#### **Initiation algorithmique et langage C**

#### **Introduction sur les fondements de l'informatique**

#### **Algorithmique**

Le formalisme / L'algorithme sous forme de texte Le formalisme / Représentation graphique La complexité Les langages d'implémentation Classifications des langages Classifications des langages / Compilé ou interprété La variable La variable / Déclaration La variable / Les types La variable / Affectation La variable / Saisir Les constantes Opérateurs et Calculs Opérateurs et Calculs / Priorité

#### **Opérateurs arithmétiques unaires**

#### **Les opérateurs booléens**

#### **Les opérateurs de comparaison**

L'égalité La différence Inférieur, supérieur Les caractères Les chaînes de caractères

#### **Les tests et conditions**

Tests SI - Forme simple Tests SI - Forme complexe Tests SI – Imbriqués

## **Choix multiples / "Selon que"**

**Boucle de programme** Tant Que Répéter ... Jusqu'à Pour ... Fin Pour

**Format des données** Scalaire Tableau – utilisation Tableau dynamique

## **Tableau n dimensions Algorithmes simples / Recherche d'un élément**

## **Algorithmes avancés**

Le tri Le tri par sélection Le tri à bulles Le tri par insertion Le tri Shell Recherche par dichotomie

#### **Sous--programme**

Déclaration et définition Appel Procédures Fonctions

## **Variables locales et globales**

#### **Les paramètres de procédure et fonction**

**Les paramètres / Les tableaux**

#### **Les sous-programmes récursifs**

#### **Les fichiers**

Format binaire, texte Les enregistrements Utilisation d'un fichier / Ouverture, fermeture Utilisation d'un fichier / Lecture Utilisation d'un fichier / Ecriture Utilisation d'un fichier / Structure

#### **Notion de pointeur**

## **Les listes linéaires chaînées**

Création, ajout, suppression Parcours de la liste

## **Les arbres**

N-Aire Binaire

**TP: 10 exercices sont prévus pour illustrer tous les chapitres de cette formation. Certains exercices sont prévus en langage C afin de mettre en application les aspects algorithmiques vu en cours**

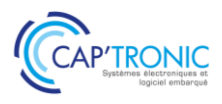

## FORMATION CAP'TRONIC – Programme 2023

## Linux – Les bases de la programmation système

*C fait partie des langages indétrônables, le classement TIOBE le positionne depuis des années dans les langages les plus utilisés dans l'industrie. Ceci s'explique par la puissance du langage, sa polyvalence, et par ses performances d'exécution. Le langage C est disponible sur toutes les plateformes et également dans l'embarqué. Cette formation, vous propose dans un premier temps l'apprentissage du langage avec un focus sur son utilisation spécifique sur les systèmes embarqués. De nombreux exercices illustrent chaque chapitre afin de mettre en pratique les notions abordées en cours.*

## **OBJECTIFS**

Assimiler les concepts de développement sous Linux Savoir développer une application multi processus sous Linux Mettre en œuvre les développements dans les projets Acquérir une vraie autonomie dans les développements systèmes

## **PUBLIC VISE**

Développeur d'application débutant à intermédiaire en développement système

#### **PREREQUIS**

Une connaissance du langage C est obligatoire.

#### **INTERVENANT**

Ingénieur de Recherche au CNRS - 30 ans d'expérience en développement logiciel et modélisation. Enseignant le numérique dans plusieurs écoles.

#### **MOYENS PEDAGOGIQUES**

Outil de visioconférence - Support de cours - Démonstrations. Assistance pédagogique sur le cours assuré par le formateur pendant 1 mois à l'issue de la formation.

## **MOYENS PERMETTANT D'APPRECIER LES RESULTATS DE L'ACTION**

Evaluation de l'action de formation par l'envoi d'un questionnaire de satisfaction à chaud à l'issue de la formation, puis d'un questionnaire à froid quelques semaines après la formation.

## **MOYEN PERMETTANT DE SUIVRE L'EXECUTION DE L'ACTION**

Evaluation des connaissances via un questionnaire avant et après la formation.

**SANCTION DE LA FORMATION** Attestation d'assiduité.

## **DATES**

Sur demande – formation dispensée en intra-entreprise

**LIEU** Formation à distance ou en présentiel

**DUREE** 3 jours soit 21h

**PRIX** A la demande

## **CONTACT**

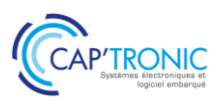

**Linux – Les bases de la programmation système**

#### **Introduction**

Structure de Linux : noyau, espace suer et kernel Environnement de développement Librairie : structure, librairie partagée Compilateur C/C++ Outils de debug

#### **Les processus**

Concept de processus, identifications Création, terminaison d'un processus et exécution Scheduler sous Linux Affinité avec les processeurs Problèmes de sécurité **TP: Création de processus**

#### **Les threads Posix**

Principe des threads Posix.1c.

- Machine à états d'un thread.
- Synchronisation des threads : utilisation des mutex, sémaphores et des variables conditions. Notion de section critique : protocoles d'entrée et sortie
- Variables atomiques, sections atomiques Gestion de la priorité d'un thread
- Détacher un thread
- Les attributs pour les threads

Les différents paradigmes : producteurs / consommateurs, lecteur écrivain

- Thread périodique et gestion du temps
- **TP : Création de thread, synchronisation avec sémaphore et thread, utilisation des variables atomiques, mise en oeuvre producteurs / consommateurs, lecteur écrivain. Gestion du temps**

## **Communications entre processus IPC**

Files de messages : principe. Files de messages System V et Posix.

Mémoire partagée : création, partage, accès partagé.

Synchronisation des accès : sémaphores Posix. Tubes de communication : création d'un tube et tubes nommés.

**TP : Echange de données en processus avec la mémoire partagée, pipe et pipe nommé, mailing.**

## **Gestion de la mémoire**

Principes de la mémoire virtuelle : espace d'adressage et mémoire physique. Segmentation et pagination. Fautes de page.

Allocation de la mémoire : fonctions classiques, exploration de l'espace d'adressage, réussite et échec d'allocation.

Utilisation de la mémoire : projection, configuration, détection des fuites et débordements mémoire.

#### **Signaux**

Principe des signaux sous Linux, les différents signaux.

Gestion des signaux : émission et réception de signaux, masque de signaux, attente.

Signaux temps réel : principes. Emission et réception.

**TP : Mise en œuvre des signaux avec masque, émission et réception.**

## **Communiquer sur le réseau**

Appels système fondamentaux : résolution de noms, de services, création de sockets. Communication TCP/IP et UDP/IP : serveurs multi-processus et multithreads, clients TCP. Transmission unicast, multicast et broadcast. Notion de l'architecture client serveur

Résolution de nom DNS.

**TP : Développement d'un client serveur TCP/IP et UDP/IP et utilisation des threads.**

#### **Entrées-sorties classiques et avancées**

Descripteurs et flux : concepts, utilisation, paramétrage.

Entrées-sorties avancées : entrées-sorties non bloquantes et multiplexées, asynchronisme.

**TP : Création de fichier, écriture, lecture.**

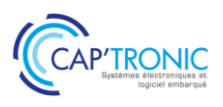

## JAVA

*Java est depuis très longtemps l'un des langages de programmation les plus répandus et les plus efficaces. La raison en est qu'il présente de nombreux avantages qui aident les programmeurs à résoudre facilement des problèmes complexes du monde réel: syntaxe simplifiée et lecture facile, facilité d'apprentissage, bibliothèques très complètes. Java supprime toutes les fonctionnalités complexes de C et C++ comme les pointeurs, les structures, les unions et facilite l'implémentation des codes. L'un des principaux avantages de Java est qu'il s'agit aussi d'un langage de programmation orienté objet plus rapide que Python et R..*

## **OBJECTIFS**

Assimiler les concepts de base de Java Mettre en œuvre le Java dans les projets Acquérir une vraie autonomie dans ce langage

#### **PUBLIC VISE**

Développeur d'application objet, architecte logiciel.

#### **PREREQUIS**

Connaissance d'un langage comme C ou C++ - Notions de langage objet nécessaires

#### **INTERVENANT**

Ingénieur de Recherche au CNRS - 30 ans d'expérience en développement logiciel et modélisation. Enseignant le numérique dans plusieurs écoles.

#### **MOYENS PEDAGOGIQUES**

Outil de visioconférence - Support de cours - Démonstrations. Assistance pédagogique sur le cours assuré par le formateur pendant 1 mois à l'issue de la formation.

## **MOYENS PERMETTANT D'APPRECIER LES RESULTATS DE L'ACTION**

Evaluation de l'action de formation par l'envoi d'un questionnaire de satisfaction à chaud à l'issue de la formation, puis d'un questionnaire à froid quelques semaines après la formation.

#### **MOYEN PERMETTANT DE SUIVRE L'EXECUTION DE L'ACTION**

Evaluation des connaissances via un questionnaire avant et après la formation.

**SANCTION DE LA FORMATION** Attestation d'assiduité.

#### **DATES**

Sur demande – formation dispensée en intra-entreprise

## **LIEU** Formation à distance ou en présentiel

**DUREE** 3 jours soit 21h

**PRIX** A la demande

## **CONTACT**

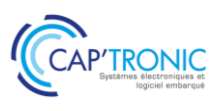

#### **JAVA**

#### *Tour de table*

#### **Présentation générale**

Pourquoi utiliser Java ? Principes fondateurs de l'Objet Présentation générale : le langage, les outils, la bibliothèque. Les distributions de Java. Le compilateur Java La machine virtuelle Java

#### **Bases du langage**

Premier exemple de programme en Java Conventions d'écriture. Commentaires et mise en forme Types primitifs de Java Initialisation et constantes Structure de contrôle Opérateurs sur les types primitifs Affectation, recopie et comparaison Les tableaux en Java.

#### **Classes et objets**

Classe et définition Classe et notation UML Classe et visibilité des attributs Distinction entre attributs et variables Objet et définition États des objets Affectation et comparaison Structure des objets Cycle de vie d'un objet Création d'objets : déroulement Création d'objets : réalisation Constructeur sans arguments Constructeurs multiples Accès aux attributs Envoi de messages : appel de méthodes Envoi de messages : passage de paramètres L'objet « courant » This L'objet « courant » : attributs et méthodes UML et codage d'une classe: composition, agrégation Destruction et ramasse-miettes Gestion des objets Surcharge Encapsulation : visibilité des membres d'une classe

Les chaînes de caractères « String » Les Chaînes modifiables « StringBuffer » Les chaînes décomposables « StringTokenizer » Variables de classe Constantes de classe Variables et Constantes de classe Méthodes de classe Les tableaux en Java : application Objets Varargs : passage de paramètres en nombre indéfini

#### **Héritage**

Définition et intérêts Classes et sous-classes Classes et sous-classes : terminologie Généralisation et Spécialisation Héritage et Java Héritage à plusieurs niveaux Surcharge et redéfinition Redéfinition avec réutilisation Usage des constructeurs: suite La classe Object Droits d'accès aux attributs et méthodes Méthodes et classes finales

#### **Héritage et Polymorphisme**

Définition du polymorphisme Polymorphisme : pourquoi faire ? Polymorphisme et Java : surclassement lien dynamique bilan downcasting La méthode « equals() » Classes abstraites : intérêts Notion d'interface Syntaxe associée aux interfaces Implémentation et extensions multiples d'interfaces. Classes abstraites versus interfaces L'interface « Cloneable » Les classes internes « Inner Classes »

**Les exceptions** Définition

Mécanisme Les exceptions courantes Lancer et capturer une exception Modélisation Transmission d'information Exception : finally Exception : pour ou contre

#### **Les indispensables en Java**

Les packages Javadoc et les commentaires Construction d'une archive avec Jar

#### **Les flux**

Définition des flux de données Hiérarchies de classes pour gérer les flux Les flux de caractères Les flux binaires La classe File Les collections Les collections : les génériques Java Les collections : Iterator LinkedList ArrayList HashSet

**TP1**: Installation des outils de développement et de débogage **TP2**: Développement d'une première application de base et découverte de la syntaxe du langage **TP3**: Développement d'une première application avec des classes et des objets **TP4**: Développement d'une première application avec la notion d'héritage **TP5**: Mise en oeuvre des exceptions **TP6**: Exercice sur les package, la documentation, les archives de déploiement **TP7**: Gestion des flux Mini projet: Développement d'une application en autonomie

## *Tour de table*

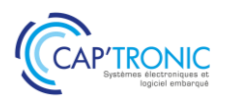

## Traitement numérique du signal en C++ (temps réel)

*Durant cette formation, vous aurez l'occasion de découvrir (ou re-découvrir) les techniques les plus utiles en traitement numérique du signal, via une approche concrète fondée sur de nombreux cas et travaux pratiques. Le stagiaire pourra s'approprier chacune de ces techniques de manière intuitive et ludique, grâce à des travaux pratiques issus de cas réels. Ces travaux pratiques seront réalisés en langage C++ et avec des librairies open source, pour une applicabilité directe sur des systèmes temps réels.*

#### **OBJECTIF**

Acquérir des compétences de base sur les méthodes les plus utiles en traitement numérique du signal.

#### **PUBLIC VISE**

Ingénieurs en informatique, électronique ou télécommunications, chercheurs souhaitant progresser en traitement numérique du signal, en particulier sur la mise en œuvre pour des traitements en temps réel.

#### **PREREQUIS**

Connaissances de base en traitement du signal et en informatique (C ou C++) nécessaires

PC portable (Linux /Ubuntu ≥ 20.04 ou Windows 10). Les TP seront réalisés en langage C++, avec les librairies Eigen et libtsd.

#### **INTERVENANT**

Ingénieur ENSEEIHT, Expert en traitement du Signal, traitement d'image, formateur expérimenté.

Le programme CAP'TRONIC aide, chaque année, 400 entreprises à monter en compétences sur les technologies liées aux systèmes électroniques et logiciel embarqué.

#### **MOYENS PEDAGOGIQUES**

Support de cours numérique - Démonstration et travaux pratiques - Assistance pédagogique assurée par le formateur 1 mois après la formation.

## **MOYENS PERMETTANT D'APPRECIER LES RESULTATS DE L'ACTION**

Evaluation de l'action de formation par la remise d'un questionnaire de satisfaction à chaud à l'issue de la formation, puis d'un questionnaire à froid quelques semaines après la formation.

## **MOYEN PERMETTANT DE SUIVRE L'EXECUTION DE L'ACTION**

Evaluation des connaissances via un questionnaire avant et après la formation. Feuilles de présence signées par chaque stagiaire et le formateur par demi-journée de formation.

## **SANCTION DE LA FORMATION**

Attestation de présence.

#### **DATES**

Sur demande – formation dispensée en intra-entreprise

**LIEU** Présentiel

**DUREE** 3 jours – 21h

**PRIX** A la demande

## **CONTACT**

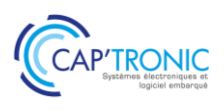

#### **TRAITEMENT NUMERIQUE DU SIGNAL EN C++ (TEMPS REEL)**

#### *Tour de table*

#### **PARTIE 1 - SIGNAUX NUMÉRIQUES**

Dans cette première partie, nous allons voir comment manipuler, visualiser et faire des traitement simple sur les signaux numériques, avec la librairie C++ Eigen.

**Librairie C++ Eigen :** vectorisation automatique des calculs (« comme Matlab »)

**Figures :** visualisation des signaux (temporel, fréquentiel, etc.)

**Signaux utiles :** génération de signaux périodiques, aléatoires, intervalles temporels, etc.

**Travaux pratiques :** calculs vectorisés avec Eigen, affichage et rééchantillonnage d'un signal

#### **PARTIE 2 - FILTRAGE DES SIGNAUX**

Nous allons étudier diverses techniques de filtrage linéaire, permettant de séparer différentes composantes d'un signal (par exemple suppression de signaux parasites).

**Notion de filtre :** équation aux différences, fonction de transfert

**Analyse d'un filtre :** réponses impulsionnelle et fréquentielle, temps de groupe, pôles et zéros

**Synthèse RIF :** design par fenêtrage, équiondulation, structures particulières (CIC, CS…)

**Synthèse RII :** filtres de Butterworth, Chebyshev…

**Travaux pratiques :** analyse et mise en œuvre d'un filtre CIC pour le filtrage d'un signal audio issu d'un convertisseur sigma-delta, mise en œuvre d'une filtre en cosinus surélevé pour le filtrage d'un signal modulé, filtrage d'un électrocardiogramme

#### **PARTIE 3 - TRANSFORMÉE DE FOURIER**

Dans cette partie, nous allons voir comment la transformée de Fourier discrète (TFD) va pouvoir se montrer très utile tant pour l'analyse des signaux (estimation spectrale, calcul de délais, de fréquences, etc.) que pour le filtrage efficace des signaux.

**Transformée de Fourier discrète :** définition et intuition pratique

**Analyse spectrale :** spectre de puissance, zéro-padding, moyennage.

**TFD et convolution :** convolutions et corrélations rapide par FFT.

**Quelques applications :** estimation de fréquence, de délais, transformée de Hilbert

**Travaux pratiques :** calcul de délais entre deux signaux, déconvolution, démodulation AM par détection d'enveloppe.

## **PARTIE 4 - TRAITEMENTS TEMPS RÉEL**

Dans cette partie, nous verrons différentes techniques permettant de traiter des signaux en temps-réel, au fil de l'eau (« en streaming »).

**Implémentation des filtres linéaires :** formes générales, factorisation en sections du second ordres (filtres RII), formes polyphases (pour l'interpolation /la décimation), structures spéciales (moyennes glissantes, filtres CIC).

**Filtres spéciaux :** bufferisation des données, adaptation de rythme, FFT et technique OLA (filtrage en temps réel rapide), transformée de Hilbert.

**Travaux pratiques** : filtrage demi-bande (décimation), transposition de fréquence et suppression d'un signal image, filtrage RIF par OLA.

#### *Tour de table*

#### **AUTRES THÉMATIQUES (SUR DEMANDE)**

**Filtrage de Kalman (fusion de capteurs), filtrage adaptatif (égalisation, annulation d'écho, etc.), transformée en ondelette (compression des signaux**)

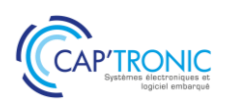

## Techniques en radio logicielle (SDR)

*Avec la montée en puissance des systèmes de traitement numériques (PC, DSP, microcontrôleurs, FPGA), la démodulation logicielle des signaux radio est maintenant la méthode de choix pour obtenir les meilleures performances à la fois en termes de sensibilité et de coût d'implémentation. Néanmoins, le fait de démoduler les signaux de manière purement logicielle entraîne des architectures radicalement différentes des structures traditionnellement utilisées en démodulation analogique (boucle de Costa, PLL, etc.).*

## **OBJECTIF**

Transmettre aux participants une vue d'ensemble sur les techniques les plus utilisées en radio logicielle (an anglais Software Defined Radio / SDR), pour des implémentations finales sur microcontrôleur, DSP, FPGA ou même PC.

Les méthodes seront mises en pratique via des T.P. avec Scilab (équivalent gratuit de Matlab).

#### **PUBLIC VISE**

Ingénieurs en traitement du signal / télécommunications /informatique embarquée.

#### **PREREQUIS**

Notions en télécommunications.

PC portable sous Linux ou Windows, avec Scilab installé, pour pouvoir faire les exercices pratiques.

#### **INTERVENANT**

Ingénieur ENSEEIHT, Expert en traitement du Signal, traitement d'image, formateur expérimenté.

Le programme CAP'TRONIC aide, chaque année, 400 entreprises à monter en compétences sur les technologies liées aux systèmes électroniques et logiciel embarqué.

#### **MOYENS PEDAGOGIQUES**

Support de cours numérique - Démonstration et travaux pratiques - Assistance pédagogique assurée par le formateur 1 mois après la formation.

## **MOYENS PERMETTANT D'APPRECIER LES RESULTATS DE L'ACTION**

Evaluation de l'action de formation par la remise d'un questionnaire de satisfaction à chaud à l'issue de la formation, puis d'un questionnaire à froid quelques semaines après la formation.

#### **MOYEN PERMETTANT DE SUIVRE L'EXECUTION DE L'ACTION**

Evaluation des connaissances via un questionnaire avant et après la formation. Feuilles de présence signées par chaque stagiaire et le formateur par demi-journée de formation.

**SANCTION DE LA FORMATION**

Attestation de présence.

## **DATES**

Sur demande – formation dispensée en intra-entreprise

**LIEU** Présentiel

## **DUREE**

3 jours – 21h

**PRIX** A la demande

## **CONTACT**

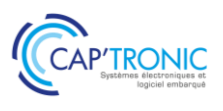

#### **TECHNIQUES EN RADIO LOGICIELLE (SDR)**

#### *Tour de table*

## **PARTIE 1 - PRÉTRAITEMENTS**

Dans cette première partie, nous commencerons par essayer d'avoir une vue d'ensemble sur les composants nécessaires pour réaliser une chaîne de démodulation, puis nous étudierons les techniques de pré-traitement, dans le but d'extraire le (les) canal(aux) radio(s) utile(s).

**Introduction :** description des architectures de démodulation radio classiques (super-hétérodyne, FI nulle, FI basse).

**Conversion en bande de base :** notion de signal I/Q. Méthode classique (downconversion, puis suppression de l'image) et à base de filtre de Hilbert.

**Déséquilibre I/Q, décalage DC :** détection et compensation**.**

**DDS (réalisation d'oscillateurs numériques) :** LUT, CORDIC, oscillateur harmonique.

**Filtrage canal :** filtres polyphases, filtres CIC.

**Canalisation multivoies :** bancs de filtres modulés (via des filtres polyphases et FFT)

## **PARTIE 2 - FORMES D'ONDE ET MODULATIONS**

Dans cette partie, nous allons d'abord faire un tour d'horizon des différentes modulations numériques (formes d'onde) classiques, puis nous aborderons différentes techniques permettant la démodulation en bande de base. **Formes d'ondes classiques :** FSK / GFSK, BPSK, QPSK / OQPSK, QAM

**Mise en forme des symboles :** filtre adapté, filtres NRZ, Gaussiens, RC /SRRC.

## **PARTIE 3 - DÉMODULATION**

Dans cette partie, nous allons d'abord faire un tour d'horizon des différentes modulations numériques (formes d'onde) classiques, puis nous aborderons différentes techniques permettant la démodulation en bande de base. **Démodulation incohérente :** discrimination polaire (FSK) / démodulation différentielle (PSK).

**Recouvrement de porteuse :** détection d'erreur de phase (boucle quadratique et ses variantes, détection MAP), filtre de boucle (premier ordre et second ordre)

**Recouvrement d'horloge :** architecture d'une boucle de correction (PLL), détecteurs : Early / late gate, Gardner, Mueller & Muller, techniques d'interpolation : Lagrange (Farrow), interpolation polyphase (LUT). **Calage initial des boucles :** corrélation par OLA (OverLap and Add).

*Tour de table*

#### **AUTRES THÉMATIQUES (SUR DEMANDE)**

**Simulation de canal (canaux AWGN et dispersifs), égalisation de canal, modulation OFDM, codes correcteurs d'erreur (convolutifs, polaires, etc.), traitement du signal RADAR.**

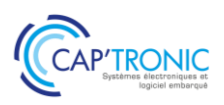

## CONDITIONS GENERALES D'INTERVENT

#### **OBJET ET CHAMP D'APPLICATION**

Toute commande de formation implique l'acceptation sans réserve par l'acheteur et son adhésion pleine et entière aux présentes conditions générales de vente qui prévalent sur tout autre document de l'acheteur, et notamment sur toutes conditions générales d'achat.

#### **DOCUMENTS CONTRACTUELS**

- JESSICA FRANCE fait parvenir au client, en double exemplaire, une convention de formation professionnelle continue telle que prévue par la loi.
- Le client s'engage à retourner dans les plus brefs délais à JESSICA FRANCE un exemplairesigné et portantson cachet commercial.
- Une attestation de présence est adressée au Service Formation du client aprèsla session de formation.

#### **PRIX, FACTURATION ET REGLEMENTS**

Tous nos prix sont indiqués hors taxes. Ils sont à majorer de la TVA au taux en vigueur.

- Tout stage ou cycle commencé est dû en totalité.
- Les factures sont payables, sans escompte et à l'ordre de JESSICA France.
- Les repas ne sont pas compris dans le prix du stage.

#### **REGLEMENT PAR UN OPCA – OPCO – Organisme financeur**

Si le client souhaite que le règlement soit émis par l'Organisme financeur dont il dépend, il lui appartient :

- de faire une demande de prise en charge avant le début de la formation et de s'assurer de la bonne fin de cette demande ;
- de l'indiquer explicitement sur son bulletin d'inscription ou sur son bon de commande ;
- de s'assurer de la bonne fin du paiement par l'organisme qu'il aura désigné.
- Si l'Organisme financeur ne prend en charge que partiellement le coût de la formation, le reliquatsera facturé au client.

Si JESSICA FRANCE n'a pas reçu la prise en charge de l'Organisme financeur au 1er jour de la formation, le client sera facturé de l'intégralité du coût du stage.

Le cas échéant, les avoirs sont remboursés par JESSICA FRANCE après demande écrite du client accompagnée d'un RIB original

#### **PENALITES DE RETARD**

Toute somme non payée à l'échéance donnera lieu au paiement par le client de pénalités de retard fixées à une fois et demie le taux d'intérêt légal (C.Com. Art. 441-6 al 3). Tout retard de paiement est de plein droit débiteur à l'égard du créancier d'une indemnité forfaitaire de 40 € pour frais de recouvrement, en sus des indemnités de retard (décret d'application n° 2012-1115 du 2 octobre 2012). Ces pénalités sont exigibles de plein droit, dès réception de l'avis informant le client qu'elles ont été portées à son débit.

#### **REFUS DE COMMANDE**

Dans le cas où un client passerait une commande à JESSICA FRANCE, sans avoir procédé au paiement de la (des) commande(s) précédente(s), JESSICA FRANCE pourra refuser d'honorer la commande et de délivrer les formations concernées, sans que le client puisse prétendre à une quelconque indemnité, pour quelque raison que ce soit.

#### **CONDITIONS D'ANNULATION ET DE REPORT**

Toute annulation par le client doit être communiquée par écrit.

Pour toute annulation, fût-ce en cas de force majeure, moins de 15 jours francs ouvrables avant le début du stage, le montant de la participation restera immédiatement exigible à titre de dédommagement.

Toutefois, si JESSICA FRANCE organise dans les 6 mois à venir une session de formation sur le même sujet, une possibilité de report sera proposée dans la limite des places disponibles et l'indemnité sera affectée au coût de cette nouvelle session.

#### **DROIT DE PROPRIETE**

Tous les supports de la formation ne bénéficient que d'un droit d'usage unique et ne peuvent en aucune façon être reproduits ou communiqués à d'autres stagiaires ou tiers en dehors de la formation contractualisée.

#### **INFORMATIQUE ET LIBERTES**

Les informations à caractère personnel qui sont communiquées par le client à JESSICA FRANCE en application et dans l'exécution des commandes et/ou ventes pourront être communiquées aux partenaires contractuels de JESSICA FRANCE pour les besoins desdites commandes. Conformément à la réglementation française qui est applicable à ces fichiers, le client peut écrire à JESSICA FRANCE pour s'opposer à une telle communication des informations le concernant. Il peut également à tout moment exercer ses droits d'accès et de rectification dansle fichier de JESSICA FRANCE.

#### **RENONCIATION**

Le fait pour JESSICA FRANCE de ne pas se prévaloir à un moment donné de l'une quelconque des clauses des présentes, ne peut valoir renonciation à se prévaloir ultérieurement de ces mêmes clauses.

#### **LOI APPLICABLE**

Les Conditions Générales et tous les rapports entre JESSICA FRANCE et ses clientsrelèvent de la loi française.

#### **ATTRIBUTION DE COMPETENCES**

En cas de litige survenant entre le client et JESSICA FRANCE à l'occasion de l'exécution d'un contrat, il sera recherché une solution à l'amiable et, à défaut, le règlementsera du ressort du Tribunal de Commerce de GRENOBLE (lieu du Siège Social de JESSICA FRANCE).

#### **ELECTION DE DOMICILE**

L'élection de domicile est faite par JESSICA FRANCE à son siège social au 17, rue des Martyrs Bât. 51C - 38054 GRENOBLE Cedex 9.

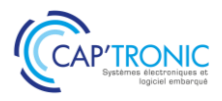

## **LES AVANTAGES DE L'ADHESION CAP'TRONIC**

## **LES AVANTAGES ADHÉRENTS** Grâce à votre adhésion CAP'TRONIC, vous bénéficiez de multiples avantages

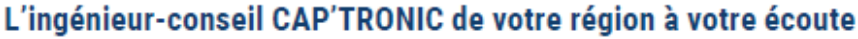

Echangez avec votre interlocuteur privilégié et bénéficiez d'une pré-analyse pour consolider vos projets d'innovation.

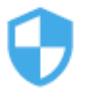

#### Pré-diagnostic cybersécurité offert

Un ingénieur-conseil CAP'TRONIC réalisera pour vous un pré-diagnostic de vos produits connectés,<br>projets ou process pour évaluer votre niveau de cybersécurité.

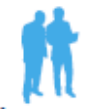

Tarifs préférentiels pour exposer sur les salons professionnels

CAP'TRONIC s'associe à plusieurs salons professionnels en France et dispose de villages sur<br>lesquels vous pouvez exposer à tarif réduit.

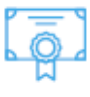

#### Tarifs préférentiels sur les formations

En inter-entreprises, en présentiel ou à distance,<br>bénéficiez de tarifs réduits sur plus de 100 sessions<br>de formations techniques et métiers.

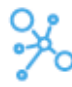

#### L'appartenance au réseau CAP'TRONIC

Grâce au logo adhérent CAP'TRONIC, gage de qualité<br>et d'expertise en systèmes électroniques, vous<br>afficherez votre appartenance au réseau CAP'TRONIC.

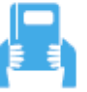

#### Tarif préférentiel sur votre abonnement au magazine ElectroniqueS

Grâce à votre adhésion CAP'TRONIC, profitez de votre abonnement annuel au magazine ElectroniqueS au prix<br>de 200€ HT au lieu de 300€ HT.

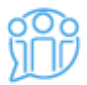

#### Invitation aux événements networking

Organisés en présentiel ou à distance plusieurs fois dans l'année, ces événements thématiques sont<br>l'occasion de rencontrer des entreprises de secteurs variés et d'échanger sur des thématiques actuelles.

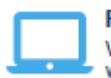

Promotion de vos actualités à travers les supports de communication digitale CAP'TRONIC Vous lancez un nouveau produit? Vous décrochez un nouveau marché? Faites-le nous savoir et nous relayerons votre actualité sur notre site Internet, nos lettres d'informations et les réseaux sociaux.

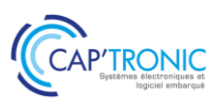

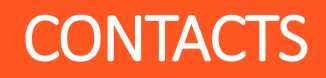

# **formation@captronic.fr 06 87 83 32 32**

Pour toutes questions concernant la formation et les situations de handicap, contactez notre référent, [Sébastien SALAS](https://www.captronic.fr/Direction-nationale.html?var_mode=calcul) [salas@captronic.fr](mailto:salas@captronic.fr) - 06 87 83 32 32